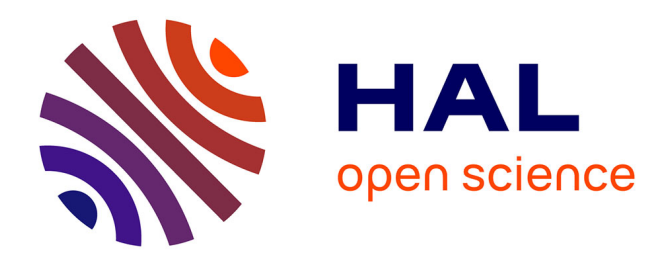

# **Caractérisation du réseau veineux en imagerie scanner 4D. Contribution à la planification de Thérapie par Resynchronisation Cardiaque.**

Marie-Paule Garcia

# **To cite this version:**

Marie-Paule Garcia. Caractérisation du réseau veineux en imagerie scanner 4D. Contribution à la planification de Thérapie par Resynchronisation Cardiaque.. Traitement du signal et de l'image [eess.SP]. Université Rennes 1, 2011. Français. NNT: . tel-00590975

# **HAL Id: tel-00590975 <https://theses.hal.science/tel-00590975>**

Submitted on 17 May 2011

**HAL** is a multi-disciplinary open access archive for the deposit and dissemination of scientific research documents, whether they are published or not. The documents may come from teaching and research institutions in France or abroad, or from public or private research centers.

L'archive ouverte pluridisciplinaire **HAL**, est destinée au dépôt et à la diffusion de documents scientifiques de niveau recherche, publiés ou non, émanant des établissements d'enseignement et de recherche français ou étrangers, des laboratoires publics ou privés.

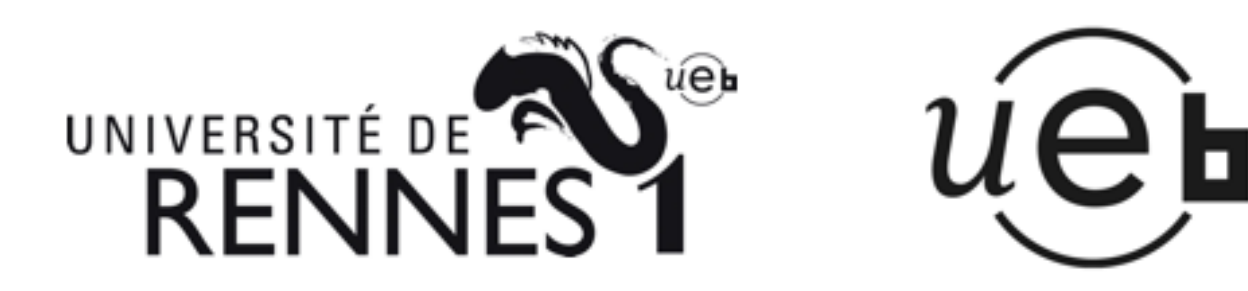

THÈSE / UNIVERSITÉ DE RENNES 1 sous le sceau de l'Université Européenne de Bretagne

pour le grade de

# DOCTEUR DE L'UNIVERSITÉ DE RENNES 1

Mention : Traitement du Signal et Télécommunications

Ecole doctorale MATISSE

présentée par

# Marie-Paule Garcia

préparée à l'unité de recherche LTSI - INSERM U642 Laboratoire de Traitement du Signal et de l'Image UFR Structure et Propriétés de la Matière

Caractérisation du réseau veineux en imagerie scanner 4D. Contribution à la planification de Thérapie par Resynchronisation Cardiaque.

Thèse soutenue à Rennes le 27 janvier 2011

devant le jury composé de :

Laurent COHEN DR CNRS, CEREMADE, UMR 7534, Paris / Rapporteur

Frédérique FROUIN CR INSERM, LIF, U678, Paris / Rapporteur

Laurent SARRY PU, Université d'Auvergne / Examinateur

Christine TOUMOULIN MdC, Université de Rennes 1 / Examinateur

Christophe LECLERCQ PU-PH, CHU de Rennes / Membre invité

Mireille GARREAU PU, Université de Rennes 1 / Directeur de thèse

Pascal HAIGRON PU, Université de Rennes 1 / Co-directeur

# Table des matières

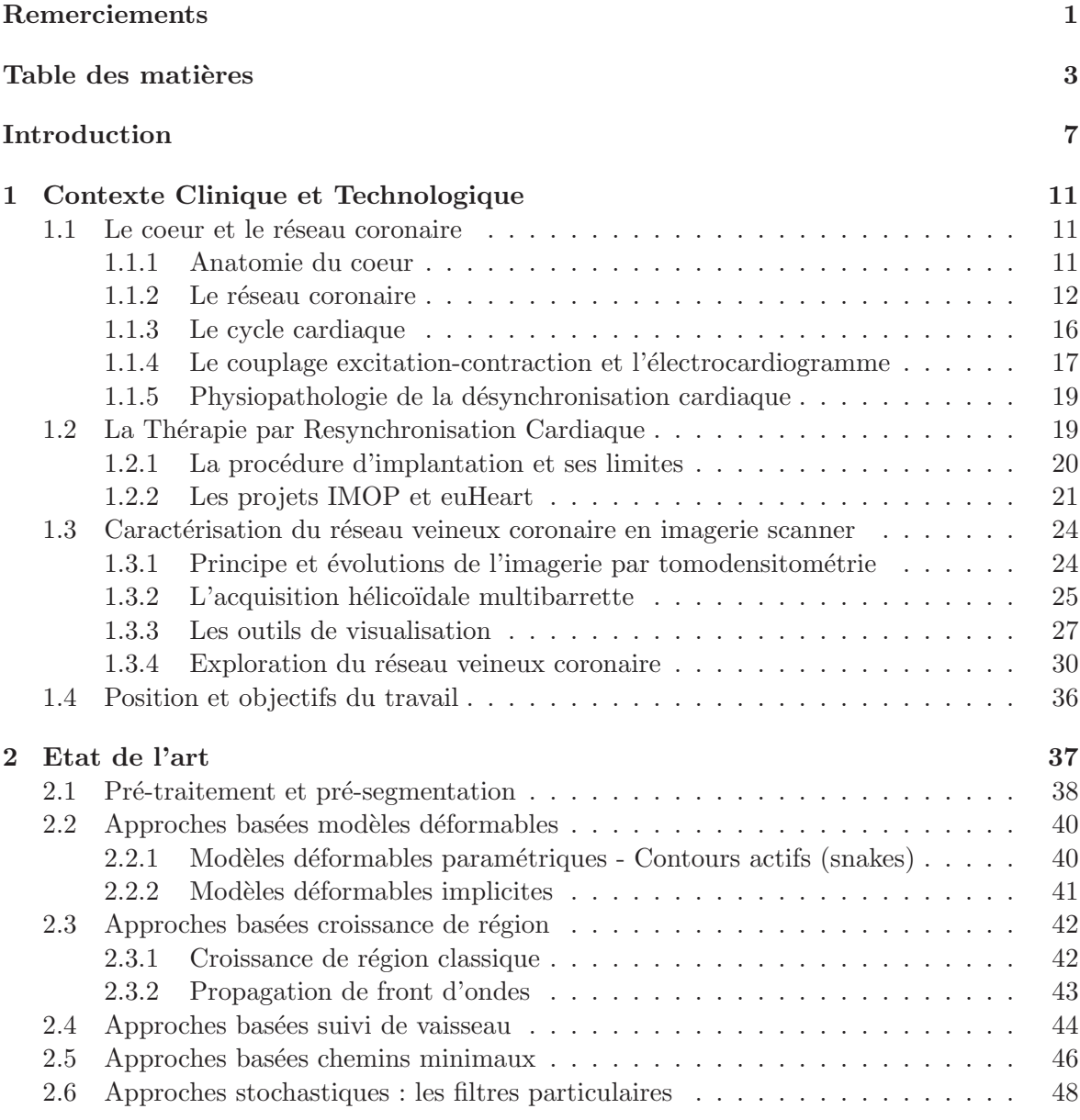

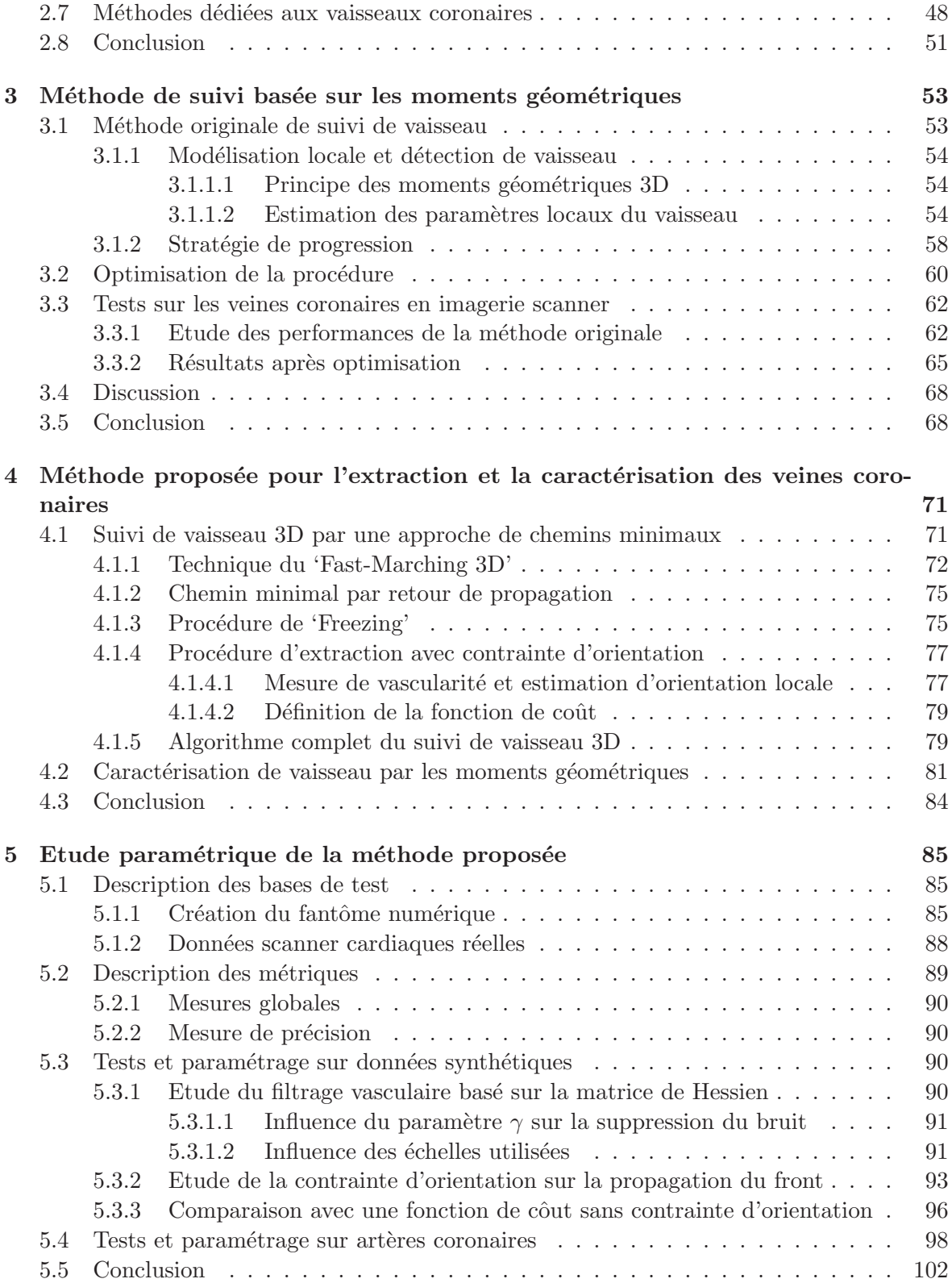

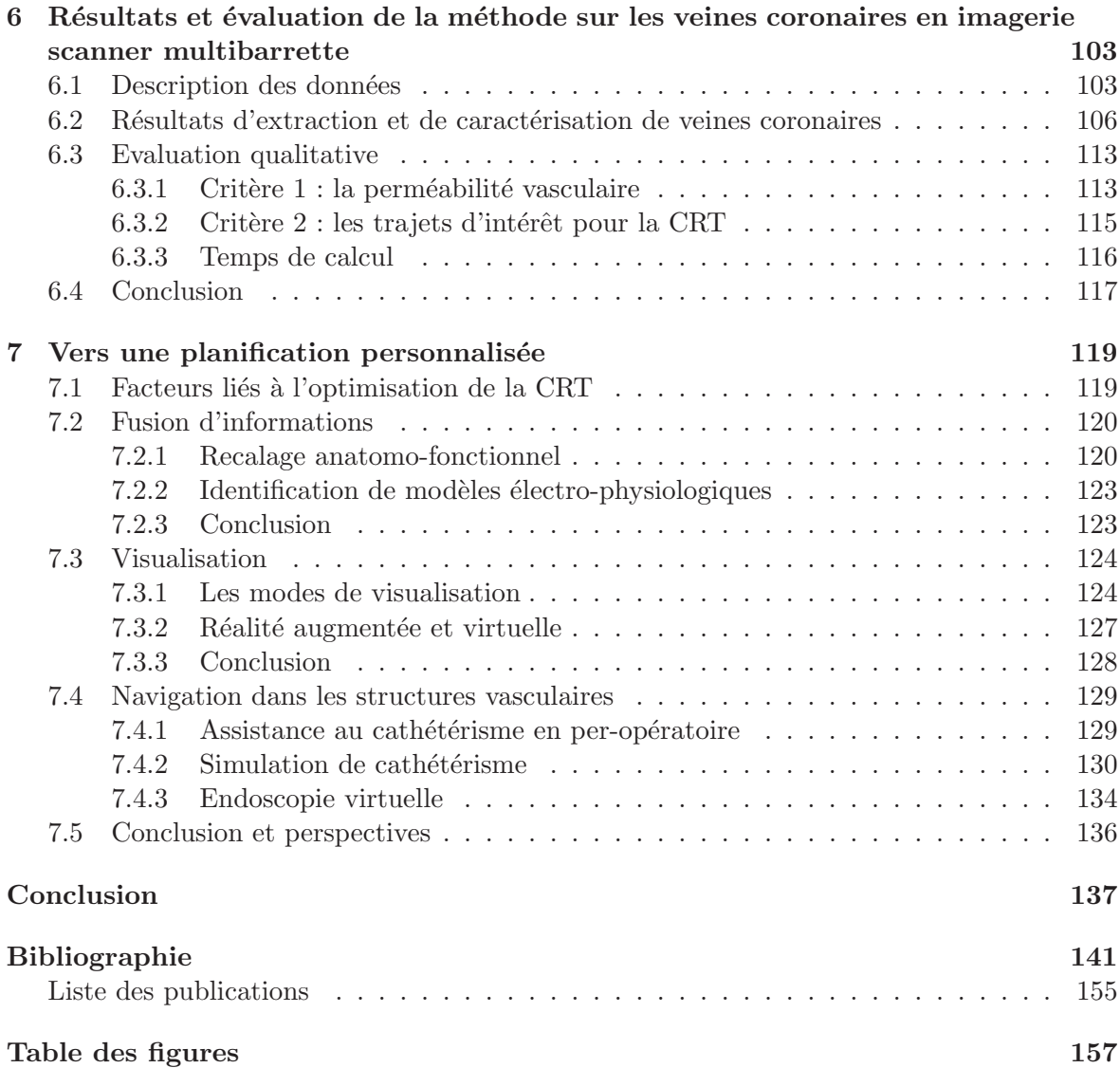

 $Table des \ matrices$ 

# Introduction

L'insuffisance cardiaque  $(IC)$  est une maladie liée à l'incapacité du coeur à assurer un débit sanguin nécessaire au bon fonctionnement des tissus, qui se caractérise par un remodelage progressif du ventricule gauche et par une détérioration de la transmission au niveau du système de conduction. L'IC a une incidence de un à cinq pour mille par an dans les pays industrialisés avec une augmentation importante avec l'âge. En France, la prévalence peut être estimée à dix sur mille habitants et à  $10\%$  après 80 ans. D'après l'étude 'Framingham' [Ho et al., 1993], on peut évaluer la survie à un an, tous stades confondus, des patients souffrant d'IC à environ  $55\%$  pour les hommes et  $65\%$  pour les femmes, ce qui montre la gravité de ce phénomène. L'IC est responsable d'environ 30000 décès par an dont 90% surviennent chez des patients âgés de plus de 70 ans. Son coût global représente  $3\%$  des dépenses de santé. Ces constats démontrent l'importance d'en optimiser la prise en charge.

On estime que 30 à  $40\%$  des patients souffrant d'IC ont des anomalies de la conduction auriculo-ventriculaire et une désynchronisation ventriculaire électromagnétique importante. La désynchronisation cardiaque réduit la fonction systolique du coeur, et peut être à l'origine d'une arrhytmie. Les traitements m´edicamenteux ont permis une am´elioration tant au niveau des symptômes qu'au plan de la survie chez les patients présentant une insuffisance cardiaque. Toutefois, certains patients restent réfractaires à un traitement pharmacologique optimal. Dans le cas d'une IC pharmacorésistante accompagnée d'un disfonctionnement systolique ventriculaire gauche et d'un délai inter-ventriculaire [Cazeau et al., 1994, Bakker et al., 2000], la pose d'un stimulateur cardiaque multi-site s'avère bien adaptée. Plusieurs études ont montré récemment que la stimulation électrique du ventricule gauche ou la stimulation à la fois des ventricules gauche et droit (biventriculaire) réduisaient l'asynchronisme de la contraction ventriculaire chez des patients avec troubles de la conduction intraventriculaire [Kass et al., 1999, Auricchio et al., 1999, Kerwin et al., 2000]. Ce mode de stimulation permettrait un meilleur rendement hémodynamique.

Une des difficultés techniques de cette thérapie 'électrique', appelée thérapie de resynchronisation cardiaque  $(CRT)$ , est la stimulation efficace, sécurisée et permanente du ventricule gauche. Une premi`ere approche permettait l'implantation de la sonde ventriculaire gauche par voie épicardique mais nécessitait une thoracotomie sous anesthésie générale, augmentant les risques de décès lors de l'opération et la rendant ainsi trop dangereuse pour le patient. En 1998, Daubert et al. [Daubert et al., 1998], au CHU de Rennes, ont proposé une solution intraveineuse via le réseau veineux coronarien. La sonde de stimulation ventriculaire est insérée dans les veines coronaires parcourant la paroi du ventricule gauche afin d'atteindre une zone cible. Cette méthode est largement employée et des études randomisées ont montré son efficacité thérapeutique [Cazeau et al., 2001]. Le taux de succès d'implantation des sondes de stimulation ventriculaire gauche est compris entre 85 et 95% [Abraham et al., 2002]. Cependant, 30% des patients implantés sont jugés 'non-répondeurs' à la CRT.

La recherche actuelle porte à la fois sur la définition de critères objectifs, fiables et validés pour discriminer 'répondeurs' et 'non-répondeurs', sur les procédures d'accès et de pose du stimulateur ventriculaire gauche et surtout sur la prise en compte de l'ensemble des facteurs conditionnant une resynchronisation optimale ou quasi-optimale. Le développement récent de plusieurs modalités d'imagerie et de signaux électro-physiologiques offre la possibilité de fusionner des informations complémentaires. Un projet de recherche mené au CIC-IT de Rennes (impliquant le CHU de Rennes et le LTSI), intitulé IMOP, et un projet de recherche européen regroupant dix-sept équipes spécialisées dans le domaine cardiaque et en modélisation physiologique (dont le LTSI), intitulé euHeart (description de ces deux projets fournie dans le chapitre 1) visent à exploiter ces différentes modalités dans le but d'améliorer les procédures de sélection des patients candidats à la CRT et optimiser la procédure d'implantation de stimulateurs biventriculaires. Deux points particuliers sont mis en avant :

- 1. Une meilleure identification des patients candidats à la CRT : analyse des schémas d'activation et de contraction du coeur (conduction auriculo-ventriculaire, conduction intra et interventriculaire),
- 2. La conception d'un environnement de planification personnalisé : placement virtuel 3D de la sonde en fonction des contraintes veineuses et du choix approprié du site de stimulation issus de la simulation spécifique patient en phase pré-opératoire.

Le travail présenté dans ce manuscrit prend part à ces deux projets en se concentrant sur l'aspect 'planification d'une procédure d'implantation personnalisée'. L'objectif principal de cette procédure de planification est d'aider les cardiologues à améliorer et sécuriser la technique d'implantation. La caractérisation de l'anatomie veineuse spécifique patient représente une étape clé pour cette planification. Effectivement, la connaissance du parcours de chaque branche et de sa morphologie (diamètres, tortuosité) permet d'identifier les chemins d'accès possibles pour la sonde de stimulation ventriculaire gauche et également définir le type de sonde à utiliser, minimisant ainsi le temps d'implantation. De plus, afin de définir le site optimal de stimulation, cette connaissance anatomique du réseau veineux peut être fusionnée avec des informations fonctionnelles de la paroi du ventricule gauche.

La majeure part de ce travail s'est concentrée sur l'extraction et la caractérisation 3D du réseau veineux à partir de l'Imagerie Scanner Multibarrette pré-opératoire. La pose de la sonde ventriculaire gauche est toujours directement effectuée en utilisant l'angiographie 2D, modalité qui fournit un accès partiel et limité à l'anatomie 3D. En pré-opératoire, le scanner multibarrette (CT) et l'Imagerie par Résonance Magnétique (IRM) représentent deux modalités 3D particulièrement performantes en imagerie cardiovasculaire et extrêmement prometteuses en imagerie cardiaque. La popularité de l'IRM tient au fait qu'elle soit non

#### Introduction 9

invasive et non-ionisante. Cependant, l'identification du réseau veineux nécessite encore des ajustements au niveau des sch´emas d'acquisition et des protocoles. L'imagerie scanner quant à elle, permet d'ors et déjà d'identifier et de quantifier précisément le réseau veineux.

Cette capacité de caractérisation du réseau veineux doit cependant encore s'accompagner de m´ethodes robustes et automatiques afin de fournir des informations fiables au cardiologue. La plupart des systèmes de traitement d'images et de visualisation 3D proposent des outils interactifs pour faciliter cette analyse. Cependant, les outils de quantification utilisés en routine clinique font largement appel à des tracés manuels. Les modalités d'imagerie 3D CT et IRM, disposent d'outils installés sur des plateformes cliniques, mais qui peuvent encore demander au clinicien une étape de segmentation manuelle longue et contraignante. Dans ce contexte, les techniques de traitement d'images automatiques ou semi-automatiques ont pour but d'accélérer cette phase d'analyse, en réduisant les interactions manuelles et la variabilité inter-observateurs.

Les performances des algorithmes de segmentation vasculaire sont dépendantes des caractéristiques du système de formation des images et de la qualité des images résultantes en étant liées aux caractéristiques propres des systèmes d'acquisition (résolution, bruit, ...) mais aussi aux propriétés et modes d'injection du produit de contraste et aux méthodes de reconstruction des images (artefacts de reconstruction). Les structures vasculaires peuvent également être à l'origine de difficultés de par leur morphologie. En effet, elles peuvent se présenter sous forme de réseau complexe, mais également présenter une grande variabilité de calibre et de tortuosité. De plus, dans le cas spécifique de l'arbre veineux coronaire, des difficultés de contraste supplémentaires peuvent apparaître, dues à la distribution non-uniforme et à l'atténuation du produit de contraste dans l'arbre veineux coronaire. En effet le parcours du produit de contraste dépend du trajet sanguin qui débute dans les artères coronaires avant de passer par le réseau veineux.

Ce manuscrit est composé de sept chapitres. Le premier chapitre permet de situer la Thérapie par Resynchronisation Cardiaque dans son contexte clinique et de présenter les objectifs des projets de recherche ayant pour but son optimisation. Afin de comprendre la physiopathologie pr´esente chez les patients n´ecessitant une implantation biventriculaire, on introduit succintement l'anatomie cardiaque et ce que l'on nomme le couplage excitationcontraction. Sont également présentées les veines coronaires qui jouent un rôle majeur dans l'implantation d'une sonde de stimulation ventriculaire gauche. De plus, la modalité d'imagerie retenue pour caractériser le réseau veineux étant l'imagerie scanner multibarrette, une description des caractéristiques de cette modalité pour la visualisation vasculaire cardiaque est donnée, de même que les outils de visualisation offerts par les outils de pos-traitement associés à cette imagerie 3D. Ce chapitre permet enfin de poser le problème traité dans cette thèse ainsi que les objectifs du travail.

Le chapitre 2 présente un état de l'art des méthodes d'extraction des structures vasculaires à partir des modalités d'imagerie 3D.

Une première méthode de suivi de vaisseau basée sur les moments géométriques est étudiée

dans le chapitre 3 afin de résoudre le problème d'extraction des veines coronaires en imagerie scanner. Cette méthode a été initialement développée pour l'extraction des artères coronaires en imagerie scanner [Boldak et al., 2003, Larralde et al., 2003]. Les limites de cette méthode pour le cas spécifique des veines coronaires sont étudiées, de même que l'efficacité de quelques adaptations à la première version de l'algorithme.

Une méthode développée spécifiquement pour l'extraction des veines coronaires est décrite dans le chapitre 4. Elle se compose de deux étapes : une étape d'extraction de la ligne centrale des veines à l'aide d'une méthode de propagation de front avec contrainte d'orientation utilisant l'algorithme du 'Fast-Marching 3D', et une étape de caractérisation permettant une estimation précise des paramètres locaux du vaisseau à l'aide des moments géométriques 3D.

La méthode proposée a fait l'objet d'une étude paramétrique dans le chapitre 5 afin de définir les meilleures combinaisons du paramétrage de la méthode pour l'extraction des veines coronaires dans un volume scanner. Dans cet objectif, une étude quantitative est effectuée sur un jeu de données synthétiques possédant des caractéristiques proches des veines coronaires en imagerie scanner. Cette étude est aussi envisagée dans le cas du réseau artériel en considérant comme référence une segmentation manuelle des artères coronaires faite par des experts.

Dans le chapitre 6, sur la base des résultats de l'étude paramétrique, les résultats d'extraction et de caractérisation 3D de veines coronaires obtenus sur différentes bases de données acquises en phase pré-opératoire sur patients sélectionnés pour la CRT sont présentés. Puis la méthode est évaluée de façon qualitative sur les veines coronaires d'intérêt pour la CRT. A partir des bases scanner traitées, les capacités d'extraction de la méthode proposée sont comparées avec celles d'autres méthodes de suivi de vaisseaux 3D. L'analyse se base d'une part sur le degré de perméabilité des vaisseaux dans les images scanner et d'autre part sur les parcours d'intérêt dans le réseau veineux pour la CRT.

Enfin dans le chapitre 7, une analyse prospective des problèmes liés à la planification de la pose du stimulateur ventriculaire gauche via le réseau veineux est effectuée. Des premiers éléments de réflexion, ainsi que des pistes de travail sont proposés pour l'élaboration d'une procédure de planification spécifique patient adaptée à la CRT et à la difficulté liée au mouvement cardiaque.

# Chapitre 1

# Contexte Clinique et Technologique

Ce chapitre a pour objectif de présenter les éléments essentiels à la compréhension du contexte clinique de la Thérapie par Resynchronisation Cardiaque (CRT) et les outils d'imagerie `a notre disposition pour ces travaux. Il se compose de quatre sections distinctes. La première présente succintement l'anatomie et la physiologie cardiaque afin de mieux comprendre la physiopathologie liée à la CRT. La seconde partie décrit la procédure d'implantation proposée par Daubert et al. [Daubert et al., 1998] et présente les projets de recherche qui s'intéressent à l'optimisation de pose de la sonde ventriculaire gauche via le réseau veineux. La troisième partie décrit les avantages de l'imagerie non-invasive apportés par le scanner multi-barrette pour la détection des veines coronaires. Enfin, dans la quatrième partie, nous donnons le positionnement du problème traité dans cette thèse ainsi que les objectifs du travail.

# 1.1 Le coeur et le réseau coronaire

# 1.1.1 Anatomie du coeur

Le coeur est composé principalement d'un muscle, le myocarde, qui assure le pompage du sang afin d'irriguer tous les tissus de l'organisme. Il bat en moyenne 60 à 90 fois par minute et permet d'injecter 5 à 6 litres de sang par minute dans le système circulatoire. Le coeur humain est situé dans la cage thoracique (figure 1.1(a)) et mesure en moyenne, 8 cm de haut sur 11 cm de large et 10 cm de profondeur chez l'adulte. Nous pouvons observer figure 1.1(b) les différentes couches constituant les parois du coeur. De l'extérieur vers l'intérieur, nous retrouvons le péricarde, le myocarde et l'endocarde.

Afin de coordonner la circulation cardio-vasculaire, le coeur est séparé en deux parties gauche/droite par une épaisse paroi musculaire, le septum. Ces parties sont elles-mêmes constituées de deux cavités : une oreillette et un ventricule (figure 1.2). De chaque coté du coeur, le sang circule uniquement de l'oreillette au ventricule grâce à une valvule unidirectionnelle. L'ouverture des valvules se fait par la différence de pression de chaque côté de la membrane. Les ventricules sont séparés par les sillons inter-ventriculaires, les oreillettes

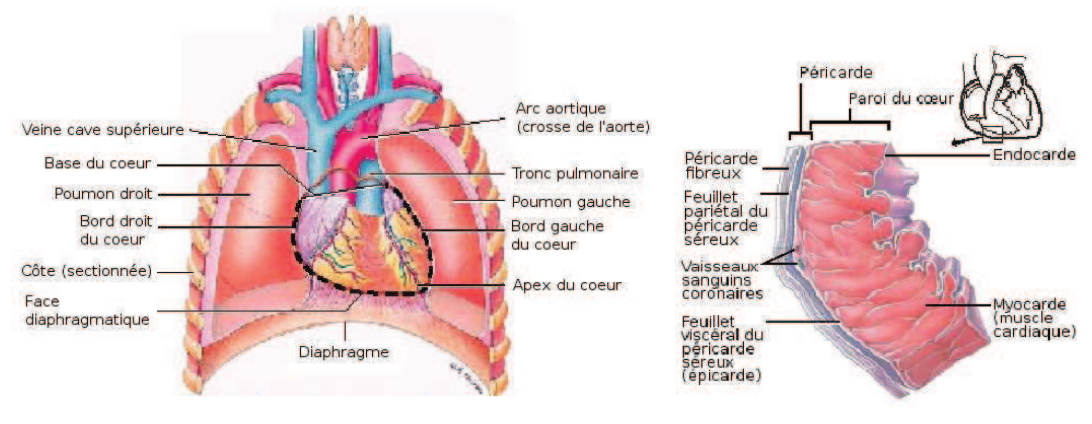

(a) situation et orientation du coeur (vue antérieure). (b) paroi du ventricule droit montrant

les divisions du péricarde et les tuniques de la paroi du coeur.

FIGURE 1.1 – Le coeur. Illustrations issues de [Tortora et al., 2007].

par les sillons inter-auriculaires, tandis qu'entre les oreillettes et les ventricules on trouve les sillons auriculo-ventriculaires.

La partie droite récupère le sang pauvre en oxygène après son passage dans l'organisme. Le sang est recueilli par l'oreillette droite via les veines caves puis passe dans le ventricule par la valvule tricuspide. Le sang est ensuite expulsé dans les artères pulmonaires en direction des poumons. La partie gauche se charge de la propulsion du sang oxygéné vers les organes après son passage dans les poumons. En effet le sang oxygéné est recueilli dans l'oreillette gauche grˆace aux veines pulmonaires, puis est transmis au ventricule gauche par la valvule mitrale afin d'être éjecté dans l'ensemble du corps via l'aorte.

# 1.1.2 Le réseau coronaire

Le sang qui passe en continu dans les cavités cardiaques alimente très peu les tissus cardiaques en oxygène et métabolites. Le myocarde est trop épais pour permettre leur diffusion et ainsi satisfaire les besoins de toutes les cellules. L'irrigation du myocarde est assurée par les artères coronaires droites et gauches (voir figure 1.3(b)). Elles prennent naissance à la racine de l'aorte juste au-dessus de la valvule sigmoïde et encerclent le coeur au niveau du sillon auriculo-ventriculaire. L'artère coronaire gauche se dirige du côté gauche du coeur puis se divise pour donner le rameau interventriculaire antérieur et le rameau circonflexe. L'artère coronaire droite s'étend vers le côté droit et donne naissance au rameau marginal droit et au rameau interventriculaire postérieur (figure 1.3(a)). Chacune de ces artères irrigue des territoires myocardiques spécifiques.

Après avoir perfusé le tissu du myocarde, le sang est récupéré par les veines coronaires dont leur localisation est plus ou moins similaire à celle des artères coronaires (voir figure 1.3). Ces veines sont rassemblées en un large vaisseau, le sinus coronaire, qui achemine le sang  $\emph{Le coeur et le réseau coronaire} \tag{13}$ 

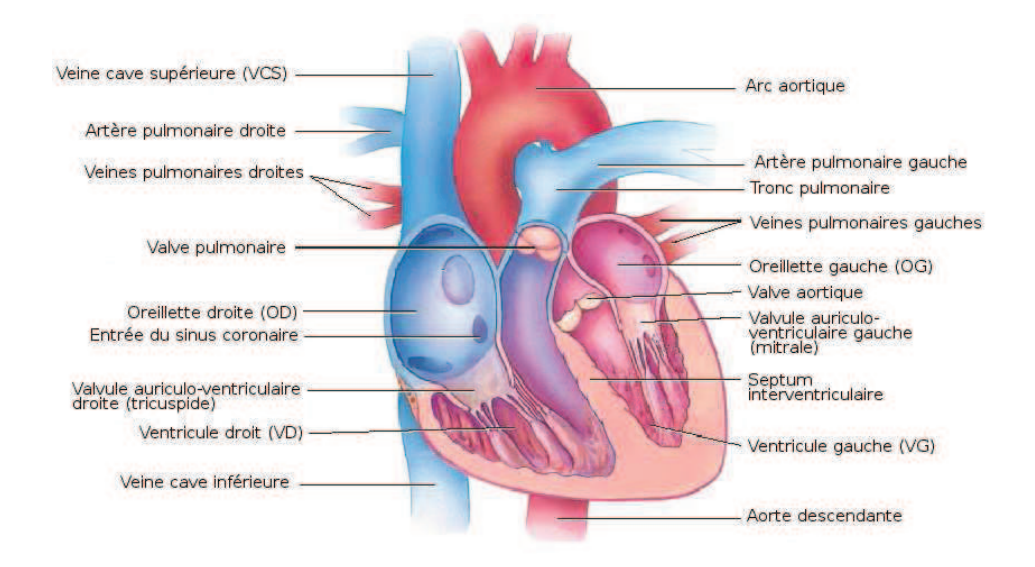

FIGURE 1.2 – Vue antérieure montrant l'anatomie interne du coeur. Illustration issue de [Tortora et al., 2007].

dans l'oreillette droite. Le sinus coronaire (SC) est visible sur la face postérieure du coeur (figure 1.3(a)). Il a quatre principales veines contributaires : la grande veine du coeur (GVC) (satellite de l'artère coronaire gauche au niveau de l'anneau auriculoventriculaire gauche), la petite veine du coeur (satellite de l'artère coronaire droite au niveau de l'anneau auriculoventriculaire droit), la veine moyenne du coeur (VCM) (située sur l'anneau interventriculaire postérieur) et la veine postérieure ou postéro-latérale du ventricule gauche (VP/VPL). D'autres branches telles que des veines latérales ou antéro-latérales (VL/VAL) peuvent parcourir la paroi du ventricule du gauche, mais leur présence est variable d'un patient à l'autre.

Une revue récente répertorie les différentes études cliniques effectuées sur l'anatomie des veines coronaires [Loukas et al., 2009]. Ortale et al. [Ortale et al., 2001] ont étudié l'anatomie du sinus coronaire et de ses veines tributaires sur 37 coeurs humains. Ils ont observé des différences dans la morphologie du réseau veineux sur l'ensemble des cas. Le sinus coronaire, la grande veine cardiaque, la veine cardiaque moyenne et la veine postérieure ou postérolatérale du ventricule gauche étaient présentes chez les 37 coeurs, tandis que la petite veine cardiaque, la veine latérale ou antéro-latérale du ventricule gauche n'existaient pas toujours. De plus, le parcours d'une branche spécifique peut varier d'un coeur à l'autre, par exemple la veine latérale du ventricule gauche se déverse dans la grande veine cardiaque dans  $81\%$ des cas et dans le sinus coronaire dans les  $19\%$  restants. Les auteurs ont également mesuré le diamètre de chaque branche dans leur partie distale. Les diamètres moyens pour chaque type de veine sont présentés ci-dessous :

- Sinus Coronaire (SC) : 8,8  $mm \pm 1.7$
- Grande Veine Cardiaque  $(GVC): 3, 9, mm \pm 1, 1$
- Veine Cardiaque Moyenne (VCM) : 3,6  $mm \pm 0.8$
- Veine Postérieure ou Postéro-Latérale du ventricule gauche (VP/VPL) : 2, 4  $mm \pm 1, 1$
- Veine Latérale ou Antéro-Latérale du ventricule gauche (VL/VAL) : 2, 3  $mm \pm 0.8$

Anderson et al. [Anderson et al., 2009] se sont focalisés sur l'anatomie des veines coronaires parcourant la surface du ventricule gauche. Ils ont effectué leurs expérimentations sur six coeurs humains. Ils ont pu observer la grande veine du coeur, une veine postérieure ou postéro-latérale et la veine moyenne sur tous les coeurs. Une veine latérale du ventricule gauche était quant-à-elle inexistante dans un cas. Le diamètre en chacune des branches a été mesuré à la base et au milieu de chaque branche ainsi qu'au niveau de l'apex. Les diamètres moyens (base, milieu, apex) et la longueur moyenne pour chaque type de vaisseau sont donnés ci-dessous :

- Grande Veine Cardiaque (GVC) :
- diamètre  $(2, 9 \text{ mm} \pm 0, 5, 2, 2 \text{ mm} \pm 1, 0, 1, 5 \text{ mm} \pm 0, 6)$ , longueur  $(113 \text{ mm} \pm 54)$ , – Veine Latérale ou Antéro-Latérale du ventricule gauche  $(VL/VAL)$ :
- diamètre  $(2, 0 \text{ mm} \pm 0, 6, 2, 0 \text{ mm} \pm 0, 6, 1, 5 \text{ mm} \pm 0, 4)$ , longueur  $(103 \text{ mm} \pm 51)$ , – Veine Postérieure ou Postéro-Latérale du ventricule gauche (VP/VPL) :
- diamètre  $(2, 1 \, mm \pm 0, 9, 1, 9 \, mm \pm 0, 5, 2, 0 \, mm \pm 0, 8)$ , longueur  $(88 \, mm \pm 20)$ , – Veine Cardiaque Moyenne (VCM) :
- diamètre  $(2, 1 \text{ mm} \pm 1, 1, 3, 6 \text{ mm} \pm 1, 2, 2, 6 \text{ mm} \pm 1, 4)$ , longueur (89  $\text{mm} \pm 1$ 9).

En conclusion, l'anatomie du réseau veineux peut varier significativement d'un patient à l'autre, de par le nombre de branches présentes ainsi que par leur localisation spatiale. De plus, il s'agit d'un réseau présentant des calibres très différents, de  $9, 5 \, mm$  de diamètre pour le sinus coronaire à  $1, 0 \, mm$  pour les vaisseaux les plus fins. Enfin, on observe une similarité de parcours entre les arbres artèriels et veineux. Ainsi la proximité des artères coronaires mène à des difficultés de segmentation de l'arbre veineux coronaire en imagerie scanner multibarrette. Les caractéristiques présentes dans ce type d'images sont présentées par la suite dans le paragraphe 1.3.4.

 $\emph{Le coeur et le réseau coronaire} \emph{15}$ 

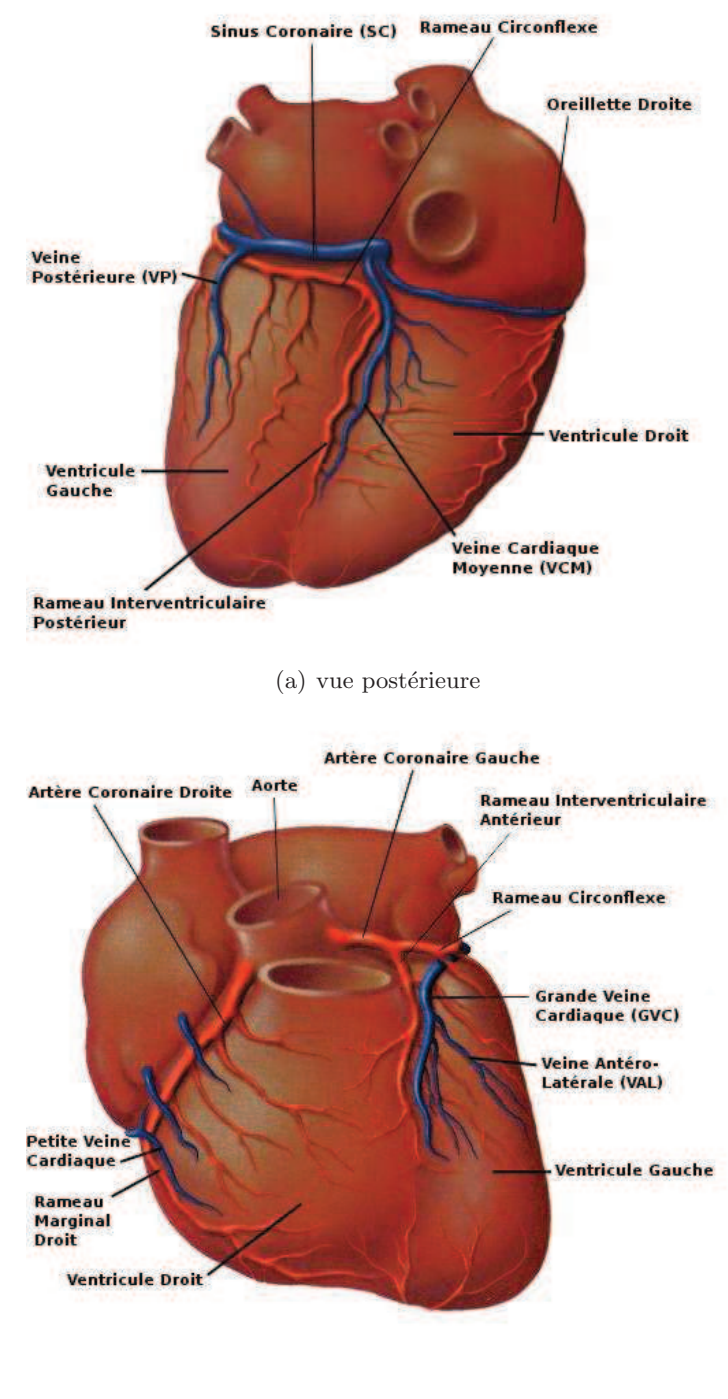

(b) vue antérieure

FIGURE  $1.3$  – Anatomie veineuse et artèrielle du réseau coronarien.

### 1.1.3 Le cycle cardiaque

Le cycle cardiaque se produit de manière périodique et dure environ 1s. Au cours de chaque cycle, les évènements se succèdent dans le même ordre, à savoir une phase de remplissage appelée 'diastole' et une phase d'expulsion du sang appelée 'systole'. La 'systole' ne correspond qu'à un tiers du cycle cardiaque. la 'diastole' dure ainsi les deux tiers restants. Les systoles s'effectuent par contraction du myocarde et sont pratiquement simultanées entre les deux oreillettes et également entre les deux ventricules, alors que les systoles auriculaires et ventriculaires doivent se précéder de quelques fractions de seconde. Les phases du cycle cardiaque sont schématisées figure 1.4.

La diastole ventriculaire débute après la fermeture des valvules sigmoïdes, ce qui marque la fin de la systole ventriculaire. Elle est composée de deux étapes consécutives :

- La phase de relaxation isovolumique : La pression dans l'oreillette est trop faible pour provoquer l'ouverture de la valve mitrale. Le ventricule reprend sa forme initiale à volume constant.
- La phase de remplissage ventriculaire est la majeure partie de la phase de diastole ventriculaire. Après l'ouverture des valvules auriculo-ventriculaires, le remplissage des ventricules débute. La pression à l'intérieur des cavités ventriculaires est basse et le sang provenant de la circulation s'écoule passivement dans les oreillettes puis dans les ventricules. On appelle ainsi cette première étape du remplissage, le remplissage ventriculaire passif. Vient ensuite la phase de remplissage actif qui est dûe à la contraction des oreillettes (systole auriculaire). Cette phase permet l'expulsion de la dernière quantité de sang restante dans les oreillettes vers les ventricules, mais également la fermeture de la valvule mitrale par augmentation de la pression intra-ventriculaire.

La systole ventriculaire démarre en même temps que la systole auriculaire, et ceci à la fin de la diastole ventriculaire. Elle est également composée de deux phases successives :

- $-$  La phase de contraction isovolumétrique : Le ventricule est clos et ses parois commencent `a d´evelopper une tension qui modifie la forme du ventricule sans changer son volume (sang incompressible). Il faut un certain temps pour que la pression intraventriculaire gauche atteigne, puis d´epasse la pression aortique et ouvre les valvules sigmoïdes.
- La phase d'éjection ventriculaire : L'éjection du sang est plus rapide que la vitesse à laquelle il peut se répandre dans le corps, ceci étant dû à la résistance du circuit vasculaire. Ainsi, pendant la première partie de l'éjection, la pression dans l'aorte augmente jusqu'à être égale à la pression du ventricule. Dans la second partie, la pression aortique est supérieure à la pression intra-ventriculaire, ce qui implique une rapide baisse du d´ebit et une br`eve inversion de flux. La valve de l'aorte se ferme. Une partie du sang expulsé est stocké par la dilatation de l'aorte puis redistribué durant la phase de diastole. L'aorte joue ainsi un rôle de lissage des impulsions de pression sanguine.

Ces phases cardiaques dépendent de l'activité électrique du coeur par le jeu d'un couplage excitation-contraction, observable sur un signal d'électrocardiographe (ECG).

Le coeur et le réseau coronaire 17

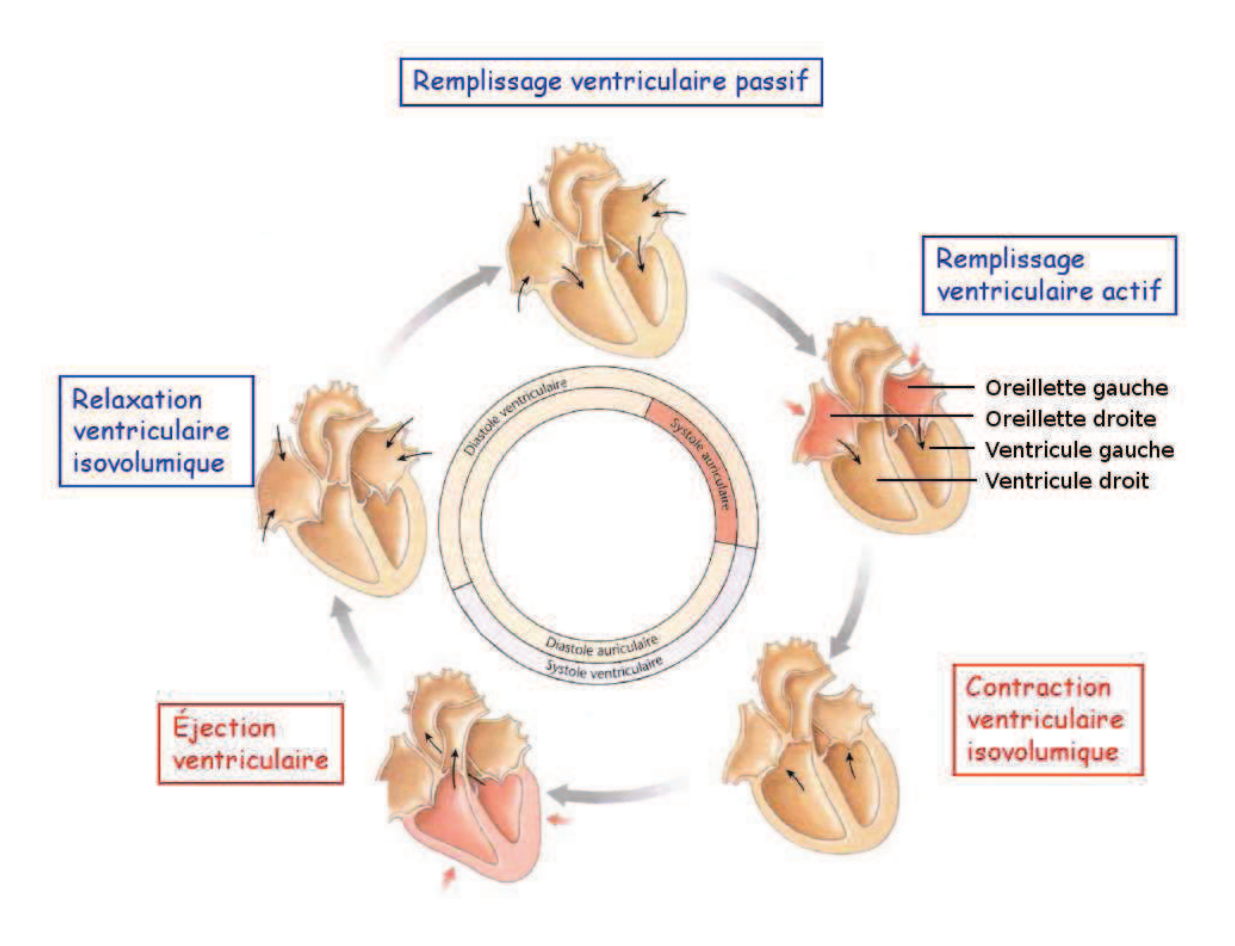

Figure 1.4 – Les phases du cycle cardiaque. Illustration issue de [Silverthorn, 2007].

## 1.1.4 Le couplage excitation-contraction et l'électrocardiogramme

La contraction des différentes zones du myocarde est coordonnée par l'activité électrique du coeur. Un front de dépolarisation est propagé de proche en proche grâce à la présence de jonctions ioniques entre les cellules du myocarde. L'influx électrique débute dans le noeud sinusal (figure 1.5) situé dans l'oreillette droite. Une nouvelle impulsion est générée par ce noeud 60 `a 100 fois par minute. Par la suite l'influx subit un retard de 0.1 s au moment de son passage par le noeud auriculo-ventriculaire ayant une faible conductance  $(0.02 \text{ à } 0.1)$ m.s<sup>-1</sup>). Ce délai auriculo-ventriculaire assure aux ventricules le temps de se remplir avant la contraction des oreillettes. Puis l'impulsion est propagée au faisceau de Hiss en haut du septum interventriculaire. Le faisceau de Hiss se sépare en branches droites et gauches le long de l'endocarde de chaque ventricule respectivement. En prolongement des branches droites et gauches, le réseau des fibres de Purkinje conduit le front de dépolarisation le long des parois ventriculaires à la même vitesse (2.0 à 4.0 m.s<sup>-1</sup>), entraînant la contraction synchrone des ventricules. Le ventricule gauche étant beaucoup plus gros que le ventricule droit, le réseau de fibres conductrices est beaucoup plus élaboré dans cette partie du coeur. Cette stimulation est

alors propagée de l'endocarde à l'épicarde directement par les cellules myocardiques. Puisque le ventricule gauche est plus épais que le droit, sa surface épicardique est activée avec un délai.

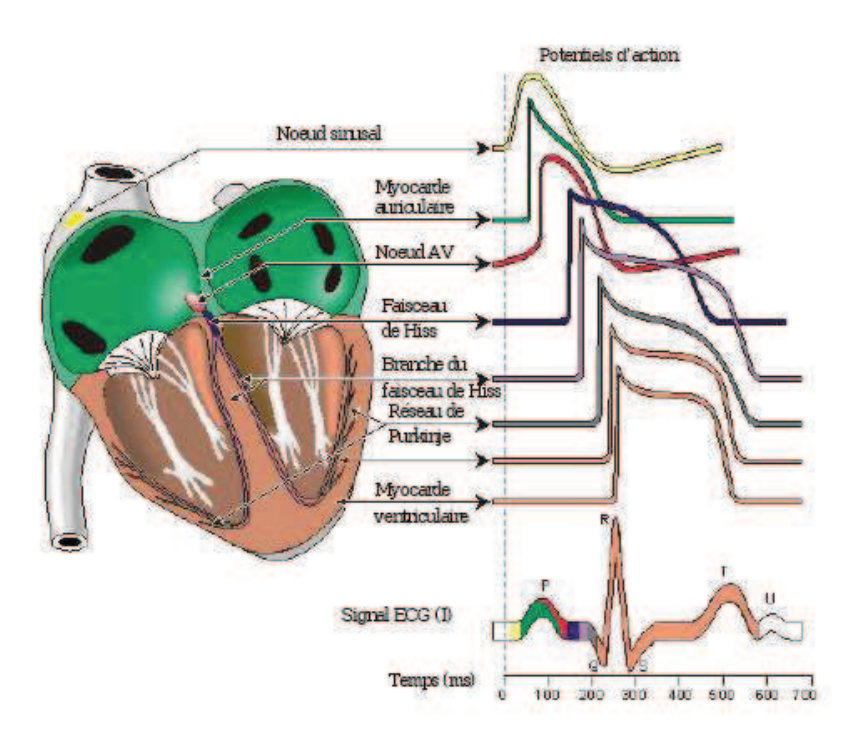

FIGURE  $1.5$  – Système de conduction électrique du coeur et génération de l'électrocardiogramme (ECG). Illustration issue de [Malmivuo and Plonsey, 1995].

L'une des manifestation externe de la propagation de ce front de dépolarisation est l'électrocardiogramme (ECG). L'ECG est la somme des différences de potentiels électriques recueillis en différents points de la surface du thorax, comme l'illustre la Figure 1.5. Ce signal ECG est composé des ondes caractéristiques suivantes :

- $-$  L'onde P correspond à la dépolarisation auriculaire engendrée par le noeud sinoauriculaire, les oreillettes se contractent environ 0.1 s après le début de l'onde, dû au délai auriculo-ventriculaire.
- Le complexe QRS formé des ondes Q, R et S correspond à la dépolarisation des ventricules (propagation de l'influx nerveux par le faisceau de His et le réseau de Purkinje) et précède la contraction des ventricules;
- $-$  L'onde T est liée à la repolarisation des ventricules.

Deux intervalles sont significatifs lors de la lecture d'un ECG pour localiser anatomiquement une anomalie de conduction électrique :

– L'intervalle PR (ou PQ) représente la période entre le début de la dépolarisation auriculaire et le début de la dépolarisation ventriculaire. Il dure donc le temps de la dépolarisation et contraction auriculaire et également le passage du front de dépolarisation par le noeud auriculo-ventriculaire.

 $-$  L'intervalle QT est la période entre le début de la dépolarisation des ventricules et leur repolarisation. Il dure le temps de la contraction ventriculaire.

# 1.1.5 Physiopathologie de la désynchronisation cardiaque

Des anomalies dans le système de conduction cardiaque (section  $1.1.4$ ) sont à l'origine de la désynchronisation cardiaque et provoquent des délais de conduction auriculaire ainsi que des contractions désynchronisées :

- Une conduction anormale du noeud auriculo-ventriculaire  $(AV)$  résulte en un retard entre les temps de contraction auriculaire et ventriculaire. Le temps de conduction auriculo-ventriculaire est représenté par l'intervalle PR sur l'ECG. Un délai auriculo-ventriculaire optimal est important pour le rôle de la valve mitrale. Un trop grand délai signifie que la valve mitrale reste ouverte alors que la systole ventriculaire débute, ce qui mène à une régurgitation mitrale pré-systolique. Un délai auriculoventriculaire prolongé signifie aussi que la période de remplissage systolique est abbrégée, et produit un remplissage sous-optimal des ventricules.
- Des troubles de conduction inter- et intra-ventriculaire génèrent un asynchronisme de la contraction ventriculaire. On parle de bloc de branche gauche ou droit lorsque la conduction est interrompue ou ralentie dans l'une des branches du faisceau de Hiss. On observe un délai d'activation entre le ventricule gauche et droit perturbant le synchronisme systolique des deux ventricules. Ce défaut de conduction peut aussi être à l'origine d'une dépolarisation des zones de la paroi ventriculaire à des stades précoces et retardés. La présence d'un complexe QRS élargi sur le signal ECG, reflète une activation mécanique désorganisée au niveau du ventricule gauche (VG) et même entre les deux ventricules.

# 1.2 La Thérapie par Resynchronisation Cardiaque

La Thérapie par Resynchronisation Cardiaque a pour objectif de stimuler l'oreillette droite ainsi que les deux ventricules simultanément ou avec un court délai. Une des difficultés techniques de cette thérapie est la stimulation efficace, sécurisée et permanente du ventricule gauche. Une première approche permettait l'implantation de la sonde ventriculaire gauche par voie épicardique [Cazeau et al., 1994, Bakker et al., 2000] mais nécessitait une thoracotomie sous anesthésie générale, augmentant les risques de décès lors de l'opération et la rendant ainsi trop dangereuse pour le patient. En 1998, Daubert et al. [Daubert et al., 1998], au CHU de Rennes, ont proposé une solution intraveineuse via le réseau veineux coronarien. La sonde de stimulation du VG est insérée dans les veines coronaires parcourant la paroi du ventricule gauche. Cette méthode est la plus populaire et des études randomisées ont montré son efficacité thérapeutique [Cazeau et al., 2001]. Par la suite, nous présentons la procédure d'implantation ainsi que les difficultés rencontrées, puis les projets de recherche ayant pour objectif l'optimisation de cette implantation.

#### 1.2.1 La procédure d'implantation et ses limites

La procédure d'implantation effectuée en routine clinique est guidée per-opérativement par une angiographie et des mesures du signal ECG pour observer la durée de l'intervalle QRS. Il s'agit d'une technique mini-invasive, les trois sondes de stimulation (oreillette droite  $(OD)$ , ventricule droit  $(VD)$ , VG) sont insérées à partir de la veine sous-clavière (figure 1.6).

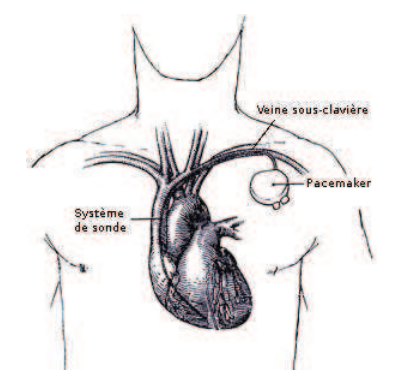

FIGURE  $1.6$  – Implantation d'un pacemaker par voie sous-clavière.

Afin de palier au retard de conduction auriculo-ventriculaire, une stimulation doublechambre conventionnelle de l'oreillette droite et du ventricule droit est effectué. Deux électrodes sont insérées dans les cavités par la veine cave supérieure et sont placées respectivement dans l'oreillette droite et le ventricule droit (sondes s2 et s3 - figure 1.7 -).

En ce qui concerne les troubles de la conduction inter et intraventriculaire, il s'agit d'introduire la sonde ventriculaire gauche dans une veine cible située idéalement sur la paroi latérale du ventricule gauche (sonde s1 - figure 1.7 -). Lorsqu'aucune veine ne peut être atteinte dans la zone cible, d'autres sites d'implantation sont testés : une autre veine latérale ou une veine postérieure dans un premier temps, puis une veine postérieure proche de l'ostium du sinus coronaire incluant la veine cardiaque moyenne, puis en dernier recours la grande veine cardiaque. L'implantation de la sonde ventriculaire gauche est guidée per-opérativement par l'angiographie veineuse coronaire par cathétérisme rétrograde du sinus coronaire (gold standard) (figure 1.8(a)). Il s'agit d'une technique invasive avec injection de produit de contraste afin de réhausser le réseau veineux coronaire. Ce genre de technique présente des risques de dissection du sinus et des risques liés à l'utilisation excessive d'iode.

Cette procédure d'implantation des sondes de stimulation ventriculaire gauche présente un taux de succès compris entre 85 et 95% [Abraham et al., 2002]. De plus, un glissement de la sonde peut se produire après implantation, chez 5 à  $10\%$  des patients [Alonso et al., 2001] dû à la morphologie du réseau veineux et également au type de sonde utilisé. Cette approche endoveineuse rencontre des difficultés d'accès au sinus coronaire à partir de l'oreillette droite, de même qu'aux veines cibles. En effet, l'anatomie veineuse est très variable selon les patients et peut présenter des tortuosités et de faibles diamètres.

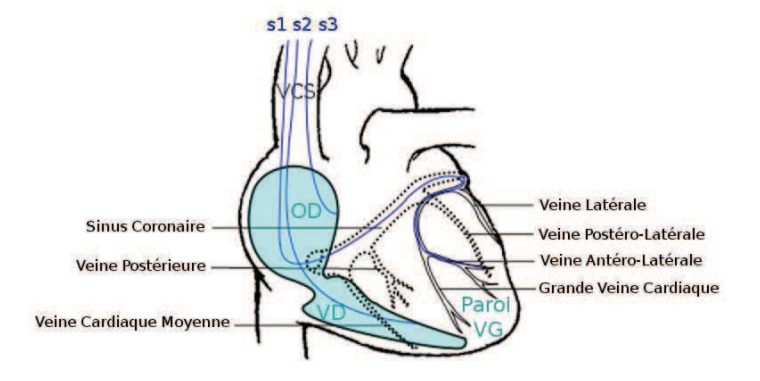

FIGURE 1.7 – Trajectoires des sondes implantées pour la CRT et anatomie veineuse coronaire sur une vue antérieure du coeur.

Enfin, environ  $30\%$  des patients sont jugés 'non-répondeurs' à la CRT, ce qui pose d'une part le problème de la sélection des patients ou encore des limites de la technique. Effectivement dans la technique actuelle, le choix du site de stimulation est essentiellement empirique. Les informations hémodynamiques, mécaniques ne sont pas prises en compte pour le choix de la zone cible. Au niveau électrique, la diminution de la durée de l'intervalle QRS est le seul critère pour évaluer l'efficacité de la stimulation.

## 1.2.2 Les projets IMOP et euHeart

Deux projets de recherche directement liés à cette problématique ont et font l'objet de travaux au LTSI. L'un, IMOP est un projet de type ANR (ANR CITH n<sup>∘</sup> 04 187-188-189 190), l'autre, euHeart, est un projet européen (FP7/2008-2012) auquel participe le LTSI. Les projets IMOP et euHeart (pour un groupe de travail à visée clinique) visent à améliorer les procédures de sélection des patients candidats à une resynchronisation cardiaque et à optimiser la procédure d'implantation de stimulateurs biventriculaires. Deux points particuliers sont mis en avant :

- 1. Une meilleure identification des patients candidats à la CRT : analyse des schémas d'activation et de contraction du coeur (conduction auriculo-ventriculaire, conduction intra et interventriculaire),
- 2. La conception d'un environnement de planification personnalisé : placement virtuel 3D de la sonde de stimulation du VG en fonction des contraintes veineuses et du choix approprié du site de stimulation.

Le projet IMOP ANR CIC-IT (2005-2008) est accompagné d'un protocole clinique réalisé sous l'investigation du Centre d'Innovation Technologique (CIT) du Centre de Cardiologie du CHU de Rennes. Les partenaires de ce projet sont : (i) le département de cardiologie et des maladies vasculaires (DCMV) du CHU de Rennes, (ii) le LTSI (INSERM U642), (iii) la société SORIN Groupe, fabricant de prothèses implantables et le CIT du CHU de Tours. L'intitulé complet de ce projet est 'utilité de l'IMagerie dans l'Optimisation de Pose

# 22 chapitre1

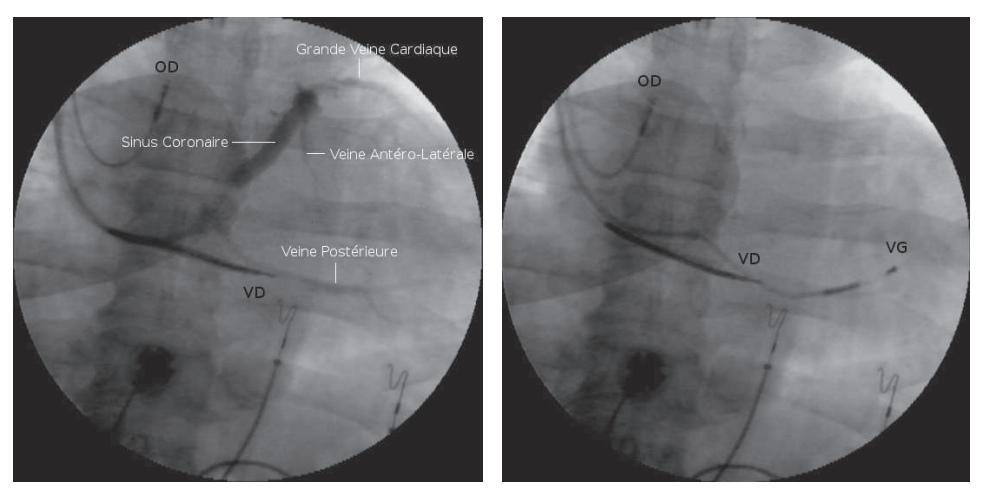

(a) Avec injection de produit de contraste (b) Après implantation des trois sondes de pour rendre visible le réseau veineux coro-stimulation naire

FIGURE  $1.8$  – Exemples d'angiographies acquises en per-opératoire.

de prothèses cardiaques implantables'. Son objectif était d'analyser les moyens d'exploiter au mieux l'ensemble des informations anatomiques, électriques, hémodynamiques et mécaniques cardiaques issues des différentes modalités d'imagerie et de signaux électro-physiologiques pour l'optimisation de la pose des dispositifs biventriculaires, et ceci en considérant les phases pré-, per- et post-opératoires.

L'objectif de la phase pré-opératoire est l'identification du ou des meilleurs sites de stimulation et du meilleur chemin pour l'atteindre. Elle se compose de trois étapes :

- $-$  Identification de la veine cible la plus appropriée, des possibilités et difficultés d'accès au site de stimulation et du territoire musculaire cible sous-jacent le plus r´epondeur a  $priori: L'imagerie$  scanner permet de fournir des paramètres morphologiques quantitatifs sur l'arbre coronaire veineux (position spatiale, calibre, longueur, tortuosit´e) mais  $également des descriptions anatomiques et cinfiques des ventricules droit et gauche.$ L'échographie cardiaque 3D quant-à-elle, permet l'évaluation de la fonction ventriculaire et donne accès à des informations précises sur les déplacements et déformations locales de la paroi myocardique. Les images IRM permettent d'obtenir des informations sur : (i) la forme et la fonction des parois et cavités du myocarde ; (ii) la perfusion et la viabilit´e du muscle cardiaque ; (iii) les aspects m´ecaniques de la paroi myocardique. La fusion de toutes ces données doit restituer le plus précisément possible et de la manière la plus informative possible les paramètres clés permettant au clinicien la prédiction optimale du geste de resynchronisation cardiaque.
- D´etermination a priori de la position optimale des sondes de stimulation et meilleure  $d\acute{e}finition$  possible de leur param $\acute{e}t$ rage : des cartes  $\acute{e}$ lectrophysiologiques intracavitaires ventriculaires permettent d'accéder à des descriptions relativement denses des

#### La Thérapie par Resynchronisation Cardiaque 23

mécanismes de propagation, des anomalies rythmiques et de l'état fonctionnel des territoires myocardiques, éléments essentiels pour le choix des sites optimaux de stimulation électrique. Le couplage et la fusion de ces cartes fonctionnelles aux structures anatomiques des ventricules détectées en imagerie scanner doit permettre d'obtenir une description complète des dimensions anatomo-mécanique et électrophysiologique du coeur. Une optimisation du param´etrage du stimulateur est recherch´ee `a partir de  $\sigma$ signaux de vectocardiogramme (VCG) et de signaux enregistrant les pics d'accélération endocardique.

Exploration quidée par l'image des voies d'accès possibles : L'acquisition de données 3D permet, après leur traitement, par l'application de techniques de réalité virtuelle et de réalité virtuelle augmentée, la navigation 3D en situation pré-opératoire. Ces outils de navigation doivent être adaptés à l'analyse de structures en mouvement. Cette exploration doit permettre de détailler les scénarios de planning potentiellement les plus prometteurs ainsi que les solutions alternatives.

L'objectif de la phase per-opératoire est de créer un outil d'aide en temps réel à l'implantation des sondes de stimulation et au réglage des paramètres de stimulation. Les solutions a développer incluent les deux étapes suivantes :

- $-$  La mise en correspondance des données réelles et virtuelles : Les instruments (cathéters,  $\acute{e}$ lectrodes) et les vaisseaux doivent être localisés dans un référentiel commun. La reproduction de trajectoires (atteinte de cibles par le réseau veineux) peut être résolue par recalage de scènes 3D pré-opératoires et des images 2D per-opératoires d'angiographie RX veineuse. La difficulté est accentuée par le mouvement cardiaque.
- $L'observation$  du comportement global stimulation-contraction : la mise en correspondance d'observations électriques et mécaniques intrinsèques ou après stimulation est fondamentale afin d'apprécier l'efficacité de la thérapie. Elle suppose des mesures simultanées, image (séquences temporelles de préférence 3D) et signal (permettant de constater l'effet sur l'ECG de l'ajustement des paramètres de stimulation).

En post-opératoire, le projet est de décrire une méthode permettant de valider le résultat de la pose sur une série de patients.

Le projet de recherche euHeart a débuté en 2008 pour une durée de quatre ans. Il s'agit d'un projet européen (FP7/2008-2012), coordonné par la société Philips (Aix, Allemagne) et rassemblant 17 partenaires (industriels, académiques et cliniques). L'objectif de ce projet est de développer et d'intégrer des modèles multi-échelle du coeur et spécifiques patient dans des environnements cliniques pour am´eliorer le diagnostic et la planification d'interventions pour les maladies cardiovasculaires. Il est organis´e sous la forme de plusieurs groupes de travail séparant les aspects méthodologiques et les cibles cliniques. Les groupes de travail à visée méthodologique se concentrent sur le développement d'outils génériques pour la modélisation, le traitement, la visualisation et l'analyse d'images multi-modales. Ces outils servent de support aux groupes de travail à visée clinique. Chaque groupe à visée clinique s'intéresse à une maladie cardiovasculaire spécifique et à l'optimisation de sa thérapie en routine clinique. Plusieurs maladies cardiovasculaires ayant un impact significatif sur la santé de la population européenne sont ainsi étudiées. Un de ses groupes à visée clinique se concentre sur la thérapie par resynchronisation cardiaque. Ainsi dans le cadre de cette thérapie, les objectifs d'un des groupes de travail du projet euHeart sont les mêmes que ceux définis dans le cadre du projet IMOP. Le travail présenté dans ce manuscrit prend ainsi part à ces deux projets en se concentrant sur l'aspect planification d'une procédure d'implantation personnalisée, et plus particulièrement, sur l'étude du réseau veineux spécifique patient pour identifier les possibilités d'accès à la zone de stimulation.

# 1.3 Caractérisation du réseau veineux coronaire en imagerie scanner

L'imagerie vasculaire plus ou moins invasive s'est beaucoup développée depuis quelques années. Elle apporte une information de plus en plus précise à mesure du développement des appareils et des techniques. L'Imagerie Scanner Multibarrette a bénéficié ces dernières ann´ees d'un grand nombre d'innovations qui la rende aujourd'hui performante dans les explorations cardio-vasculaires. Dans un premier temps, nous donnons quelques éléments sur le principe et les évolutions de l'imagerie par tomodensitométrie. Puis, nous présentons les avantages et les limites de l'acquisition scanner multibarrette, ainsi que les différents outils de visualisation offerts par les techniques d'imagerie 3D. Enfin, nous nous intéressons aux performances actuelles de l'imagerie scanner multibarrette pour la caractérisation du réseau veineux coronaire.

## 1.3.1 Principe et évolutions de l'imagerie par tomodensitométrie

La tomodensitométrie repose sur le même principe que la radiographie, à savoir l'absorption des rayons X par les tissus suivant leur densité radiologique. Cependant, contrairement à la radiographie qui effectue l'acquisition suivant une incidence unique, la tomodensitométrie utilise une multitude d'incidences et permet d'obtenir une imagerie en coupes. La mesure de l'absorption des rayons selon un nombre suffisant d'incidences permet donc de reconstruire un volume tridimensionnel : c'est le principe de l'imagerie scanner X. Le processus de reconstruction (rétroprojection) à partir des mesures réalisées est appelé tomographie. L'unité de densité est l'unité Hounsfield (HU) : l'air correspond à -1000 HU, l'eau à 0 HU et l'os dense à 1000 HU. Une injection de produit de contraste peut être nécessaire afin de réhausser les structures d'intérêt telles que les vaisseaux. De manière générale, après injection de produit de contraste les structures vasculaires ont une densité d'environ 150 à 300 HU.

Les systèmes de tomodensitométrie sont apparus en clinique dans les années 1970 et correspondaient à une première révolution de l'imagerie médicale, suivie ensuite de près par l'imagerie par résonance magnétique. Ces systèmes étaient encore basés sur le principe d'une source de rayons X et d'un détecteur linéaire, en rotation autour du corps, celui-ci se déplaçant pas à pas en translation de façon à acquérir des coupes successives parallèles. Les premières images étaient de faible résolution dans les plans image ( $256\times256$ , c'est-à-dire au mieux de l'ordre du mm) et moins encore dans l'axe du corps (un peu moins de 1cm) mais elles permettaient déjà d'accéder à des informations totalement nouvelles sur les structures anatomiques jusqu'ici vues en projections. Ces principes de base, dus aux travaux de Hounsfield et Cormack, plus tard reconnus par un Prix Nobel, sont toujours d'actualité. Les composantes essentielles de ces systèmes sont en effet les détecteurs, les algorithmes de reconstruction (la tomographie), la balistique source-détecteurs, et bien entendu l'électronique et les moyens de calcul. Des avancées incrémentales ont été faites sur tous ces plans pendant une vingtaine d'années qui ont permis d'améliorer en particulier la résolution (classiquement aujourd'hui de  $512\times512$ ) et de diminuer la durée de l'examen. Ainsi, l'étude d'une trajectoire spiralée, couplant translation continue avec rotation, la conception de d´etecteurs de tailles plus faibles et avec de meilleurs rapports signal sur bruit, ont vu le jour.

#### 1.3.2 L'acquisition hélicoïdale multibarrette

En imagerie scanner multibarette, apparue à la fin des années  $90$ , il s'agit d'une acquisition hélicoïdale caractérisée par la rotation continue du couple source-détecteurs autour d'un lit d'examen, se déplaçant à vitesse constante (voir figure 1.9). Le tube à rayons  $X$  réalise ainsi un déplacement en hélice, décrivant un cylindre, si on se place dans un repère lié à la table. Les premières générations de scanner ne proposaient l'utilisation que d'une seule rangée de capteurs, plusieurs appareils ont succédé proposant plusieurs rangées de barettes (4, 16, 64, 128), permettant une acquisition simultanée multi-coupes augmentant la précision (profitant de la redondance des informations acquises), la vitesse d'acquisition et aussi la robustesse aux artefacts de reconstruction.

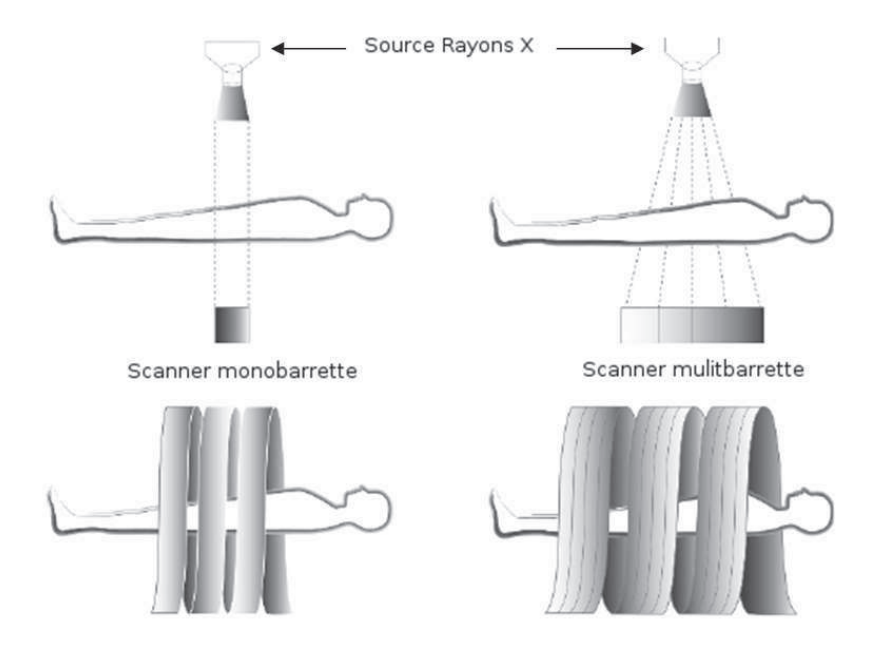

FIGURE  $1.9$  – Scanner mono- et multi-barrette et leur acquisition hélicoïdale. [Roberts et al., 2008]

Les avantages de la multi-détection sont :

- $-$  l'acquisition de coupes plus fines à temps égal ;
- $-$  la possibilité de modification après acquisition de l'épaisseur des coupes ;
- $-$  l'augmentation de la résolution spatiale : les coupes fines augmentent la résolution spatiale, diminuent les artefacts de mouvement et les effets de volumes partiels ;
- $-$  l'augmentation de la résolution temporelle : pour explorer un organe ou une zone anatomique, un scanner multicoupe peut réaliser plus rapidement des coupes à épaisseur identique ;
- une meilleure synchronisation avec le r´ehaussement vasculaire lors d'injection intraveineuse d'iode, diminuant ainsi la quantité injectée ;
- la diminution du temps d'examen patient.

Comme les limites techniques des systèmes scanners ne permettent pas encore d'imager la totalité du coeur en une seule itération, les images doivent être reconstruites à partir de projections acquises à des cycles cardiaques différents et à des positions successives. Il est donc n´ecessaire de synchroniser la reconstruction sur les mouvements du coeur, accessibles par l'intermédiaire de l'ECG. Cette reconstruction est dite 'rétrospective'. Elle nécessite plusieurs cycles cardiaques segmentés temporellement afin de retrouver les projections correspondant à la même position du coeur. L'onde R est prise comme point de repère pour la reconstruction 3D le long du cycle cardiaque. Chaque phase du cycle cardiaque est définie par le décalage avec l'onde R, ainsi un instant correspond à un pourcentage du cycle R-R.

Le principe de cette acquisition fait clairement apparaître le lien étroit entre qualité de l'image et régularité parfaite de la commande électrique et du mouvement cardiaque. Des petites variations sont in´evitablement pr´esentes mˆeme pour des individus normaux, certes sans conséquences critiques. La situation d'examen pour des patients, et donc de stress, va perturber son état. Ces conditions sont en général maîtrisables. L'installation éventuelle d'arythmies, d'une défibrillation ou d'extrasystoles rendent par contre problématique la qualité des données reconstruites. Celles-ci se traduisent par des décalages des structures par blocs entiers visualisables en coupes sagittales et coronales (voir figure 1.10 (en haut `a droite et en bas)), mais également par un flou entre les différentes structures en coupes axiales (voir figure 1.10 (en haut à gauche)). La corpulence du patient peut également être à l'origine de bruit dans les données scanner se traduisant par une texture dégradée pouvant gêner l'analyse vasculaire (voir figure 1.11).

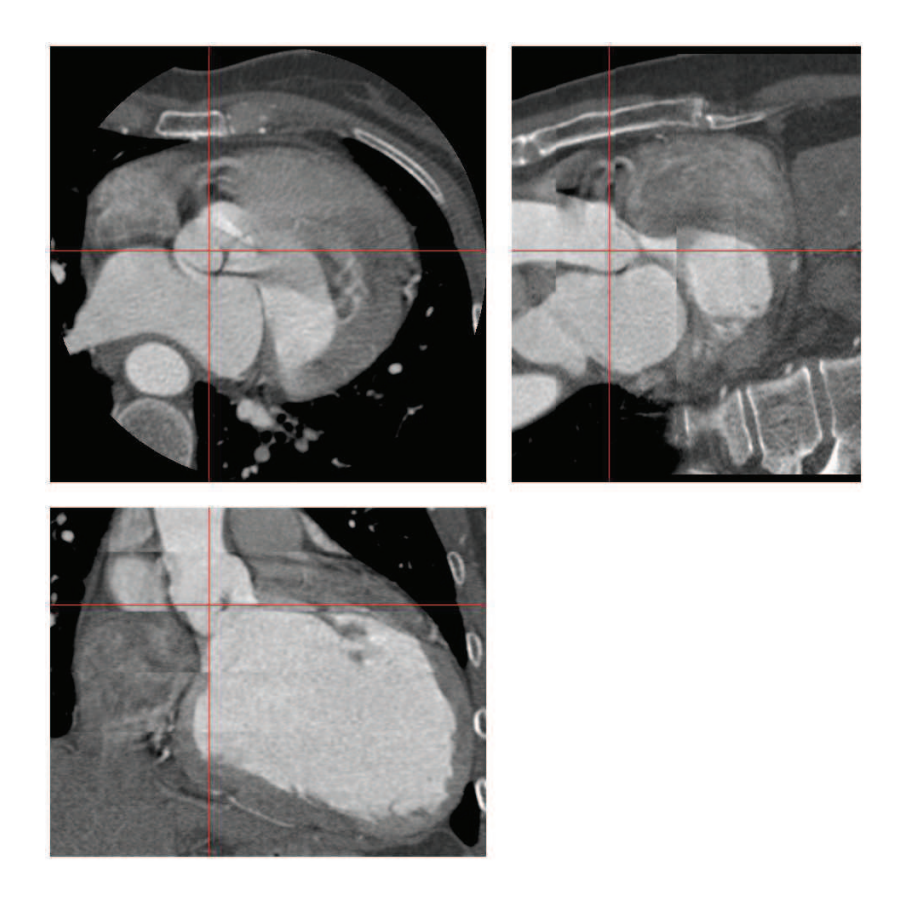

FIGURE  $1.10 -$  Artefacts dus à l'irrégularité du coeur ou au mouvement du patient visualisés sous différents plans : coupe axiale (en haut `a gauche), coupe sagittale (en haut `a droite), coupe coronale (en bas).

## 1.3.3 Les outils de visualisation

Les techniques de visualisation post-traitement permettent une étude fiable et précise de la morphologie et du calibre des vaisseaux coronaires. Les données acquises aujourd'hui par les scanners multibarrettes sont composées de plus de 200 coupes qu'il faut multiplier par le nombre d'instants temporels observés (de 10 à 20). Ces volumes considérables ne peuvent pas seulement être explorés en utilisant les coupes axiales. La capacité de restituer ces données en 3D, de naviguer dans ces volumes, de faciliter les mesures locales et globales est indispensable. Les techniques de reformatage et de rendu 3D restent dans ce contexte les outils de base.

Reformatage : Les volumes scanner se présentent sous forme d'un ensemble de coupes parall`eles. Ces coupes correspondent au plan axial du patient sous une vue caudale ("par les pieds"), ce qui a pour effet d'inverser la droite et la gauche dans le plan image, par rapport à la droite et la gauche du patient. Le reformatage multiplanaire ('Multiplanar Reconstruction' ou 'MPR') est la technique la plus employée pour explorer le volume, elle consiste à calculer des coupes dans n'importe quel plan oblique ou perpendiculaire aux coupes initiales. Les

# 28 chapitre1

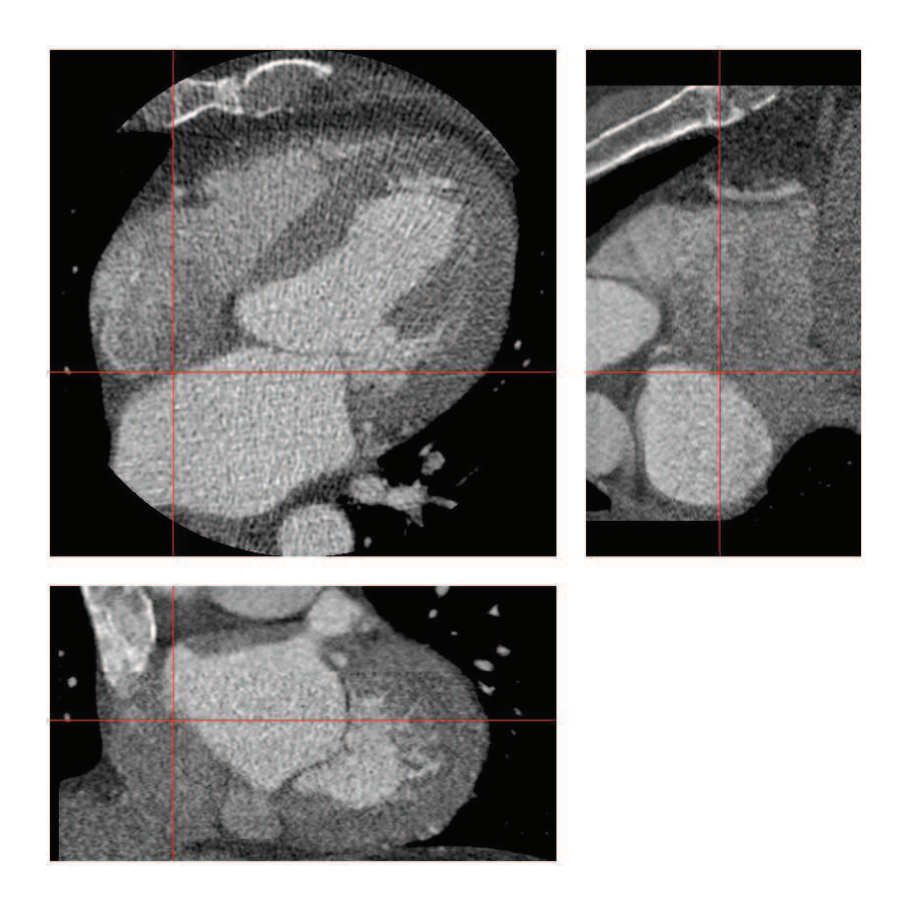

FIGURE 1.11 – Bruit dus à la corpulence du patient visualisé sous différents plans : coupe axiale (en haut `a gauche), coupe sagittale (en haut `a droite), coupe coronale (en bas).

deux plans orthogonaux sont appelés plan sagittal et plan coronal. Pour la visualisation des vaisseaux, les coupes obliques servent à observer des coupes orthogonales aux vaisseaux et mesurer ainsi leurs diam`etres (figure 1.13). Le reformatage peut aussi ˆetre curviligne ('Curved Multiplanar Reconstruction' ou 'CMPR') et permettre ainsi de visualiser un vaisseau entier sur une seule image (figure 1.12(a)). Cette vue est obtenue en pointant plusieurs points sur la ligne centrale du vaisseau. Enfin la ligne centrale du vaisseau peut apparaître droite dans l'image reformatée ('Straightened Multiplanar Reconstruction' ou 'SMR'), facilitant la mesure du diamètre le long de l'axe du vaisseau (figure 1.12(b)).

Projection par maximum d'intensité ('Maximum Intensity Projection' ou 'MIP') : cette technique consiste à projeter des rayons à travers un volume dans une orientation définie (ceux-ci suivant une géométrie parallèle) et visualiser dans une image 2D, uniquement la valeur maximale trouvée le long de chaque rayon. Son inconvénient est évidemment de ne pas ordonner les objets vus par leur proximité à l'écran et de générer ainsi des discontinuités de profondeur. Afin d'obtenir une information 3D entre les différentes structures, cette technique Caractérisation du réseau veineux coronaire en imagerie scanner 29

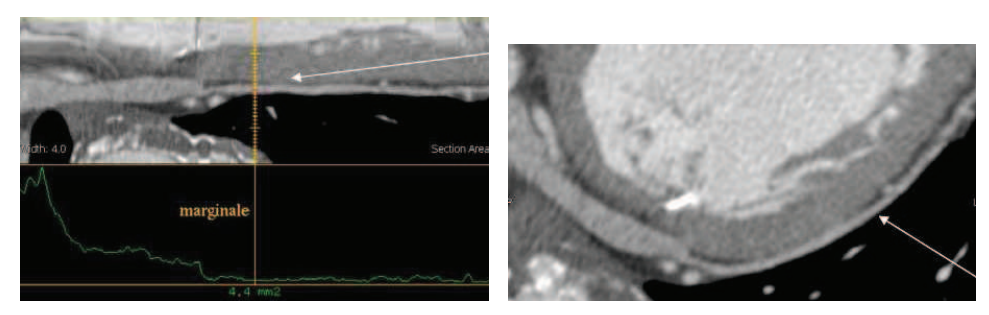

(a) 'Straightened Multiplanar Reconstruc-(b) Reformatage multiplanaire curviligne tion'

FIGURE  $1.12$  – Exemples de visualisation d'une veine latérale du ventricule gauche [Meurin et al., 2005].

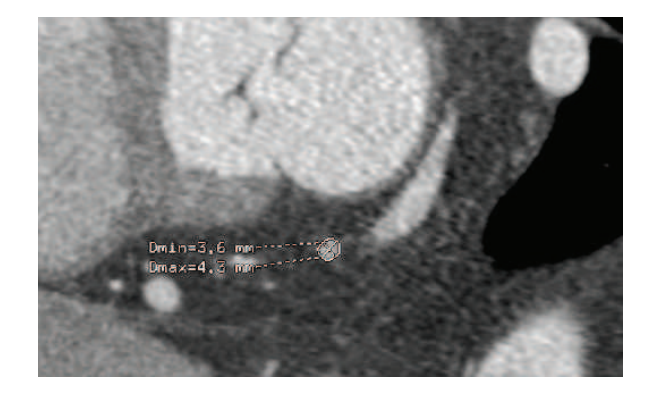

FIGURE  $1.13$  – Mesure du calibre d'une veine postéro-latérale sur une coupe oblique [Meurin et al., 2005].

peut être effectuée suivant plusieurs orientations. De plus, à cause de la diffusion générale du produit de contraste, les tissus des cavités cardiaques peuvent également être réhaussés par endroit, ce qui résulte en un chevauchement des structures si un trop gros volume est considéré. Ainsi, une variante appelée 'thin MIP' considère uniquement quelques coupes reformatées de part et d'autres du vaisseau d'intérêt. Sur la figure 1.14 nous pouvons observer une partie du réseau veineux sur une reconstruction MIP, mais également une artère coronaire de plus grande densité.

Rendu volumique : une segmentation préalable (ou une classification tissulaire) est réalisée qui nécessite l'intervention active du radiologue. Puis un rendu volumique des régions segmentées est calculé par des méthodes de lancer de rayon (figure 1.15). Le rendu de couleur est réalisé en associant de manière automatique une couleur à chaque niveau Hounsfield.

# 30 chapitre1

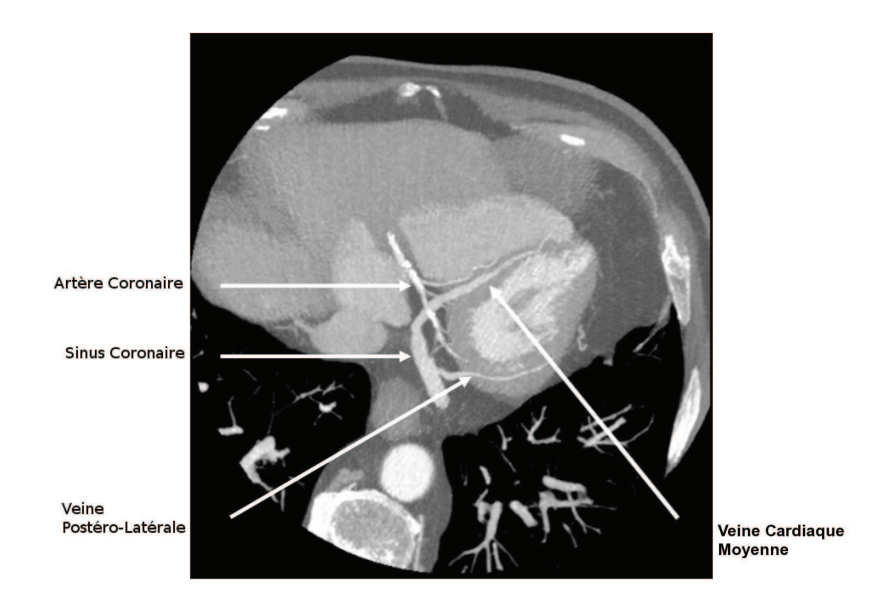

Figure 1.14 – Exemple de visualisation de veines coronaires en projection MIP [Meurin et al., 2005].

## 1.3.4 Exploration du réseau veineux coronaire

L'imagerie scanner multibarrette est très prometteuse en tant qu'approche angiographique non-invasive. Du fait du large d´eveloppement de la cardiologie interventionnelle par voie endovasculaire (pour des gestes de revascularisation et pose d'endoproth`ese ou pour la pose de stimulateur par voie endoveineuse), son intérêt apparaît grandissant en situation préop´eratoire, face `a l'angiographie conventionnelle RX, bien que l'angiographie reste la modalité de référence en situation interventionnelle.

L'exploration scannographique des artères coronaires s'inscrit aujourd'hui dans la pratique quotidienne des radiologues, alors que l'étude scannographique du système veineux coronaire reste marginale. Il n'existe actuellement aucun protocole valid´e pour l'analyse des veines coronaires en scanner multibarrette. L'un des points cl´es d'une acquisition scanner avec réhaussement des structures vasculaires, est le délai entre l'injection de produit de contraste et le début de l'acquisition de façon à pouvoir visualiser les vaisseaux et faciliter les posttraitements. De plus, dans le cas des veines coronaires, le produit de contraste débute son parcours dans les artères coronaires avant d'être récupéré par le réseau veineux, ce qui entraîne une atténuation et une distribution non-uniforme du produit de contraste au moment de son passage dans le réseau veineux. Ainsi, des inhomogénéités de contraste dans les veines coronaires apparaissent dans les volumes scanner, de même que des zones de densité similaire entre la lumière des veines et les structures voisines telles que le myocarde et les artères coronaires. De plus, dans le cas d'un délai d'acquisition non approprié la densité des artères coronaires peut même être plus élevée que celle des veines (cf. figure 1.14).

Caractérisation du réseau veineux coronaire en imagerie scanner 31

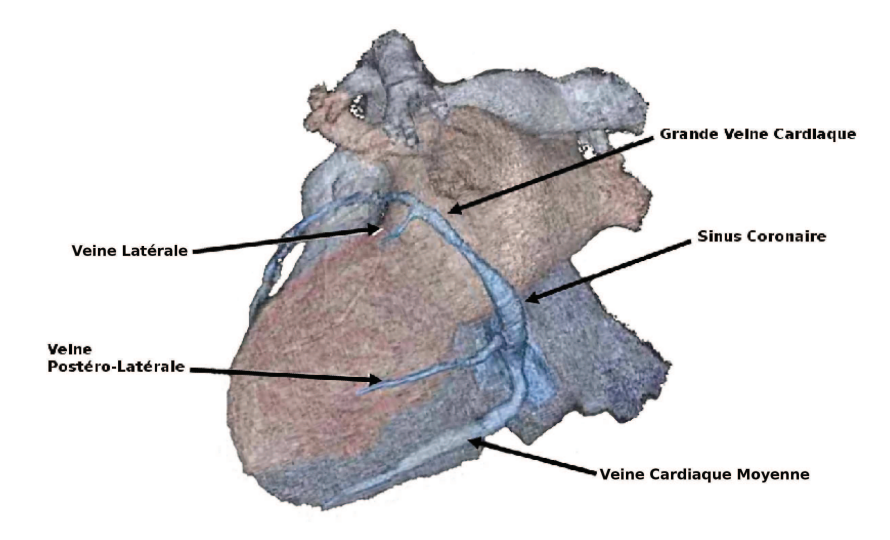

FIGURE  $1.15$  – Exemple de visualisation du réseau veineux coronaire en vue postérieure par rendu volumique 3D [Meurin et al., 2005].

Trois études [Mühlenbruch et al., 2005, Knackstedt et al., 2008, de Veire et al., 2008] ont comparé la capacité du scanner multibarrette et de l'angiographie RX à visualiser le réseau veineux coronaire. La première [Mühlenbruch et al., 2005] était basée sur des données scanner 4 détecteurs, la deuxième [Knackstedt et al., 2008] sur 16 détecteurs et la troisième [de Veire et al., 2008] sur 64 détecteurs. Ces études ont montré que le scanner multi-barrette ´etait une bonne alternative `a l'angiographie conventionnelle pour le diagnostic et que la visibilité des vaisseaux distaux de fin calibre était améliorée en imagerie scanner.

De récentes études ([Mathe et al., 2009], [Meurin et al., 2005], [Jongbloed et al., 2005], [Christiaens et al., 2008] et [Abbara et al., 2005]) exploitant l'imagerie scanner 16 barrettes et 64 barrettes ([Mlynarski et al., 2009b] et [de Veire et al., 2006]) se sont également intéressées à la visualisation du réseau veineux coronaire. Toutes ces études ont démontré qu'il était possible d'obtenir une cartographie complète du réseau veineux et qu'il existe une grande variabilité dans l'anatomie veineuse drainant les faces postérieures et latérales du ventricule gauche. De plus, les études [Mathe et al., 2009] et [Knackstedt et al., 2008] se sont intéressées à la fiabilité des informations extraites à partir du scanner multibarrette lors de la phase préop´eratoire dans le cadre de la CRT. Ainsi, la veine cible choisie pour l'implantation de la sonde ventriculaire gauche avait été visualisée au scanner et jugée accessible chez 17 patients sur 20 pour [Knackstedt et al., 2008] et 28 sur 29 pour [Mathe et al., 2009].

Dans la plupart des études précédentes, le protocole conventionnel des artères coronaires est utilisé, ce qui ne permet pas un réhaussement optimal du réseau veineux. Seules les études [Mathe et al., 2009],  $[de$  Veire et al., 2008] et [Knackstedt et al., 2008] ont adapté ce délai à l'analyse des veines coronaires en l'élargissant de manière empirique par rapport au protocole conventionnel des artères. Par exemple, Mathe et al. [Mathe et al., 2009] ont réalisé une

analyse anatomique du réseau veineux de 29 patients candidats à la CRT et ont observé que  $65\%$  des données scanner présentaient une opacification satisfaisante des veines coronaires, à savoir un réhaussement des veines plus important que celui des artères. Dans cette étude, des mesures de calibre du sinus coronaire et de ses veines afférentes ont été effectuées de manière manuelle sur des reformatages multi-planaires (MPR) comme l'illustre la figure 1.16. Nous récapitulons ces mesures dans le tableau 1.1, avec les mesures effectuées à partir de coeurs humains présentées dans le paragraphe 1.1.2.

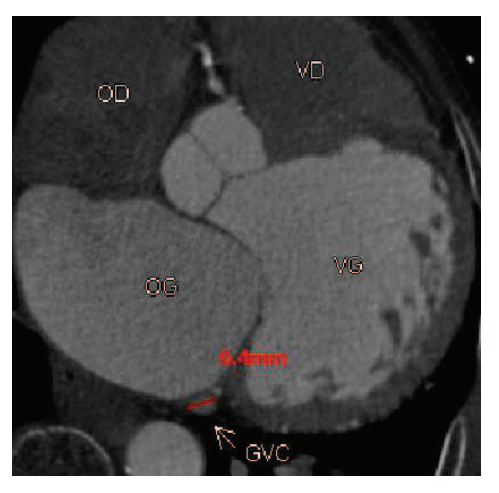

(a) diam`etre maximale dans la portion moyenne

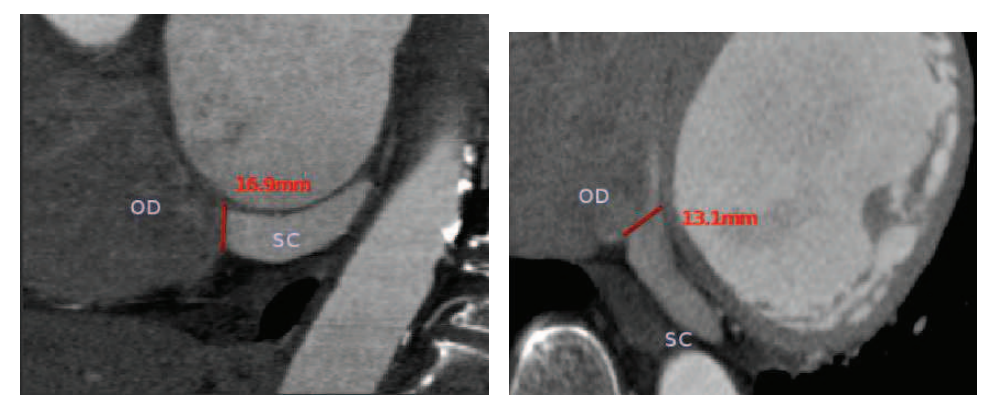

(b) diam`etre `a l'ostium dans la direction (c) diam`etre `a l'ostium dans la direction antério-postérieure (plan coronal) supério-inférieure (plan axial)

Figure 1.16 – Mesures manuelles du diam`etre du sinus coronaire sur des reformatages MPR. [Meurin et al., 2005]

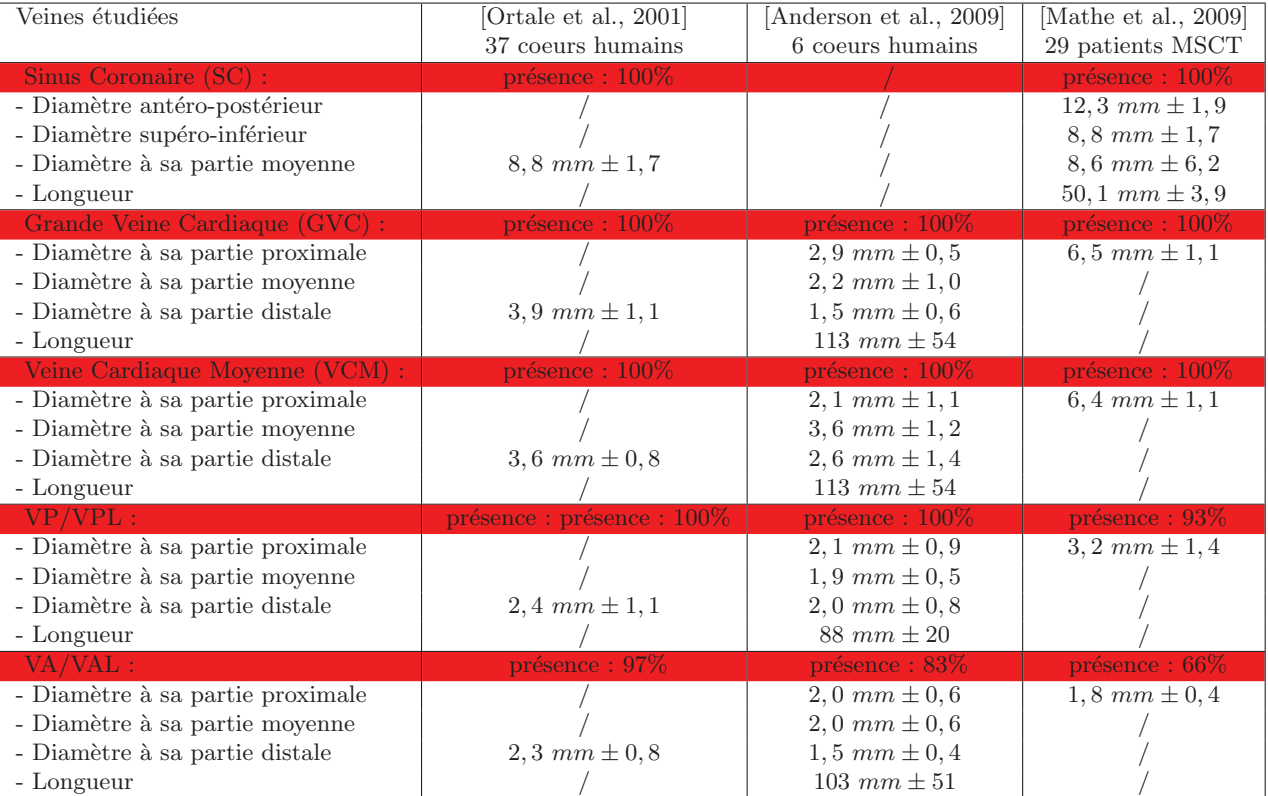

TABLE  $1.1$  – Analyse anatomique du sinus coronaire et de ses veines afférentes d'après trois études.

#### Les phases optimales de visualisation

Le mécanisme de circulation coronaire fait encore l'objet de nombreuses recherches. Il a été prouvé que le flux artériel était plus important durant la diastole, alors que le flux veineux est plus élevé lors de la phase systolique. Cependant, ce mécanisme n'est pas encore complètement compris. Certaines hypothèses disent que la contraction du myocarde est l'origine de la compression des vaisseaux coronaires tandis que d'autres suggèrent que la pression vasculaire joue un rôle majeur [Scharf et al., 1971].

Tada et al. [Tada et al., 2005] ont étudié le réseau veineux sur une séquence d'images scanner 3D (8 détecteurs) et obtenaient une meilleure visibilité des vaisseaux en systole (30%, 40%,  $45\%$  de l'intervalle R-R), à savoir un calibre optimal et un nombre de veines tributaires visibles plus important qu'en diastole. Cependant, des artefacts de mouvement peuvent être observé en systole, ainsi des volumes en diastole  $(70\%, 75\%, 80\%$  de l'intervalle R-R) ont été jugés de meilleure qualité pour visualiser des veines postérieures ou postéro-latérales du ventricule gauche. De même, deux études [Knackstedt et al., 2008, Abbara et al., 2005] menées sur un scanner 16 détecteurs ont mis en évidence une meilleure qualité des volumes en diastole (55- $65\%$  de l'intervalle R-R), i.e. peu d'artefacts de mouvement. Enfin, les résultats d'une étude [Mlynarski et al., 2009a] basée sur un scanner multibarrette à 64 détecteurs, ont démontré une meilleure visibilité des veines coronaires en systole (figure 1.17). La qualité d'acquisition du scanner 64 détecteurs permet de réduire les artefacts de mouvement en systole.

Toutes ces études démontrent que la phase optimale de visualisation peut varier d'une veine coronaire à l'autre, et également entre les patients. Ainsi plusieurs pourcentages de l'intervalle R-R sont nécessaires pour visualiser l'ensemble du réseau veineux. Ceci signifie aussi que l'ensemble des veines coronaires n'est pas visualisable `a chaque instant du cycle cardiaque, ce qui rend difficile un suivi temporel.

Plus récemment, l'Imagerie par Résonance Magnétique a fait l'objet d'études sur l'adaptation de séquences permettant de visualiser le réseau veineux coronaire. Cette modalité présente plusieurs intérêts : (1) pas de radiation ionisante, (2) l'IRM est basée sur des s'equences d'acquisition qui permettent de cibler différentes caractéristiques anatomiques et fonctionnelles, (3) l'acquisition du coeur entier rend plus facile l'analyse du clinicien en incluant les vaisseaux jusqu'à leur partie distale dans un seul volume. Les performances de l'IRM pour l'évaluation de pathologies au niveau des artères coronaires sont bien connues. Cependant, l'IRM n'offre pas encore les moyens de bien visualiser ces structures et d'extraire leurs caractéristiques quantitatives précisément [Velut et al., 2010b].

De plus, cette modalité présente différents schémas d'acquisition, paramétrables en fonction de l'organe visé, permettant d'adapter la prise de contraste. Les paramètres d'acquisition pour le réseau artériel étant adaptés à des problèmes cliniques spécifiques, ils doivent être différents pour le cas des veines coronaires. Ainsi des études cliniques s'intéressent actuellement aux différentes techniques et protocoles pour imager les veines coronaires en IRM. Les résultats de deux études [Rasche et al., 2007, Nezafat et al., 2007] apparaı̂ssent encourageants. Cette modalité fait également l'objet de travaux de recherche au sein du projet euHeart, à la fois sur l'optimisation de séquences, sur le traitement et leur intégration dans un schéma optimal d'aide à la CRT.

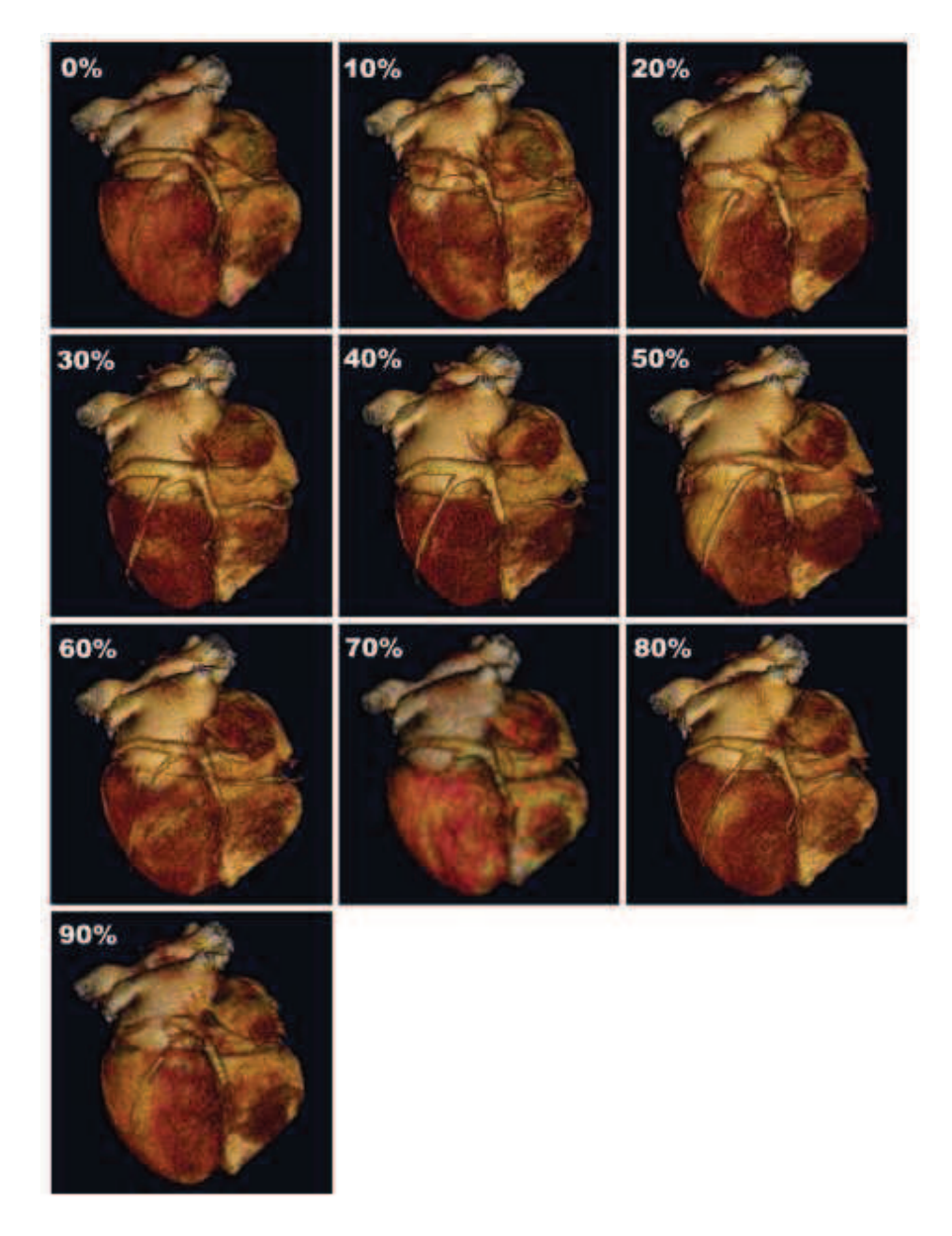

FIGURE 1.17 – Une séquence de rendu volumique 3D sur 10 phases du cycle cardiaque (intervalle R-R). Vue postérieure du coeur avec le sinus coronaire, la grand veine cardiaque et une veine postéro-latérale. [Mlynarski et al., 2009a]

# 1.4 Position et objectifs du travail

L'objectif clinique visé par ce travail (et plus largement par les projets IMOP et euHeart) tient en particulier dans l'aide à la pose de la sonde ventriculaire gauche à partir de données acquises en situation pré-opératoire. La caractérisation 3D de l'anatomie veineuse spécifique patient avant l'implantation de cette sonde peut permettre aux cardiologues d'identifier les chemins d'accès possibles à la paroi latérale du ventricule gauche et d'adapter le choix de la sonde à utiliser.

L'objectif plus spécifique de nos travaux tient, à partir des données scanner multibarrette recueillies dans le cadre du protocole IMOP, à fournir des paramètres morphologiques quantitatifs sur l'arbre veineux coronaire, tels que la position spatiale, le calibre, la longueur et la tortuosité.

Comme nous l'avons vu le scanner devient un outil de grand intérêt pour la planification du geste interventionnel de la CRT. Cependant, l'atténuation du produit de contraste dans le réseau veineux (dû à son passage préliminaire dans le réseau artériel et dans le myocarde) et un protocole d'acquisition non optimisé pour les veines coronaires peuvent entraîner une mauvaise opacification cardiaque. De plus les veines coronaires présentent des diamètres fortement variables, larges au niveau du sinus coronaire (de 7 à 13 mm dans sa partie moyenne) tandis que les plus fins vaisseaux peuvent mesurer jusqu'à 1,5 mm. De fortes courbures peuvent également être observées ainsi que des connexités avec d'autres structures anatomiques telles que les artères coronaires et les ventricules.

La difficulté se situe donc dans la définition d'une méthode d'extraction suffisamment robuste pour faire face aux caractéristiques particulières du réseau veineux coronaire.

Dans un second temps, nous nous intéresserons plus globalement à la définition d'un schéma de planification d'une procédure d'implantation personnalisée dans laquelle la caractérisation du réseau veineux est un élément essentiel. Dans le but d'une optimisation globale de la procédure, l'information anatomique de l'arbre veineux coronaire doit être fusionnée avec les données anatomiques, électriques, mécaniques et hémodynamiques du ventricule gauche. Pour cela plusieurs modalités récentes d'imagerie et de signaux électro-physiologiques peuvent être utilisés pour extraire ces informations complémentaires. Ce dernier point fait l'objet de travaux complémentaires au LTSI. Ma dernière contribution a porté sur l'analyse des problèmes posés et sur une réflexion permettant de proposer de premiers éléments de réponses ainsi que des pistes de travail, au regard de l'état de l'art, pour élaborer une procédure de planification adaptée à la CRT et à la difficulté liée au mouvement cardiaque.
### Chapitre 2

# Etat de l'art

Dans le cadre des maladies vasculaires, l'analyse visuelle des vaisseaux à partir de bases de donn´ees 3D est une ´etape fondamentale pour l'aide au diagnostic, au traitement mais ´egalement `a la planification d'interventions endovasculaires en revascularisation. La plupart des syst`emes de traitement d'images et de visualisation 3D proposent des outils interactifs pour faciliter cette analyse. Cependant, les outils de quantification utilisés en routine clinique font largement appel à des tracés manuels. Les modalités d'imagerie 3D modernes, telles que l'imagerie scanner (CT) ou l'imagerie par résonnance magnétique (IRM), disposent d'outils installés sur des plateformes cliniques, mais qui peuvent encore demander au clinicien une ´etape de segmentation manuelle longue et contraignante. Dans ce contexte, les techniques de traitement d'images automatique ou semi-automatique ont pour but d'accélérer cette phase d'analyse, en réduisant les interactions manuelles et la variabilité inter-observateurs.

Les performances des algorithmes de segmentation vasculaire sont dépendantes des caractéristiques du système de formation des images et de la qualité des images résultantes en  $\acute{e}$ tant liées aux caractéristiques propres des systèmes d'acquisition (résolution, bruit, ...) mais aussi aux propriétés et modes d'injection du produit de contraste et aux méthodes de reconstruction des images (artefacts de reconstrucion). Les structures vasculaires peuvent également être à l'origine de difficulté de par leur morphologie. En effet, elles peuvent se présenter sous forme de réseau complexe, mais également présenter une grande variabilité de calibre et de tortuosité. De plus, leur apparence et leur géométrie peuvent être perturbées par la présence de sténoses, de prothèses endovasculaires ou stents, de calcifications ou encore d'anévrismes. Enfin, elles sont anatomiquement connexes à d'autres organes, de densité tissulaire parfois voisine, et pouvant rendre leur détection et quantification difficiles.

La littérature propose un certain nombre de méthodes pour segmenter les structures vasculaires qui diffèrent selon la modalité d'imagerie, le domaine d'application (cérébral, rétinien, hépatique, périphérique, pulmonaire, cardiaque, etc). Dans cette revue bibliographique, nous nous intéressons en particulier aux modalités d'imagerie 3D avec réhaussement des vaisseaux par produit de contraste, à savoir l'imagerie scanner et l'IRM. Nous avons vu précédemment (paragraphe 1.3) les avantages apportés par les dernières générations de scanner et d'IRM pour la visualisation détaillée de structures vasculaires cardiaques. Nous proposons une synth`ese des principales approches de segmentation vasculaire, bas´ee sur les revues de Kirbas et al. [Kirbas and Quek, 2004] et Lesage et al. [Lesage et al., 2009]. Puis nous nous focalisons sur quelques méthodes dédiées aux vaisseaux coronaires.

Dans un premier temps, nous décrivons brièvement les techniques de pré-traitement et pré-segmentation dont le but est de simplifier le contenu de l'image, améliorer la qualité de l'image et localiser approximativement les structures vasculaires. Puis cinq types d'approches d'extraction de vaisseaux sont présentées.

Les approches basées modèles déformables permettent de déformer et déplacer des courbes ou des surfaces en appliquant des forces de propagation calculées à partir de critères locaux, exploitant le gradient, la courbure, ou plus globaux s'appuyant sur des critères de région. On distingue les contours actifs et les modèles déformables implicites.

Les approches basées *croissance de région* exploitent les propriétés de connexité et associent en général un critère de seuil pour les méthodes classiques tandis que les méthodes de propagation de front d'ondes introduisent la notion d'inclusion ordonn´ee.

La troisième approche est fondée sur un *suivi de la structure* dans l'espace 3D.

La quatrième approche revient à considérer l'image comme un graphe et résoudre le probl`eme des chemins minimaux afin de retrouver la ligne centrale d'un vaisseau par exemple.

Enfin, les approches stochastiques apparaissent prometteuses de par leur contexte d'hypothèses multiples.

#### 2.1 Pré-traitement et pré-segmentation

Beaucoup d'algorithmes d'extraction présentés par la suite utilisent une étape de prétraitement du volume ou de pré-segmentation. L'objectif des techniques de pré-traitement est de réduire le bruit et de réhausser les structures d'intérêt, tandis que les techniques de pr´e-segmentation permettent d'estimer une premi`ere zone de recherche. Les techniques de pr´e-traitement se divisent en deux principales approches : les techniques de filtrage vasculaire et les m´ethodes de diffusion anisotrope.

Les méthodes les plus simples sont basées sur des filtres de morphologie mathématique ([Masutani et al., 1998, Wilkinson and Westenberg, 2001, Zana and Klein, 2001]). Les algorithmes sont basés sur les quatre opérations fondamentales : érosion, dilatation, ouverture et fermeture. Ce genre d'approches ne permet pas de fournir un résultat en fonction de la configuration du voisinage et fournit généralement un résultat approché.

Une approche de filtrage vasculaire largement répandue utilise les dérivations du second ordre pour caractériser localement la géométrie dans un volume 3D et dans le but de détecter des structures tubulaires hyper-denses. L'information de dérivée seconde donne les principales courbures présentes localement dans l'image en fonction des intensités. Ainsi, les vaisseaux peuvent être distingués par une décomposition spécifique de ces courbures localement, à savoir une faible orientation de courbure dans la direction du vaisseau et de fortes courbures dans le plan orthogonal au vaisseau. La matrice de Hessien est l'outil le plus communément utilisé pour obtenir ce genre d'information. Les premiers travaux se basant sur les vecteurs propres de la matrice de Hessien pour estimer l'orientation des vaisseaux ont été

#### Pré-traitement et pré-segmentation 39

proposés par Koler et al. [Koller et al., 1995]. Puis, de nombreux travaux se sont intéressés au réhaussement des structures vasculaires par des filtres multi-échelles basés sur la matrice de Hessien ([Frangi et al., 1998, Sato et al., 1998, Lorenz et al., 1997, Krissian et al., 2000]). Les valeurs propres de la matrice de Hessien sont analysées afin de distinguer les structures tubulaires, des structures planes ou sphériques. Le filtre conçu par Frangi et al. [Frangi et al., 1998] est le plus repris dans de nombreux travaux de par sa formulation géométrique intuitive. La faiblesse principale de ce genre de filtres est leur sensibilité aux déformations locales telles que les anévrismes, sténoses et bifurcations. La présence de bruit et de structures avoisinantes peut également perturber la réponse du filtre. De plus, afin de traiter différentes tailles de vaisseaux, la matrice de Hessien est calculée par convolution de filtre gaussien de différents écart-types. L'échelle sélectionnée correspond à l'échelle (ou à l'écart-type) ayant donné la réponse maximale du filtre dans l'intervalle des échelles considérées. L'extraction de larges vaisseaux nécessite l'utilisation de grands écart-types pouvant induire un flou spatial. La réponse de ces filtres peut ainsi être perturbée par la présence d'autres structures hyper-intenses dans le voisinage du vaisseau d'intérêt. Enfin, de grands échelles nécessitent un temps de calcul important.

Une autre manière d'analyser localement la géométrie dans l'image, est l'exploitation de la covariance spatiale des vecteurs de gradients de l'image. Un premier sous-groupe de m´ethodes s'intéresse à la distribution spatiale de ces vecteurs de gradient à travers l'analyse de tenseur de structure. Les travaux proposés par Agam et Wu [Agam and Wu, 2005] et Agam et al. [Agam et al., 2005] démontrent leur capacité à détecter potentiellement plus d'une direction. Ils peuvent ainsi détecter des nodules et des bifurcations et les différencier de simples segments vasculaires. Une autre approche plus récente vise à exploiter la distribution spatiale des vecteurs de gradient par flux orienté optimal [Law and Chung, 2008, Law and Chung, 2009]. Ce flux orienté optimal est basé sur la mesure de flux de gradient à travers le contour de sphères locales. Dans [Law and Chung, 2008], les auteurs présentent les avantages du flux orienté optimal par rapport aux informations apportées par la matrice de Hessien, à savoir des réponses plus stables et plus précises et également une robustesse aux difficultés provenant des structures adjacentes.

La seconde approche de pré-traitement d'un volume 3D ayant fait l'objet de plusieurs ´etudes est la diffusion anisotrope. Il s'agit d'une proc´edure d´eriv´ee du produit de convolution avec une fonction gaussienne permettant de réduire le bruit tout en préservant les vaisseaux fins et faiblement contrastés. La diffusion est guidée par l'anisotropie locale présente dans l'image estimée par l'analyse des directions du gradient et de courbures minimales et maximales. Manniesing et al. [Manniesing et al., 2006] exploitent la matrice de Hessien tandis que Krissian et al. [Krissian, 2002] utilisent un flux de gradient vectoriel. Dans [Krissian, 2002], les auteurs cherchent à lisser plus dans la direction de l'axe du vaisseau que dans la direction de sa section.

Enfin les techniques de pré-segmentation peuvent être réduites à des procédures relativement simples et approximatives. Des régions d'intérêt (ROI) peuvent être sélectionnées par une connaissance anatomique a priori. Il peut s'agir d'un masque du coeur pour la segmentation des coronaires [Florin et al., 2004] ou d'un atlas probabilistique pour la vascularisation cérébrale [Passat et al., 2006]. Une ROI peut également être obtenue par seuillage d'intensité. Cette technique présuppose que l'intensité de l'arbre vasculaire soit différente de celle des autres structures. L'application d'un seuil global n'est, dans la plupart des cas, pas pertinente et est très souvent remplacée par l'application d'un seuil adaptatif qui tient compte des caractéristiques locales de la structure [Wu et al., 2004]. Les techniques de seuillage automatique permettent d'améliorer les résultats. Wilson et al. [Wilson and Noble, 1999] ont ainsi développé une méthode pour segmenter les artères cérébrales en IRM en exploitant un modèle statistique de la distribution des intensités des voxels dans le volume. Les paramètres du modèle sont calculés en appliquant un algorithme de maximisation (Expectation-Maximization algorithm).

#### 2.2 Approches basées modèles déformables

Les modèles déformables représentent une classe de méthodes très populaire pour la reconnaissance et l'extraction de formes. Ce type de méthodes met en correspondance un modèle avec l'image afin de trouver les contours de l'objet. Cet objectif est recherché par la minimisation d'une fonctionnelle ou fonction d'énergie (définie en tous les points du contour) combinant généralement une distance au modèle (terme d'énergie lié au modèle ou contraintes externes reliant la forme à l'objet), des propriétés locales de l'image (énergie interne de l'image, généralement calculée en détectant la présence ou non de contour via un calcul de gradient ou de laplacien) et des propriétés de régularité du contour courant (énergie de régularisation) [McInerney and Terzopoulos, 1996].

Ce principe général varie ensuite suivant les approches adoptées. Ces approches se divisent en deux catégories : les modèles déformables paramétriques où la géométrie de la frontière de l'objet est décrite explicitement (approche Lagrangienne), et les modèles déformables implicites où la forme est une fonction isopotentielle d'un milieu (approche Eulérienne). Dans ce qui suit, nous rappelons les principes généraux de ces deux familles d'approches, puis nous présentons quelques travaux proposant des adaptations spécifiques à l'extraction 3D de réseaux vasculaires.

#### 2.2.1 Modèles déformables paramétriques - Contours actifs (snakes)

Les modèles déformables paramétriques ont été introduits en segmentation d'images 2D et 3D par Kass, Witkin et Terzopoulos [Kass et al., 1987] sous le terme de 'Snake'. Les formes utilisées sont des courbes ou surfaces paramétriques qui se déforment sous l'influence d'une force interne et d'une force externe. La segmentation revient alors à minimiser une fonctionnelle appelée énergie. Cette énergie, associée à une forme paramétrique S décrite dans une image I, est la somme de deux termes :

$$
E(S, I) = E_{int}(S) + \lambda E_{ext}(S, I)
$$
\n(2.1)

 $E_{int}(S)$  favorise les formes lisses et régulières (terme de régularisation ou énergie interne).  $E_{ext}(S,I)$  exprime l'adéquation entre forme et image (énergie externe). Le paramètre  $\lambda$  permet de pondérer ces énergies. En 2D, l'énergie interne s'écrit comme la sommation d'une énergie de tension et d'une énergie de rigidité :

$$
E_{int}(S) = \frac{1}{2} \int \alpha(u) \left\| \frac{\partial S}{\partial u} \right\|^2 + \beta(u) \left\| \frac{\partial^2 S}{\partial u^2} \right\|^2 du \tag{2.2}
$$

où u est le paramètre de la courbe. Le modèle déformable soumis au seul terme du premier ordre aura le comportement d'un ´elastique qui cherche `a minimiser sa longueur.

Soumis aux seuls termes du second ordre, il devient rigide et cherche à minimiser sa courbure. Les coefficients  $\alpha$  et  $\beta$  permettent d'adapter localement le comportement du modèle. Dans le cadre de la segmentation d'une image 2D, l'energie externe se base généralement sur l'information des gradients de l'image :

$$
E_{ext}(S,I) = \int f(||\nabla_{\sigma}I(S(u))||) du \qquad (2.3)
$$

avec f fonction décroissante et  $\nabla_{\sigma}$  un opérateur gradient d'échelle  $\sigma$ . Cette énergie est donc faible lorsque la forme se situe essentiellement sur de forts gradients de l'image (bordures, contours). L'extension en 3 dimensions a été apportée dès 1991 avec le concept de ballon déformable ('balloon') [Leitner and Cinquin, 1991, Cohen and Cohen, 1993].

Dans [Frangi et al., 1999], les auteurs ont développé une méthode pour segmenter les structures vasculaires à partir de données IRM en exploitant deux modèles déformables respectivement pour extraire l'axe central du vaisseau puis son contour. Le modèle de minimisation d'énergie utilisé pour extraire la ligne centrale, permet de déformer une spline pour la faire converger vers le centre du vaisseau. Le paroi du vaisseau est ensuite modélisée par le produit tensoriel d'une spline surfacique.

McInerney et al. [McInerney and Terzopoulos, 1999, McInerney and Terzopoulos, 2000] ont proposé l'algorithme 'T-snake' pour extraire l'arbre vasculaire cérébral. Il s'agit d'une approche `a topologie adaptable, dans laquelle les courbes ou les surfaces se scindent ou se regroupent afin de prendre en compte les modifications locales de la topologie de l'objet et ainsi permettre une bonne détection des structures de faible diamètre et des bifurcations.

Enfin, Mille et al. [Mille and Cohen, 2009] ont proposé un modèle déformable paramétrique pour extraire des arbres vasculaires en 3D en faisant évoluer une courbe au centre de chaque branche avec un rayon variable associé selon un critère d'homogénéité d'intensité dans la lumière du vaisseau et dans le fond.

#### 2.2.2 Modèles déformables implicites

Les modèles déformables implicites sont issus des travaux en physique portant sur la propagation d'interface dans un milieu. Ce genre de propagation a des liens très forts avec le flot de courbure moyenne et l'équation géométrique de la chaleur. Soit  $\phi(x, t)$  un champ scalaire 2D dont le niveau 0 définit une courbe S au temps  $t = 0$ . On cherche alors à simuler l'évolution de cette courbe à l'aide de l'évolution du champ  $\phi$ , dont le niveau 0 doit avoir le même comportement qu'aurait la courbe au cours du temps. On comprend dès lors pourquoi on parle de modèle déformable défini implicitement. Une conséquence immédiate est que son  $\alpha$  évolution est indépendante de toute paramétrisation. Il n'y a pas de changements de topologie à gérer sur la courbe  $S = {\phi = 0}$ , car le champ  $\phi$  ne change en fait jamais de topologie. Les changements de topologie de son niveau 0 au cours du temps sont transparents pour le processus d'évolution.

Osher et Sethian [Osher and Sethian, 1988, Sethian, 1999] ont montré que si l'équation d'´evolution de S au cours du temps s'exprimait sous la forme :

$$
\frac{\partial S}{\partial t}(t) = F(k(S(t)))n(S(t))\tag{2.4}
$$

où  $F$ , traditionnellement appelée vitesse, est une fonction de la courbure  $k$  et de  $n$ , la normale unitaire à la courbe S, orientée vers l'intérieur, alors l'évolution de S était identique à l'évolution du niveau 0 de  $\phi(x, t)$  sous l'équation :

$$
\frac{\partial \phi}{\partial t}(x,t) = F(k(x,t)) |\nabla \phi(x,t)| \tag{2.5}
$$

Cette transformation d'une évolution de courbe à une évolution de milieu est appelée m´ethode de 'courbes de niveau' ou 'Level-Set'. Cette approche est extensible en dimension, o`u l'hypersurface est une isopotentielle d'un champ scalaire de mˆeme dimension que l'image.

Nain et al. [Nain et al., 2004] ont proposé une méthode pour segmenter des vaisseaux fins avec bifurcation à l'aide d'un modèle déformable implicite et d'une contrainte de forme a priori. L'information de forme est combinée à l'information d'intensité, ce qui permet d'éviter à la surface d'évoluer dans des zones élargies dû à des problèmes de contraste dans l'image.

D'autres travaux [Descoteaux et al., 2004, Vasilevskiy and Siddiqi, 2002] se sont intéressés à la maximisation de flux visant à créer un champ de vecteur orthogonal au contour du vaisseau.

#### 2.3 Approches basées croissance de région

Les approches basées croissance de région segmentent un objet en sélectionnant progressivement les voxels voisins satisfaisant un critère d'inclusion. Ces approches nécessitent un ou plusieurs points initiaux situ´es `a l'int´erieur du vaisseau. Dans certains cas, le point initial doit être positionné précisément, par exemple à la racine d'un arbre vasculaire. Cette initialisation est généralement manuelle. Nous différencions ici deux types d'approches [Lesage et al., 2009] : la technique de croissance de région classique et l'approche par propagation de front d'ondes.

#### 2.3.1 Croissance de région classique

Deux critères importants de segmentation sont la valeur de similarité et la proximité spatiale, ainsi on suppose que les voxels voisins ayant des valeurs d'intensité similaires appartiennent au même objet. Par rapport à l'approche par seuillage présentée dans la partie 2.1, la croissance de région apporte quelques améliorations :

- 1. Elle ne nécessite pas l'exploration de la base de données dans sa globalité, ce qui accélère le temps d'analyse d'une manière importante.
- 2. Les ensembles de voxels isolés faisant référance à du bruit sont rejetés. Par contre, si l'objet à extraire est composé de plusieurs sous-ensembles, plusieurs réinitialisations sont nécessaires.

De par sa simplicité et son exploration partielle de l'image, l'avantage majeur que présente cette approche est son faible temps d'exécution.

Dans [Boskamp et al., 2004], une segmentation initiale est obtenue par croissance de région basée sur un simple seuil d'intensité. Un tel critère est sensible au bruit et aux inhomogénéités liées à la diffusion du produit de contraste. Le volume segmenté peut être surestimé (faux positifs) avec également la présence de trous (faux négatifs). Dans [Metz et al., 2007], un critère limitant basé sur le nombre de voxels visités par segment est proposé pour diminuer les risques de fuite au-delà du contour. Dans l'approche proposée par Masutani et al. [Masutani et al., 1998], le mécanisme de croissance est controlé par des informations de morphologie mathématique. Ces informations additionnelles permettent de résoudre des difficultés topologiques comme la proximité d'autres vaisseaux ou de structures osseuses et les discontinuités sur les vaisseaux fins.

#### 2.3.2 Propagation de front d'ondes

Les techniques de propagation de front d'ondes permettent l'évolution d'interfaces bien formées à l'intérieur du vaisseau. En comparaison avec l'approche par croissance de région classique, le front d'ondes évolue avec une cohérence spatiale qui facilite l'analyse topologique et dynamique. Ces techniques peuvent être vues comme des méthodes de croissance de région ordonnées, où l'inclusion des voxels candidats dans la zone dite 'segmentée' se fait de manière ordonnée pour corriger la géométrie du front qui se propage.

Dans [Kirbas and Quek, 2003], les auteurs ont développé une méthode de propagation de front d'ondes et un mécanisme d'extraction de ligne centrale par rétro-propagation appliqué à l'extraction vasculaire en IRM. Ils utilisent un filtre sigmoïdal double pour définir la mesure d'appartenance d'un voxel à une structure vasculaire. En représentant la réciproque de l'image résultante comme un tableau d'indices de réfraction, le front d'ondes est propagé à travers l'image à partir d'un point germe situé à la base de l'arbre vasculaire. La ligne centrale est ensuite extraite par rétro-propagation selon les normales locales au front.

Une alternative plus efficace et plus précise nécessitant un faible temps de calcul est l'algorithme du 'Fast-Marching' [Adalsteinsson and Sethian, 1995, Sethian, 1996, Tsitsiklis, 1995]. Initialement dérivé de l'approche des level-sets, il peut être utilisé comme technique de propagation ordonn´ee. Il s'agit en effet d'un front correspondant au niveau 0 dans l'approche des level-sets, qui évolue de manière monotone avec une vitesse qui ne change pas de signe (strictement positive). Cette méthode permet un passage unique sur la zone d'intérêt dans l'image, ce qui réduit les temps de calcul. Considérant une image comme une grille de points, et avec un potentiel adéquat à la structure d'intérêt, le front visite les voxels candidats selon une estimation de la distance géodésique à partir des points initiaux. Etant repris dans la méthode proposée, l'algorithme du 'Fast-Marching' sera présentée dans le chapitre 4. On peut  $\acute{e}$ galement se référer au livre écrit par Sethian sur les méthodes de 'level-sets' et 'fast-marching' [Sethian, 1999]. L'algorithme du 'Fast-Marching' est également utilisé pour l'optimisation de chemins minimaux dans des graphes (voir paragraphe 2.5).

#### 2.4 Approches basées suivi de vaisseau

L'idée principale du suivi de vaisseau consiste à se positionner sur l'axe de la structure pour le suivre. Un certain nombre d'informations est généralement associé tel que le contraste, la direction locale du vaisseau et son diamètre. La procédure est initiée à partir d'un point germe puis la ligne centrale et/ou les contours du vaisseau sont détectés en appliquant des opérateurs locaux sur les voxels orthogonaux à la direction du suivi. La plupart des algorithmes de suivi sont des méthodes semi-automatiques, à savoir qu'un point initial sélectionné manuellement au début de l'arbre vasculaire est requis. Afin de progresser itérativement le long du vaisseau, les différents algorithmes de suivi proposés dans la littérature présentent un schéma similaire, à savoir une étape de prédiction du point suivant et une étape de correction. La prédiction des positions successives est généralement effectuée en fonction des estimations de direction locale du vaisseau qui peuvent être calculées à partir de modèles géométriques et/ou de caractéristiques liées à l'image. Puis, afin d'assurer un suivi robuste, la prédiction des positions est généralement corrigée par recentrage.

Flasque et al. [Flasque et al., 2001] proposent une méthode d'extraction des lignes centrales de l'arbre vasculaire cérébral et des vaisseaux des membres inférieurs en IRM réhaussée par contraste. Cette méthode se limite à l'extraction de l'axe des vaisseaux et n'intègre pas l'information relative au diamètre. La procédure d'extraction s'appuie sur une étape préliminaire de segmentation à l'issue de laquelle chaque image est partitionnée en deux classes : 'fond' et 'structure'. Cette segmentation est conduite en trois ´etapes : (i) correction des artefacts d'intensités générés à l'acquisition des images, (ii) filtrage par diffusion pour r´ehausser les structures vasculaires, (iii) extraction des structures par une technique de croissance de région. La procédure de suivi est ensuite appliquée sur un volume dans lequel le fond a été ramené à une valeur nulle. Le point initial  $P_0$  sur l'axe du vaisseau et sa direction locale  $d_0$  sont définis interactivement. Partant d'un point  $P_i$  situé sur la ligne centrale et caractérisé par la direction locale du vaisseau  $d_i$ , la recherche du point  $P_{i+1}$  est effectuée dans un espace de recherche représenté par un parallélépipède rectangle positionné dans l'axe donné par l'orientation  $d_i$ . La base de ce parallélépipède est centrée sur le point  $P_i$ . Le calcul de  $P_{i+1}$  est obtenu à partir d'un calcul de barycentre sur les éléments de volume localisés à l'intérieur de la zone de recherche et appartenant à la structure d'intérêt.  $d_{i+1}$  est calculée à partir des positions  $P_i$  et  $P_{i+1}$ . De plus, une détection des bifurcations est réalisée à partir de l'analyse des composantes connexes dans le volume et sur la surface du parallélépipède.

Wink et al [Wink et al., 2000b] proposent une approche pour analyser les réseaux vascu-

laires à partir de différentes modalités d'imagerie 3D (CT et IRM avec réhaussement des structures vasculaire par produit de contraste). Cette méthode permet l'extraction séquentielle de la ligne centrale de même que le contour du vaisseau. Une étape d'initialisation du suivi est effectuée par sélection manuelle d'au moins deux points au départ de la branche d'intérêt. L'orientation locale du vaisseau est obtenue à partir de la position des deux derniers points estimés sur l'axe central. A chaque itération, une première estimation du point candidat est faite en fonction de l'orientation locale. Puis la correction de cette position est effectuée par maximisation d'une mesure de vraisemblance pour le point candidat de se situer au centre du vaisseau. Pour cela, une procédure de lancer de rayon est effectuée sur le plan perpendiculaire au point candidat. Les rayons sont lancés à partir du point central dans des directions radiales, et le bord du vaisseau le long d'un rayon est déterminé par le gradient dans l'image. Ainsi les contours du vaisseau sont également calculés au fur et à mesure du suivi.

Les méthodes précédentes utilisent les positions précédemment estimées pour définir l'orientation locale. Les méthodes suivantes calculent l'orientation locale à partir de l'image grâce à des caractéristiques géométriques locales.

Dans [Boldak et al., 2003], les auteurs proposent une méthode de suivi basée sur les moments géométriques pour la caractérisation des structures vasculaires en imagerie 3D CT. Elle permet l'extraction de la ligne centrale et fournit l'information de diam`etre. Les moments géométriques sont intégrés dans des expressions basées sur un modèle cylindrique de vaisseau, pour définir les caractéristiques géométriques locales du vaisseau, telles que le point central, l'orientation et le diamètre. L'algorithme nécessite la sélection manuelle du point initial au départ de la structure d'intérêt. L'étape de prédiction de la position du point courant  $P_i$  utilise l'orientation locale estimée à la position précédente  $P_{i-1}$ . L'étape de correction est un processus de recentrage multirésolution basé sur le calcul des moments géométriques dans un voisinage sphérique. A l'issue de ce processus, le centre de gravité de la sphère est positionn´e sur l'axe central du vaisseau et sa taille est similaire au diam`etre du vaisseau. Puis les caractéristiques géométriques locales du vaisseau sont calculées sur les voxels localisés à l'intérieur de cette sphère. Cette technique a été retenue dans nos travaux et a fait l'objet d'une étude préliminaire présentée dans le chapitre 3 pour l'extraction des veines coronaires en imagerie scanner multi-barrette. Elle sera donc plus amplement détaillée par la suite.

Une approche similaire est présentée dans [Hernandez-Hoyos et al., 2006] pour l'extraction de ligne centrale des structures vasculaires en IRM. Une sélection manuelle du point initial au départ de chaque vaisseau est nécessaire. L'algorithme de suivi se base également sur un voisinage sphérique et un calcul des moments de l'image. Une différence notable est l'utilisation de la matrice d'inertie pour définir l'orientation locale, de même que pour l'ajustement de la taille de la sphère sur celle du vaisseau. De plus, le processus de recentrage du point candidat sur l'axe central du vaisseau intègre une contrainte de courbure basée sur un modèle similaire aux contours actifs ('snakes') afin d'éviter les comportements aberrants de la ligne centrale extraite.

Dans ces derniers algorithmes, les processus d'optimisation locale sont sujets à des arrêts prématurés en présence d'anomalies (sténoses, anévrismes, inhomogénéités de contraste, etc). Ainsi, en pratique, la plupart de ces méthodes nécessitent un certain degré d'interactivité, afin de relancer le processus en cas d'arrêt prématuré.

Une solution pour améliorer la robustesse est l'utilisation d'hypothèses multiples telle que dans les approches stochastiques (paragraphe 2.6). Une alternative déterministe a été récemment proposée dans [Friman et al., 2008a] avec un algorithme utilisant des hypothèses multiples. Cette approche est basée sur l'optimisation locale d'un modèle 3D de vaisseau, afin de suivre l'axe central de vaisseaux fins en CT. A chaque itération, un segment de vaisseau idéal (modèle cylindrique) est positionné sur l'image en fonction des caractéristiques géométriques locales du vaisseau, puis une mesure de vraisemblance est calculée. Cette mesure est effectuée dans plusieurs directions à partir d'un point candidat. Si plusieurs points pr´esentent un maximum local, ces points sont enregistr´es dans un arbre de recherche. Selon la profondeur d'arbre fixée, un chemin optimal est ensuite sélectionné en fonction des maxima locaux. Ainsi un gain conséquent en robustesse est obtenu avec l'augmentation en profondeur de l'arbre de recherche.

#### 2.5 Approches basées chemins minimaux

Il s'agit d'approches faisant appel à la théorie des graphes et à la programmation dynamique, dans laquelle la procédure de segmentation revient à définir le chemin optimal sur un graphe représentant l'image. Chaque point de l'image correspond à un noeud du graphe auquel un coût est associé. Un chemin entre deux points est dit optimal si la somme des coûts en chaque point composant ce chemin est la plus faible parmi tous les autres chemins possibles entre ces deux points. Une fonction de coût est conçue pour favoriser l'estimation de la localisation de la courbe d'intérêt (e.g. ligne centrale). Considérant une fonction de coût  $\Lambda$  attribuant de faibles coûts aux points situés près de la courbe d'intérêt et un point source  $P_0$ , le coût cumulé minimal  $U_{x,y,z}$  le long de la courbe  $C(s)$  du point  $P_0$  à un point  $P_{x,y,z}$ s'exprime par :

$$
U_{x,y,z} = \min_C \int_{P_0}^{(x,y,z)} \Lambda(C(s))ds
$$
\n(2.6)

L'existence d'un optimum global est l'atout majeur de ces approches, menant à une robustesse aux anomalies des structures. Les techniques de chemins minimaux se différencient par leur procédure d'optimisation numérique.

Certaines approches sont basées sur l'algorithme bien connu de la littérature et proposé par Dijkstra (1959) ([Olabarriaga et al., 2003b], [Wink et al., 2000a], [Wink et al., 2001] et [Wink et al., 2002]). Il s'agit d'un processus de recherche qui démarre d'un point source  $s$ , qui construit itérativement tous les sous-chemins de longueur minimale et qui se termine une fois le point final atteint. L'algorithme de Dijkstra permet une résolution discrète du probl`eme des chemins minimaux dont la distance entre deux points est calcul´ee `a l'aide de la métrique  $L_1$ .

La méthode du 'Fast-Marching' est une autre procédure d'optimisation numérique qui

permet de résoudre la formulation continue du problème des chemins minimaux comme décrit dans [Cohen and Kimmel, 1997] et [Deschamps and Cohen, 2001]. Elle utilise une mesure de distance Euclidienne  $(L_2)$  qui permet d'obtenir la connection diagonale entre deux points. L'algorithme du 'Fast-Marching' peut être vu comme la propagation d'un front d'ondes (cf. paragraphe 2.3.2) où le coût cumulé minimal  $U_{x,y,z}$  est le temps t auquel ce front passe par le point  $P_{x,y,z}$ . Le front se propage 'en-avant' et sa vitesse est plus rapide dans les régions de faible coût. Le temps d'arrivée  $U_{x,y,z}$  est calculé grâce à l'équation Eikonal :

$$
|\nabla U| = \Lambda \tag{2.7}
$$

Les deux approches d'optimisation précédentes présentent la même complexité de calcul, mais des erreurs dans la mesure de distance peuvent survenir avec l'algorithme de Dijkstra dû à la métrique  $L_1$  [Deschamps and Cohen, 2001].

Dans l'espace 3D, deux approximations discrètes de l'équation Eikonal ont été développées ind´ependemment par Sethian [Sethian, 1996] (2.8) et Tsitsiklis [Tsitsiklis, 1995] (2.9).

$$
max(U_{x,y,z} - U_{x-1,y,z}, U_{x,y,z} - U_{x+1,y,z}, 0)^2
$$
  
+ 
$$
max(U_{x,y,z} - U_{x,y-1,z}, U_{x,y,z} - U_{x,y+1,z}, 0)^2
$$
  
+ 
$$
max(U_{x,y,z} - U_{x,y,z-1}, U_{x,y,z} - U_{x,y,z+1}, 0)^2 = \Lambda_{x,y,z}^2
$$
 (2.8)

$$
U_{x,y,z} = \min_{t_1,t_2,t_3} (t_1U_1 + t_2U_2 + t_3U_3 + \sqrt{t_1^2 + t_2^2 + t_3^2} \cdot \Lambda_{x,y,z})
$$
\n
$$
s.t. t_i \ge 0 \text{ et } \sum_i t_i = 1
$$
\n
$$
avec \ U_1 = U_{x\pm 1,y,z}, \ U_2 = U_{x,y\pm 1,z} \text{ et } U_3 = U_{x,y,z\pm 1}
$$
\n
$$
(2.9)
$$

Deschamps et Cohen [Deschamps and Cohen, 2001] ont adapté la méthode du 'Fast-Marching' pour extraire des trajectoires dans des images 3D. Ils ont développé un algorithme pour mettre à jour le temps d'arrivée  $U_{x,y,z}$  dans l'espace 3D à partir de l'équation 2.8. De plus, une méthode pour extraire un chemin centré dans des structures tubulaires est proposée. En effet, les auteurs mettent en avant des erreurs de précision dans le cas où la réponse de la fonction de coût ne varie pas dans une même zone. Dans ce cas de figure, le chemin minimal peut être tangent au contour du vaisseau. La méthode proposée se compose de trois propagations de front successives avec différentes fonctions de coût afin de segmenter les contours de la structure tubulaire dans un premier temps, puis de calculer une carte de distance à l'intérieur de la structure segmentée à partir des contours et enfin de définir le chemin centré. Ils ont appliqué leur méthode sur différentes structures anatomiques 3D avec une fonction de coût basée sur une information d'intensité pour détecter les contours. Cette approche apparaît robuste sur des volumes scanner du colon ou de la trachée puisque ces structures présentent un contraste homogène. Cependant des difficultés sont rencontrées pour des structures pr´esentant un contraste non-uniforme, telles que pour l'aorte en IRM.

Dans [Cohen and Deschamps, 2007], les auteurs ont proposé une méthode de segmentation pour extraire des réseaux vasculaires dans l'espace 3D à partir des techniques du 'Fast-Marching' et des 'Level-Set'. Une première étape de segmentation grossière est obtenue à l'aide de l'algorithme du 'Fast-Marching' combinée à une procédure de 'Freezing' basée sur une notion de distance. En effet, dans le cas de structures vasculaires allongées, la procédure de 'Freezing' permet de limiter la propagation du front aux abords de la structure vasculaire en gelant les points à la surface du front éloignés de la tête du front (en supposant qu'ils aient atteint le contour du vaisseau). Cette première segmentation est ensuite raffinée en faisant évoluer un modèle déformable sur quelques itérations pour obtenir la surface finale avec précision. Les auteurs ont proposé également un critère d'arrêt pour la propagation du front en exploitant le taux d'augmentation de la distance géodésique. Enfin, basée sur la méthode de détection de trajectoire centrée présentée dans [Deschamps and Cohen, 2001], les auteurs ont développé une méthode pour la détection de bifurcations.

En ce qui concerne les fonctions de coût, les travaux diffèrent selon la modalité d'imagerie et les caractéristiques des structures. Nous avons vu qu'une fonction de coût basée sur une information d'intensité n'était pas robuste pour des structures présentant un contraste non-uniforme [Deschamps and Cohen, 2001]. Tandis que l'utilisation de mesure de vascularité semble donner des résultats satisfaisant pour l'extraction d'axe central de structures vasculaires dans les modalités CT et IRM avec réhaussement de contraste [Wink et al., 2002, Olabarriaga et al., 2003b, Jackowski et al., 2005, Metz et al., 2008a. De plus, de récentes ´etudes [Li and Yezzi, 2007, Li et al., 2009, Benmansour and Cohen, 2010] proposent d'introduire une dimension supplémentaire à la recherche de ligne centrale, à savoir le rayon local du vaisseau. La position spatiale de la ligne centrale et le rayon local sont optimisés conjointement. Dans [Li and Yezzi, 2007], deux fonctions de coût ont été conçues en utilisant des sphères multi-échelles, basées respectivement sur un critère de similarité et de contraste. Enfin, Benmansour et al. [Benmansour and Cohen, 2010] ont couplé l'optimisation multi-échelle avec une information d'orientation en développant une mesure anisotrope multi-échelle et une procédure d'optimisation numérique anisotrope.

#### 2.6 Approches stochastiques : les filtres particulaires

Contrairement aux techniques déterministes où l'hypothèse la plus probable est retenue, les approches stochastiques prennent en compte de multiples hypothèses durant le suivi des structures. En effet, au lieu d'une seule prédiction, une collection d'hypothèses peut être générée à chaque étape du suivi et être évaluée en fonction de la prédiction et de l'observation courante. Une manière de mettre en oeuvre une telle approche est l'utilisation de filtres particulaires. Les filtres particulaires, aussi connus comme Méthodes de Monte-Carlo séquentielles, sont des schémas d'estimation bayésienne récursifs qui peuvent être utilisés pour suivre la distribution de probabilité a posteriori d'un processus dynamique. Cette approche a été récemment adaptée avec succès à la segmentation vasculaire. Les premiers travaux démontrent des résultats prometteurs en terme de robustesse [Florin et al., 2005, Florin et al., 2006, Schaap et al., 2007b, Schaap et al., 2007a, Lesage et al., 2008].

#### 2.7 Méthodes dédiées aux vaisseaux coronaires

Parmi les approches précédentes, certaines ont été appliquées avec succès à la segmentation des artères coronaires et à la détection de leurs lignes centrales en imagerie 3D avec réhaussement de contraste dans le réseau coronaire. Une synthèse des différentes méthodes que l'on peut trouver dans la littérature a été effectuée dans le tableau 2.1. Chaque méthode est caractérisée par le type d'informations extraites par l'algorithme à savoir la segmentation des contours du vaisseau et/ou l'extraction de sa ligne centrale. Puis le type d'approches employé par chaque algorithme est spécifié ainsi que son degré d'intéractivité.

Jusqu'à présent dans la littérature, les méthodes développées se sont intéressées uniquement aux artères coronaires. Aucune méthode automatique ou semi-automatique n'est recensée pour les veines coronaires. Les artères coronaires ont des caractéristiques similaires à celles des veines coronaires de par leur localisation anatomique, à savoir leur proximité avec des cavités cardiaques, les densités similaires avec le myocarde ainsi que l'hétérogénéité du produit de contraste dans les vaisseaux. Cependant, les veines coronaires présentent des difficultés d'extraction supplémentaires comme décrit dans le paragraphe 1.3.4.

Parmi les méthodes recensées, on retrouve les méthodes évaluées lors du 'Challenge MIC-CAI 2008'<sup>1</sup>, [Metz et al., 2008b, Schaap et al., 2009]. Chaque algorithme a été appliqué aux mêmes bases de données scanner pour lesquelles une segmentation du réseau artériel coronaire a été effectué par des experts. Puis, à l'aide de métriques un score est attribué à chaque méthode, refletant sa capacité à extraire les lignes centrales du réseau artériel coronaire.

<sup>1.</sup> http ://coronary.bigr.nl/index.php

#### 50 chapitre2

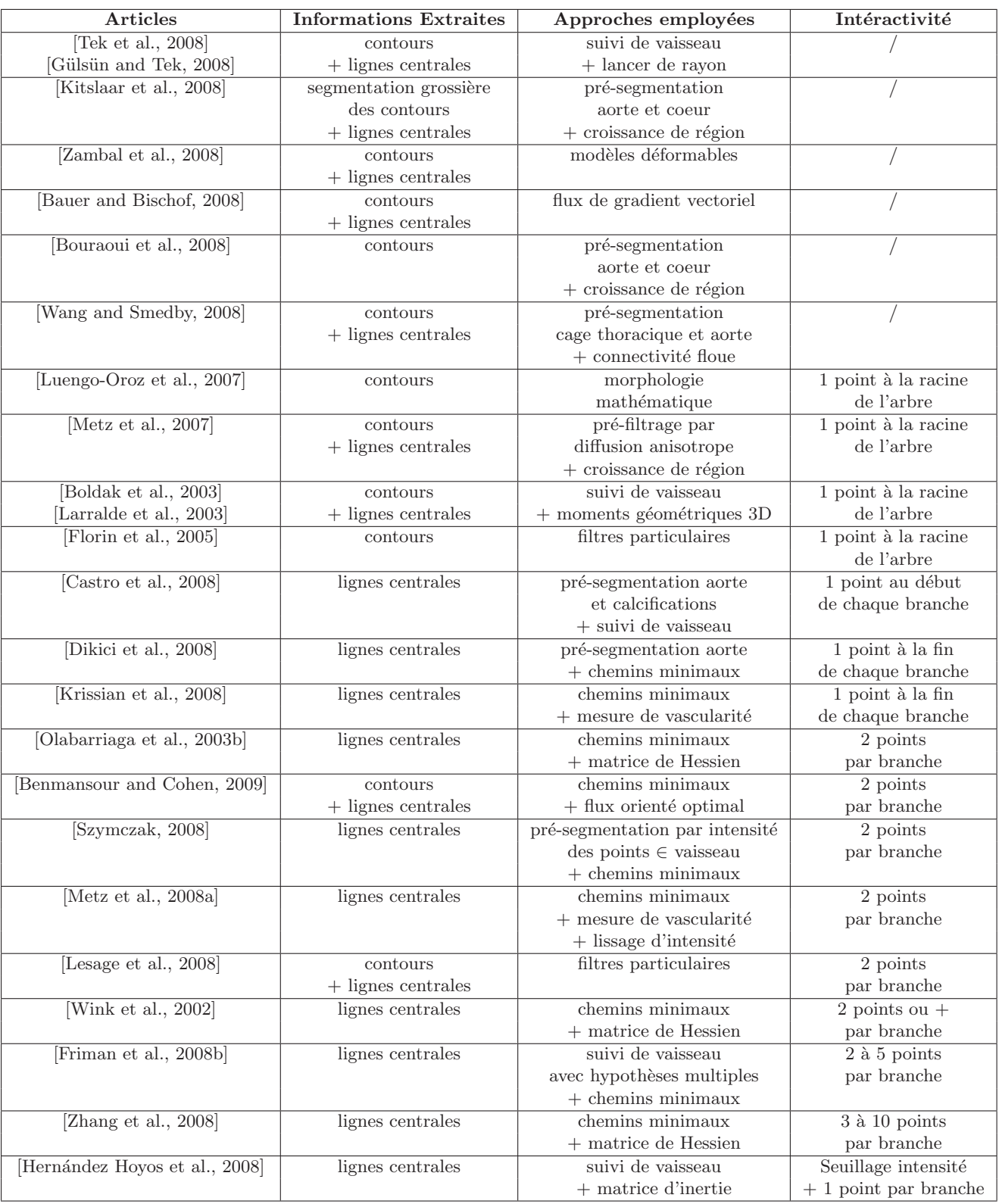

TABLE  $2.1$  – Une synthèse des méthodes développées pour la segmentation des artères coronaires et l'extraction de lignes centrales en imagerie 3D avec réhaussement de contraste.

Conclusion 51

#### 2.8 Conclusion

Nous venons d'observer la grande variété de méthodes de segmentation vasculaire 3D existantes. Dans le contexte clinique de la thérapie par resynchronisation cardiaque, il est n´ecessaire de proposer aux cliniciens un outil permettant, avec un minimum d'interactions, d'obtenir rapidement des informations anatomiques à partir d'images faiblement contrastées.

Ces contraintes évincent les méthodes par modèles déformables, nécessitant une initialisation suffisamment précise (contours actifs) ou des temps de calcul trop long (level-sets). Nous avons également choisi de ne pas utiliser de techniques de pré-traitement sur nos bases de données scanner, rallongeant considérablement les temps de calcul. De plus, la méthode choisie devra être suffisamment robuste pour pallier à l'ensemble des contraintes liées aux veines coronaires en imagerie scanner multi-barrette, ce qui écarte de nos choix les méthodes basées sur une croissance de région.

Nous nous intéresserons donc par la suite aux approches semi-automatiques permettant une détection de la ligne centrale et une estimation des rayons associés. Deux méthodes différentes seront étudiées et améliorées : le suivi de vaisseau 3D qui détecte successivement des points et leur rayon associé le long de la ligne centrale (chapitre 3), puis une méthode basée sur le problème des chemins minimaux avec un filtrage vasculaire réalisé localement (chapitre 4).

chapitre2

## Chapitre 3

# Méthode de suivi basée sur les moments géométriques

Dans un premier temps, afin de résoudre le problème d'extraction des veines coronaires en imagerie scanner, nous avons étudié les performances d'une méthode de suivi de vaisseau basée sur les moments géométriques. Cette méthode a été initialement développée pour l'extraction des artères coronaires en imagerie scanner au LTSI [Boldak et al., 2003, Larralde et al., 2003]. Nous présentons dans ce chapitre, les caractéristiques de cette méthode et les résultats obtenus pour l'extraction des veines coronaires en imagerie scanner. Puis nous concluons sur les limites de cette méthode et proposons quelques améliorations à cette approche [Garcia et al., 2008].

#### 3.1 Méthode originale de suivi de vaisseau

L'objectif de cette méthode est de progresser le long de la ligne centrale du vaisseau, en estimant localement le centre du vaisseau ainsi que son diamètre et son orientation. Comme présenté au chapitre 2, les algorithmes de suivi de vaisseaux sont en général composés d'une  $\acute{e}$ tape de prédiction et d'une étape de correction. L'algorithme présenté ici, se base sur l'orientation locale estimée au point précédent pour prédire la position du point suivant. Cette position est ensuite corrigée par un processus de recentrage qui vise à corriger la position du point estimé pour le repositionner sur l'axe du vaisseau. Une estimation des caractéristiques locales du vaisseau (centre, rayon, et orientation locale) est ensuite réalisée à la position estimée, à partir des moments géométriques 3D, exploités jusqu'à l'ordre 2. Dans la méthode originale dédiée au réseau coronaire artériel, une procédure spécifique pour traiter les calcifications est intégrée à l'algorithme de suivi. Nous n'avons pas considéré cette procédure dans le cas des veines coronaires où ce type d'anomalies est absente.

Nous décrivons dans la suite la méthode en distinguant l'analyse vasculaire locale basée sur les moments géométriques (paragraphe 3.1.1), de la stratégie de progression le long du vaisseau (paragraphe 3.1.2).

#### 3.1.1 Modélisation locale et détection de vaisseau

#### 3.1.1.1 Principe des moments géométriques 3D

Dans le contexte de la caractérisation de forme, les moments géométriques 3D ont été initialement utilisés dans [Hamitouche, 1991] pour la segmentation de surfaces. Puis cette technique a été plus particulièrement adaptée à la caractérisation de structures tubulaires. En effet, Reuzé et al. [Reuzé et al., 1993] ont développé des expressions analytiques permettant de calculer les paramètres locaux de vaisseaux en IRM, à partir des 10 premiers moments. Boldak et al. [Boldak et al., 2003] ont appliqué ces expressions à la caractérisation de structures vasculaires en CT.

Les moments géométriques 3D d'une fonction  $f(x, y, z)$  dans l'espace 3D s'expriment par l'équation suivante :

$$
M_{pqr} = \int_{x} \int_{y} \int_{z} x^{p} y^{q} z^{r} f(x, y, z) dx dy dz
$$
\n(3.1)

où  $p + q + r$  représente l'ordre du moment. Dans le cas discret, l'équation devient :

$$
M_{pqr} = \sum_{i=0}^{N_x} \sum_{j=0}^{N_y} \sum_{k=0}^{N_z} X^p Y^q Z^r \cdot f(X, Y, Z) \Delta x \Delta y \Delta z \qquad (3.2)
$$

avec  $X = x_0 + i \cdot \Delta x$ ,  $Y = y_0 + j \cdot \Delta y$  et  $Z = z_0 + k \cdot \Delta z$ , où  $N_x, N_y, N_z$  définissent la taille du voisinage discret et  $x_0, y_0, z_0$  les coordonnées de son origine.  $\Delta x, \Delta y, \Delta z$  caractérisent l'espacement entre les voxels dans ce voisinage.

Afin de conserver des propriétés de symétrie, dans une fenêtre de taille  $N$  (avec  $N=$  $N_x = N_y = N_z$ ), un voisinage sphérique de rayon  $N/2$  est défini. Ce voisinage sera décrit sous la forme d'un masque de convolution noté  $\mathit{masque}^N_{pqr}$ . Ce masque est construit par un sur-échantillonnage de chaque voxel de coordonnées  $(i, j, k)$  de la fenêtre en  $m \times m \times m$  sousvoxels. Une fonction  $C(x, y, z)$  est introduite. Elle vaut 1 à l'intérieur de la sphère de rayon  $N/2$  et 0 à l'extérieur.

$$
masque_{pqr}^{N}(i,j,k) = \sum_{i'=i-\frac{m}{2}}^{i+\frac{m}{2}} \sum_{j'=j-\frac{m}{2}}^{j+\frac{m}{2}} \sum_{k'=k-\frac{m}{2}}^{k+\frac{m}{2}} i'^{p} j'^{q} k'^{r} C(i',j',k') \qquad (3.3)
$$

Ainsi, pour obtenir la valeur d'un moment  $M_{pqr}$  pour un voxel  $(x, y, z)$  dans le voisinage local, il suffit d'effectuer une convolution entre le masque centré sur ce voxel et l'image  $I$ :

$$
M_{pqr}^N(x, y, z) = (I * masque_{pqr}^N)(x, y, z)
$$
\n(3.4)

#### 3.1.1.2 Estimation des paramètres locaux du vaisseau

Le vaisseau est modélisé localement par un cylindre dans l'espace 3D (figure 3.1). Ce cylindre est caractérisé par son orientation (via les angles  $\alpha$ ,  $\beta$ ), sa position P et son rayon  $R$ . Le point  $P$  est situé sur l'axe central du vaisseau, le rayon  $R$  est supposé constant et son orientation dans l'espace 3D est définie par l'orientation de son axe exprimée en coordonnées sphériques  $\alpha$  et  $\beta$ .

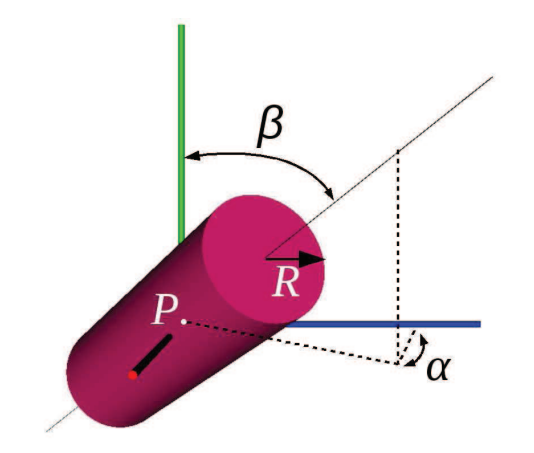

FIGURE  $3.1$  – Modèle cylindrique local du vaisseau dans l'espace 3D avec son orientation (via les angles  $\alpha$ ,  $\beta$ ), sa position P et son rayon R.

En supposant que l'on ait une connaissance a priori sur l'intensité moyenne des vaisseaux  $I_v$  et de celle du fond  $I_f$  (à l'extérieur des vaisseaux), les paramètres du modèle cylindrique peuvent être estimés de manière analytique à partir des moments géométriques des niveaux d'intensité calculés dans la fenêtre sphérique de rayon N centrée sur C :

$$
R = N \sqrt{1 - \left(\frac{M_{000} \frac{3}{4\pi} - I_v}{I_f - I_v}\right)^{\frac{2}{3}}}
$$
\n(3.5)

$$
P = C + R \cdot \left(\frac{M_{100}}{M_{000}}, \frac{M_{010}}{M_{000}}, \frac{M_{001}}{M_{000}}\right)
$$
\n(3.6)

$$
\alpha = \frac{1}{2} \arctan\left(\frac{2\phi_{110}}{\phi_{200} - \phi_{020}}\right) + k\frac{\pi}{2}
$$
\n(3.7)

$$
\beta = \frac{1}{2} arctan\left(\frac{2\phi_{101}cos\alpha + \phi_{011}sin\alpha}{\phi_{002} - \phi_{200}cos^2\alpha - \phi_{020}sin^2\alpha - \phi_{110}sin^2\alpha}\right) + k\frac{\pi}{2}
$$
(3.8)

où  $\phi_{pqr}$  désigne le moment centré sur la position estimée du point P :

#### $56$  chapitre3

$$
\phi_{110} = M_{110} - \frac{M_{010}M_{100}}{M_{000}} \qquad \phi_{200} = M_{200} - \frac{(M_{100})^2}{M_{000}}
$$

$$
\phi_{101} = M_{101} - \frac{M_{100}M_{001}}{M_{000}} \qquad \phi_{020} = M_{020} - \frac{(M_{010})^2}{M_{000}}
$$

$$
\phi_{011} = M_{011} - \frac{M_{010}M_{001}}{M_{000}} \qquad \phi_{002} = M_{002} - \frac{(M_{001})^2}{M_{000}}
$$

Les intensités moyennes à l'intérieur et à l'extérieur du vaisseau, respectivement  $I_{\nu}$  et  $I_f$ , sont estimées à partir de l'histogramme relevé sur un voisinage élargi autour du point P (incluant le vaisseau et le fond), en utilisant un algorithme de maximisation d'espérance.

Ainsi en assimilant le vaisseau à un cylindre et en choisissant une fenêtre sphérique adaptée à son rayon, les caractéristiques locales du vaisseau peuvent être calculées. Cet estimateur basé sur les moments est très robuste comparativement à d'autres estimateurs du fait de sa nature intégrative [Luo et al., 1993].

#### Procédure de recentrage itérative

Une procédure de recentrage itérative permettant de positionner de manière optimale cette fenêtre sphérique et d'en définir sa taille a été développée par Boldak et al. [Boldak et al., 2003]. Elle consiste en deux processus imbriqués, qui alternativement déplace le centre de la fenêtre sphérique vers le centre de masse local, et ajuste la taille de la fenêtre en fonction du rayon estimé du vaisseau. Les étapes de cette procédure sont décrites ci-après :

- 1. Recentrage de la fenêtre sphérique : un processus itératif va déplacer jusqu'à convergence le centre de la fenêtre de recherche vers le centre de masse local. La fenêtre se déplace ainsi vers les régions de forte intensité. Le centre de masse de la fenêtre est estimé à chaque itération à l'aide des moments d'ordre 1 (équation 3.6). Lorsque la différence de position entre ce centre de masse et le centre géométrique de la sphère est sub-voxelique ou passe par un minimum, la position est considérée comme optimale.
- 2. Estimation du rayon local du vaisseau à l'aide des moments d'ordre 1 et 2 (équation 3.5).
- 3. Adaptation multi-échelle (algorithme  $3.1$ ) : la taille de la fenêtre sphérique est adaptée en fonction du rayon estimé du vaisseau.
- 4. Convergence : si la taille de la fenêtre converge vers une valeur stable, les paramètres locaux R,  $\alpha$  et  $\beta$  sont calculés à l'aide des moments d'ordre 1 et 2 (équations 3.5, 3.7 et  $3.8$ ). Sinon les étapes de 1 à 3 sont réitérées.

#### $ALGORITHME$   $Adaptation$  multi-échelle

```
R_k := R_{k-1};
k := 1;Faire :
      r := Rayon estimé du vaisseau dans la fenêtre ;
      Si (R_k < r) \RightarrowR_{k+1} := R_k + 1;Sinon ⇒
           Si (R_k + 1.25) > r) \RightarrowR_{k+1} := R_k - 1;
           Sinon ⇒
                R_{k+1} := R_k;Fin Si
      Fin Si k := k + 1;
Tant que R_k \neq R_{k-1}
```
TABLE  $3.1 -$ L'adaptation multi-échelle.

#### 3.1.2 Stratégie de progression

Cette méthode de suivi est composée d'une étape de prédiction suivie d'une étape de correction comme représenté schématiquement dans la figure 3.2. L'algorithme de la figure 3.3 illustre les principales étapes de la méthode. Le suivi est initialisé interactivement en pointant un point  $P_0$  à l'intérieur d'une branche vasculaire. Des valeurs initiales sont également sélectionnées par l'utilisateur pour la taille de la fenêtre sphérique, et pour les intensités moyennes du fond et du vaisseau,  $I_f$  et  $I_v$ .

La prédiction d'une position  $P_i$  est effectuée à partir de la position précédente  $P_{i-1}$ et de l'orientation locale en ce dernier point exprimée par les coordonnées sphériques  $\alpha_{i-1}$  et  $\beta_{i-1}$ . Le pas de progession est adaptatif en fonction du rayon local du vaisseau  $R_{i-1}$  et de sa courbure, donné par l'expression :

$$
Pas_i = PAS \cdot (2R_i + 1) \cdot (\vec{V_{i-1}} \cdot \vec{V_i})
$$
\n(3.9)

où PAS paramètre constant fixé par l'utilisateur permettant d'ajuster la précision du calcul  $(0, 1 \leq PAS \leq 1)$  et  $\vec{V}_i$  vecteur unitaire directionnel du vaisseau au point  $P_i$ .

L'étape de correction pour tout point  $P_i$  nécessite une taille initiale de fenêtre sphérique qui ne soit pas trop éloignée de la taille réelle du vaisseau, ainsi cette taille initiale est rendue adaptative en fonction du rayon précédent  $R_{i-1}$ , de la manière suivante :

$$
Taille_i = 2R_{i-1} + 1\tag{3.10}
$$

De plus, lors du calcul du rayon  $R_i$  à l'aide de l'équation 3.5, les intensités moyennes du fond et du vaisseau utilisées sont celles estimées à la position  $P_{i-1}$ .

Avant chaque nouvelle prédiction, un test de présence du point candidat dans le vaisseau est effectué. Cette décision s'appuie sur l'intensité moyenne et l'écart-type estimés dans la fenêtre sphérique considérée.

Dans le cas de la détection d'un échec de la procédure de recentrage itérative, une procédure de réinitialisation automatique du suivi est lancée. Pour cela, une recherche de points candidats est effectuée sur les surfaces d'une fenêtre cubique centrée sur la dernière position correcte. Cette recherche se fait par croissance de région basée sur une information d'intensité.

M´ethode originale de suivi de vaisseau 59

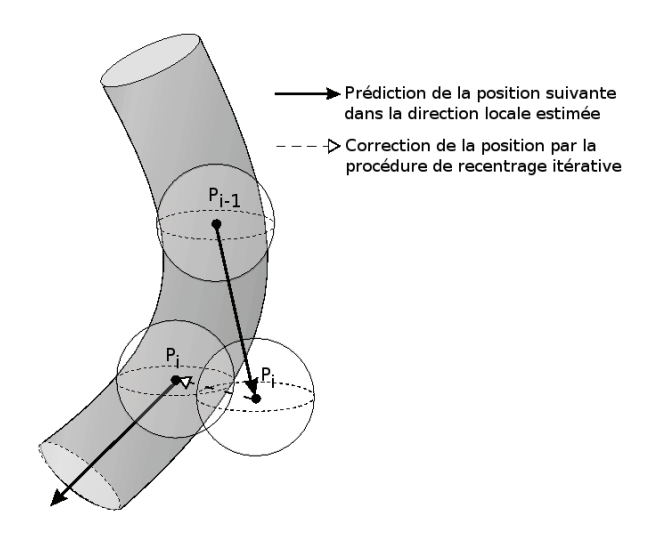

FIGURE 3.2 – Les étapes de prédiction et de correction pour progresser le long de l'axe central du vaisseau.

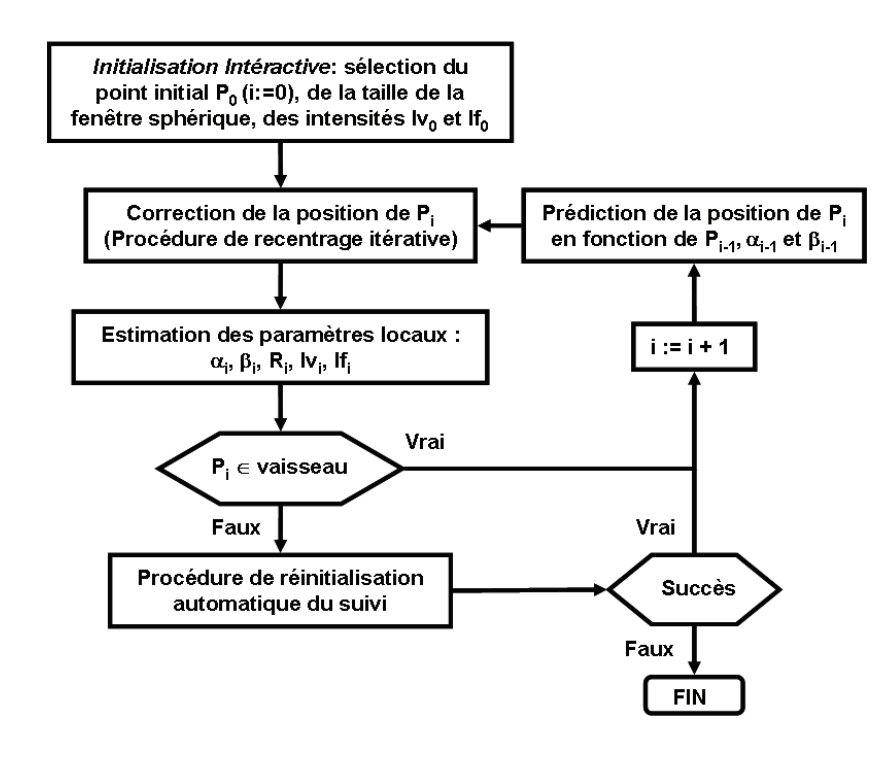

FIGURE  $3.3$  – Algorithme original du suivi de vaisseau.

#### 3.2 Optimisation de la procédure

Afin de pallier aux artefacts locaux dûs aux inhomogénéités de contraste, nous proposons une méthode de suivi spatial hybride [Garcia et al., 2008] combinant deux procédures de recentrage, à savoir la procédure de recentrage itérative initiale et une procédure basée sur un lancer de rayons. De plus, nous cherchons à rendre la stratégie de progression présentée section 3.1.2 plus robuste en minimisant la dépendance entre deux positions successives.

#### Optimisation de la stratégie de progression

Nous proposons d'adapter la progression du suivi le long de l'axe central en utilisant les paramètres locaux estimés sur un ensemble de  $N$  points extraits en amont pour améliorer l'estimation de chaque nouvelle position. Le segment ainsi considéré de manière adaptative ( $N$ derniers points extraits) est utilisé pour calculer la direction de même que l'intensité moyenne du vaisseau et du fond,  $I_v$  et  $I_f$ . Cette direction correspond alors au vecteur directeur donné par les deux extrémités du segment. De manière similaire, les intensités  $I_v$  et  $I_f$  sont rendues adaptatives en appliquant une moyenne tronquée sur les valeurs  $I_v$  et  $I_f$  estimées le long du segment précédent, en discriminant les valeurs les plus basses considérées comme artefacts locaux.

Le suivi est réitéré lorsque la position  $P_i$  est considérée comme étant dans la lumière du vaisseau. Cette décision se base sur :

- une comparaison entre l'intensit´e moyenne et l'´ecart-type estim´es dans la fenˆetre sph´erique courante et les valeurs moyennes calculées à partir du segment précédent ;
- la différence de valeur entre l'intensité du vaisseau et celle du fond  $(I_v > I_f)$ ;
- $-$ le rayon estimé comparé au précédent ;
- les intensit´es des voxels consid´er´es comme appartenant au vaisseau compar´ees `a l'intervalle d'intensité d'une veine coronaire définie par  $[I_{min} \dots I_{max}]$ ;
- la distance avec le point précédent  $(d_{max})$ .

Si l'une des conditions précédentes n'est pas satisfaite, la procédure de recentrage basée sur un lancer de rayon prend le relais.

#### Procédure de recentrage basée sur un lancer de rayon

Cette procédure permet à l'algorithme de continuer à progresser dans le vaisseau dans des zones peu contrastées où la méthode de recentrage itérative peut échouer. Elle n'a pas pour but de détecter précisément la ligne centrale du vaisseau, mais au moins de permettre à l'algorithme de ne pas sortir du vaisseau. Il s'agit de détecter les voxels appartenant à la lumière du vaisseau le long de rayons lancés sur une coupe orthogonale au vaisseau à partir de la première estimation du point  $P_i$  (figure 3.4). Puis un centre est ensuite défini à partir des voxels précédents, donnant une position corrigée de  $P_i$ .

Lorsqu'un mauvais recentrage est détecté avec la procédure de recentrage itérative, la position du point  $P_i$  est prédite à nouveau avec un pas de progression de un voxel afin d'être sûr de se situer à l'intérieur du vaisseau. Un plan orthogonal à la direction précédente donnée par  $\alpha_{i-1}$  et  $\beta_{i-1}$  est défini, de même qu'une région d'intérêt (ROI) centré sur  $P_i$  de rayon  $2\cdot R_{i-1}+1$ . Des rayons équiangulaires sont lancés sur ce plan orthogonal à partir de la position estimée de  $P_i$  (figure 3.4). Le nombre de rayons est défini pour couvrir la totalité de la lumière du vaisseau. Les voxels appartenant à la lumière sont détectés par seuillage le long de chaque rayon à l'aide d'une borne inférieure  $t_{min}$  et d'une borne supérieure  $t_{max}$ . La progression de chaque rayon est incrémentée avec un pas de un voxel tant que la condition de seuillage est satisfaite et que sa longueur n'excède pas le rayon de la ROI. Tous les voxels traversés par un rayon dont la progression est arrêtée dans la ROI sont considérés comme appartenant à la lumière du vaisseau, alors que les rayons continuant leur progression au-delà de la ROI atteignent un tissu voisin. Une moyenne géométrique est alors calculée à partir des points considérés comme appartenant à la lumière du vaisseau, ce qui donne une position centrée du point  $P_i$ . Une fois ce point recentré, l'estimation des paramètres locaux  $\alpha_i$ ,  $\beta_i$  et  $R_i$  est effectuée à l'aide des moments géométriques (équations  $3.7$  et  $3.8, 3.5$ ).

Dans le cas d'un grand nombre de rayons passant au-delà de la ROI, le manque de contraste avec les tissus avoisinants est toujours évident. Alors la procédure est réitérée pour la position suivante en se déplaçant d'un voxel, sinon la procédure de recentrage itérative est de nouveau utilisée.

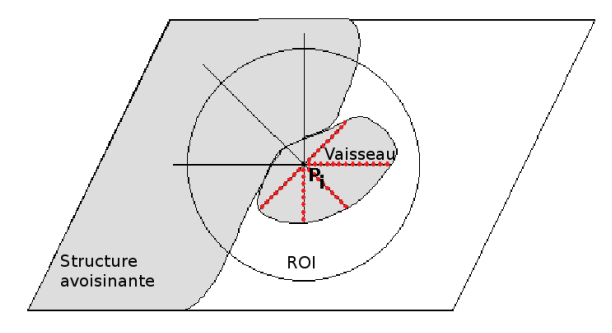

FIGURE  $3.4$  – Détection des points appartenant au vaisseau par lancer de rayons sur une coupe orthogonale à partir d'un point  $P_i$ . Points rouges : les points traversés par un rayon s'arrêtant avant la ROI sont considérés comme appartenant à la lumière du vaisseau.

| Acronyme | Dimensions                                | Résolution Spatiale $(mm^3)$                 | Phase des       |
|----------|-------------------------------------------|----------------------------------------------|-----------------|
| Base     |                                           |                                              | Volumes Etudiés |
| vein 00  | $512 \times 512 \times 186$               | $0.39 \times 0.39 \times 0.63$               | 70\% 75\% 80\%  |
|          | isotropique : $512 \times 512 \times 297$ | isotropique : $0.39 \times 0.39 \times 0.39$ |                 |
| vein 01  | $512 \times 512 \times 148$               | $0.31 \times 0.31 \times 0.63$               | 70\% 75\% 80\%  |
|          | isotropique : $512 \times 512 \times 295$ | isotropique : $0.31 \times 0.31 \times 0.31$ |                 |
| vein 02  | $512 \times 512 \times 161$               | $0.35 \times 0.35 \times 0.63$               | 70\% 75\% 80\%  |
|          | isotropique : $512 \times 512 \times 285$ | isotropique : $0.35 \times 0.35 \times 0.35$ |                 |

TABLE  $3.2$  – Caractéristiques des bases de données scanner et indication des volumes utilisés pour l'étude.

#### 3.3 Tests sur les veines coronaires en imagerie scanner

Dans le cadre du projet de recherche IMOP présenté dans le chapitre 1, section 1.2.2, des patients candidats à la Thérapie par Resynchronisation Cardiaque ont subi un examen scanner pré-opératoire. Peu de patients ont participé à ce projet de recherche dûmajoritairement à son protocole très lourd. De plus, la qualité des données scanner étant très variable d'un patient à l'autre, la visualisation du réseau veineux chez certains patients était quasi-nulle. rendant certaines bases de données inexploitables pour nos travaux.

Nous avons ainsi utilisé les données scanner de trois patients (identifiées comme les cas vein00, vein01 et vein02). Les caractéristiques de chaque base ainsi que les volumes étudiés sont donnés dans la table 3.2. Ces bases de données ont été acquises au CHU de Rennes sur un scanner *General Electric LightSpeed* à 64 détecteurs. Un protocole identique a été utilisé pour chaque patient, à savoir une injection de produit de contraste dans le réseau coronarien et un délai d'acquisition retardé par rapport à un scanner standard centré sur les artères coronaires. Le délai d'acquisition est automatiquement calculé en plaçant une région d'intérêt au niveau de l'aorte ascendante, avec un seuil de démarrage automatique à 100 unités Hounsfield. Chaque base de données comprend 20 volumes reconstruits à partir de coupes acquises tous les  $5\%$  du cycle cardiaque. Chaque volume est composé d'environ 200 coupes de  $512\times512$  pixels. La résolution est approximativement de  $0.4 \times 0.4mm^2$  par pixel. L'espace inter-coupe étant supérieur à la taille du pixel, les volumes sont rendus isotropiques au moyen d'interpolations linéaires.

#### 3.3.1 Etude des performances de la méthode originale

Dans les volumes scanner, le réseau veineux coronaire présente des inhomogénéités de contraste ainsi que des zones faiblement contrast´ees dues `a la distribution non-uniforme et à l'atténuation du produit de contraste. Les vaisseaux peuvent avoir une forme cylindrique altérée et l'estimation des paramètres locaux peut en être affectée. Or, nous avons vu que l'étape de prédiction se basait uniquement sur les paramètres estimés à la position précédente, ce qui pose un probl`eme de robustesse dans le cas d'une mauvaise estimation de la position du point précédent et de son orientation locale. De plus, les intensités des vaisseaux et des structures voisines (artères coronaires, cavités cardiaques) peuvent être très proches. Dans certains cas, les intensités des structures voisines sont même plus élevées. Ainsi, si la fenêtre sphérique englobe des structures d'intensités similaires ou plus élevées, la procédure de recentrage peut

#### Tests sur les veines coronaires en imagerie scanner 63

faire dévier la fenêtre sphérique de l'axe central car elle converge vers la structure de plus forte intensité ou celle dont le volume présent dans la fenêtre est le plus important. La figure 3.5 illustre deux cas possibles de convergence en fonction de la position de la fenêtre sphérique.

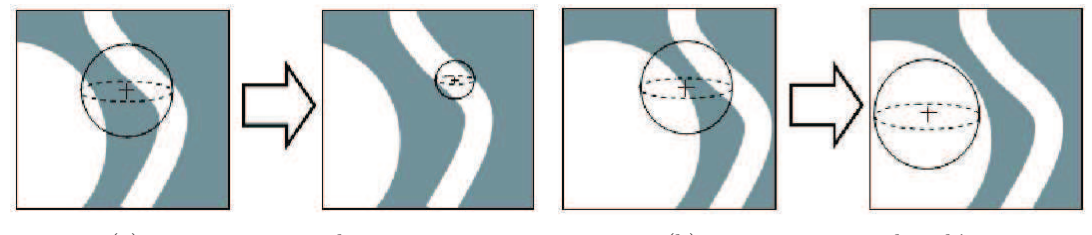

(a) convergence vers le vaisseau (b) convergence vers la sphère

FIGURE 3.5 – Deux cas possibles de convergence de la fenêtre d'investigation en fonction des structures englobées : (a) le point estimé se situe à l'extérieur du vaisseau mais la fenêtre d'investigation englobe le vaisseau et converge vers le centre du vaisseau, (b) le point estimé se situe à l'extérieur du vaisseau mais la fenêtre d'investigation englobe un volume plus important de la sphère et converge vers cette sphère.

Quelques exemples de suivi sont présentés sur des projections MIP reconstruites à partir des volumes scanner (figures 3.6). Dans chaque exemple, les points rouges sont les positions estimées à partir de l'orientation locale au point précédent (étape de prédiction), les cercles rouges représentent la fenêtre sphérique initiale avant la procédure de recentrage itérative. Le point vert représente la position recentrée à l'étape de correction et le cercle vert donne le rayon estimé en ce point. Les points verts et rouges sont superposés sur la même image (figures 3.6(a), 3.6(c), 3.6(e), 3.6(g)) afin d'observer l'effet de la procédure de recentrage itérative.

Dans les figures 3.6(a) et 3.6(b), on peut observer la grande veine cardiaque qui longe une structure avoisinante de plus forte densité. On observe qu'à proximité de la structure, l'algorithme ne parvient pas à recentrer correctement le suivi sur l'axe du vaisseau (avant-dernière position). Effectivement, une partie trop importante de la structure est englobée dans la fenêtre sphérique, ce qui empêche la fenêtre de converger vers l'axe central du vaisseau. Les paramètres locaux ne sont plus fiables et la prédiction de la position suivante se trouve dans la structure avoisinante (dernière position).

Dans les figures  $3.6(c)$  et  $3.6(d)$ , il s'agit d'une des veines antéro-latérales présentant des inhomogénéités de contraste avec des zones très faiblement contrastées. On observe que le suivi ne parvient pas à progresser le long de l'axe central du vaisseau dans une zone faiblement contrastée. La direction locale estimée à l'avant-dernière position donne une estimation du dernier point à l'extérieur du vaisseau et l'étape de correction ne parvient pas à recentrer correctement ce point qui se retrouve dans le fond.

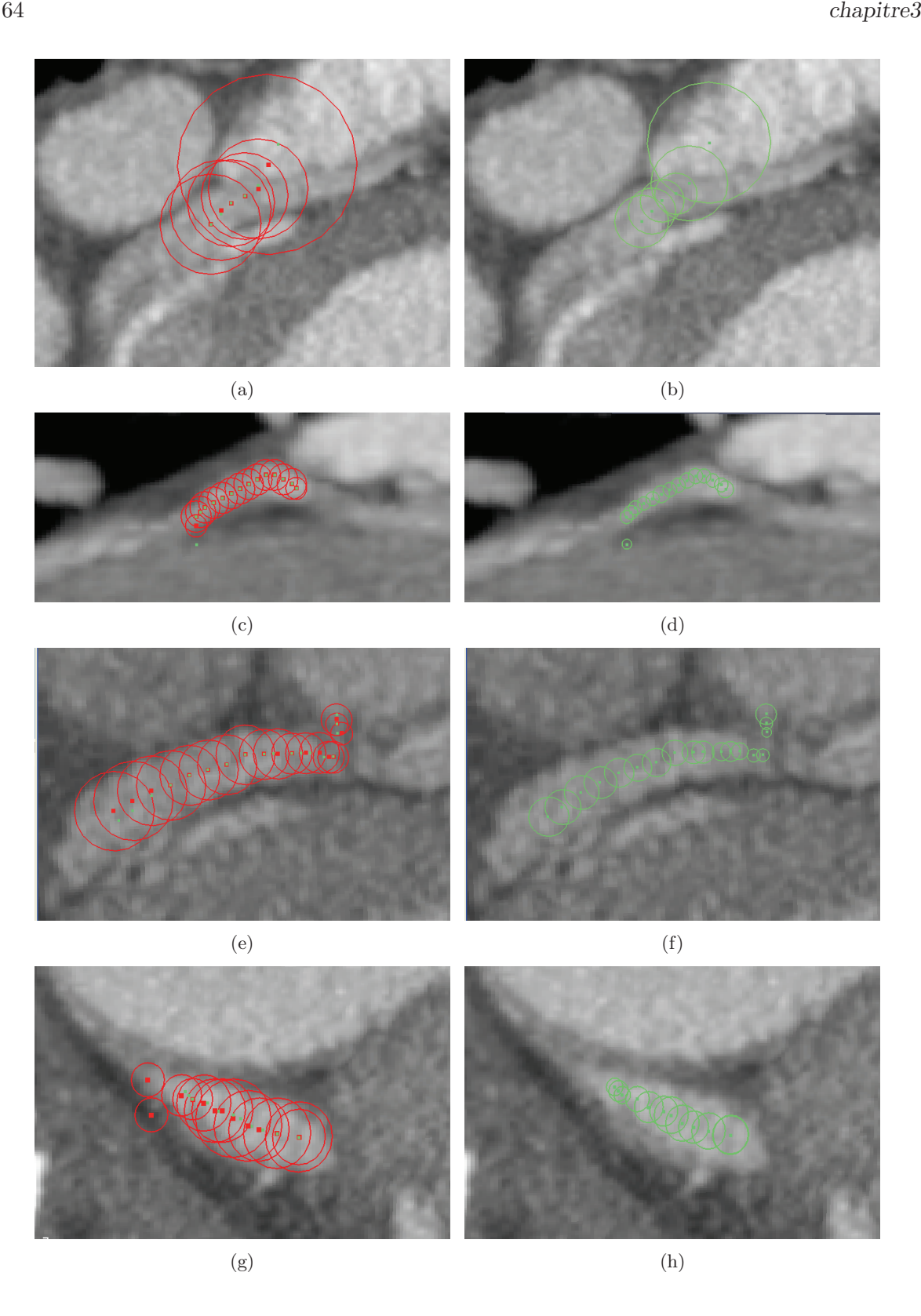

FIGURE  $3.6$  – Illustrations d'échecs de l'algorithme de suivi de vaisseau original projetés sur des images MIP. A gauche : les points rouges sont les positions estimées à partir de l'orientation locale au point précédent (étape de prédiction), les cercles rouges représentent la fenêtre sphérique initiale avant la procédure de recentrage itérative et les points verts représentent les positions recentrées. A droite : les points recentrés avec leur rayon respectif (cercle vert).

Dans les figures  $3.6(e)$  et  $3.6(f)$ , on retrouve une zone faiblement contrastée dans la grande veine cardiaque, qui peut être également vu comme un trou dans la structure. En arrivant à proximité de ce trou, l'orientation locale du vaisseau est incorrecte, et le point suivant estimé se situe dans une structure avoisinante, menant à un échec du suivi.

Dans les figures  $3.6(g)$  et  $3.6(h)$ , il s'agit d'un segment du sinus coronaire fortement contrasté qui devient brusquement très fin et très faiblement contrasté. On observe que malgré une bonne estimation de l'avant-dernier point rouge sur le vaisseau, le point vert correspondant à sa position corrigée est située proche du point vert précédent, car la fenêtre sphérique a convergé vers les voxels de forte intensité. On observe que le suivi ne parvient pas à progresser le long de l'axe central du vaisseau dans des zones faiblement contrastée même très petites du fait de sa dépendance entre deux positions successives.

Ainsi, l'algorithme de suivi ne parvient pas à progresser le long de l'axe central du vaisseau dans des zones faiblement contrastées, même petites, du fait de la dépendance entre deux positions successives. De plus, les veines coronaires ne sont pas toujours hyperdenses par rapport aux structures voisines, ainsi la procédure de recentrage itérative basée sur la convergence d'une fenêtre sphérique et dont la taille dépend du rayon précédent est très sensible à ces problèmes de contraste.

#### 3.3.2 Résultats après optimisation

La nouvelle méthode de suivi hybride a été appliquée à neuf volumes scanner à partir des trois bases de données  $vein00$ ,  $vein01$  et  $vein02$  décrites précédemment et utilisées pour tester la méthode dans sa première version. Les volumes considérés pour chacune des bases sont les volumes correspondant aux phases  $65\%$ ,  $70\%$  et  $75\%$ . Les paramètres de la méthode hybride décrits précédemment ont été fixés expérimentalement :

- Pour l'optimisation de la strat´egie de progression : le segment consid´er´e pour le calcul de valeurs adaptatives est composé des 20 derniers points du suivi  $(N = 20)$ ;
- $-$  Pour détecter un échec de la procédure de recentrage itérative :
	- l'intervalle d'intensité d'une veine coronaire est donnée par  $I_{min} = 90$  et  $I_{max} = 480$ ;
	- $d_{max} = 14$  voxels, au-delà de cette valeur le point estimé n'est pas dans le vaisseau.
- Pour la procédure de recentrage basé sur un lancer de rayons : les bornes du seuillage d'intensité sont  $t_{min} = I_{v_{i-1}} - 80$  avec  $I_{v_{i-1}}$  l'intensité locale du vaisseau au point précédent et  $t_{max} = 500$  (les voxels réhaussés dans les veines coronaires ne dépassent jamais cette valeur).

En utilisant les valeurs de paramètres précédents pour les neufs volumes (3 volumes pris à 3 phases différentes), l'algorithme est appliqué au départ de chaque branche avec une initialisation interactive (point initial, direction de suivi, taille de fenêtre sphérique). De plus, pour le pas de progression le paramètre PAS est fixé à 0,3. Sur chaque volume, une ligne centrale a été extraite correctement à partir de l'entrée du sinus coronaire à la grande veine cardiaque (diamètre de 2 à 8 mm). En ce qui concerne les veines antéro-latérales (rayon  $\lt$ 

2 mm), des artères coronaires peuvent se trouver à proximité (parfois hyperdenses par rapport aux veines coronaires) rendant le suivi difficile. Nous présentons ici les lignes centrales extraites sur un volume pour chacune des trois bases de données (figures 3.7, 3.8 et 3.9). Dans les figures  $3.8(b)$ ,  $3.9(b)$ , la ligne centrale entière est superposée sur une image MIP reconstruite à partir des dernières coupes traversées par le suivi, ce qui permet de visualiser le problème rencontré par le suivi à l'endroit où il s'arrête. Dans les figures 3.7,  $3.8(a)$  et  $3.9(a)$ , on peut observer des reconstructions curvilignes obtenues `a partir de la ligne centrale extraite.

Dans la figure 3.7, le sinus coronaire et la grande veine cardiaque dans son prolongement ont été extraits. La procédure de recentrage basé sur un lancer de rayon n'a pas été nécessaire pour cette base. Seule l'utilisation de param`etres adaptatifs pour minimiser la d´ependance entre deux positions successives a permis de suivre la trajectoire dans sa globalité.

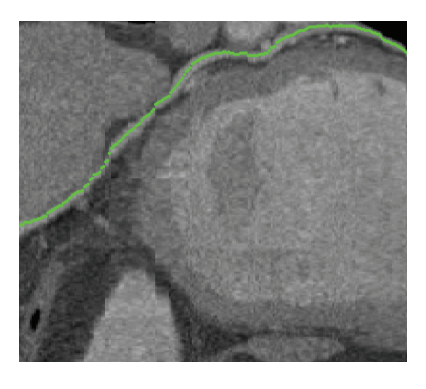

Figure 3.7 – Exemple de ligne centrale extraite (sinus coronaire et grande veine cardiaque) sur une reconstruction curviligne (base  $vein00$  volume 75%).

Dans la figure 3.8, nous pouvons également observer l'extraction du sinus coronaire et de la grande veine cardiaque. On peut noter les positions (points rouges) où la procédure de recentrage basée sur un lancer de rayons a permis de recentrer le suivi dans la lumière du vaisseau (fig.  $3.8(b)$ ). La grande veine cardiaque n'est pas détectée dans sa globalité car elle pr´esente un aspect tortueux dans sa partie distale. Le suivi ne peut pas continuer sa progression lorsque le vaisseau présente un faible calibre avec un fort changement d'orientation.

Dans la figure 3.9, nous observons la trajectoire du sinus coronaire qui se poursuit dans la grande veine cardiaque, puis dans un petit segment de la veine antéro-latérale. En effet, nous pouvons remarquer un échec du suivi dans la partie proximale de la veine antéro-latérale, dû à une artère coronaire hyperdense croisant sa trajectoire (fig. 3.8(b)). On peut aussi noter les positions (points rouges) où la procédure de recentrage basée sur un lancer de rayons a permis de recentrer le suivi dans la lumière du vaisseau.

Tests sur les veines coronaires en imagerie scanner 67

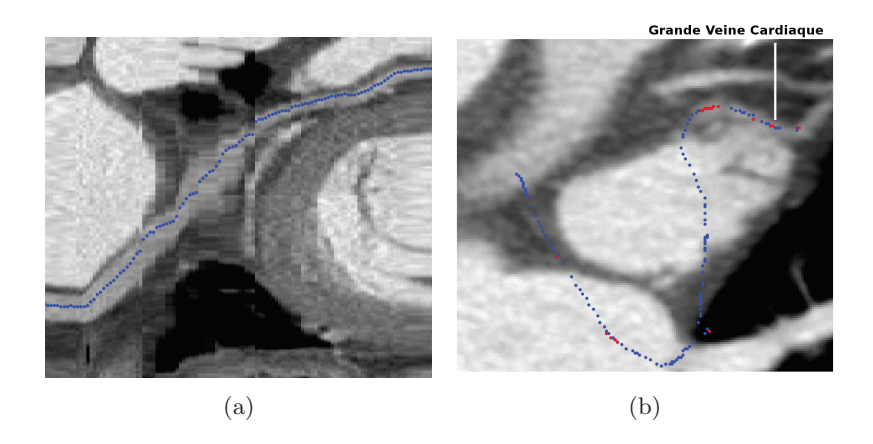

Figure 3.8 – Exemple de ligne centrale extraite (sinus coronaire et grande veine cardiaque) : (a) sur une image MIP, (b) une reconstruction curviligne. Les points bleus sont extraits par la procédure de recentrage itérative et les points rouges sont extraits à l'aide de la procédure de recentrage basée sur un lancer de rayon (base  $vein01$  volume  $75\%$ ).

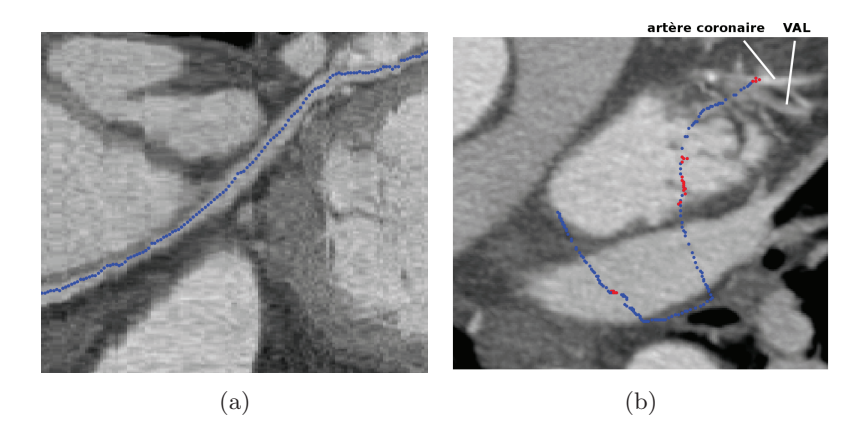

Figure 3.9 – Exemple de ligne centrale extraite (sinus coronaire et grande veine cardiaque et la partie proximale d'une veine antéro-latérale) : (a) sur une image MIP, (b) une reconstruction curviligne. Les points bleus sont extraits par la procédure de recentrage itérative et les points rouges sont extraits à l'aide de la procédure de recentrage basée sur un lancer de rayon (base  $vein02$  volume 65%).

#### 3.4 Discussion

Le choix des paramètres initiaux est primordial pour un bon démarrage du suivi. Les paramètres à régler au départ sont la taille initiale de la fenêtre sphérique pour la procédure de recentrage itérative basée sur les moments géométriques, et les intensités moyennes  $I_{v_0}$  et  $I_{f_0}.$  Le choix de ces paramètres doit être fait en fonction des caractéristiques du vaisseau et de son environnement. Cette initialisation intéractive reste tout de même relativement souple. La procédure nécessite également une sélection par l'utilisateur de deux points à la racine de la branche d'intérêt afin d'obtenir un point de départ du suivi ainsi qu'une direction initiale. La progression du suivi le long de la ligne centrale du vaisseau s'effectue ensuite de manière automatique. Seuls deux paramètres sont fixés par l'utilisateur à savoir le paramètre PAS pour le pas de progression (cf. équation 3.9) ainsi que la taille initiale de la fenêtre sphérique en fonction du rayon estimé précédent (cf. équation 3.10). Tant que les paramètres locaux  $(P_i, R_i, \alpha_i, \beta_i)$  sont correctement estimés par les moments géométriques, la précision des valeurs de ces deux paramètres n'influe pas sur le résultat de l'extraction.

La détection d'un point positionné à l'extérieur du vaisseau est davantage influencée par le choix des paramètres. Plusieurs seuils sont à fixer par l'utilisateur et s'avèrent particulièrement sensibles d'un cas sur l'autre. En effet, la présence d'inhomogénéités de contraste et de zones faiblement contrastées dans les vaisseaux peut mener à des erreurs de détection. Dans le cas où l'algorithme détecte un échec de la procédure de recentrage basée sur les moments géométriques 3D, la seconde méthode de recentrage basée sur un lancer de rayons est initialisée. Cette seconde méthode s'appuie sur une forte hypothèse étant la présence du point initial dans la lumière du vaisseau. Le résultat de la détection d'appartenance d'un point au vaisseau doit être précis, rendant ainsi la transition entre les deux procédures de rencentrage très dépendante de ce test.

Au sein même de la procédure de recentrage basée sur un lancer de rayons, quelques seuils doivent également être fixés par l'utilisateur, à savoir le diamètre de la ROI et les bornes pour le seuillage d'intensité ( $t_{min}$  et  $t_{max}$ ). Le diamètre de la ROI est dépendant du rayon précédemment estimé, de même que  $t_{min}$  est dépendant de l'intensité moyenne du vaisseau à la position précédente. Ainsi, une bonne estimation des rayons et des intensités moyennes assurent un bon résultat de recentrage.

#### 3.5 Conclusion

Nous avons présenté dans ce chapitre une méthode de suivi de vaisseau direct, composée d'une étape de prédiction de position suivie d'une étape de recentrage de cette position sur l'axe central du vaisseau. La méthode développée dans sa première version souffre de la d´ependance entre deux positions successives, la rendant sensible aux artefacts locaux. De plus, la procédure de recentrage convergeant selon le centre de masse d'une fenêtre sphérique est très sensible au manque de contraste avec les structures avoisinantes. Ainsi, nous proposons une adaptation de la méthode pour réduire sa sensibilité aux inhomogénéités de contraste. Nous avons cherché à améliorer la stratégie de progression en utilisant des paramètres adap-

#### Conclusion 69

tatifs à partir de plusieurs positions afin de ne plus dépendre uniquement de la position précédente. Puis une procédure de recentrage basée sur un lancer de rayon est combinée `a la proc´edure de suivi afin de continuer `a progresser dans le vaisseau dans des zones peu contrastées. Cette nouvelle méthode apporte des améliorations significatives pour des veines coronaires de calibre variant de  $2 \land 8$  mm. Cependant dans le cas de plus fins vaisseaux présentant des difficultés d'extraction telles qu'un aspect tortueux ou des artères coronaires hyperdenses à proximité, la méthode devient moins performante. Les difficultés de la méthode proposée se situent au niveau de plusieurs seuils sensibles ( $I_{min}$ ,  $I_{max}$ ,  $d_{max}$ ,  $t_{min}$ ,  $t_{max}$ ) aux inhomogénéités de contraste. Il s'agit notamment des seuils inclus dans la détection d'un point positionné à l'extérieur du vaisseau, de même que le seuillage d'intensité sur lequel est basé le lancer de rayons.

Dans cette partie, nous ne remettons pas en question le potentiel des moments géométriques pour l'estimation des param`etres locaux. Effectivement, dans le cas d'une bonne estimation du centre du vaisseau et d'une fenêtre sphérique englobant le vaisseau, les paramètres locaux tels que le rayon et l'orientation locale sont estim´es correctement. Dans le prochain chapitre nous présentons un algorithme de suivi de vaisseau 3D moins sensible aux artefacts locaux. Cette méthode permet la détection de la ligne centrale des vaisseaux à partir d'un calcul de chemin minimal. Puis cette détection est complétée par une estimation précise des paramètres locaux du vaisseau à l'aide des moments géométriques 3D. Enfin dans le chapitre 6, une évaluation sur les veines coronaires d'intérêt pour la CRT à partir de bases scanner acquises en phase pré-opératoire est proposée pour ces deux méthodes.

chapitre3

### Chapitre 4

# Méthode proposée pour l'extraction et la caractérisation des veines coronaires

Dans ce chapitre, nous présentons la méthode développée pour l'extraction et la caractérisation des veines coronaires. La méthode est composée d'un algorithme de suivi de vaisseau 3D basé sur les chemins minimaux, permettant l'extraction d'un vaisseau sur toute sa longueur avec une première estimation de sa ligne centrale. Cette extraction est ensuite complétée par une estimation précise des paramètres locaux du vaisseau à l'aide des moments géométriques 3D. La procédure de suivi de vaisseau utilise la technique de 'Fast-Marching' 3D' pour extraire un chemin de coût minimal correspondant à l'axe central du vaisseau et obtenir une segmentation approximative de celui-ci. Une fonction de coût se basant sur une mesure de vascularité ainsi qu'une information d'orientation a été développée spécifiquement pour l'extraction de vaisseaux présentant des inhomogénéités de contraste.

### 4.1 Suivi de vaisseau 3D par une approche de chemins minimaux

Afin d'extraire une structure vasculaire dans un volume 3D, les approches basées sur la théorie des graphes et la programmation dynamique apparaissent très robustes. Ces approches permettent la résolution des problèmes de chemins minimaux. Lorsque ces méthodes basées sur les chemins minimaux sont utilisées dans le cadre de suivi de structures tubulaires, il ne s'agit pas de détecter successivement des points sur la ligne centrale (comme dans la méthode de suivi basée sur les moments géométriques présentée chapitre 3), mais plutôt d'attribuer un poids à chaque voxel de l'image à l'aide d'une fonction de coût puis d'extraire le chemin de coût minimal correspondant à l'axe central du vaisseau. Chaque résolution présente un optimum global ce qui rend ces approches robustes aux artefacts locaux que peuvent présenter les vaisseaux. La définition de la fonction de coût est ainsi primordiale pour la détection précise de la ligne centrale. Elle doit attribuer de faibles coûts aux points situés près de la ligne centrale et plus importants en se rapprochant du contour du vaisseau.

Considérant une fonction de coût  $\Lambda$  et un point source  $P_0$ , le coût cumulé minimal  $U_{x,y,z}$ le long de la courbe  $C(s)$  d'abscisse curviligne s du point  $P_0$  à un point  $P_{x,y,z}$  s'exprime :

$$
U_{x,y,z} = \min_{C} \int_{P_0}^{P_{x,y,z}} \Lambda(C(s))ds
$$
\n(4.1)

Cette équation se résout efficacement à l'aide de l'algorithme du 'Fast-Marching'.

#### 4.1.1 Technique du 'Fast-Marching 3D'

L'algorithme du 'Fast-Marching' est basé sur la théorie des 'Level-Set'. Adalsteinsson et Sethian [Adalsteinsson and Sethian, 1995] ont proposé une méthode pour propager un front plus rapidement qu'avec la technique des 'Level-Set'. Le front correspond au niveau zéro des 'Level-Set' et ne visite qu'une seule fois un voxel, réduisant de ce fait le temps de calcul. En effet, le front se propage uniquement en-avant. Dans le cadre du problème des chemins de coût minimal, le coût cumulé minimal  $U_{x,y,z}$  est le temps d'arrivée du front au point  $P_{x,y,z}$ . Le front débute sa propagation au point  $P_0$  et privilégie les zones de l'image présentant de faibles coûts. Le temps d'arrivée  $U_{x,y,z}$  est calculé grâce à l'équation Eikonal :

$$
|\nabla U| = \Lambda \tag{4.2}
$$

Dans l'espace 3D, une approximation discrète de l'équation Eikonal a été développée par Sethian et est définie de la manière suivante :

$$
\begin{aligned}\n\max(U_{x,y,z} - U_{x-1,y,z}, U_{x,y,z} - U_{x+1,y,z}, 0)^2 \\
+ \max(U_{x,y,z} - U_{x,y-1,z}, U_{x,y,z} - U_{x,y+1,z}, 0)^2 \\
+ \max(U_{x,y,z} - U_{x,y,z-1}, U_{x,y,z} - U_{x,y,z+1}, 0)^2 \quad &= \quad \Lambda_{x,y,z}^2\n\end{aligned} \tag{4.3}
$$

Les détails de calcul peuvent être trouvés dans [Sethian, 1996]. Cette équation permet de mettre à jour localement le coût cumulé minimal  $U_{x,y,z}$  lorsque le front passe par le point  $P_{x,y,z}$ . Chaque estimation du temps d'arrivée  $U_{x,y,z}$  au point  $P_{x,y,z}$  dépend des temps d'arrivée de ses voisins déjà estimés (points étiquetés 'Trial' ou 'Accepted'). La valeur  $U_{x,y,z}$  sera toujours plus élevée que celle de ses voisins considérés dans l'équation 4.3. Le front se propage donc de faibles valeurs à de fortes valeurs de  $U$ .

Deschamps et Cohen [Deschamps and Cohen, 2001] proposent une implémentation algorithmique pour calculer le temps d'arrivée  $U_{x,y,z}$  dans l'espace 3D (équation 4.3), en considérant les voisins d'un point  $P_{x,y,z}$  en six-connectivité (figure 4.1). Les couples de voisins symétriques  $\{A_1, A_2\}, \{B_1, B_2\}, \{C_1, C_2\}$  sont ordonnés selon leur valeur  $U$  de la manière suivante :  $U_{A_1} \leq U_{A_2}, U_{B_1} \leq U_{B_2}, U_{C_1} \leq U_{C_2}, U_{A_1} \leq U_{B_1} \leq U_{C_1}.$
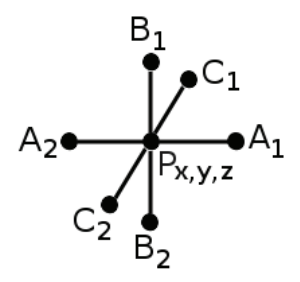

FIGURE 4.1 – Les voisins du point  $P_{x,y,z}$  en six-connectivité.

En accord avec l'hypothèse de marche en avant du front,  $U_{x,y,z}$  ne peut être inférieur à  $U_{C_1}, U_{B_1}$  et  $U_{A_1}$ . L'équation 4.3 se résout donc selon trois cas :

- 1. Si  $U_{x,y,z} \geq U_{C_1} \geq U_{B_1} \geq U_{A_1} \Rightarrow$  $(U_{x,y,z}-U_{A_1})^2+(U_{x,y,z}-U_{B_1})^2+(U_{x,y,z}-U_{C_1})^2=\Lambda^2$
- 2. Si  $U_{x,y,z} \geq U_{B_1} \geq U_{A_1}$  et  $U_{x,y,z} < U_{C_1}$   $\Rightarrow$  $(U_{x,y,z}-U_{A_1})^2+(U_{x,y,z}-U_{B_1})^2=\Lambda^2$
- 3. Si  $U_{x,y,z} \lt U_{B_1}$  et  $U_{x,y,z} \geq U_{A_1} \Rightarrow$  $U_{x,y,z}=U_{A_1}+\Lambda$

L'algorithme du 'Fast-Marching 3D' est présenté brièvement dans la table 4.1 et la propagation du front est illustrée dans la figure 4.2 dans l'espace 2D par facilité de représentation. Les points sont étiquetés selon trois catégories : 'Trial', 'Accepted' et 'Non-Accepted'. Le front débute sa propagation par le point  $P_0$  étiqueté 'Accepted' et dont la valeur  $U_0$  est égale à 0. Les voisins de  $P_0$  sont chacun étiquetés 'Trial' et leur valeur  $U$  sont estimées à l'aide de l'équation 4.3. La valeur  $U$  d'un point 'Trial' n'est pas fixe, elle peut être mise à jour si à une itération suivante, un de ses voisins passe dans la catégorie 'Accepted' (sélectionné par le front) et que la nouvelle valeur de  $U$  est inférieure. Ainsi, à chaque étape, l'algorithme s'electionne le point 'Trial' présentant la plus faible de valeur de  $U$ , son temps d'arrivée  $U$  ne changera plus et le temps d'arrivée en chacun de ses points voisins n'appartenant pas à la catégorie 'Accepted', est mis à jour.

Pour effectuer ses opérations efficacement dans un minimum de temps, les points 'Trial' sont ordonnés dans une structure de données de type tas représentant un arbre binaire dont la valeur d'un noeud parent est inférieure ou égale à celle de ses enfants. Des détails algorithmiques peuvent être trouvés dans [Sethian, 1999]. De cette manière, la complexité de l'algorithme de 'Fast-Marching' est  $O(N \log N)$  pour une propagation sur N points, où la complexité du balayage de l'arbre binaire est  $O(log N)$  à chaque itération.

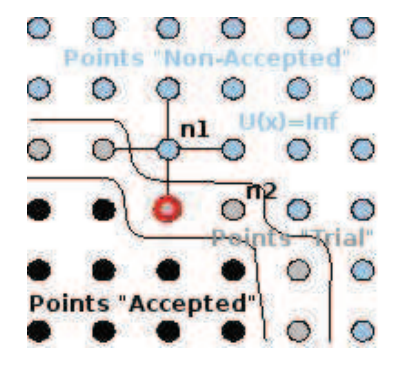

FIGURE  $4.2$  – La propagation 'en-avant' du front dans l'espace 2D. Le point 'Trial' présentant le plus faible temps d'arrivée (cercle rouge) sera étiqueté 'Accepted'. Considérant un voisinage de 4-connectivité, le temps d'arrivée du front  $U_{n_1}$  et  $U_{n_2}$  en ses voisins  $n_1$  et  $n_2$  sera mis à jour.

### ALGORITHME Le 'Fast-Marching 3D'

Notations :

- Catégorie 'Accepted' : points atteints par le front dont la valeur  $U$  ne changera plus ;
- $-$  Catégorie 'Trial' : points ayant au moins un voisin étiqueté 'Accepted' et dont une estimation de la valeur  $U$  a été calculée;
- Catégorie 'Non-Accepted' : points dont la valeur  $U$  n'a jamais été calculée ;

Initialisation :

- Points étiquetés 'Accepted' : le point initial  $P_0$  avec sa valeur U égale  $\lambda$  0;
- **Points étiquetés 'Trial'** : les voisins  $P_{x,y,z}$  du point  $P_0$  avec  $U_{x,y,z} = \Lambda_{x,y,z}$ ;
- Points étiquetés 'Non-Accepted' : tous les autres points avec  $(U_{x,y,z} =$ ∞) ;

Boucle :

- Soit  $P_{x_m,y_m,z_m}$  le point 'Trial' avec la plus faible valeur de  $U$ ;
- $P_{x_m, y_m, z_m}$  passe de la catégorie 'Trial' à la catégorie 'Accepted';
- Pour chaque voisin  $U_{x,y,z}$  'Non-Accepted' ou 'Trial' du point  $P_{x_m,y_m,z_m}$ :
	- Calcul de  $U_{x,y,z}$  en résolvant l'équation (4.2);
	- Si  $P_{x,y,z}$  appartient à la catégorie 'Non-Accepted' :  $P_{x,y,z}$  est étiqueté 'Trial' ;
	- Si  $P_{x,y,z}$  appartient à la catégorie 'Trial' : mise à jour de  $U_{x,y,z}$  si la nouvelle valeur est plus faible ;

#### 4.1.2 Chemin minimal par retour de propagation

Le front arrête sa propagation lorsque un point final  $P_F$  a été visité. Le chemin de coût minimal entre les points  $P_0$  et  $P_F$  peut alors être calculé à partir de la carte de temps d'arrivée U. Le chemin est obtenu par retour de propagation de  $U_F$  à  $U_0$ . La solution converge toujours vers  $U_0$ , puisque  $U_0$  est le minimum global sur toute la carte U. Le retour de propagation est effectué point par point en sélectionnant à chaque étape le voisin présentant le temps  $d'$ arrivée  $U$  le plus faible. De cette manière, la régularité du chemin extrait est dépendante de la résolution des voxels de l'image et peut zigzaguer. Dans notre méthode, cette première estimation de la ligne centrale est ré-échantillonnée puis chaque position est corrigée à l'aide des moments géométriques, menant à une trajectoire régulière (cf. chapitre 3, paragraphe 3.1.1.2).

#### 4.1.3 Procédure de 'Freezing'

Dans le cadre de longues structures vasculaires, Deschamps et Cohen suggèrent l'introduction d'une procédure de 'Freezing' pour limiter la propagation du front aux abords de la structure vasculaire, afin de ne pas visiter trop de points qui ne contribueront pas au chemin final [Deschamps and Cohen, 2002, Cohen and Deschamps, 2007]. Effectivement le front se propage autour de la ligne centrale du vaisseau, dû aux faibles coûts attribués dans cette région, ce qui donne une forme allongée au front. Les points 'Trial' qui sont proches du point initial  $P_0$  sont situés à la queue du front, tandis que les points 'Trial' éloignés de  $P_0$  sont situés à la tête du front. Nous avons vu dans la version classique du 'Fast-Marching' (section 4.1.1) que la sélection des points 'Trial' était faite en fonction de leur temps d'arrivée  $U$ , sans aucune importance donnée à leur localisation. Cependant, les points 'Trial' situés à la queue du front ne sont plus importants pour le calcul du chemin final, lorsque le front s'en est éloigné. Ce sont les points 'Trial' situés à la tête du front qui contribuent réellement à la résolution du problème de chemin minimal.

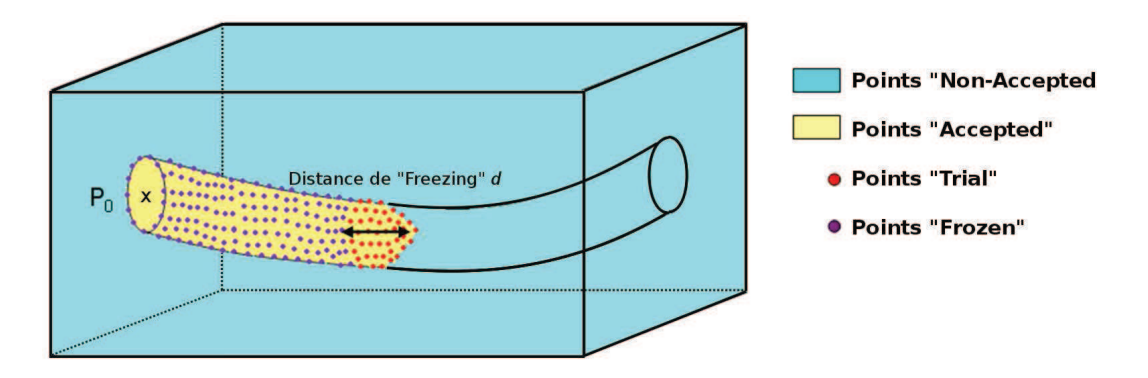

FIGURE  $4.3$  – Propagation du front dans une structure tubulaire avec la procédure de 'Freezing'. Le front démarre sa propagation au point  $P_0$ , puis les points 'Trial' (à la surface du front) sont étiquetés 'Frozen' en fonction de la distance de 'Freezing' d. Les points 'Trial' situés à la tête du front indiquent la partie du front qui peut se propager.

#### ALGORITHME 'Fast-Marching' avec 'Freezing'

Notations :

- Catégories 'Accepted', 'Non-Accepted', 'Trial' pour calculer les valeurs  $U$  comme défini précédemment (Table 4.1);
- $-$  Catégorie 'Frozen' : points ne pouvant pas être visités par le front, dont la valeur  $U$  est fixée à  $\infty$ ;
- $-$  Carte de distance  $D$  pour les longueurs des chemins.
- $d_{max}$  est la longueur du plus grand chemin à partir de  $P_0$ ;
- La distance de 'Freezing'  $d$  pour différencier les points 'Trial' des points 'Frozen'.

Initialisation :

- Points étiquetés 'Accepted' : le point initial  $P_0$  avec  $U_0 = 0$  et  $D_0 = 0$ ;
- **Points étiquetés 'Trial'** : les voisins  $P_{x,y,z}$  du point  $P_0$  avec  $U_{x,y,z} = \Lambda_{x,y,z}$ et  $D_{x,y,z} = \infty$ ;
- Points étiquetés 'Non-Accepted' : tous les autres points avec  $(U_{x,y,z} =$  $\infty$ ) et  $D_{x,y,z} = \infty$ ;
- $-d_{max} = 0.$

Boucle :

- Soit  $P_{x_m,y_m,z_m}$  le point 'Trial' avec la plus faible valeur de  $U$ ;
- Application de l'algorithme *classique* du 'Fast-Marching' défini table  $4.1$ ;
- Calcul de la valeur  $D$  de ses voisins 'Trial' ou 'Accepted' à l'aide de l'équation  $|\nabla U|=1$  (equation Eikonal);
- $-d_{max} = max(d_{max}, D_{x_m, y_m, z_m});$
- si  $D_{x_m,y_m,z_m} < d_{max} d$ 
	- $P_{x_m,y_m,z_m}$  est étiqueté 'Frozen' :
	- $-U_{x_m,y_m,z_m} = \infty;$
	- $-D_{x_m,y_m,z_m}=\infty.$

La procédure est illustrée Figure 4.3. Tandis que le front se propage dans le vaisseau, la procédure de 'Freezing' arrête l'éventuelle progression du front au delà du contour des segments déjà visités par le front en *gelant* les points 'Trial' qui ne sont pas situé à la tête du front. La tête est la seule zone du front qui peut se propager. Geler un point signifie que le front ne peut plus le sélectionner pour l'inclure dans la catégorie 'Accepted' et que son temps d'arrivée U est fixé à  $\infty$ . Le point 'Frozen' ne peut pas participer au calcul du chemin minimal.

La décision de *geler* un point 'Trial' se fait sur une notion de distance par rapport au point initial  $P_0$ . Une propriété intéressante du 'Fast-Marching' est sa capacité à calculer une approximation des distances géodésiques à l'intérieur du front, grâce à une fonction de coût

TABLE  $4.2 -$  La technique du 'Fast-Marching' combinée avec la procédure de 'Freezing'.

unitaire ( $\Lambda_{x,y,z} = 1$ ). Ainsi, à chaque visite d'un point  $P_{x,y,z}$  par le front, sa distance  $D_{x,y,z}$  est calculé en même temps que  $U_{x,y,z}$ . Alors connaissant la longueur du chemin de plus grande distance  $d_{max}$  à partir de  $P_0$ , un point 'Trial' est considéré 'Frozen' si la longueur de son chemin ne dépasse pas un seuil fixé par la distance de 'Freezing'  $d(D_{x,y,z} < d_{max} - d)$ .

Ainsi, la procédure de 'Freezing' apporte un contrôle sur la progression du front, mais n'interfère pas sur le calcul des temps d'arrivée  $U$  et donc sur le chemin final. La combinaison de l'algorithme du 'Fast-Marching' avec la procédure de 'Freezing' est résumé Table 4.2.

#### 4.1.4 Procédure d'extraction avec contrainte d'orientation

Notre travail est basé sur la méthode de suivi de vaisseau proposée par Deschamps et Cohen [Deschamps and Cohen, 2002, Cohen and Deschamps, 2007] dans laquelle l'algorithme du 'Fast-Marching 3D' est combiné avec la procédure de 'Freezing' afin d'extraire de longues structures vasculaires. Notre contribution se situe en particulier sur le développement d'une fonction de coût spécifique pour pallier aux inhomogénéités de contraste et aux zones faiblement contrastées que l'on retrouve dans les bases de données scanner.

Nous proposons de restreindre la propagation du front à la lumière du vaisseau d'intérêt. Ainsi certaines contraintes sont appliquées au front  $: (1)$  la direction de propagation du front est d´ependante de l'orientation locale du vaisseau ; (2) la propagation du front se fait selon un degré de vascularité attribué à chaque voxel. De plus la minimisation de voxels visités par le front permet de réduire le temps de calcul de l'algorithme.

La définition de la fonction de coût permet de faire évoluer le front plus rapidement dans la direction donnée par l'orientation locale du vaisseau et dans les régions où le degré de vascularité est le plus élevé (proche de l'axe central du vaisseau). Cette fonction de coût est présentée section 4.1.4.2. L'orientation locale du vaisseau et la mesure de vascularité sont estimées à l'aide d'un filtre basé sur la matrice de Hessien conçu par Frangi et al. [Frangi et al., 1998] présenté section  $4.1.4.1$ .

#### 4.1.4.1 Mesure de vascularité et estimation d'orientation locale

Une approche multi-échelle s'appuyant sur les dérivées secondes de gaussiennes permet de caractériser les structures tubulaires. Les dérivées de gaussiennes sont obtenues par convolution de l'image d'origine avec un filtre gaussien 3D d'écart-type  $\sigma$  (en voxels) et sont utilisées pour construire la matrice de Hessien  $(3\times3)$ . A l'échelle  $\sigma$  correspondant à la déviation standard, la matrice de Hessien est définie à la position  $(x, y, z)$  et ses valeurs propres  $(\lambda_1, \lambda_2, \lambda_3)$ sont ordonnées selon leur amplitude tel que  $|\lambda_1| \leq |\lambda_2| \leq |\lambda_3|$ . L'analyse des valeurs propres permet d'identifier la structure locale. Pour une structure tubulaire quasi-idéale, la plus petite valeur propre  $\lambda_1$  est proche de zéro (reflétant une variation d'intensité minimale). L'amplitude des deux autres valeurs propres  $\lambda_2$  and  $\lambda_3$  est élévée et pratiquement similaire. Les directions principales de la structure tubulaire sont données par leurs vecteurs propres respectifs  $(\vec{\nu_1}, \vec{\nu_2})$   $\vec{\nu_2}, \vec{\nu_3}$ ) (figure 4.4) :  $\vec{\nu_1}$  donne la direction le long du vaisseau,  $\vec{\nu_2}$  et  $\vec{\nu_3}$  forment une base pour le plan orthogonal.

Les hypothèses précédentes sont utilisées dans un filtre afin de calculer une mesure de vraisemblance  $F_{x,y,z}$  pour un voxel d'appartenir à un vaisseau et d'estimer l'orientation locale du vaisseau. Nous utilisons dans notre algorithme le filtre développé par Frangi et al. [Frangi et al., 1998]. Théoriquement, ce filtre doit donner un dégré de vascularité  $F_{x,y,z}$  maximal au centre de la structure tubulaire et proche de zéro au-delà du contour.

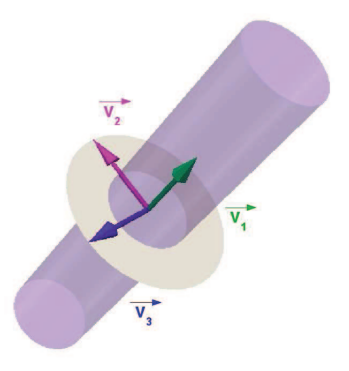

FIGURE 4.4 – Directions principales de la structure tubulaire données par les vecteurs propres :  $\vec{\nu_1}$  donne la direction le long du vaisseau,  $\vec{v_2}$  et  $\vec{v_3}$  forment une base pour le plan orthogonal.

A la position  $(x, y, z)$  et à l'échelle  $\sigma$ , la fonction de vascularité  $F(x, y, z, \sigma)$  est calculée de la manière suivante :

$$
F_{x,y,z,\sigma} = \begin{cases} 0, & \text{si } \lambda_2 > 0 \text{ ou } \lambda_3 > 0 \\ (1 - \exp\left(\frac{-R_A^2}{2\alpha^2}\right)) \exp\left(\frac{-R_B^2}{2\beta^2}\right) (1 - \exp\left(\frac{-S^2}{2\gamma^2}\right)) \end{cases} \tag{4.4}
$$
  
avec  $R_A = \left| \frac{\lambda_2}{\lambda_3} \right|$ ,  $R_B = \frac{|\lambda_1|}{\sqrt{|\lambda_2 \lambda_3|}} \text{ et } S = \sqrt{\lambda_1^2 + \lambda_2^2 + \lambda_3^2}$ 

Les paramètres  $\alpha$  et  $\beta$  sont utilisés pour contrôler la sensibilité du filtre aux déviations de la forme cylindrique en pondérant les rapports  $R_A$  et  $R_B$ . D'après l'équation 4.4,  $R_A$  est petit lorsque  $\lambda_2$  et  $\lambda_3$  sont différents et  $\lambda_2$  est proche de zéro. Ainsi lorsque  $R_A$  tend vers zéro, la forme caractérisée se rapproche d'un plan. Par contre, lorsque  $R_A$  tend vers 1, on se rapproche d'une forme cylindrique. De la même façon,  $R_B$  tend vers 1 lorsque  $\lambda_1 = \lambda_2 = \lambda_3$ , ce qui représente une forme de boule. Grâce aux paramètres  $\alpha$  et  $\beta$ , il est possible de donner plus ou moins d'importance aux différentes formes. La mesure  $S$  aussi appelée norme de Frobenius est influencée par le bruit et pondérée par le paramètre  $\gamma$ .

La fonction de vascularité  $F(x, y, z, \sigma)$  est appliquée à différentes échelles variant de  $\sigma_{min}$ à  $\sigma_{max}$  (correspondant à l'intervalle de rayon que peut présenter la structure d'intérêt) :

$$
F_{x,y,z} = \max_{\sigma_{min} \le \sigma \le \sigma_{max}} F(x, y, z, \sigma)
$$
\n(4.5)

La mesure de vraisemblance  $F_{x,y,z}$  correspond à la réponse optimale donnée par la fonction  $F(x, y, z, \sigma)$  à une échelle approchant le rayon de la structure tubulaire. L'orientation locale de la structure est donnée par le vecteur propre  $\vec{\nu_1}$  correspondant à la valeur propre la plus faible  $\lambda_1$  à l'échelle  $\sigma$  qui fournit la réponse optimale du filtre.

#### 4.1.4.2 Définition de la fonction de coût

Le front de propagation est guidé par la fonction de coût suivante qui considère la réciproque de la mesure de vascularité  $F_{x,y,z}$  pondérée par une information d'orientation  $\rho$ :

$$
\Lambda_{x,y,z} = \begin{cases}\n(\frac{1}{F_{x,y,z}} \cdot \rho)^2 & \text{si } \theta < r \text{ et } F_{x,y,z} > s \\
C, & \text{autrement}\n\end{cases} \tag{4.6}
$$

$$
avec \rho = sin(\theta)
$$

où  $C$  est le coût donné aux voxels localisés en dehors de la région de propagation (seuil r) et également aux positions 'non-vasculaires' (seuil  $s$ ),  $\theta$  est l'angle entre la direction de la normale au front  $\vec{n}$  et l'orientation locale du vaisseau  $\vec{\Gamma}$ . La direction de la normale au front  $\vec{n}$  est calculée à l'aide de l'approximation discrète proposée dans [Parker et al., 2002]. De plus, une fonction *sinus* est utilisée pour normaliser l'angle  $\theta$  et discriminer les plus grandes valeurs, et renvoie la valeur  $\rho$ .

Des précautions particulières sont prises pour l'estimation de l'orientation locale pour ´eviter les erreurs dues aux artefacts. Tout d'abord, nous ne consid´erons que les orientations estimées à des points dont la valeur de vascularité est élevée. Puis, une valeur moyenne  $\stackrel{\rightarrow}{\Gamma}$  est estimée à partir de quelques points dernièrement passés dans la catégorie 'Accepted'.

Le coût  $C$  n'est pas un paramètre sensible, il doit être assez élevé pour arrêter l'évolution du front aux positions considérées ( $C = 10000$ ). Les mesures de vascularité F sont normalisées en fonction de la plus haute réponse. Le seuil  $s$  n'est pas non plus très sensible, il doit être proche de zéro ( $s = 0.01$ ). Le seuil r doit être assez restrictif afin d'empêcher le front de fuir au-delà des frontières du vaisseau. Les valeurs adoptées pour  $r$  sont données chapitre 5.

Cette définition de fonction de coût permet ainsi au front de se propager plus rapidement dans la direction donn´ee par l'orientation locale du vaisseau, et proche de l'axe central du vaisseau où le degré de vascularité  $F_{x,y,z}$  est le plus élevé. De plus, dans le cas d'une erreur dans le filtrage du vaisseau, i.e. une structure non-vasculaire n'est pas détectée proche du contour du vaisseau (fond ou structure avoisinante), l'information d'orientation  $\rho$  permet au front de continuer sa propagation dans le vaisseau.

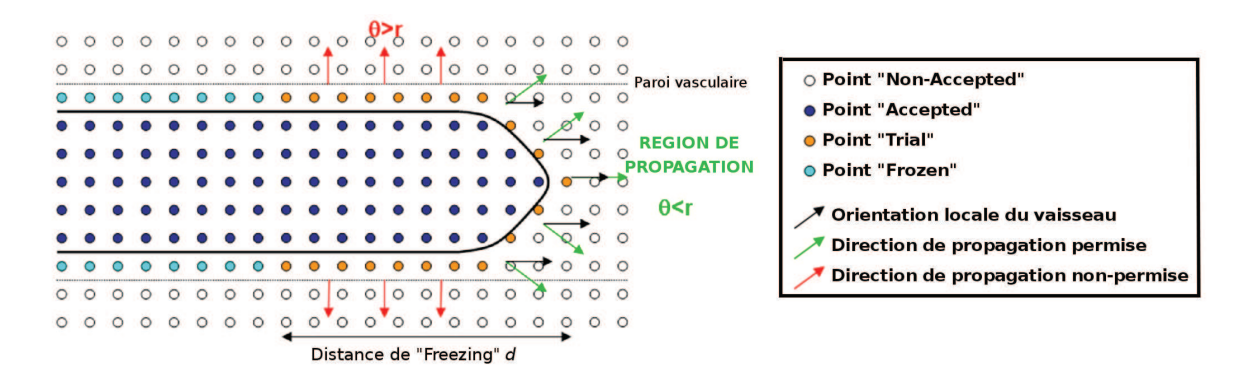

FIGURE 4.5 – La propagation du front avec contrainte d'orientation et procédure de 'Freezing' dans l'espace 2D. Le front peut seulement se propager dans une région restreinte définie par la valeur angulaire  $r$ .  $\theta$  est l'angle entre la direction de la normale au front  $\vec{n}$  à la position  $(x, y, z)$  (flèches rouges et vertes) et l'orientation locale du vaisseau  $\overrightarrow{\Gamma}$  (flèches noires).

#### 4.1.5 Algorithme complet du suivi de vaisseau 3D

Cette section présente notre algorithme de suivi de vaisseau 3D adapté aux problèmes de contraste des veines coronaires que l'on retrouve dans les bases de données scanner (Table 4.4). La technique de 'Fast-Marching 3D' est appliquée avec la fonction de coût définie section 4.1.4.2, de même qu'avec la procédure de 'Freezing' définie section 4.1.3. La propagation du front se fait dans un seul sens du point initial  $P_0$  au point final  $P_F$ . Les différents paramètres inclus dans l'algorithme sont regroupés dans le tableau 4.3.

Comme présenté précédemment, une procédure de 'Freezing' est nécessaire lorsque l'on cherche à extraire de longues structures tubulaires. La fonction de coût (equation 4.6) est efficace pour restreindre la propagation du front à l'intérieur du vaisseau, pour les points situés à la tête du front. Cependant, le coût attribué aux points 'Trial' (i.e. à la surface du front) aux abords de contours faiblement contrastés n'est pas égale à  $C$  (equation 4.6), ce qui signifie que le coût n'est pas assez élevé pour arrêter définitivement la propagation du front  $\alpha$  ces positions et peut mener à une fuite au-delà du contour des itérations plus tard. Ainsi, la procédure de 'Freezing' permet de figer la zone segmentée par le front dans des segments déjà visités par le front.

De plus, dans notre implémentation, à chaque itération, nous considérons l'orientation locale à la tête du front à partir des derniers points passés dans la catégorie 'Accepted'. Ainsi, ces derniers points étiquetés 'Accepted' doivent se situer à la tête du front, pour ne pas entraîner une erreur dans l'estimation de l'orientation locale. Les points éloignés de la  $t \hat{e}te$  du front ne doivent pas être considérés, car ils peuvent fournir une orientation erronée. Ce second point justifie également l'utilisation de la procédure de 'Freezing'.

La figure 4.5 présente les contraintes d'orientation imposées au front par la fonction de coût (dans l'espace 2D par facilité de représentation). Une région de propagation est définie Caractérisation de vaisseau par les moments géométriques 81

| modules             | paramètres                                                   | détails                                         |  |
|---------------------|--------------------------------------------------------------|-------------------------------------------------|--|
|                     | - valeur angulaire $r$                                       | - délimitation de la zone de propagation        |  |
|                     |                                                              | à la <i>tête</i> du front                       |  |
| Fonction de côut    | - détection des positions 'non-vasculaires'<br>$-$ seuil $s$ |                                                 |  |
|                     |                                                              |                                                 |  |
|                     | $-$ cout $C$                                                 | - coût donné aux points sur lesquels le front   |  |
|                     |                                                              | ne se propage pas                               |  |
|                     | - paramètres $\alpha$ et $\beta$                             | - contrôle sensibilité aux déviations           |  |
|                     |                                                              | de la forme cylindrique                         |  |
| Filtrage vasculaire | - paramètre $\gamma$                                         | - influence la suppression du bruit             |  |
|                     |                                                              |                                                 |  |
|                     | - intervalle d'échelles $[lshs]$                             | - différentes échelles auxquelles le filtre est |  |
|                     |                                                              | calculé                                         |  |
| Freezing            | - distance $d$                                               | - arrêt de la propagation du front au niveau    |  |
|                     |                                                              | des contours                                    |  |
| Orientation locale  | - seuil de haute vascularité $\mu$                           | - sélection des orientations fiables            |  |
| movenne $\Gamma$    |                                                              |                                                 |  |

TABLE  $4.3$  – Les paramètres inclus dans l'algorithme de suivi de vaisseau 3D.

par le seuil r. Le front ne peut pas se propager dans une direction trop différente de celle donnée par l'orientation locale du vaisseau. Les points 'Trial' éloignés de la tête du front sont  $\acute{e}t$ iquetés 'Frozen' en fonction de la distance de 'Freezing'  $d$ .

Aucun pré-traitement, ni pré-segmentation ne sont effectués sur les images avant application de l'algorithme. Le filtrage vasculaire basé sur la matrice de Hessien est effectuée localement aux positions considérées durant la propagation. Les paramètres inclus dans la fonction de coût sont mis à jour dynamiquement durant la propagation. A chaque estimation du temps d'arrivée  $U_{x,y,z}$  au point  $P_{x,y,z}$ , sa mesure de vascularité  $F_{x,y,z}$  est calculée, de même que l'angle  $\theta$  à cette position.

Lorsque le point final  $P_F$  est atteint par le front, le chemin de coût minimal de  $P_0$  à  $P_F$ est obtenu par retour de propagation (section 4.1.2). En sortie de l'algorithme, nous obtenons donc un chemin de coût minimal correspondant à l'axe central du vaisseau, de même qu'une segmentation approximative du vaisseau correspondant à la zone *segmentée* par le front.

# 4.2 Caractérisation de vaisseau par les moments géométriques

La première caractérisation locale du vaisseau apportée par la méthode de suivi de vaisseau 3D précédente peut être améliorée par les moments géométriques. Nous avons vu dans le chapitre précédent que la méthode de suivi de vaisseau basée sur les moments géométriques souffrait de la dépendance entre les étapes successives. Si la première prédiction de la position d'un point était trop éloignée de l'axe central, alors la procédure de recentrage itérative pouvait échouer dans la correction de cette position. Or la méthode de suivi de vaisseau précédente apporte des estimations de positions très fiables. Ainsi, nous pouvons utiliser la méthode de recentrage itérative et les expressions analytiques basées sur les moments géométriques pour

#### 82 chapitre4

une meilleure estimation du centre du vaisseau et de son rayon local (cf. chapitre 3 paragraphe 3.1.1.2).

La ligne centrale extraite par la méthode de suivi de vaisseau précédente est une succession de voxels voisins dans l'image. Il n'est pas nécessaire d'appliquer la méthode de caractérisation basée sur les moments géométriques en chaque point, car la fenêtre sphérique utilisée dans la procédure de recentrage itérative peut converger vers la même position pour plusieurs points voisins. Ainsi, nous pouvons re-échantillonner la ligne centrale, en sélectionnant des points plus espacés. La taille initiale de la fenêtre sphérique avant chaque procédure de recentrage itérative est définie en fonction du rayon estimé à la position précédente. Si après correction, la nouvelle position est trop éloignée de la position initiale, la nouvelle position n'est pas prise en compte.

#### ALGORITHME Suivi de Vaisseau

Notations :

- $-$  Catégories 'Accepted', 'Non-Accepted', 'Trial' pour calculer les valeurs  $U$ comme défini précédemment (Table 4.1);
- Une orientation locale adaptative  $\overrightarrow{\Gamma}$  calculée à partir des *n* derniers points  $\acute{e}t$ iquetés 'Accepted' dont le degré de vascularité est élevé (seuil  $\mu$ ) ;
- Une valeur angulaire θ entre la direction de la normale au front  $\vec{n}$  et l'orientation locale du vaisseau  $\overrightarrow{\Gamma}$ .

#### Initialisation Interactive :

- Un point initial  $P_0$  au départ de la branche d'intérêt et un point final  $P_F$ ;
- Une direction de propagation initiale  $\overrightarrow{v}$ .

Calcul du chemin de coût minimal :

- 1. Etape Initiale :
	- Le point  $P_0$  est étiqueté 'Accepted' avec  $U = 0$ ;
	- Tous les autres points  $P_{x,y,z}$  sont étiquetés 'Non-Accepted' avec  $U_{x,y,z} := \infty$ ;
	- Pour chaque voisin  $P_{x,y,z}$  du point  $P_0$ :
		- Si  $\vec{v} \cdot \vec{n_{x,y,z}} \geq 0$  (avec les vecteurs  $\vec{v}$  and  $\vec{n_{x,y,z}}$  normalisés) :
			- Ajout de  $P_{x,y,z}$  à la catégorie 'Trial';
			- Calcul du degré de vascularité  $F_{x,y,z}$  et de l'orientation locale associée  $\overrightarrow{\gamma_{x,y,z}}$ ;

$$
-U_{x,y,z}:=1/F_{x,y,z}.
$$

- 2. Tant que  $P_F$  appartient à la catégorie 'Non-Accepted' :
	- Soit  $P_{x_m, y_m, z_m}$  le point 'Trial' avec la plus faible valeur de  $U$ ;
	- $-P_{x_m,y_m,z_m}$  passe de la catégorie 'Trial' à la catégorie 'Accepted';
	- $-$  Si  $F_{x_m, y_m, z_m} \geq \epsilon$  : mise à jour de  $\overrightarrow{\Gamma}$  avec  $\gamma_{x_m, y_m, z_m}$ ;
	- Pour chaque voisin  $U_{x,y,z}$  'Non-Accepted' ou 'Trial' du point  $P_{x_m,y_m,z_m}$ :
		- $-\theta = \arccos(n_{x,y,z}^{-} \cdot \vec{\Gamma})$  avec les vecteurs  $n_{x,y,z}^{-}$  et  $\vec{\Gamma}$  normalisés;
		- Calcul de  $F_{x,y,z}$  et de l'orientation locale associée  $\overrightarrow{\gamma_{x,y,z}}$ ;
		- Calcul du coût  $\Lambda_{x,y,z}$  en résolvant la fonction de coût (4.6);
		- Calcul de  $U_{x,y,z}$  en résolvant l'equation Eikonal;
		- Mise à jour de l'étiquette de  $P_{x,y,z}$  comme dans Table 4.1.
	- $-$  Procédure de 'Freezing' comme dans Table 4.2;
- 3. Extraction du chemin de coût minimal de  $P_0$  à  $P_F$ ;

## 4.3 Conclusion

Nous avons présenté une méthode hybride pour l'extraction et la caractérisation 3D du réseau veineux coronaire en imagerie scanner multibarrette. Elle se compose de deux étapes : une étape d'extraction de la ligne centrale des veines à l'aide d'une méthode de propagation de front avec contrainte d'orientation utilisant l'algorithme du 'Fast-Marching 3D', et une  $\acute{e}$ tape de caractérisation permettant une estimation précise des paramètres locaux du vaisseau à l'aide des moments géométriques 3D.

Notre approche est basée sur la méthode de suivi de vaisseau proposée par Deschamps et Cohen [Deschamps and Cohen, 2002, Cohen and Deschamps, 2007] dans laquelle l'algorithme du 'Fast-Marching 3D' est combiné avec la procédure de 'Freezing' afin d'extraire de longues structures vasculaires. Afin de pallier aux inhomogénéités de contraste et aux zones faiblement contrastées que l'on retrouve dans les bases de données scanner, nous avons développé une fonction de coût se basant sur une mesure de vascularité ainsi qu'une information d'orientation. Nous proposons de contraindre la propagation du front en fonction de l'orientation locale du vaisseau, en le faisant évoluer plus rapidement dans la direction donnée par l'orientation locale du vaisseau et dans les régions où le degré de vascularité est le plus ´elev´e (proche de l'axe central du vaisseau). De plus, cette contrainte d'orientation permet de minimiser le nombre de voxels visités par le front, réduisant de ce fait le temps de calcul de l'algorithme.

L'influence des paramètres inclus dans la détection de structures vasculaires ainsi que ceux jouant sur la contrainte d'orientation du front est étudiée dans le chapitre suivant.

# Chapitre 5

# Etude paramétrique de la méthode proposée

La méthode proposée dans le chapitre 4 fait l'objet d'une étude paramétrique afin de définir les meilleures combinaisons de paramétrage possible de la méthode pour l'extraction des veines coronaires dans un volume scanner. Les paramètres concernés sont les paramètres du filtre bas´e sur la matrice de Hessien pour la d´etection de structures vasculaires ainsi que les param`etres influant sur la contrainte d'orientation du front de propagation. Deux types de données sont utilisées pour cette étude. Tout d'abord, des expérimentations ont ´et´e effectu´ees sur un jeu de donn´ees synth´etiques poss´edant des caract´eristiques proches des veines coronaires en imagerie scanner. Puis cette étude a également été envisagée dans le cas du réseau artériel coronaire pour lequel nous disposons de données scanner cardiaques réelles avec segmentation manuelle des artères coronaires faite par des experts.

Dans le cadre de ce travail, les expérimentations ont été réalisées sur un ordinateur PC muni d'un processeur Xeon 1.6 GHz et de 2 Go de RAM. Les méthodes sont codées sous Visual  $C++$ . NET 2003. Les images présentées ont été éditées soit à l'aide du logiciel Matlab, soit à l'aide de la librairie VTK (Visualization Toolkit). Et les graphiques ont été réalisés à l'aide du logiciel Matlab.

# 5.1 Description des bases de test

### 5.1.1 Création du fantôme numérique

Nous avons créé une base de données synthétique représentant une partie de l'arbre veineux coronaire avec les structures avoisinantes typiques telles que les cavités cardiaques et les artères coronaires. Les caractéristiques de contraste des veines coronaires dans les bases de données scanner sont également simulées.

Une base de donnée isotropique de taille  $110\times90\times90$  voxels a été développée à l'aide de la librairie VTK. Par la suite, nous appellerons cette base de donnée 'fantôme'. La représentation surfacique du fantôme est donnée figure 5.1. Le modèle d'arbre veineux coronaire est construit  $\alpha$  partir de lignes centrales de veines coronaires extraites sur données réelles (sinus coronaire, grande veine cardiaque, veine latérale). Il s'agit d'une structure tubulaire tortueuse avec birfucation de longueur comparable aux veines réelles (72,8 mm). Le rayon de la branche principale du modèle varie de manière décroissante de 6 à 1 voxels (1 $voxel \approx 0.4mm$ ) et la seconde branche issue de la bifurcation a un rayon constant de 1 voxel. De plus, une sphère est utilisée pour représenter une cavité cardiaque proche des veines et des cylindres sont utilisés pour représenter la proximité des artères coronaires dont le rayon est de 4 voxels (le rayon typique moyen des artères coronaires varie de 1 à 4,5 mm).

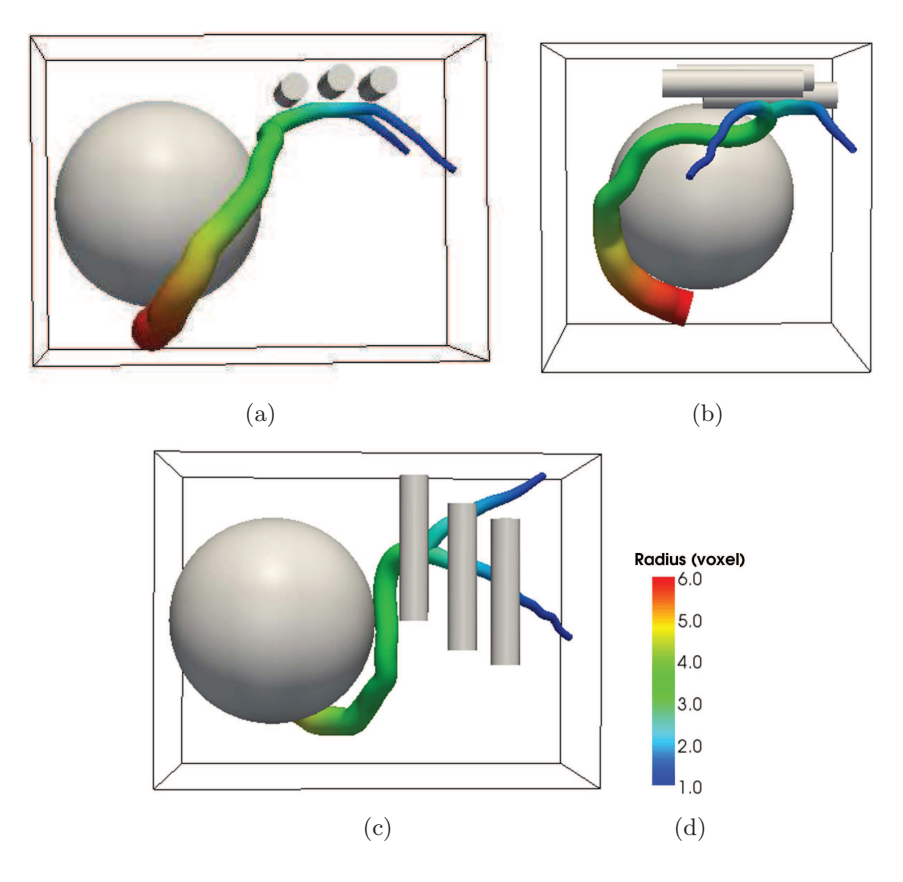

FIGURE 5.1 – Rendu surfacique de la base de donnée synthétique sous trois vues différentes : une structure tubulaire tortueuse avec birfucation représentant une partie de l'arbre veineux coronarien, avec un rayon variant de 1 à 6 voxels, une structure sphérique représentant une cavité cardiaque et des cylindres de rayon constant (4 voxels) représentant les artères coronaires.

Les problèmes liés à la distribution non-uniforme et à l'atténuation du produit de contraste dans l'arbre veineux coronaire en imagerie scanner ont également été pris en considération :

- densités variables le long de l'arbre veineux ([100 − 300]  $HU$ );
- $-$  zones de densité inhomogène ;
- zones hypo-intenses par rapport aux tissus voisins ;
- contours flous ;
- zones de faible contraste entre structures voisines (chevauchement des densit´es du sang contrasté et des tissus avoisinants) ;
- $-$  zones où la structure avoisinante est plus élevée (hyper-intensité);
- proximité avec les artères coronaires (250  $HU$ ).

Une reconstruction curviligne le long de l'axe du vaisseau principal est présentée figure  $5.2(a)$  pour visualiser la distribution d'intensité. La densité à l'intérieur de la sphère et des cylindres est homogène et fixée à 250 HU. En ce qui concerne le fond, puisque les veines coronaires sont en contact direct avec le tissu épicardique adipeux, sa densité est de -80 HU (densité moyenne du tissu épicardique adipeux sur l'échelle de Hounsfield). Enfin, un filtrage gaussien est appliqué au volume pour obtenir un léger flou au niveau des contours, et ainsi obtenir un profil d'intensité local plus proche de celui rencontré dans les bases de données réelles.

De plus, un bruit gaussien centré d'écart-type  $\sigma_{bruit}$  est ensuite appliqué au volume, en faisant varier  $\sigma_{bruit}$  entre 0 et 50 avec un pas de 10, ce qui permet d'obtenir six configurations différentes. La figure 5.2 présente la distribution d'intensité pour les six configurations.

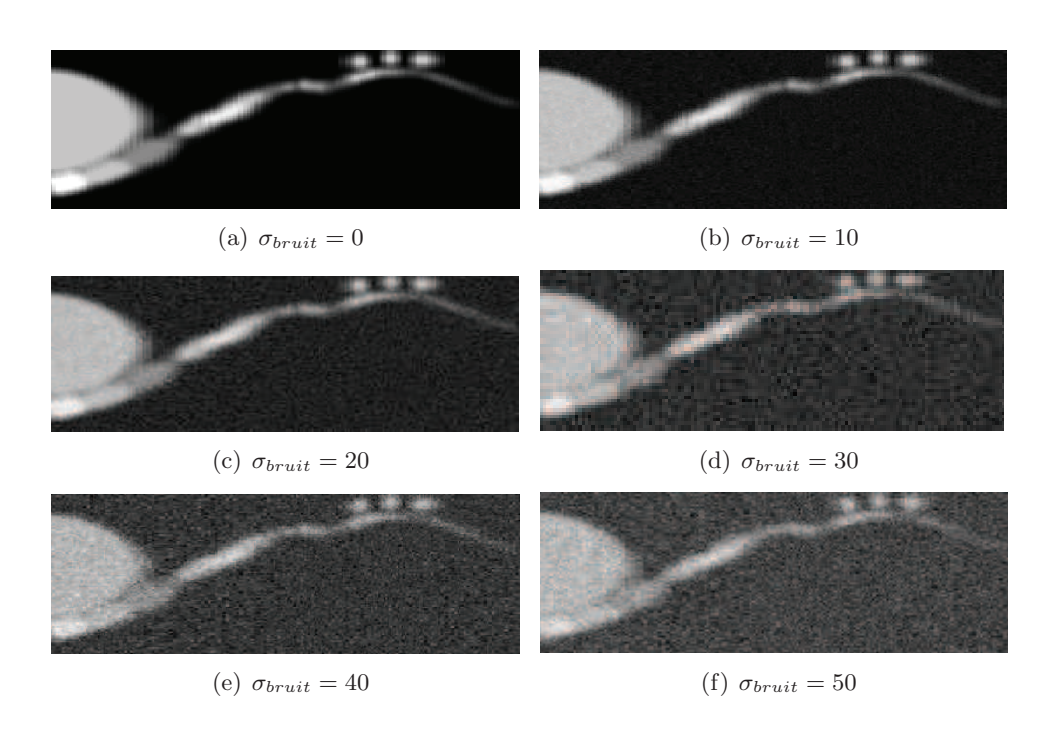

FIGURE  $5.2$  – Reconstruction curviligne le long de l'axe de la branche principale du modèle pour les six configurations du fantôme numérique avec  $\sigma_{bruit}$  variant entre 0 et 50 : succession de zones hypo-, hyper- and iso-denses dans l'intervalle [100 − 300] Unité Hounsfield (HU).

#### 88 chapitre5

| Acronyme Volume | Dimensions                  | Ré solution Spatiale (mm <sup>3</sup> ) |
|-----------------|-----------------------------|-----------------------------------------|
| base00          | $512 \times 512 \times 272$ | $0.36 \times 0.36 \times 0.40$          |
| base01          | $512 \times 512 \times 338$ | $0.36 \times 0.36 \times 0.40$          |
| base02          | $512 \times 512 \times 288$ | $0.33 \times 0.33 \times 0.40$          |
| base03          | $512 \times 512 \times 276$ | $0.37 \times 0.37 \times 0.40$          |
| base04          | $512 \times 512 \times 274$ | $0.32 \times 0.32 \times 0.40$          |
| base05          | $512 \times 512 \times 274$ | $0.32 \times 0.32 \times 0.40$          |
| base06          | $512 \times 512 \times 268$ | $0.32 \times 0.32 \times 0.40$          |
| base07          | $512\times512\times304$     | $0.29 \times 0.29 \times 0.40$          |

TABLE  $5.1$  – Description des bases de données MICCAI.

#### 5.1.2 Données scanner cardiaques réelles

Le comportement de la méthode proposée a également été étudiée pour la détection des artères coronaires en imagerie scanner, vaisseaux présentant des caractéristiques proches de celles des veines coronaires. Nous disposons de huit volumes scanner cardiaques réels provenant du 'Challenge MICCAI 2008' <sup>1</sup>, [Metz et al., 2008b] et présentant l'intérêt d'obtenir les lignes centrales de référence ainsi que les calibres de quatres artères coronaires dans chaque volume. De plus, ces segmentations expertes sont associées à des métriques d'évaluation standardisées. Deux sortes de métriques sont proposées : les mesures globales basées sur un taux de recouvrement pour évaluer la capacité d'un algorithme à suivre la trajectoire d'un vaisseau et une mesure de précision basée sur un calcul de distance moyenne pour évaluer la capacité de l'algorithme à extraire précisément la ligne centrale. Nous avons choisi d'étudier l'influence des paramètres de notre méthode à l'aide de ces métriques sur les artères coronaires des 8 volumes précédents, soit 32 vaisseaux. Les métriques que nous considérons sont présentées par la suite section 5.2 (pour plus de détails se référer à  $[Metz$  et al., 2008b]).

Les volumes scanner ont été acquis à l'Erasmus Medical Center de Rotterdam aux Pays-Bas sur un scanner Siemens Somaton Sensation 64 and Definition. Les caractéristiques de ces volumes sont données table 5.1. La qualité des images dans chaque volume ainsi que la présence de calcium ont été visuellement évaluées par un radiologue expérimenté. En ce qui concerne la qualité des images, trois catégories ont été distinguées, à savoir 'bonne', 'moyenne' et 'faible'. Les bases classifiées comme 'bonne' ne présentent pas d'artefacts de mouvement, ni aucun artefact lié au bruit. La catégorie 'moyenne' révèle la présence d'artefacts mais l'extraction des vaisseaux est jugée possible avec une fiabilité modérée. Enfin, les volumes de la catégorie 'faible' présentent des artefacts et l'extraction des vaisseaux apparaît possible mais avec un faible indice de confiance. En ce qui concerne les calcifications, trois catégories ont également été définies : 'absent', 'modérée' et 'sévère'. Si le volume ne présente aucune calcification, il entre dans la catégorie 'absent'. S'il présente quelques zones calcifiées localement, il entre dans la catégorie 'modérée' tandis qu'en présence de zones calcifiées étendues, le volume est classé dans la catégorie 'sévère'. La distribution de la qualité des images et de la présence de calcium dans les bases de données est reportée table 5.2.

<sup>1.</sup> http ://coronary.bigr.nl/index.php

Description des métriques and a services de la service de la service de la service de la service de la service de la service de la service de la service de la service de la service de la service de la service de la service

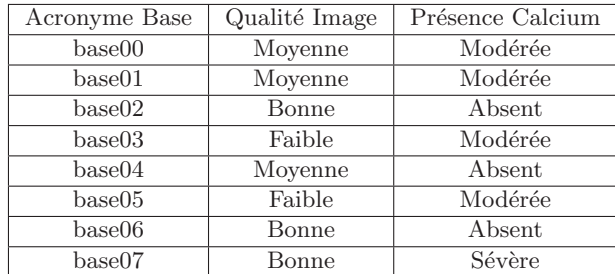

TABLE  $5.2$  – Distribution de la qualité des images et de la présence de calcium dans les huit bases de données scanner.

# 5.2 Description des métriques

Les résultats d'extraction sont ici comparés aux lignes centrales de référence fournies par les experts pour les données réelles, et également à la ligne centrale du fantôme numérique. Pour cela, une correspondance point à point entre la ligne de référence et la ligne extraite est effectuée à l'aide d'un programme fournit par les organisateurs du Challenge MICCAI. Comme présenté précédemment, ces métriques se divisent en deux groupes : mesures globales de suivi (capacité à suivre la trajectoire) et une mesure de précision (capacité à extraire précisément la ligne centrale).

Basée sur la correspondance point à point entre la ligne de référence et la ligne extraite, les points sont étiquetés de la manière suivante (voir illustration sur la figure  $5.3$ ) :

- Si le point considéré sur la ligne extraite se trouve dans la lumière du vaisseau : ce point est étiqueté VPE (Vrai-Positif Evaluation) et le point correspondant sur la ligne de référence est étiqueté VPR (Vrai-Positif Référence) ;
- $-$  Si le point considéré sur la ligne extraite est à l'extérieur du vaisseau : ce point est étiqueté FPE (Faux-Positif Evaluation) et le point correspondant sur la ligne de référence est étiqueté FNR (Faux-Négatif Référence);

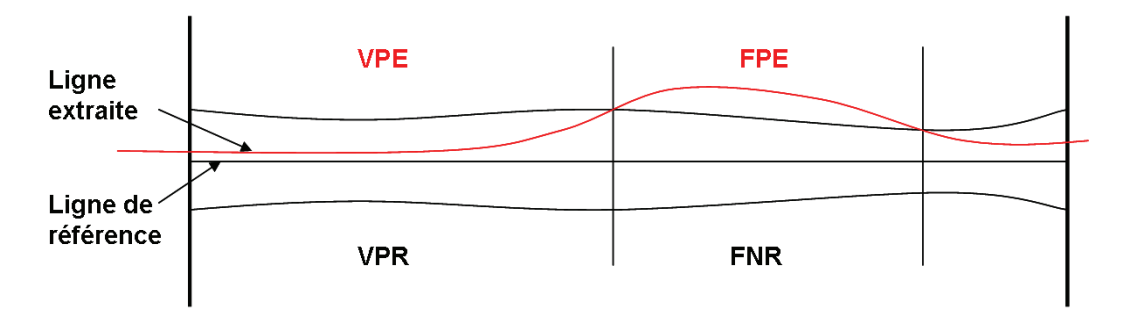

FIGURE 5.3 – Illustration de l'étiquetage attribué aux points de la ligne de référence et de la ligne extraite.

#### 5.2.1 Mesures globales

En considérant l'étiquetage de chaque point sur l'ensemble de la ligne extraite et de la ligne de référence, on peut calculer les scores des métriques suivantes :

– Taux de recouvrement  $\overline{O}V$  : mesure de la capacité à suivre le vaisseau dans sa globalité, définie par l'équation suivante :

$$
OV = \frac{VPE + VPR}{VPE + VPR + FNR + FPE}
$$
\n
$$
(5.1)
$$

– Taux de recouvrement jusqu'à la première erreur  $\overline{OF}$  : mesure de la capacité `a suivre le vaisseau sans sortir de la lumi`ere du vaisseau. Quand la ligne extraite est sortie une fois de la lumière, les points de la ligne de référence sont toujours considérés FNR (même si la ligne extraite revient dans la lumière ensuite).

$$
OF = \frac{VPR}{VPR + FNR} \tag{5.2}
$$

#### 5.2.2 Mesure de précision

En considérant les paires de point établies entre la ligne extraite et la ligne de référence, on peut mesurer la distance moyenne entre la ligne de référence et la ligne extraite dans la lumière du vaisseau uniquement. Cette mesure  $(AI)$  est la somme des distances entre les paires de points correspondantes des deux lignes, divis´ee par ce nombre de connections.

# 5.3 Tests et paramétrage sur données synthétiques

Dans cette partie, nous effectuons des tests sur les six configurations du fantôme numérique décrites dans le paragraphe 5.1.1. Nous cherchons les combinaisons de paramètres optimisant les performances d'extraction de la méthode. Pour cela, nous étudions en premier lieu les paramètres influant sur la réponse de vascularité donnée par le filtre multi-échelle basé sur la matrice de Hessien. Nous nous intéressons par la suite aux paramètres influant sur la contrainte d'orientation du front de propagation en utilisant les métriques décrites dans le paragraphe 5.2. Puis, sur la base des résultats de l'étude paramétrique, nous analysons la propagation du front avec et sans contrainte d'orientation.

#### 5.3.1 Etude du filtrage vasculaire basé sur la matrice de Hessien

Le filtrage multi-échelle basé sur la matrice de Hessien, développé par Frangi et al. [Frangi et al., 1998] permet de définir une mesure de vascularité pour un point situé dans une structure tubulaire, ainsi que l'orientation locale de cette structure. Comme présenté dans le chapitre 4, paragraphe 4.1.4.1, les paramètres de ce filtre sont  $\alpha$ ,  $\beta$  et  $\gamma$ . Olabariaga et al. [Olabarriaga et al., 2003a] ont évalué l'effet des paramètres précédents sur le filtrage des lignes centrales d'artères coronaires à partir de bases de données scanner. Ils ont démontré la quasi-insensitivité des paramètres  $\alpha$  et  $\beta$  sur la réponse du filtre, tandis que le paramètre  $\gamma$  présente une forte influence sur la mesure de vascularité donnée par le filtre. De plus, le réglage du paramètre  $\gamma$  est basé sur la distribution d'intensité présente dans les images [Frangi et al., 1998]. Ainsi, nous fixons pour la suite de ces travaux, les paramètres  $\alpha$  et  $\beta$ à 0,5 de la même manière que dans les travaux de Frangi et al. [Frangi et al., 1998] et nous avons choisi d'effectuer des tests sur le paramètre  $\gamma$  de même que sur les différentes échelles considérées dans ce contexte de filtrage multi-échelle.

#### 5.3.1.1 Influence du paramètre  $\gamma$  sur la suppression du bruit

Nous avons appliqué le filtrage tubulaire à une échelle fixe  $\sigma = 4$ , pour différentes valeurs de  $\gamma$ , sur les six configurations du fantôme numérique ( $\sigma_{noise} = [0, 10, 20, 30, 40, 50]$ ). Afin d'étudier uniquement l'influence du paramètre  $\gamma$ , le rayon de la structure tubulaire a été mis à une valeur constante, similaire à  $\sigma$  (4 voxels). La figure 5.4 permet de visualiser la mesure de vascularité moyenne à différentes distances du centre  $[0.5 \text{ mm}]$  pour  $\gamma = [1, 50, 100, 200, 300, 400]$ . Nous nous intéressons aux valeurs de  $\gamma$  qui permettent des réponses du filtre élevées proche de l'axe de la structure tubulaire (position  $\theta$ ) et une importante pente entre l'axe et les contours (position 4). Nous pouvons ainsi observer que nous obtenons les meilleures caractéristiques pour  $\gamma = 1$  et  $\gamma = 50$ . Dans la suite de l'étude, les valeurs adoptées pour le filtre de Frangi seront  $\alpha = 0.5$ ,  $\beta = 0.5$  et  $\gamma = 50$ .

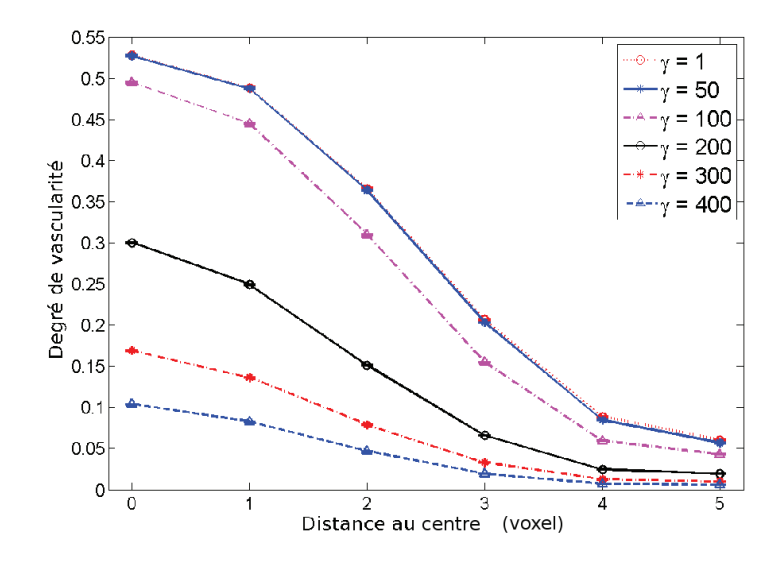

FIGURE 5.4 – Mesure de vascularité moyenne à différentes distances du centre pour différentes valeurs de  $\gamma$ sur les six configurations du fantôme numérique  $(\sigma_{noise} = [0, 10, 20, 30, 40, 50])$ .

#### 5.3.1.2 Influence des échelles utilisées

Par la suite, nous nous sommes intéressés à l'influence de l'intervalle d'échelles considéré sur les mesures de vascularité. Nous avons donc étudié de la même manière que pour le paramètre  $\gamma$ , la mesure de vascularité moyenne à différentes distances du centre  $[0 - 6mm]$ 

pour différents intervalles d'échelles, à savoir  $[1 \dots hs]$  avec hs la borne supérieure variant de  $2$  à 6 avec un pas de 1 (fig. 5.5). Le filtre de Frangi est appliqué pour ces différents intervalles, sur les six configurations du fantôme numérique ( $\sigma_{noise} = [0, 10, 20, 30, 40, 50]$ ) avec la structure tubulaire variant de 1 à 6 voxels. La réponse du filtre est normalisée en fonction de la plus haute réponse obtenue par la combinaison  $\alpha = 0.5$ ,  $\beta = 0.5$  and  $\gamma = 50$ sur nos six configurations du fantôme numérique. Puisque le rayon de la structure varie, ce test permet uniquement d'analyser les degrés de vascularité au centre de la structure (position 0). Nous pouvons observer de hauts degrés de vascularité proche de l'axe central pour toutes les valeurs de hs. Ainsi, cette première analyse ne permet pas de discriminer des intervalles d'échelles.

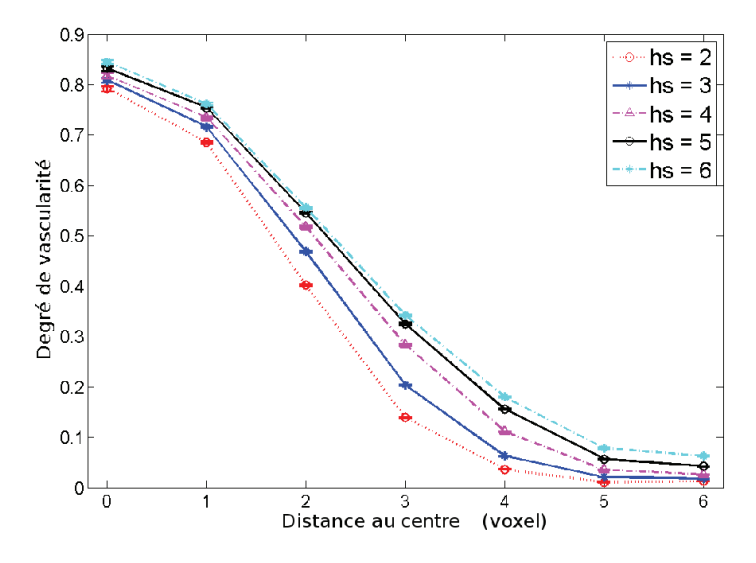

FIGURE 5.5 – Mesure de vascularité moyenne à différentes distances du centre pour différents intervalles d'échelles  $[1 \tldots \tbinom{hs}{s}]$  avec  $hs$  la borne supérieure variant de 2 à 6 sur les six configurations du fantôme numérique  $(\sigma_{noise} = [0, 10, 20, 30, 40, 50]).$ 

Nous avons donc effectué un test supplémentaire, à savoir étudié l'influence de l'intervalle d'échelles sur la propagation du front. Pour cela, nous avons appliqué la méthode proposée pour différentes valeurs de hs à partir d'un point initial au début du vaisseau synthétique et effectué des mesures statistiques sur la distance euclidienne signée entre chaque point à la surface du front et le point le plus proche sur le contour du vaisseau. Une distance nulle correspond au contour, une distance négative signifie que le point à la surface du front est dans la lumière du vaisseau et une distance positive signifie que le point à la surface du front se situe dans le fond au-delà du contour. Afin d'étudier uniquement l'influence du filtre de Frangi avec différents intervalles d'échelles sur la propagation du front, nous avons fixé les paramètres jouant sur la contrainte d'orientation  $r$  et  $d$  de manière à n'imposer aucune contrainte. Ainsi la valeur angulaire  $r$  est fixé à 90 degrés et la distance de Freezing à 12 voxels (deux fois le rayon maximal du vaisseau, i.e. aucun point ne sera *gelé* à proximité du contour). La figure 5.6 présente la distribution des distances euclidiennes signées pour des valeurs hs variant de 2 à 6 voxels avec un pas de 1 en utilisant des 'boîtes à moustaches'. Cette représentation permet de visualiser les valeurs minimales, maximales et médianes. La boîte centrale indique la répartition de  $50\%$  des valeurs comprises entre le 1er et le 3ème quartile. Enfin les valeurs atypiques ('outliers' en anglais) sont aussi détectées et représentées sous la forme de petites croix. Nous pouvons ainsi observer que pour  $hs = 2$  et  $hs = 3$ , le front peut arrêter sa progression avant les contours du vaisseau (positions  $-1$  à  $-3$ ) mais  $\alpha$  également au-delà (positions 1 à 4). Pour  $hs > 4$ , le front n'arrête pas sa progression avant les contours (à part quelques valeurs atypiques) et devient moins précise plus la valeur hs croît, i.e. plus de point à la surface du front sont éloignés des contours (position 0). La valeur  $hs = 4$  apparaît comme un bon compromis puisqu'elle permet une distribution des distances avec une faible variabilité et proche des contours. Ainsi, nous adopterons l'intervalle d'échelles  $[1 \dots 4]$  dans la suite de l'étude.

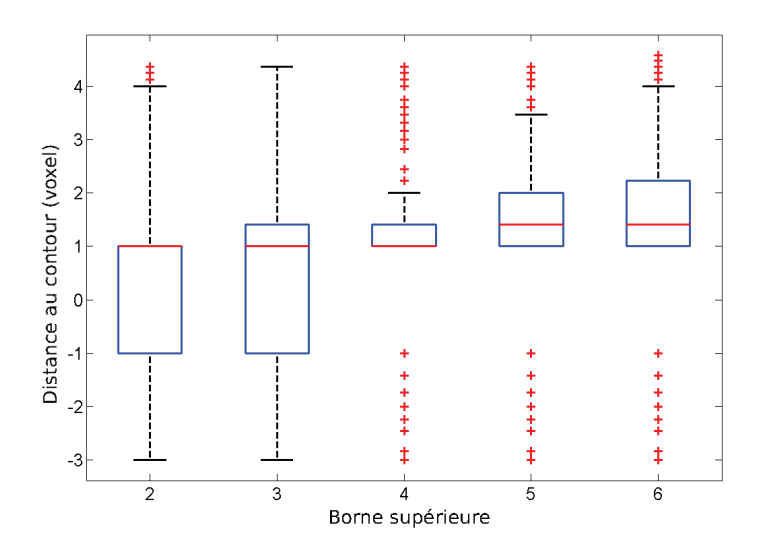

FIGURE  $5.6$  – Distribution des distances euclidiennes signées entre chaque point à la surface du front et le point le plus proche sur le contour du vaisseau synthétique pour différents intervalles d'échelles  $[1 \dots hs]$ avec hs la borne supérieure variant de 2 à 6 sur les six configurations du fantôme numérique ( $\sigma_{noise}$  =  $[0, 10, 20, 30, 40, 50]$ . (Position 0 : contour, Position négative : lumière du vaisseau, Position positive : fond)

#### 5.3.2 Etude de la contrainte d'orientation sur la propagation du front

Afin de faire se propager le front dans la structure tubulaire, sa propagation est contrôlée par l'orientation locale du vaisseau et la procédure de Freezing. Trois paramètres entrent ainsi en jeu dans cette contrainte d'orientation. Nous avons vu dans le chapitre 4 (paragraphe 4.1.5) que l'estimation de l'orientation locale  $\overrightarrow{\Gamma}$  est calculée à partir de points dont la valeur de vascularité est élevée. En effet, de par la définition du filtre de Frangi, nous nous basons sur l'hypothèse que le calcul d'une forte mesure de vascularité est associé à une estimation fiable de l'orientation locale. Un seuil de haute vascularité  $\mu$  est ainsi nécessaire pour sélectionner ces orientations. Le deuxième paramètre est la valeur angulaire  $r$  qui délimite la zone de propagation à la tête du front. Enfin le troisième paramètre est la distance de Freezing d.

Cette étude paramétrique est faite à l'aide des métriques décrites dans la section 5.2. Nous avons choisi d'étudier l'influence de ces trois paramètres en appliquant la méthode proposée pour différentes combinaisons de ces paramètres sur les six configurations du fantôme numérique  $(\sigma_{noise} = [0, 10, 20, 30, 40, 50])$ . Le paramètre  $\mu$  varie de 0,5 à 0,9 avec un pas de 0,1 (mesure de vascularité normalisée). Le paramètre  $r$  varie de 50 à 90 degrés avec un pas de 5. Enfin la distance de  $Freezing$  d varie de 4 à 12 voxels avec un pas de 2. Pour chaque mesure, le résultat est une moyenne des mesures obtenues à partir des six configurations du fantôme numérique.

La figure 5.7 présente la capacité de la méthode à suivre le vaisseau dans sa globalité pour toutes les combinaisons possibles des trois paramètres précédents. La métrique utilisée est le taux de recouvrement  $(OV)$  qui donne des scores de 0 à 1. Une grande capacité de suivi s'exprime par un haut score OV  $(>0,8)$ . On remarque que plus le seuil  $\mu$  est élevé pour l'estimation de l'orientation locale, plus le score OV est faible. En ce qui concerne le paramètre  $r$ , on remarque qu'une contrainte trop forte sur la zone de propagation, ne permet pas d'obtenir les meilleurs scores OV. Ceci s'explique si le vaisseau subit un fort changement d'orientation, et que la zone de propagation n'est pas suffisamment ´elargie, l'adaptation du suivi à ce changement d'orientation n'est pas possible. Enfin, les différentes valeurs pour la distance de  $Freezing$  d n'apportent pas de différences significatives sur les capacités de suivi. Ainsi, les meilleurs scores sont obtenus pour les combinaisons suivantes :  $\mu = [0, 7; 0, 75]$ ,  $r = [80; 85; 90]$  et  $d = [4 - 12]$ .

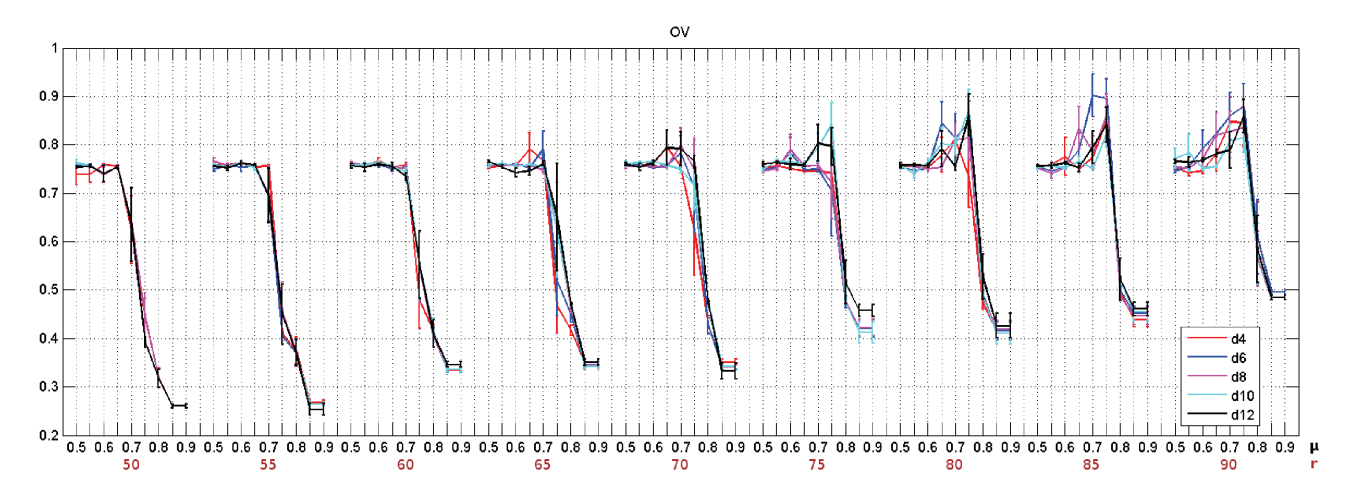

FIGURE  $5.7$  – Etude de la capacité de la méthode proposée à suivre le vaisseau dans sa globalité pour différentes combinaisons des paramètres  $r$ ,  $\mu$  et  $d$ .

La figure 5.8 présente la capacité de la méthode de suivi à rester dans la lumière du vaisseau pour toutes les combinaisons possibles des trois paramètres précédents. La métrique utilisée est le taux de recouvrement jusqu'à la première erreur  $(OF)$  qui donne des scores de 0 à 1. On remarque que les scores OF n'atteignent pas de valeurs élevées et sont plus faibles

#### Tests et paramétrage sur données synthétiques  $95$

que les scores OV pour des combinaisons similaires. On peut ainsi conclure que la m´ethode de suivi peut estimer des points de la ligne centrale en dehors de la lumière vasculaire même si le suivi atteint le point final. De plus, on remarque que les plus hauts scores OF sont obtenus pour les plus faibles valeurs de  $\mu$ . Si l'on discrimine trop de points pour l'estimation de l'orientation locale, la trajectoire extraite à tendance à sortir de la lumière vasculaire. En ce qui concerne les deux autres paramètres  $r$  et  $d$ , aucune tendance ne peut être extraite de ce graphique.

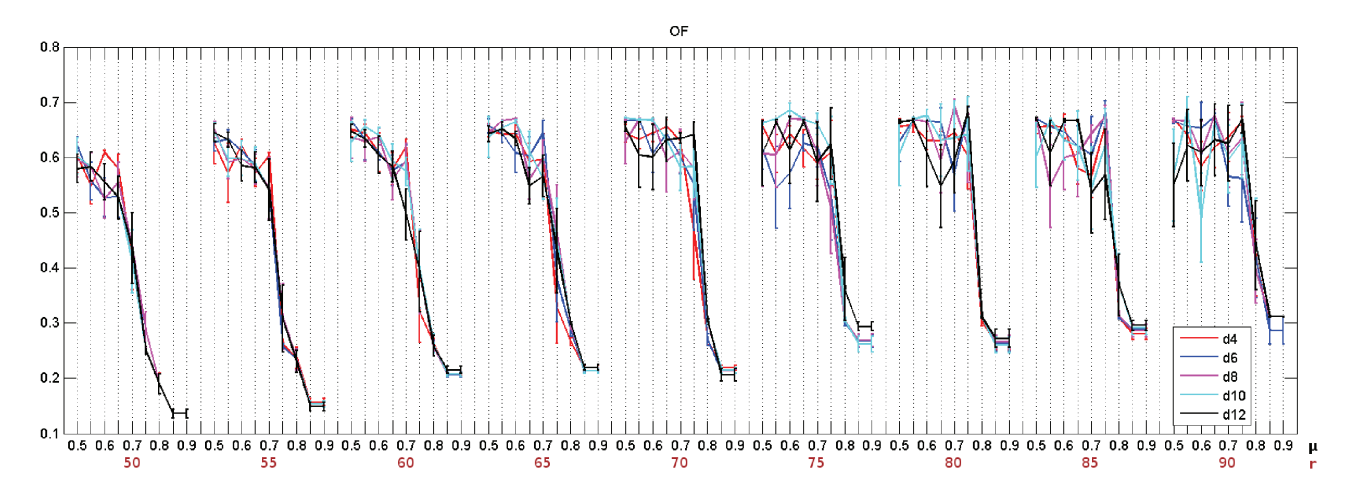

FIGURE 5.8 – Etude de la capacité de la méthode de suivi proposée à rester dans la lumière du vaisseau pour différentes combinaisons des paramètres  $r$ ,  $\mu$  et  $d$ .

La figure 5.9 présente la distance moyenne (AI) entre la ligne centrale du vaisseau synthétique et la trajectoire extraite par la méthode proposée dans la lumière du vaisseau uniquement, pour toutes les combinaisons possibles des trois paramètres précédents. Il s'agit donc des mêmes segments considérés que pour le calcul du score OF (fig. 5.8). Les distances sont données en voxels. La meilleure précision de la trajectoire extraite  $(1,8 - 2 \text{ voxels})$  est obtenue pour les intervalles de valeurs suivantes :  $\mu = [0, 5 - 0, 75]$ ,  $r = [80; 85; 90]$  et  $d = [4 - 12]$ . Nous pouvons noter une certaine cohérence avec les valeurs retenues à partir de la figure 5.7 pour la capacité globale d'extraction de la méthode.

### 96 chapitre5

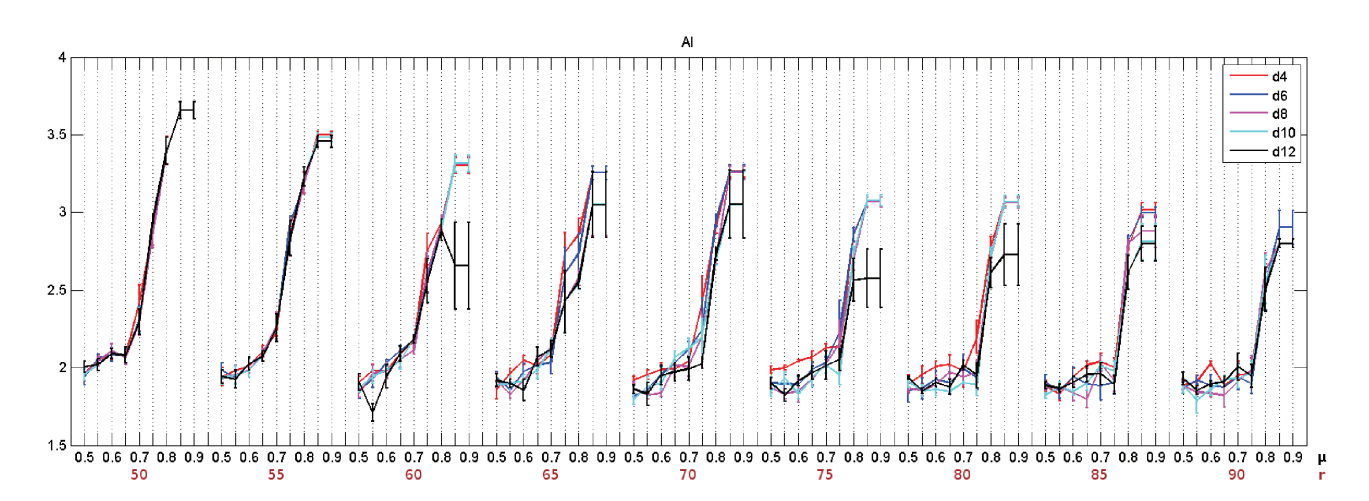

FIGURE  $5.9$  – Etude de la distance moyenne (en voxels) entre la ligne centrale du vaisseau synthétique et la trajectoire extraite par la méthode proposée dans la lumière du vaisseau uniquement, pour différentes combinaisons des paramètres  $r$ ,  $\mu$  et  $d$ .

#### 5.3.3 Comparaison avec une fonction de côut sans contrainte d'orientation

Dans cette partie, nous évaluons l'influence de la fonction de coût de la méthode proposée (cf. chapitre 4, section  $4.1.4.2$ ) en la comparant à une seconde fonction de coût basée uniquement sur un degré de vascularité. La méthode proposée (VM +  $OC$ ) est exécutée avec  $\mu = 0.75$ ,  $r = 80$  degrés et  $d = 12$  voxels. La seconde fonction de coût (*méthode VM*) est basée sur un degré de vascularité calculé à partir du filtre de Frangi, telle que dans les travaux [Olabarriaga et al., 2003b, Wink et al., 2001] (voir chapitre 3, section 2.5).

Nous rappelons cette définition ci-dessous :

$$
\Lambda(x, y, z) = \begin{cases} \frac{1}{F_{x, y, z}} & si \ F_{x, y, z} > s \\ C, & autrement \end{cases}
$$
\n(5.3)

où  $F_{x,y,z}$  est le degré de vascularité donné par le filtre de Frangi à la position  $(x, y, z)$  et C est le coût donné aux positions 'non-vasculaires' (en fonction du seuil s). (avec  $C = 10000$ et  $s = 0.01$  valeurs similaires à celles choisies dans la méthode proposée (VM + OC)).

Chaque méthode a été appliquée aux six configurations du fantôme numérique ( $\sigma_{noise}$  =  $[0, 10, 20, 30, 40, 50]$ , avec une procédure de Freezing et un filtrage vasculaire identiques  $(d = 12, hs = 4, \alpha = 0.5, \beta = 0.5 \text{ and } \gamma = 50).$ 

Les boîtes à moustaches des distances aux bords pour les deux méthodes sont présentées dans la figure 5.10 pour chaque fantôme. Nous observons que notre algorithme avec une contrainte d'orientation arrête la propagation du front avant les contours du vaisseau (distance  $\langle 0 \rangle$  (à part quelques valeurs atypiques qui restent en nombre minimal), alors que la méthode basée uniquement sur un degré de vascularité n'empêche pas le front de se propager au-delà des contours.

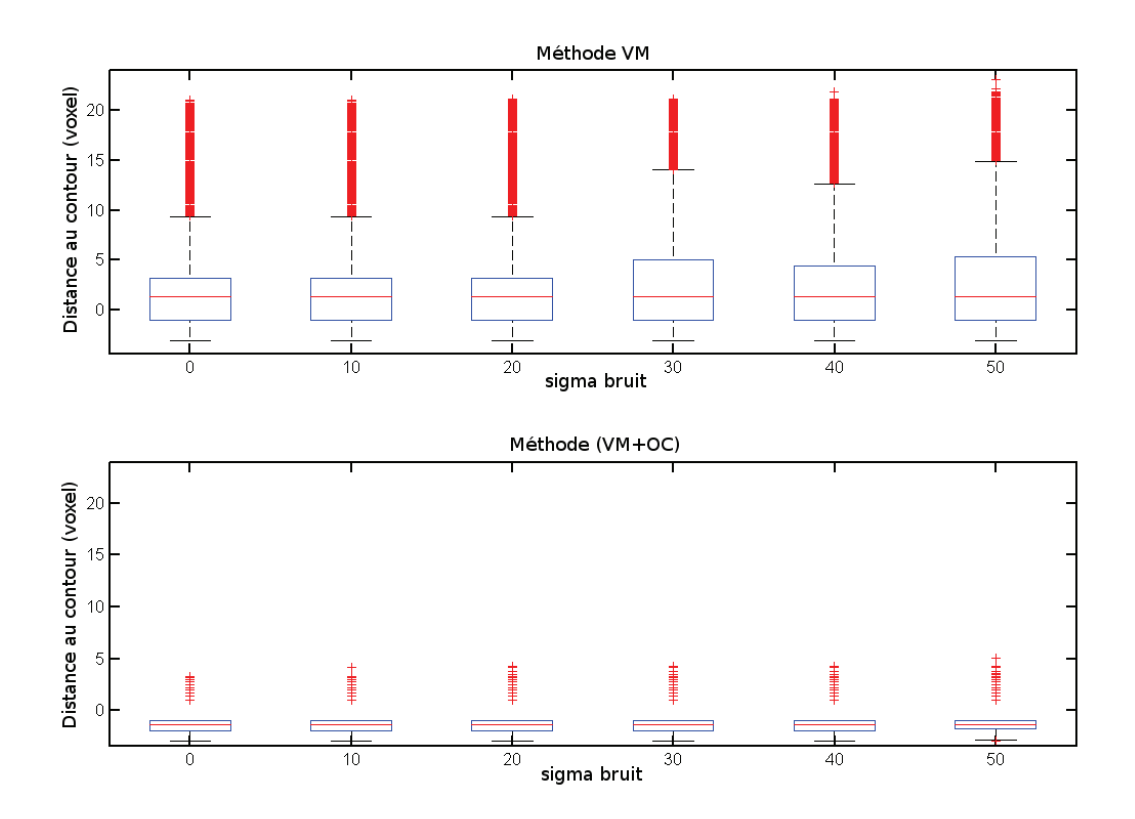

FIGURE  $5.10$  – Distribution des distances entre chaque point à la surface du front et le point le plus proche sur le contour du vaisseau synthétique pour deux fonctions de coût différentes sur les six configurations du fantôme numérique  $(\sigma_{noise} = [0, 10, 20, 30, 40, 50]).$ 

### 5.4 Tests et paramétrage sur artères coronaires

De la même manière que pour les données synthétiques, nous effectuons une étude sur les paramètres guidant la propagation du front  $(r, \mu \text{ et } d)$ , à l'aide des métriques proposées par les organisateurs du 'Challenge MICCAI 2008', mais cette fois sur des artères coronaires imagées en scanner sur patients réels pour lesquelles nous disposons de segmentations de référence.

Rappelons que le seuil  $\mu$  permet de sélectionner les orientations locales fiables en fonction des degrés de vascularité, la valeur angulaire  $r$  délimite la zone de propagation à la tête du front et la distance de Freezing d permet de sélectionner les points à la surface du front qui ne participeront plus au calcul du chemin final.

Nous étudions l'influence de ces trois paramètres en appliquant la méthode de propagation propos´ee pour diff´erentes combinaisons de ces param`etres sur trente-deux art`eres coronaires. Le paramètre  $\mu$  varie de 0,4 à 0,9 avec un pas de 0,1 (mesure de vascularité normalisée). Le paramètre  $r$  varie de 65 à 90 degrés avec un pas de 5. Enfin la distance de Freezing  $d$  varie de 6 à 12 voxels avec un pas de 2.

La figure 5.11 présente la capacité de la méthode à suivre les trente-deux artères coronaires à partir d'un point initial jusqu'à un point final pour toutes les combinaisons possibles des trois paramètres précédents. La métrique utilisée est le taux de recouvrement  $(OV)$  qui donne des scores de 0 à 1. Une grande capacité de suivi s'exprime par un haut score OV ( $\approx 0.75$ ). On note de hauts scores OV pour l'intervalle  $\mu = [0.55 - 0.65]$  (pour toutes les combinaisons de  $r$  et  $d$ ). En ce qui concerne le paramètre  $r$ , on remarque une stabilisation de forts scores OV pour  $r = [80 - 90]$  et  $\mu = [0, 6 - 0, 9]$ . Enfin comme sur les données synthétiques, on ne note pas de tendance significative pour les différentes valeurs du paramètre d.

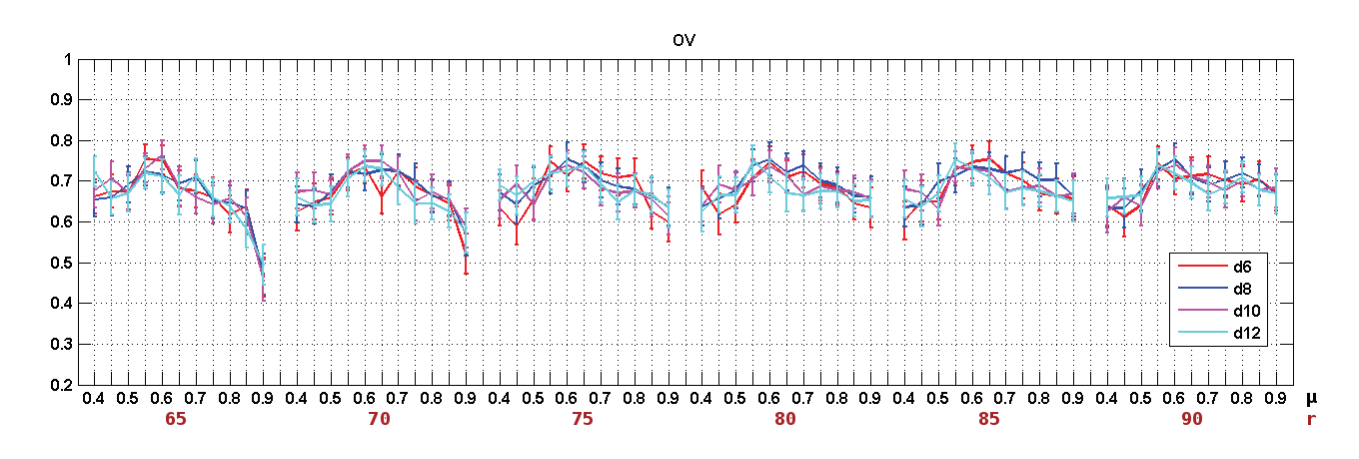

FIGURE  $5.11$  – Etude de la capacité de la méthode proposée à suivre le vaisseau dans sa globalité pour différentes combinaisons des paramètres  $r$ ,  $\mu$  et  $d$ .

La figure 5.12 présente la capacité de la méthode de suivi à rester dans la lumière du

vaisseau pour toutes les combinaisons possibles des trois paramètres précédents. La métrique utilisée est le taux de recouvrement jusqu'à la première erreur (OF) qui donne des scores de 0 à 1. On remarque que les scores OF n'atteignent pas de valeurs élevées et sont plus faibles que les scores OV pour des combinaisons similaires. On peut ainsi conclure que la m´ethode de suivi peut estimer des points de la ligne centrale en dehors de la lumière vasculaire même si le suivi atteint le point final. On ne peut cependant pas interpréter ces résultats pour étudier l'influence de chaque paramètre.

La figure 5.13 présente la distance moyenne (AI) entre les lignes centrales de référence des artères coronaires et les trajectoires extraites par la méthode proposée pour toutes les combinaisons possibles des trois paramètres précédents. Il s'agit donc des mêmes segments considérés que pour le calcul du score  $\overline{OF}$  (fig. 5.12). Les distances sont données en millimètres. On observe une distance moyenne comprise entre  $0.65$  mm et  $0.75$  mm pour les intervalles  $r = [80 - 90], \mu = [0, 6 - 0, 9]$  et  $d = [4 - 12]$  (intervalles donnant de forts scores OV).

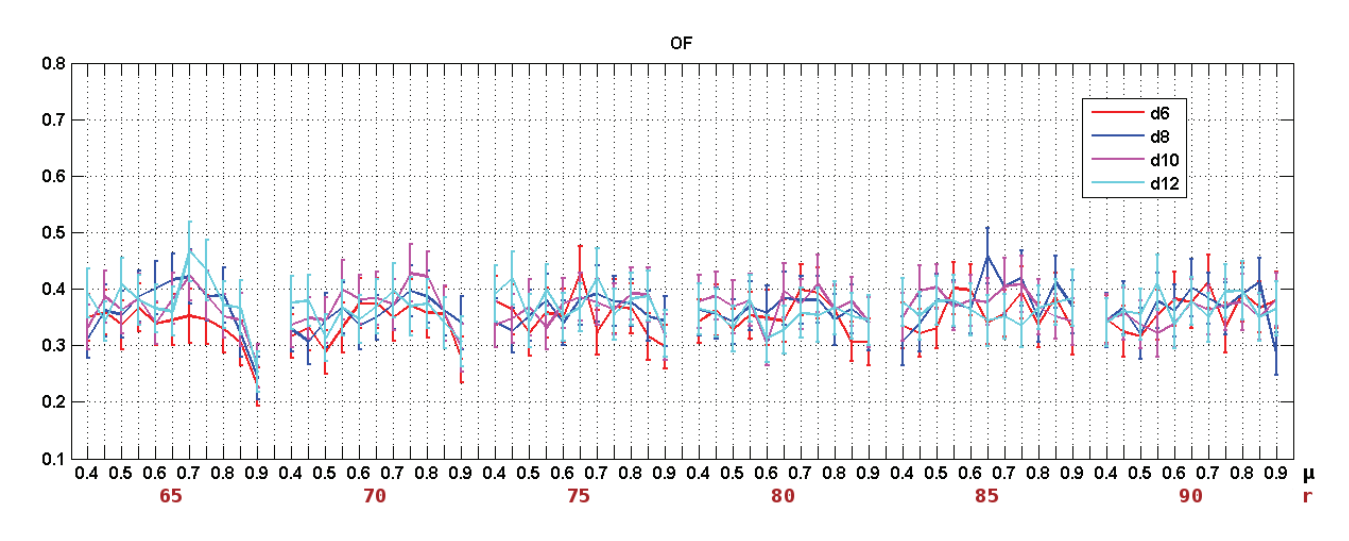

FIGURE  $5.12$  – Etude de la capacité de la méthode de suivi proposée à rester dans la lumière du vaisseau pour différentes combinaisons des paramètres  $r$ ,  $\mu$  et  $d$ .

### 100 chapitre5

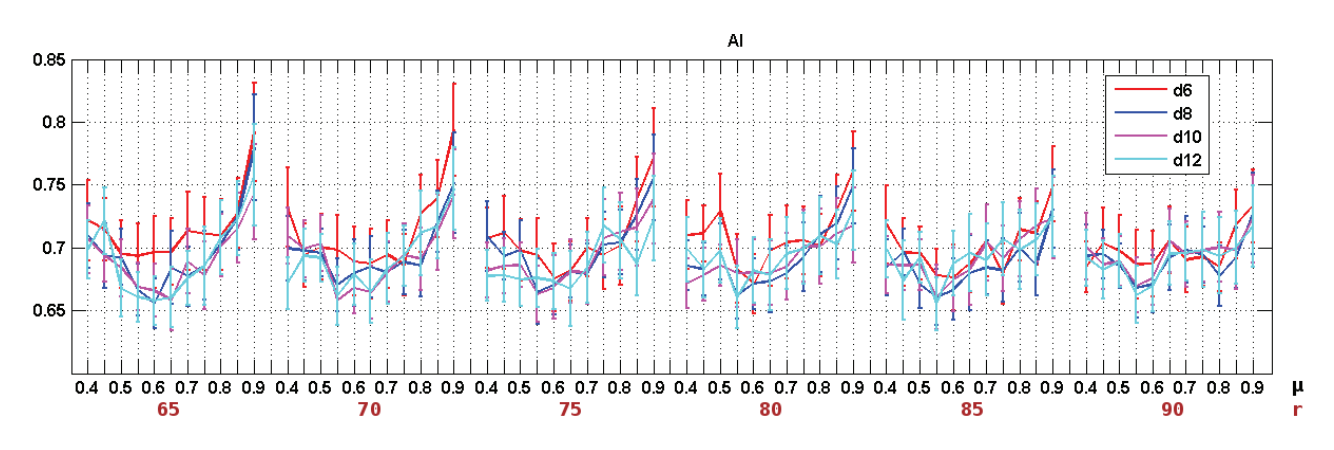

FIGURE  $5.13$  – Etude de la distance moyenne entre la ligne centrale du vaisseau synthétique et la trajectoire extraite par la méthode proposée dans la lumière du vaisseau uniquement, pour différentes combinaisons des paramètres  $r, \mu$  et d.

Pour information, nous donnons l'intervalle des résultats obtenus sur ces mêmes bases de données par les équipes ayant participées au 'Challenge MICCAI 2008' :

- Taux de recouvrement  $\text{OV} : [0, 726 0, 993]$
- Taux de recouvrement jusqu'à la première erreur OF :  $[0, 456 0, 946]$
- Distance moyenne AI : [0, 24 − 0, 67] (en mm)

En particulier, une méthode utilisant une technique basée sur les chemins minimaux [Metz et al.,  $2008a$ ] a obtenu les résultats suivants :

- Taux de recouvrement OV : 0, 933
- Taux de recouvrement jusqu'à la première erreur  $\overline{OF} : 0.678$
- Distance moyenne AI :  $0,48mm$

Il s'agit d'une méthode utilisant l'algorithme de Dijkstra et dont la fonction de coût combine une mesure de vascularité (à partir du filtre de Frangi) et une fonction de lissage d'intensité. Le filtre de Frangi est appliqué à une échelle fixe obtenue par des tests effectués au préalable sur les bases de données. De plus, les paramètres  $\alpha$ ,  $\beta$  et  $\gamma$  du filtre sont fixés de la même manière que dans les travaux de Frangi [Frangi et al., 1998]. Et les valeurs des paramètres inclus dans la fonction de lissage sont également obtenues à partir de tests préalables sur les bases de données.

Même si l'étude du paramétrage de la méthode proposée est envisagée en premier lieu dans un objectif d'extraction des veines coronaires en imagerie scanner, il nous a paru intéressant d'étudier le potentiel de cette méthode dans le cas du réseau artériel coronaire pour lequel nous disposions de segmentations expertes. En conservant les valeurs des param`etres du filtre de Frangi, fixées à partir des données synthétiques, nous avons étudié l'influence des param`etres d´eterminant la contrainte d'orientation du front de propagation dans le cas des artères coronaires imagées sur données réelles. Pour cela, nous avons utilisé les données et les métriques proposées dans le Challenge 'MICCAI 2008' et étudié les performances de la méthode pour différentes combinaisons des paramètres en question. Pour les plages de paramètres retenues, les résultats obtenus par la méthode proposée sont de l'ordre de 0,75,  $0,45$  et  $0,67$ , pour les mesures OV, OF et AI respectivement. Ces résultats sont compris dans l'intervalle des résultats obtenus par les équipes ayant participé au 'Challenge MICCAI 2008'. Les performances de la méthode proposée sont encourageantes à plusieurs titres. Le niveau d'interactivité est de deux points par branche ce qui rend cette méthode compétitive avec les méthodes les plus performantes qui requièrent le placement de 2 à 5 points. En termes de temps de calcul, avec un traitement variant de 3 à 4 minutes par volume image, notre méthode figure parmi les plus performantes. Outre l'extraction du réseau veineux, qui est notre principal objectif, ces tests préliminaires laissent donc envisager un réel potentiel de la méthode proposée pour l'extraction du réseau artériel. Un réglage des paramètres du filtre de Frangi spécifique aux artères coronaires et aux images étudiées pourrait permettre d'améliorer les résultats. Dans ce chapitre nous nous sommes concentrés sur le paramétrage de la propagation de front. L'intégration de la procédure de caractérisation de vaisseau par les moments géométriques, qui permet entre autre d'affiner la position spatiale de la ligne centrale, devrait permettre d'am´eliorer substantiellement les scores obtenus sur les mesures OF et AI.

### 5.5 Conclusion

Afin de paramétrer au mieux la méthode proposée, nous avons étudié l'influence des différents paramètres impliqués. Tout d'abord, sur des données synthétiques représentant une partie de l'arbre veineux coronaire, nous avons réglé les paramètres du filtre de Frangi permettant le calcul d'une mesure de vascularité pour un point appartenant à un vaisseau, de même que son orientation locale. Afin d'optimiser la réponse du filtre en présence de bruit, le paramètre  $\gamma$  est fixé à 50. Puis, dans le cadre du filtrage multi-échelle, nous avons étudié l'influence de l'intervalle d'échelle sur la mesure de vascularité au centre du vaisseau de même que sur la propagation du front. Nous en avons conclu que l'intervalle d'échelles optimal pour une propagation à l'intérieur d'une structure tubulaire de rayon variant de 1 à 6 voxels avec des inhomogénéités de contraste donne de meilleurs résultats pour une variation sur l'intervalle de valeurs  $[1 \dots 4]$ .

De plus, à l'aide de métriques évaluant les performances d'extraction de la méthode propos´ee, nous avons effectu´e une ´etude sur les param`etres guidant la propagation du front. Cette ´etude quantitative est effectu´ee sur les donn´ees synth´etiques simulant les veines coronaires et sur des données scanner des artères coronaires avec segmentation manuelle de référence. Nous pouvons conclure que pour chaque type de structure testé, le paramètre  $\mu$  ne doit pas discriminer trop de points pour le calcul de l'orientation locale, de plus le paramètre  $r$  ne doit pas trop restreindre la région de propagation à la tête du front. Les intervalles de valeurs retenues à partir des données synthétiques sont  $\mu = [0, 7 - 0.75]$ ,  $r = [80 - 90]$ . A partir des données réelles sur artères coronaires nous avons pu remarquer une très bonne capacité de suivi pour la combinaison  $\mu = [0, 6 - 0.9]$  et  $r = [80 - 90]$ .

Cette étude quantitative a permis de focaliser les valeurs de paramètres a priori les plus optimales pour une d´etection et extraction correcte. De plus, on observe un bon recouvrement des plages de valeurs obtenues à partir des deux types de données. Seul le paramètre  $\mu$ apparaˆıt plus sensible pour les veines coronaires.

Dans le chapitre suivant, une évaluation qualitative de la méthode est effectuée sur des veines coronaires en imagerie scanner multibarrette. A partir de l'étude précédente, les paramètres utilisés seront  $\mu = 0.75$  et  $r = 80$  degrés. Enfin la distance de Freezing d n'a pas un fort impact sur le résultat final. C'est effectivement la fonction de coût qui guide la propagation, la procédure de Freezing permet seulement de limiter les points visités par le front autour de la ligne centrale. Ainsi, la distance de Freezing n'est pas un paramètre sensible et la valeur adoptée doit seulement être plus grande que le rayon du vaisseau.

# Chapitre 6

# Résultats et évaluation de la méthode sur les veines coronaires en imagerie scanner multibarrette

L'extraction et la caractérisation des veines coronaires en imagerie scanner multibarrette peut s'avérer être une tâche difficile en fonction de la qualité des images. Effectivement, les veines coronaires présentent des problèmes de contraste liés à la distribution non-uniforme et à l'atténuation du produit de contraste dans l'arbre veineux coronaire.

Dans ce chapitre, nous présentons tout d'abord quelques résultats d'extraction et de caractérisation de veines coronaires à partir de différentes bases de données. Ces résultats sont visualisables sous différentes formes et intègrent des structures complémentaires. Puis, nous évaluons la robustesse de la méthode en terme de bonne performance (erreurs d'extraction). Pour cela, nous la comparons avec d'autres m´ethodes de suivi de vaisseau 3D. Chaque méthode est testée pour des branches de l'arbre veineux coronaire ayant un intérêt pour la pose de sonde de stimulation ventriculaire gauche (i.e. branches parcourant la paroi du ventricule gauche). Il s'agit donc de tester les performances de chacune des m´ethodes pour des vaisseaux de différents calibres et présentant différents degrés de perméabilité dans les images scanner. Ainsi, nous présentons dans un premier temps une étude qualitative basée sur la perméabilité vasculaire, puis dans un second temps, nous analysons les résultats d'extraction en fonction des branches d'intérêt pour la CRT.

# 6.1 Description des données

De la même manière que dans le chapitre  $3$  (paragraphe  $3.3$ ), nous avons testé notre méthode d'extraction sur les données scanner pré-opératoires de trois patients candidats à la Thérapie par Resynchronisation Cardiaque acquises dans le cadre du projet de recherche IMOP (cf. paragraphe 1.2.2).

Nous avons vu dans le chapitre 1 (section 1.3) que plusieurs pourcentages de l'intervalle R-R peuvent être nécessaires pour visualiser toutes les branches de l'arbre veineux de manière

| Acronyme | Dimensions                                | Résolution Spatiale $(mm^3)$                 | Phase des                |  |
|----------|-------------------------------------------|----------------------------------------------|--------------------------|--|
| Base     |                                           |                                              | Volumes Etudiés          |  |
| vein 00  | $512 \times 512 \times 186$               | $0.39 \times 0.39 \times 0.63$               | 45% 55% 65% 75% 85%      |  |
|          | isotropique : $512 \times 512 \times 297$ | isotropique : $0.39 \times 0.39 \times 0.39$ |                          |  |
| vein 01  | $512 \times 512 \times 148$               | $0.31 \times 0.31 \times 0.63$               | 50\% 60\% 70\% 75\% 80\% |  |
|          | isotropique : $512 \times 512 \times 295$ | isotropique : $0.31 \times 0.31 \times 0.31$ |                          |  |
| vein 02  | $512 \times 512 \times 161$               | $0.35 \times 0.35 \times 0.63$               | 50% 55% 60% 65% 70%      |  |
|          | isotropique : $512 \times 512 \times 285$ | isotropique : $0.35 \times 0.35 \times 0.35$ | 75% 80% 85%              |  |

TABLE  $6.1$  – Caractéristiques des bases de données scanner et indication des volumes utilisés pour l'étude.

optimale. L'analyse de nos trois bases de données a démontré que l'ensemble du réseau veineux est visualisable du volume 45% au volume 85%, instants correspondants `a la phase diastolique. Les volumes étudiés pour chaque base de données sont spécifiés dans la table 6.1, et sont au nombre de 18 au total.

Un cardiologue a étiqueté l'arbre veineux coronaire sur ces 18 volumes et a ainsi pu classifié de façon qualitative 114 veines coronaires selon leur perméabilité. Il a analysé les volumes à partir de reformatages multiplanaires (plan oblique, axial, coronal ou sagittal) en visualisation par coupe ou images MIP sur quelques coupes. Quatre catégories de perméabilité ont été distinguées : très bonne qualité  $(+)$ , bonne qualité  $(+)$ , moyenne qualité  $(+)$  et faible qualité  $(-)$ . Les veines ayant une très bonne qualité de visualisation présentent une densité homogène et une forte hyperintensité par rapport aux tissus voisins (figure 6.1). Dans le cas de vaisseaux présentant une bonne perméabilité, la densité est moins homogène. On peut observer des trous dans la structure, mais les voxels restent hyper-intenses par rapport aux tissus voisins (figure  $6.2$ ). Les veines moyennement visibles présentent des intensités très proches de celles des tissus voisins (figure  $6.3$ ), des artères coronaires de densité plus ´elev´ee peuvent ´egalement ˆetre `a proximit´e des veines. Enfin, les veines pr´esentant une faible perméabilité ont une densité très basse avec des contours flous (figure 6.4).

On peut observer cette répartition dans la table  $6.2$  pour les 114 veines coronaires étudiées. Pour une même base de données, la perméabilité de chaque branche varie d'un volume à l'autre. Le sinus coronaire (SC) est de manière générale fortement visible. La veine cardiaque moyenne (VCM) peut être bien visible dans certains volumes comme faiblement visible d'en d'autres. Les veines postérieures (VP) et postéro-latérales (VPL) présentent plus souvent une perméabilité moyenne ou faible, avec tout de même quelques cas de bonne qualité. La grande veine cardiaque (GVC) est moyennement visible dans la plupart des cas. Enfin, les veines antérieures (VA) et antéro-latérales (VAL) tendent à être faiblement visibles. Ces degrés de perméabilité sont également corrélés avec le calibre des vaisseaux dont les dimensions sont présentées dans le chapitre 1, paragraphe 1.1.2. Effectivement le sinus présente un gros calibre le long de sa trajectoire, puis se rétrécit pour rejoindre la grande veine cardiaque. De plus fins calibres sont observés pour les veines antèrieures et antéro-latérales.

Description des données  $105$ 

| Perméabilité                                   |  |          |   |  |
|------------------------------------------------|--|----------|---|--|
| Sinus Coronaire (SC)                           |  |          |   |  |
| Veine Cardiaque Moyenne (VCM)                  |  | 6        | 6 |  |
| Veine Postèrieure ou Postéro-Latérale (VP/VPL) |  |          |   |  |
| Grande Veine Cardiaque (GVC)                   |  | $\Omega$ |   |  |
| Veine Antèrieure ou Antéro-Latérale (VA/VAL)   |  | $\Omega$ |   |  |

TABLE  $6.2$  – Expertise médicale : répartition de 114 veines coronaires selon leur nom et leur perméabilité dans 18 volumes scanner.

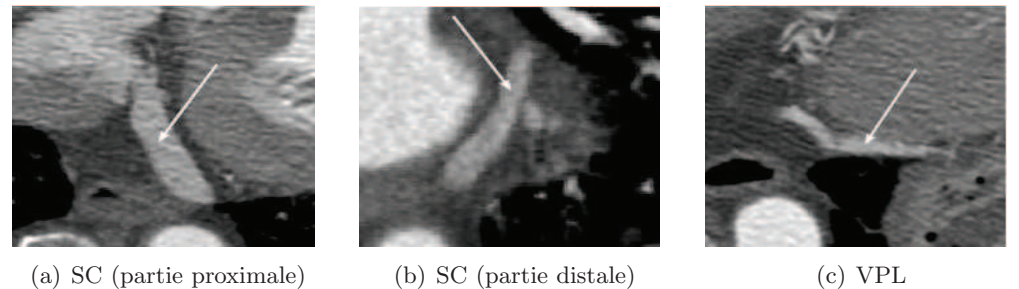

FIGURE  $6.1$  – Exemples de veines coronaires (flèche blanche) de très bonne perméabilité sur des coupes scanner (++).

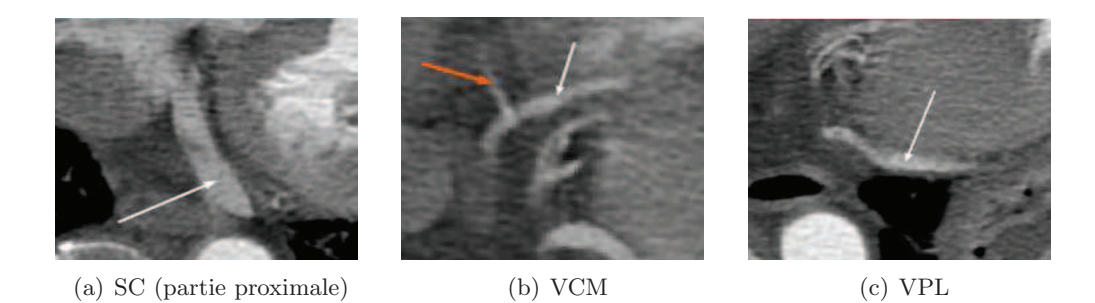

FIGURE  $6.2$  – Exemples de veines coronaires (flèche blanche) de bonne perméabilité sur des coupes scanner  $(+)$  (Flèche orange : segment d'artère coronaire).

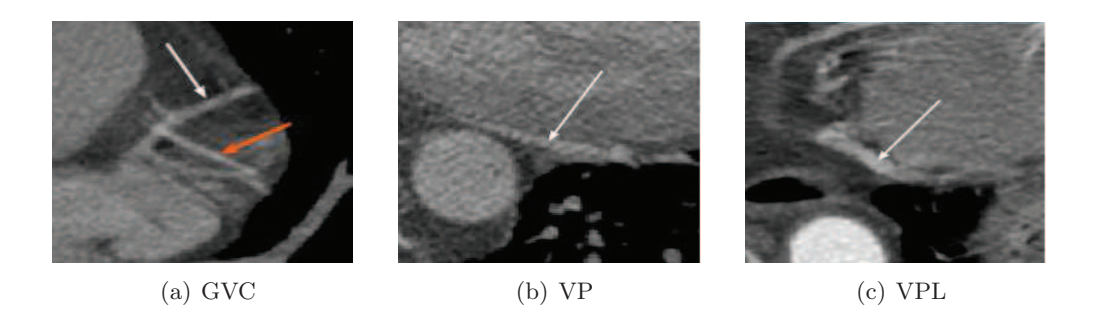

FIGURE  $6.3$  – Exemples de veines coronaires (flèche blanche) de perméabilité moyenne sur des coupes scanner  $(+-)$  (Flèche orange : segment d'artère coronaire).

### 106 chapitre6

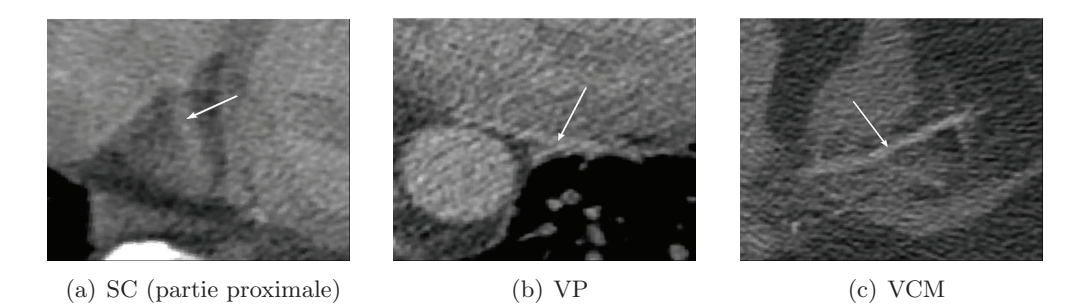

FIGURE 6.4 – Exemples de veines coronaires (flèche blanche) de faible perméabilité sur des coupes scanner  $(--)$ .

# 6.2 Résultats d'extraction et de caractérisation de veines coronaires

Nous présentons ici les résultats d'extraction obtenus pour chaque patient, à savoir les branches du réseau veineux présentant un intérêt pour la CRT.

A titre d'illustrations, nous présentons les branches extraites à partir des phases optimales de chaque base de données (bases vein00, vein01, vein02 présentées dans la table 6.1). Pour chaque patient, nous présentons une visualisation 3D des branches du réseau veineux avec leurs diamètres locaux associés à un code couleur (figures 6.5(a), 6.7(a) et 6.9(a)).

Puis, nous présentons les branches extraites et superposées au ventricule gauche (surface endocardique du coeur) dans les figures 6.5(d), 6.7(d) et 6.9(d). Ces images sont issues de travaux complémentaires du laboratoire [Fleureau et al., 2008, Garreau et al., 2010].

Enfin, afin d'observer précisément le résultat de caractérisation des branches et les difficultés d'extraction liées aux inhomogénéités de contraste et aux structures avoisinantes, des reconstructions curvilignes ont été réalisées à partir des lignes centrales extraites et l'information de calibre calculée par les moments géométriques a été superposée sur ces images (figures 6.6, 6.8 et 6.10).

Pour le patient correspondant à la base  $vein00$  (figures 6.5 et 6.6), six veines ont été extraites par la méthode de suivi de vaisseau proposée, le Sinus Coronaire, la Grande Veine Cardiaque, deux Veines Antéro-Latérales, la Veine Cardiaque Moyenne et une Veine Postérieure. Nous pouvons observer sur les reconstructions curvilignes de la Grande Veine Cardiaque et de la Veine Cardiaque Moyenne (fig. 6.6), la capacité de la méthode proposée à extraire avec précision des structures tubulaires présentant des intensités très proches de celles des tissus voisins (zone iso-dense entourée en rouge sur l'image). Chez ce patient, il faut noter que la sonde de stimulation ventriculaire gauche a été implantée dans la partie distale de la Veine Cardiaque Moyenne.

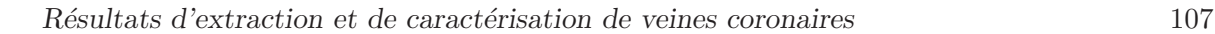

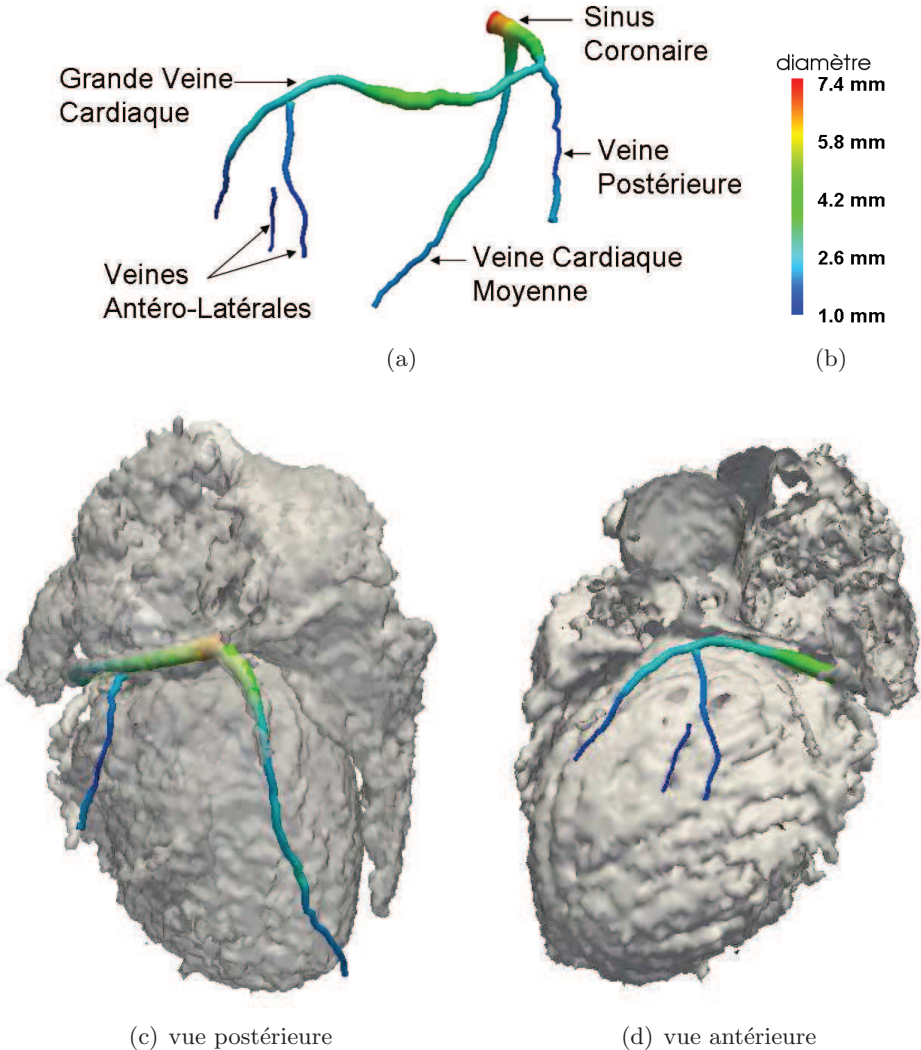

FIGURE  $6.5$  – Extraction et caractérisation du réseau veineux coronaire pour le patient vein00 à l'instant 55% du cycle R-R : (a) reconstruction 3D avec diamètres locaux, (b) code couleur des calibres, (c) fusion du réseau veineux avec la surface endocardique du coeur segmentée [Garreau et al., 2010].

# $\label{eq:108} chapter 6$

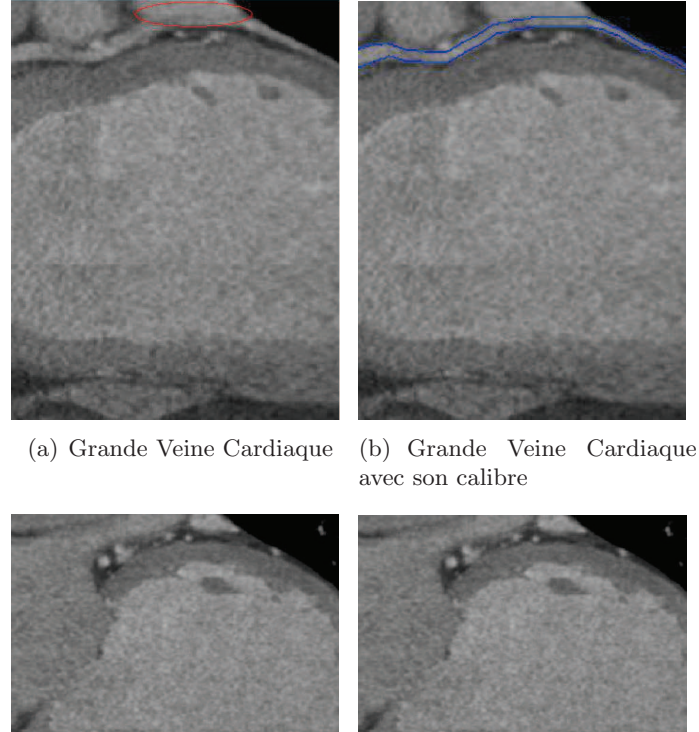

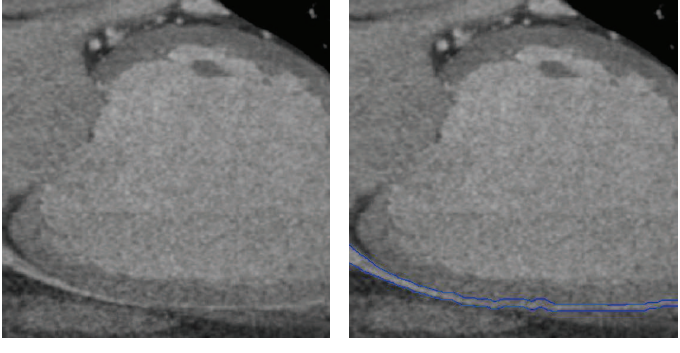

(c) Veine Cardiaque Moyenne (d) Veine Cardiaque Moyenne avec son calibre

FIGURE  $6.6$  – Représentations curvilignes à partir des lignes centrales extraites (base vein00 volume 55%) (zone iso-dense entourée en rouge).
Pour le patient correspondant à la base  $vein01$  (figures 6.7 et 6.8), cinq veines ont été extraites par la méthode de suivi de vaisseau proposée, le Sinus Coronaire, la Grande Veine Cardiaque, une Veine Latérale, la Veine Cardiaque Moyenne et une Veine Postéro-Latérale. Nous pouvons observer sur les reconstructions curvilignes du Sinus Coronaire, de la Grande Veine Cardiaque et de la Veine Postéro-Latérale (fig. 6.8), la capacité de la méthode proposée  $\alpha$  extraire avec précision des structures tubulaires de différents calibres (de 1,3 mm  $\alpha$  9,3 mm). De plus dans le cas spécifique de la Veine Postéro-Latérale (fig.  $6.8(e)$  et  $6.8(f)$ ), on peut noter les conditions difficiles liées à la tortuosité et aux inhomogénéités de contraste. Chez ce patient, la sonde de stimulation ventriculaire gauche a été implantée dans la partie distale de la Grande Veine Cardiaque.

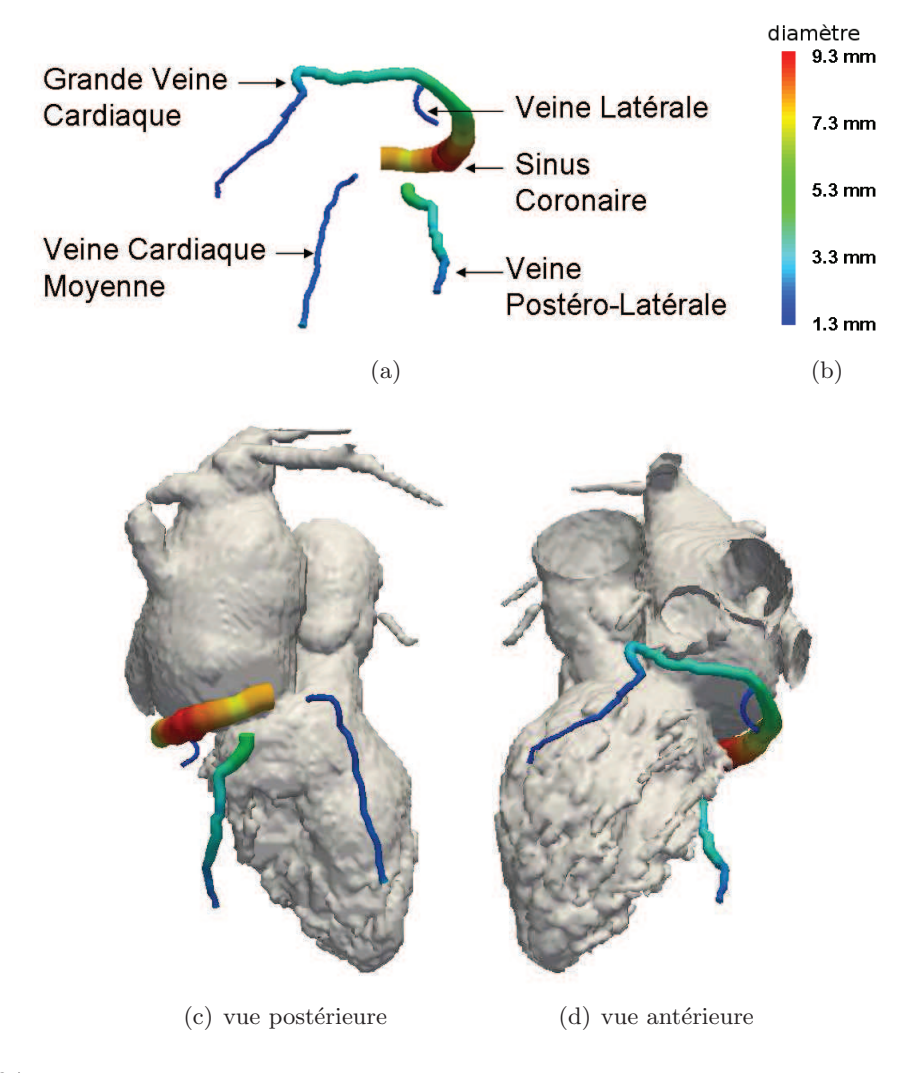

FIGURE  $6.7$  – Extraction et caractérisation du réseau veineux coronaire pour le patient vein01 aux instants  $50\%$  et  $60\%$  du cycle R-R : (a) reconstruction 3D avec diamètres locaux, (b) code couleur des calibres, (c) fusion du réseau veineux avec la surface endocardique du coeur segmentée [Garreau et al., 2010].

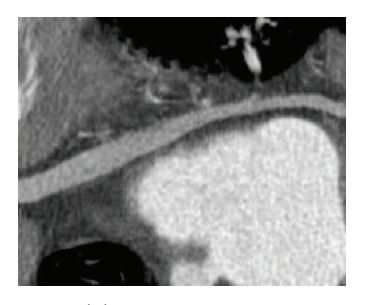

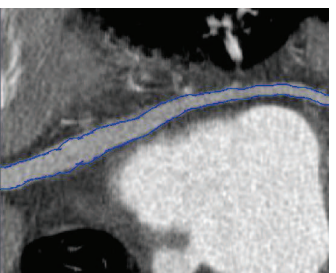

(a) Sinus Coronaire (b) Sinus Coronaire avec son calibre

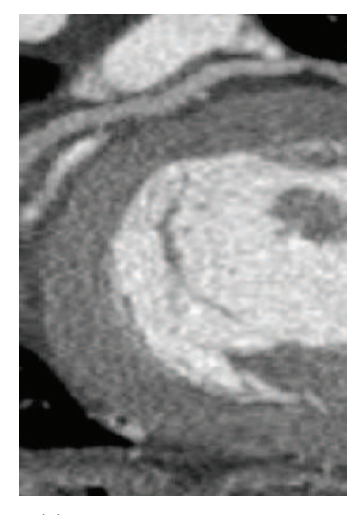

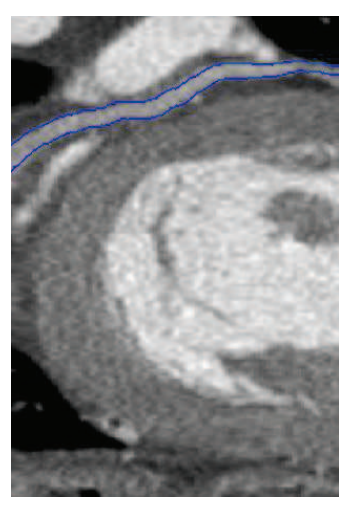

(c) Grande Veine Cardiaque (d) Grande Veine Cardiaque avec son calibre

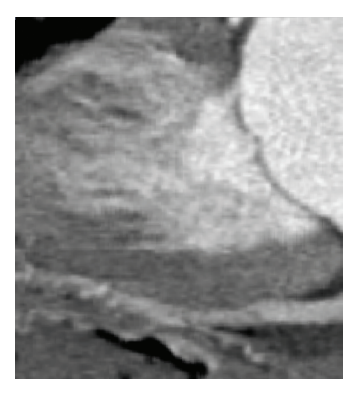

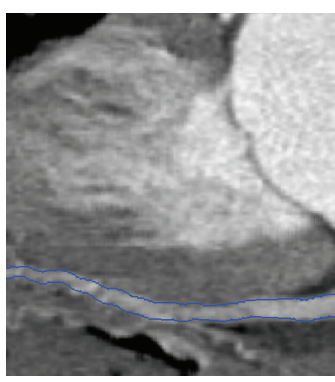

(e) Veine Postéro-Latérale (f) Veine Postéro-Latérale avec son calibre

FIGURE  $6.8$  – Représentations curvilignes à partir des lignes centrales extraites (base vein01 volume 50%) (Sinus Coronaire et Grande Veine Cardiaque) et volume 60% (Veine Postéro-Latérale)).

Pour le patient correspondant à la base  $vein02$  (figures 6.9 et 6.10), quatre veines ont ´et´e extraites par la m´ethode de suivi de vaisseau propos´ee, le Sinus Coronaire, la Grande Veine Cardiaque, une Veine Antéro-Latérale et la Veine Cardiaque Moyenne. On peut noter un brusque changement de diam`etre dans la partie proximale du Sinus Coronaire (fig. 6.9(a) et  $6.9(c)$ ), lié à la faible qualité de visualisation de ce segment dans le volume. Effectivement la structure devient brusquement très fine et très faiblement contrastée comme nous pouvons l'observer sur la reconstruction curviligne du Sinus Coronaire dans la figure 6.10(a). De plus, sur la reconstruction curviligne de la Veine Antéro-Latérale dans la figure 6.10 $(c)$ , on peut observer un segment de la veine présentant des intensités très proches de celles des tissus voisins (zone iso-dense entourée en rouge sur l'image). Nous pouvons ainsi noter la capacité de la méthode proposée à extraire et caractériser avec précision des structures tubulaires présentant des difficultés liées au contraste. Chez ce patient, la sonde de stimulation ventriculaire gauche a été implantée dans la partie distale de la Veine Latérale.

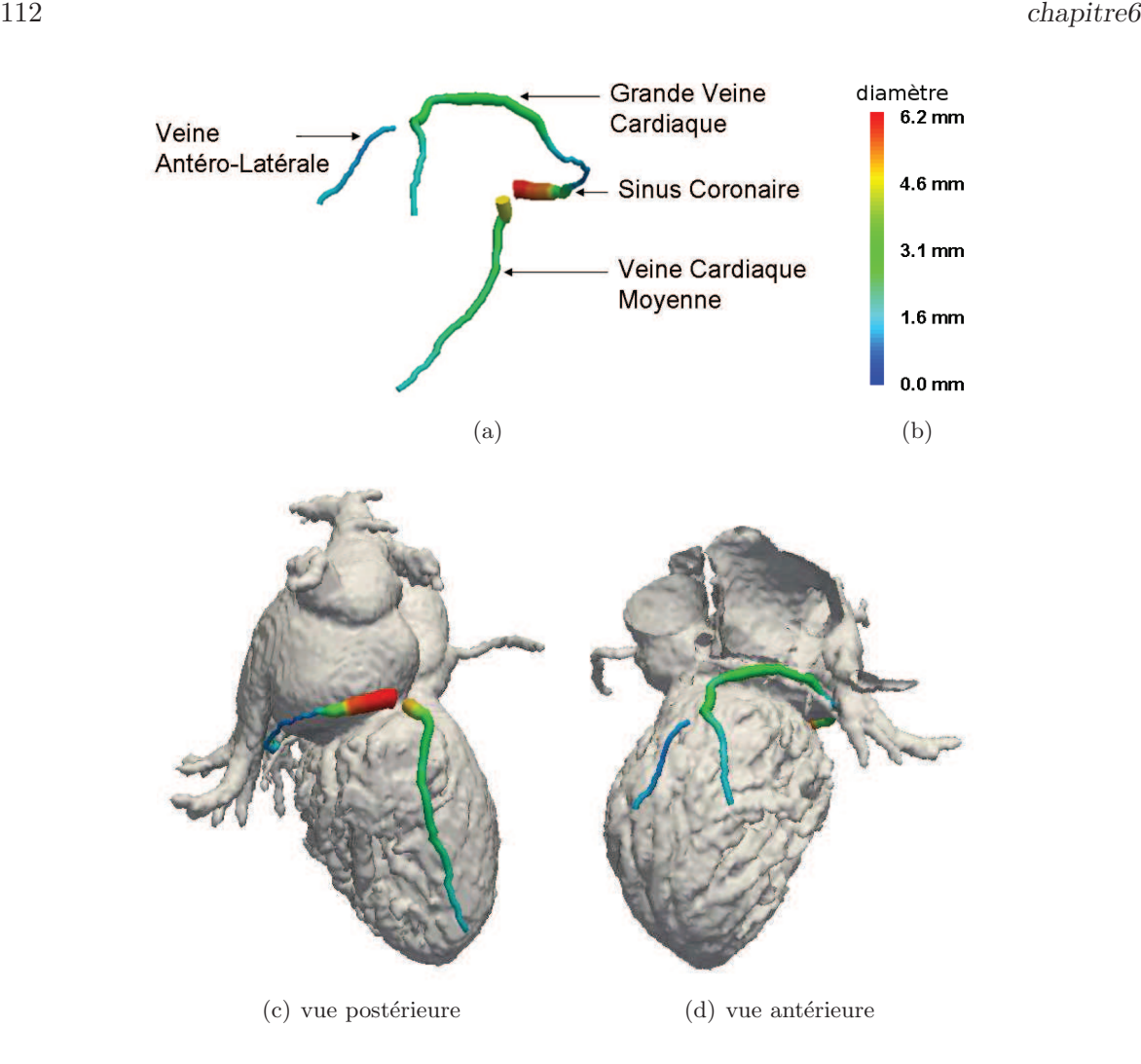

FIGURE  $6.9$  – Extraction et caractérisation du réseau veineux coronaire pour le patient vein02 à l'instant 50% du cycle R-R : (a) reconstruction 3D avec diamètres locaux, (b) code couleur des calibres, (c,d) fusion du réseau veineux avec la surface endocardique du coeur segmentée [Garreau et al., 2010].

#### Evaluation qualitative 113

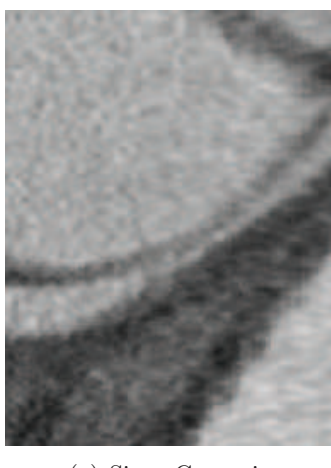

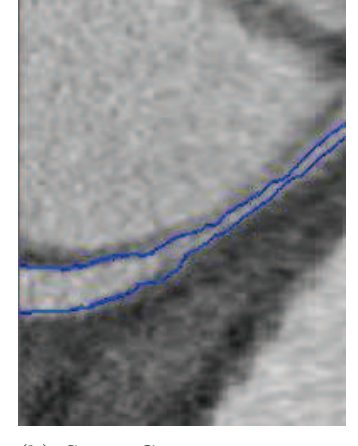

(a) Sinus Coronaire (b) Sinus Coronaire avec son calibre

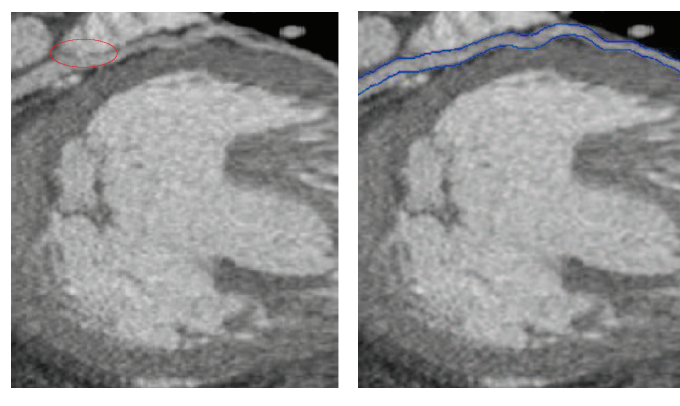

(c) Veine Antéro-Latérale (d) Veine Antéro-Latérale avec son calibre

FIGURE  $6.10$  – Représentations curvilignes à partir des lignes centrales extraites (base vein $02$  volume 50%) (zone iso-dense entourée en rouge).

## 6.3 Evaluation qualitative

### 6.3.1 Critère  $1$  : la perméabilité vasculaire

Nous évaluons la robustesse de la méthode proposée en terme de bonne performance (erreurs d'extraction) en la comparant à la robustesse de trois autres méthodes de suivi de vaisseau. Nous étudions la capacité de chaque méthode à extraire une veine coronaire sur toute sa longueur, i.e. suivre la trajectoire d'une veine entre un point initial et un point final (sans réinitialisation interactive). La performance reste à ce niveau qualitative et non quantitative en terme de mesure. Chaque méthode a été appliquée aux 114 veines classées selon leur perméabilité dans les volumes scanner (cf. table 6.2).

Nous comparons la méthode proposée avec la méthode basée sur les moments géométriques présentée dans le chapitre 3 (*méthode Mom*). Nous la comparons également avec deux autres méthodes qui diffèrent de la méthode proposée de par la définition de leur fonction de coût. Rappelons que la fonction de coût de la méthode que nous proposons dans le chapitre 4, section 4.1.4.2 est basée sur une contrainte d'orientation et un degré de vascularité calculé à partir du filtre de Frangi. La méthode proposée (VM + OC) est exécutée avec  $\mu = 0.75$ ,  $r = 80$  degrés et  $d = 12$  voxels (combinaison de valeurs jugées optimales à partir de l'étude paramétrique dans le chapitre 5).

La première méthode (méthode I) reprend la fonction de coût proposée par Deschamps et al. dans [Deschamps and Cohen, 2001] (voir chapitre 3, section 2.5). Elle est basée sur une information d'intensité et est définie de la manière suivante :

$$
\Lambda(x, y, z) = |I_{mean} - I_{x, y, z}|^2
$$
\n(6.1)

où  $I_{mean}$  est l'intensité moyenne du vaisseau d'intérêt et  $I_{x,y,z}$  l'intensité à la position  $(x, y, z)$ .

La fonction de coût de la deuxième méthode  $(méthode VM)$  est basée sur un degré de vascularit´e calcul´e `a partir du filtre de Frangi, telle que dans les travaux [Olabarriaga et al., 2003b, Wink et al., 2001] (voir chapitre 3, section 2.5) :

$$
\Lambda(x, y, z) = \begin{cases} \frac{1}{F_{x, y, z}} & si \ F_{x, y, z} > s \\ C, & autrement \end{cases}
$$
\n(6.2)

où  $F_{x,y,z}$  est le degré de vascularité donné par le filtre de Frangi à la position  $(x, y, z)$  et  $C$  est le coût donné aux positions 'non-vasculaires' (seuil  $s$ ). (avec  $C$  et  $s$  valeurs similaires à la méthode proposée ( $VM + OC$ ).

Les trois méthodes basées sur la propagation de front  $(VM + OC)$ , VM et I, utilisent la technique du 'Fast-Marching' avec la procédure de 'Freezing'. De plus, afin de mettre en avant l'effet de la fonction de coût sur le calcul de chemin minimal, la procédure de 'Freezing' et le filtrage vasculaire doivent être effectués à l'identique pour les trois méthodes. Ainsi la distance de 'Freezing' d, et les paramètres  $\alpha$ ,  $\beta$  et  $\gamma$  du filtre de Frangi ont les mêmes valeurs pour chacune des méthodes ( $d = 12$ ,  $hs = 4$ ,  $\alpha = 0.5$ ,  $\beta = 0.5$  and  $\gamma = 50$ ).

Le pourcentage d'extractions réussies (i.e., nombre de vaisseaux détectés sur toute leur longueur sans réinitialisation interactive) pour chaque méthode en fonction de la perméabilité vasculaire jugée par l'expert est présenté dans la table 6.3. Une erreur d'extraction signifie que l'algorithme n'a pas atteint le point final de la branche défini par l'utilisateur. La méthode I basée sur une information d'intensité échoue dans la partie proximale de chaque branche. Les inhomogénéités de contraste à l'intérieur des vaisseaux, ne permettent pas à la fonction de coût d'attribuer les plus faibles coûts à proximité de la ligne centrale du vaisseau tout le long de sa trajectoire. Ainsi le front ne peut pas se propager correctement autour de l'axe du vaisseau, il est dirigé au-delà de ses contours et le chemin de coût minimal calculé ne correspond pas à la ligne centrale. La méthode mom présente une capacité d'extraction limitée. Tandis que les méthodes de propagation de front basées une mesure de vascularité (VM et (VM +  $OC$ )) apparaissent plus efficaces pour extraire la ligne centrale du vaisseau

#### Evaluation qualitative 115

| Vessel Quality    | $^{++}$ | $^+$  | $+-$  |        |  |
|-------------------|---------|-------|-------|--------|--|
| Methode $VM + OC$ | 100%    | 88%   | 83.3% | 47.1\% |  |
| Methode VM        | 100%    | 88%   | 71.4% | 32.3%  |  |
| Methode Mom       | 84.6%   | 44%   | 35.7% | 17.6%  |  |
| Methode I         | $0\%$   | $0\%$ | $0\%$ | $0\%$  |  |

TABLE  $6.3$  – Pourcentage d'extractions réussies pour chaque méthode de suivi selon la perméabilité des veines coronaires dans les bases de données scanner.

dans son intégralité. L'introduction d'une contrainte d'orientation dans la méthode (VM +  $OC$ ) améliore encore ces résultats. Nous pouvons observer les scores très élevés de ces deux méthodes pour les veines de bonne et très bonne qualité de visualisation. La méthode (VM  $+ OC$ ) apparaît la plus performante pour les veines de moyenne et faible qualité.

#### 6.3.2 Critère 2 : les trajets d'intérêt pour la CRT

Dans notre contexte de planification, nous avons vu dans le chapitre 1 (paragraphe 1.2.1) que la veine cible idéale se situe sur la paroi latérale du ventricule gauche. Afin d'accéder à une veine latérale ou antéro-latérale, la sonde de stimulation est introduite tout d'abord dans le sinus coronaire, puis dans la grande veine cardiaque. Lorsqu'aucune veine antérolatérale ou latérale ne peut être atteinte, le cardiologue tente d'implanter la sonde dans une veine postérieure dans un premier temps, puis une veine postérieure proche de l'ostium du sinus coronaire incluant la veine cardiaque moyenne, puis en dernier recours la grande veine cardiaque. Nous nous sommes donc intéressés à la performance en terme d'extraction des méthodes précédentes en fonction de la veine d'intérêt pour l'implantation. Nous considérons également les branches d'intérêt selon les instants du cycle cardiaque, car nous savons que toutes les branches n'ont pas la même perméabilité en fonction de l'instant considéré. Ainsi, nous présentons dans les tables  $6.11(a)$ ,  $6.11(b)$  et  $6.11(c)$ , le nombre d'extractions réussies pour chaque méthode selon une branche spécifique de l'arbre veineux et les volumes en début de diastole (45%-55%), mi-diastole (60%-70%) et fin de diastole (75%-85%). Un code couleur est attribué en fonction des scores, à savoir : vert pour des extractions réussies à  $100\%$ , jaune pour des extractions réussies à plus de  $50\%$  et *orange* pour des extractions réussies à  $50\%$  et moins.

En ce qui concerne le trajet optimal, du sinus coronaire à une veine latérale ou antérolatérale via la grande veine cardiaque, ce sont les volumes en début de diastole qui permettent une meilleure extraction. La méthode (VM +  $OC$ ) présente une meilleure capacité d'extraction pour l'ensemble des vaisseaux composant le trajet optimal. En second lieu, pour les veines postérieures et postéro-latérales et la veine cardiaque moyenne, on ne note pas de différence significative parmi les volumes (i.e. sur toute la durée de la diastole). Effectivement, les performances des méthodes (VM + OC) et VM apparaissent équivalentes de manière générale.

La méthode Mom présente une bonne capacité d'extraction pour la partie proximale du sinus coronaire et pour les branches latérales et antéro-latérales similairement aux deux autres méthodes. Mais elle apparaît beaucoup moins performante pour les autres branches (GVC, VP/VPL et VCM). Elle ne permet donc pas d'extraire des trajets complets.

|                                  | SC proximal | SC distal | GVC        | VL/VAL | VP/VPL | VCM        |  |  |  |
|----------------------------------|-------------|-----------|------------|--------|--------|------------|--|--|--|
| $45\%$ - $55\%$ (début diastole) | 5/5         | 5/5       | 4/5        | 5/6    | 5/6    | 4/5        |  |  |  |
| $60\%$ - $70\%$ (mi-diastole)    | 6/6         | 6/6       | 5/6        | 3/6    | 8/8    | 4/6        |  |  |  |
| $75\% - 85\%$ (fin diastole)     | 7/7         | 5/7       | 1/7        | 2/7    | 6/9    | 5/7        |  |  |  |
| méthode $(VM + OC)$<br>(a)       |             |           |            |        |        |            |  |  |  |
|                                  |             |           |            |        |        |            |  |  |  |
|                                  | SC proximal | SC distal | <b>GVC</b> | VL/VAL | VP/VPL | <b>VCM</b> |  |  |  |
| $45\%$ - $55\%$ (début diastole) | 5/5         | 5/5       | 2/5        | 4/6    | 4/6    | 5/5        |  |  |  |
| $60\%$ - $70\%$ (mi-diastole)    | 5/6         | 5/6       | 1/6        | 3/6    | 7/8    | 6/6        |  |  |  |
| $75\%$ - $85\%$ (fin diastole)   | 5/7         | 5/7       | 2/7        | 2/7    | 7/9    | 3/7        |  |  |  |
| méthode VM<br>(b)                |             |           |            |        |        |            |  |  |  |
|                                  |             |           |            |        |        |            |  |  |  |
|                                  | SC proximal | SC distal | GVC        | VL/VAL | VP/VPL | <b>VCM</b> |  |  |  |
| $45\%$ - $55\%$ (début diastole) | 5/5         | 3/5       | 0/5        | 4/6    | 4/6    | 0/5        |  |  |  |
| $60\%$ - $70\%$ (mi-diastole)    | 5/6         | 1/6       | 0/6        | 3/6    | 4/8    | 0/6        |  |  |  |
| $75\%$ - $85\%$ (fin diastole)   | 6/7         | 0/7       | 1/7.       | 2/7    | 4/9    | 1/7        |  |  |  |
| méthode Mom<br>$\mathbf{c}$ )    |             |           |            |        |        |            |  |  |  |

FIGURE  $6.11$  – Nombre d'extractions réussies pour chaque méthode selon une branche spécifique de l'arbre veineux et les volumes en début de diastole (45%-55%), mi-diastole (60%-70%) et fin de diastole (75%-85%) (code couleur pour le taux de réussite : en vert  $100\%$ , en jaune >50% et en orange  $\leq 50\%$ ).

#### 6.3.3 Temps de calcul

Nous avons vu précédemment que les deux méthodes basées sur la technique du 'Fast-Marching' (méthodes (VM +  $OC$ ) et VM) étaient les plus performantes pour l'extraction des veines coronaires en imagerie scanner. Nous avons même pu remarquer des taux de réussite plus élévés pour la méthode proposée avec contrainte d'orientation (VM +  $OC$ ) pour certaines veines. Parmi ces deux méthodes, des différences sont également à noter en ce qui concerne le temps de calcul. Nous pouvons observer de façon graphique dans la figure 6.12, les zones visitées par le front pour les deux méthodes précédentes le long d'une branche du réseau veineux de 89,23 mm. Dans chacun des cas, la structure est extraite correctement, i.e. le front a atteint le point final et une trajectoire entre le point initial et le point final peut être estimée. Nous pouvons noter que le temps d'exécution pour la méthode  $(VM)$  est plus important que pour la méthode ( $VM + OC$ ). Effectivement, avec la méthode VM, on voit clairement que le front se propage au-delà de la structure d'intérêt et visite des structures tubulaires à proximité, alors qu'avec la méthode (VM +  $OC$ ), le front suit uniquement la trajectoire de la branche d'intérêt et le nombre de voxels visités est beaucoup moins important. La propagation du front dans des structures voisines augmente d'une part le risque d'échec du suivi et d'autre part le temps d'exécution. Nous pouvons ainsi conclure que, en plus d'améliorer le taux de réussite de suivi, la méthode (VM +  $OC$ ) minimise son temps d'exécution en réduisant le nombre de voxels visités par le front. De plus, dans la méthode proposée, après l'étape de suivi de vaisseau (VM +  $OC$ ), l'étape de caractérisation basée sur les moments géométriques est extrêmement rapide (de l'ordre de quelques secondes).

#### Conclusion 117

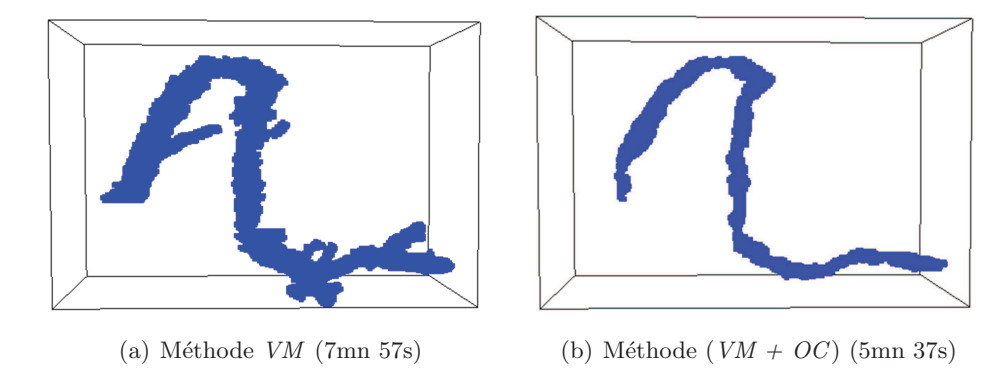

FIGURE  $6.12$  – Exemples de propagation de front le long d'une branche du réseau veineux coronaire de longueur 89.23mm avec les temps d'exécution (Sinus Coronaire et Grande Veine Cardiaque patient veine00 volume 55%).

## 6.4 Conclusion

Nous avons présenté des résultats d'extraction et de caractérisation 3D de veines coronaires à partir de différentes bases de données. Les reconstructions 3D ont été superposées sur une segmentation de la paroi ventriculaire gauche, ce qui peut ˆetre un mode de visualisation intéressant pour assister le cardiologue à définir un site de stimulation en phase pré-opératoire.

Puis nous avons effectué une évaluation qualitative sur les branches de l'arbre veineux coronaire ayant un intérêt pour la pose de sonde de stimulation ventriculaire gauche. Nous avons comparé les capacités d'extraction de notre méthode avec d'autres méthodes de suivi de vaisseaux 3D. Cette analyse qualitative est basée d'une part sur le degré de perméabilité des vaisseaux dans les images scanner et d'autre part sur les parcours d'intérêt dans le réseau veineux pour la CRT. En terme de perméabilité, notre méthode présente de meilleurs résultats que les autres méthodes en présence d'inhomogénéités de contraste et dans des zones où les intensités du vaisseau sont très proches ou plus faibles de celles des tissus voisins, bien que ses performances globales restent proches de la méthode VM. En terme des parcours priviligiés pour la CRT, notre méthode présente une meilleure capacité d'extraction pour l'ensemble des vaisseaux composant le trajet vers la zone de stimulation optimale.

Nous pouvons conclure que la méthode proposée présente de très bonnes capacités d'extraction et de caractérisation pour des veines coronaires de différents calibres et de différents degrés de perméabilité dans les images scanner.

La connaissance de l'anatomie veineuse du patient en situation pré-opératoire présente un fort intérêt pour la planification du geste interventionnel. Le prochain chapitre présente les questions posées et les différentes approches recensées pour l'élaboration d'une procédure de planification de la CRT, où la reconstruction 3D du réseau veineux est généralement un élément clé.

## Chapitre 7

## Vers une planification personnalisée

Ce dernier chapitre, prospectif, est consacré à une analyse des questions posées pour l'élaboration d'une procédure de planification spécifique patient adaptée à la Thérapie par Resynchronisation Cardiaque. Jusqu'à présent dans ces travaux, nous nous sommes intéressés à la caractérisation du réseau veineux pour définir les chemins d'accès possibles à la paroi ventriculaire gauche en pré-opératoire. Dans le but d'une optimisation globale de la proc´edure, plusieurs autres facteurs entrent en jeu. Nous rappelons dans un premier temps les problèmes limitant les performances de la procédure d'implantation actuelle. Puis nous décomposons la problématique de planification personnalisée pour la CRT selon trois aspects complémentaires : la fusion d'informations pour une optimisation du choix du site de stimulation, la visualisation en pré-opératoire et en per-opératoire pour faciliter l'analyse des informations disponibles pour le clinicien et enfin la navigation dans le réseau veineux.

## 7.1 Facteurs liés à l'optimisation de la CRT

Actuellement, pour mener à bien le geste interventionnel de pose de stimulateur biventriculaire, le cardiologue s'appuie sur la durée du complexe QRS sur le signal ECG pour l'identification d'une désynchronisation mécanique, sur des images échocardiographiques acquises en phase pré-opératoire pour localiser les segments myocardiques les plus retardés ainsi que sur des images angiographiques 2D pour le placement des stimulateurs en phase perop´eratoire. Sur la base d'´etudes cliniques randomis´ees, il apparaˆıt qu'environ 30% des patients ne répondent pas favorablement au traitement [Mehra and Greenberg, 2004, Bax et al., 2005].

Quatre problèmes majeurs sont associés à une faible réponse de la CRT :

- 1. Limite de la technique de sélection des patients basée sur le délai QRS : le délai QRS est un indicateur de désynchronisation électrique et peut ne pas refléter précisément la désynchronisation mécanique. En effet, différentes études cliniques ont montré le manque de corrélation entre la désynchronisation mécanique confirmée par imagerie et la désynchronisation électrique montrée par l'ECG de surface ([Bader et al., 2004, Leclercq et al., 2002, Yu et al., 2003]).
- 2. Programmation du pacemaker non-optimisée pour chaque patient : la réponse hémodynamique cardiaque aux variations des délais Auriculo-Ventriculaire (AV) et interventricu-

laire (VV) imposées par le pacemaker n'est pas estimée en routine clinique. Les valeurs des délais AV et VV pour chaque patient sont donc les valeurs par défaut.

- 3. Difficultés liées à l'implantation de la sonde ventriculaire gauche via le réseau vei $neux$ : dans l'essai clinique CARE-HF [Gras et al., 2007], les échecs d'implantation de la sonde dans le réseau veineux étaient d'environ 10%. En effet, la localisation de l'ostium du sinus coronaire et l'introduction de la sonde chez certains patients peuvent poser problème. De plus, l'accès au ventricule gauche est très contraint par la morphologie de l'arbre veineux (tortuosité et faibles diamètres) qui est très différente selon les patients. Ces difficultés peuvent être à l'origine de procédures d'implantation allongées, avec une importante exposition aux rayons X et une forte dose de produit de contraste injectée. Des déplacements d'électrodes peuvent aussi se produire par la suite chez 5 à  $10\%$  des patients [Alonso et al., 2001]. Ainsi, en plus de la difficulté liée à la morphologie du réseau veineux, le choix du type de sonde est important.
- 4. Choix du site de stimulation sur la paroi du ventricule gauche non-optimal : la pose de la sonde est faite essentiellement de manière empirique. En effet, la décision du cardiologue dépend majoritairement du parcours possible de la sonde dans le réseau veineux dont l'anatomie n'est pas connue préalablement à l'intervention. Seul un ECG endocavitaire est mesuré en per-opératoire pour évaluer la minimisation de la durée de l'onde QRS. La réponse sera minimale si le site de stimulation se trouve dans une zone où le tissu myocardique est nécrosé. Le site de stimulation ne doit pas non plus se situer au niveau du nerf phrénique ce qui cause une contraction du diaphragme. Ainsi le choix n'est pas optimisé de manière globale car il ne prend pas en compte tous les paramètres hémodynamiques, mécaniques et électriques.

La recherche actuelle porte donc à la fois sur les procédures d'accès et de pose du stimulateur ventriculaire gauche via le réseau veineux coronaire et surtout sur la prise en compte de l'ensemble des facteurs conditionnant une resynchronisation optimale ou quasi-optimale.

## 7.2 Fusion d'informations

Dans le but d'une optimisation globale de la procédure, la prise en compte de données mécaniques, électriques et hémodynamiques est primordiale. Dans cette partie, nous étudions les questions et approches recensées à l'heure actuelle en matière de fusion d'informations. Ces approches peuvent se diviser en deux catégories : (i) la fusion de l'anatomie veineuse coronaire avec des informations fonctionnelles en phase pré-opératoire, pour optimiser le positionnement de la sonde ventriculaire gauche, (ii) le développement de modèles électrophysiologiques pour prédire la réponse hémodynamique.

#### 7.2.1 Recalage anatomo-fonctionnel

Afin de d´efinir le site de stimulation optimal sur la paroi ventriculaire gauche, l'un des enjeux actuels est la possibilité de fusionner l'information anatomique de l'arbre veineux coronaire avec les données anatomiques, électriques, mécaniques et hémodynamiques du ventricule gauche. Ces données peuvent être fournies à l'aide de différentes modalités d'imagerie et de

#### Fusion d'informations 121

signaux électro-physiologiques. L'imagerie scanner permet de fournir des paramètres morphologiques quantitatifs sur l'arbre coronaire veineux (position spatiale, calibre, longueur, tortuosité) mais également des descriptions anatomiques et cinétiques des ventricules droit et gauche. L'échographie cardiaque 3D quant à elle, permet l'évaluation de la fonction ventriculaire et donne accès à des informations précises sur les déplacements et déformations locales de la paroi myocardique. Les images IRM permettent d'obtenir des informations sur : (i) la forme et la fonction des parois et cavités du myocarde ; (ii) la perfusion et la viabilité du muscle cardiaque; (iii) les aspects mécaniques de la paroi myocardique.

Trois études cliniques récentes se sont intéressées à l'efficacité de la CRT en fonction du site de stimulation et des délais mécaniques ou électro-mécaniques de la paroi ventriculaire gauche. Il est important de noter que dans chacune de ces études, les implantations ont été faites selon la routine clinique, à savoir que les informations d'asynchronie n'étaient pas connues par le clinicien en per-opératoire. Les évaluations ont été uniquement faites en post-opératoire. Les modalités d'imagerie pour l'estimation de la fonction cardiaque dans ces trois études sont l'échocardiographie Doppler tissulaire ([de Veire et al., 2008, Tournoux et al., 2010]) et l'IRM ([Knackstedt et al., 2010]).

D'après une étude préliminaire [Leclercq, 2007], il est suggéré que le positionnement de la sonde ventriculaire gauche eloigné de la zone d'activation la plus tardive peut mener à une faible réponse de la CRT. Dans les deux premières études cliniques ([de Veire et al., 2008, Tournoux et al., 2010), les temps locaux d'activation électro-mécanique sont calculés à partir du complexe QRS et des courbes de vélocité fournies par l'échocardiographie Doppler tissulaire, puis sont projetés sur une reconstruction 3D de la surface endocardique segmentée `a partir des donn´ees ´echographiques. Dans [Tournoux et al., 2010], l'anatomie veineuse est reconstruite à partir de l'angiographie rotationnelle et recalée avec les informations anatamofonctionnelles de l'échocardiographie. Comme aucun repère géométrique commun n'est disponible entre ces deux modalités, une étape intermédiaire basée sur l'imagerie scanner multibarrette est nécessaire. Pour cela, un modèle 3D du ventricule gauche et du sinus coronaire est reconstruit à partir des localisations 3D moyennes des repères anatomiques considérés dans les données scanner de chaque patient. En conclusion, dans l'étude [de Veire et al., 2008], le site de stimulation correspond `a la zone d'activation la plus tardive chez 12 patients, et une diminution significative de la désynchronisation du ventricule gauche a été observée. En revanche, la désynchronisation persiste chez 8 patients, où il n'y a pas de correspondance entre le site de stimulation et la zone d'activation la plus tardive. Dans l'étude [Tournoux et al., 2010], sur une base de 18 patients, 10 patients ont la position finale de la sonde qui co¨ıncide avec la zone d'activation la plus tardive. L'étude montre que la stimulation en un site de désynchronisation maximale apporte une amélioration de la réponse hémodynamique. La stratégie adoptée n'est pas spécifique patient de par le modèle 3D construit à partir de plusieurs bases de données scanner et la précision de la fusion des informations dépend de la représentation de l'anatomie cardiaque à partir du scanner.

Dans la troisième étude [Knackstedt et al., 2010], l'IRM est utilisée pour évaluer le synchronisme de la paroi du ventricule gauche. La paroi est tout d'abord détectée semi-automatiquement, puis un temps d'éjection est associé à chaque point de la surface. Le point de dernière activation mécanique peut ainsi être défini. Ce modèle 3D anatomo-fonctionnel est ensuite fusionné avec la reconstruction 3D de l'arbre veineux obtenue à partir des données scanner multibarrette. Pour l'anatomie veineuse, la phase optimale en CT est sélectionnée. Le réseau veineux est segmenté manuellement, puis la paroi endocardique du ventricule gauche est segmentée semi-automatiquement. En évaluation post-opératoire, à partir des 20 patients considérés, des corrélations significatives entre le point de dernière activation mécanique et le site de stimulation sont difficilement établies. De plus, la difficulté de définir la région de dernière activation mécanique est mise en avant.

Ces résultats préliminaires doivent être complétés par d'autres études afin d'explorer les nombreuses possibilités de fusion multi-modale mais aussi mono-modale. Parmi ces possibilités, une analyse mono-modale sur les capacités du scanner multibarrette à combiner des informations anatomo-fonctionnelles apparaît intéressante [Garreau et al., 2010]. Ainsi, en plus de l'extraction 3D de l'anatomie veineuse présentée dans le chapitre précédent, les d´eplacements locaux de la paroi endocardique du ventricule gauche au cours d'un cycle cardiaque peuvent être projetés sur une segmentation de la paroi endocardique du ventricule gauche. Nous pouvons observer dans la figure  $7.1(a)$  la représentation 3D de la fusion de l'anatomie veineuse avec le d´eplacement maximal local en chaque point de la paroi ventriculaire gauche représenté ici par un codage couleur. Celle-ci est complétée par une représentation en oeil de boeuf (en anglais 'bull-eye') où la paroi du ventricule gauche est divisée en 180 segments avec la superposition de l'anatomie veineuse (figure 7.1(b)). La fusion d'information anatomique, mécanique et électrique à partir du scanner multibarrette, de la cartographie endocavitaire et du speckle tracking en échocardiographie apparaît prometteuse pour la caractérisation des délais électro-mécaniques locaux de la paroi ventriculaire gauche [Tavard et al., 2010].

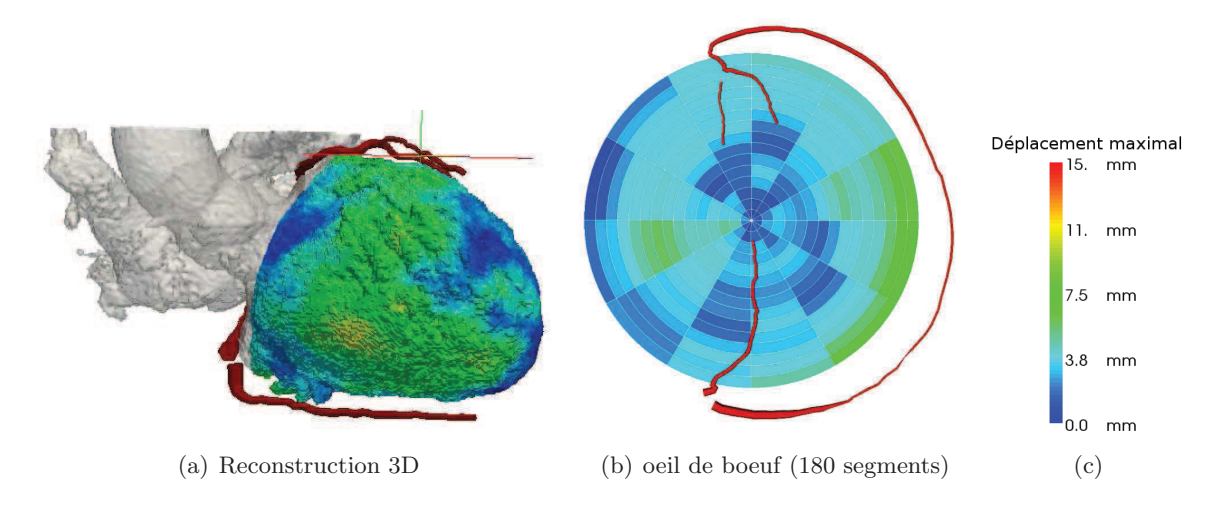

FIGURE  $7.1$  – Fusion de l'anatomie veineuse avec le déplacement maximal local de la paroi ventriculaire gauche [Garreau et al., 2010].

#### 7.2.2 Identification de modèles électro-physiologiques

Une seconde approche intéressante pour l'aide à la décision du site optimal de stimulation est la simulation de différents scénarios à partir de modèles électro-physiologiques. Ces modèles ont pour objectif d'analyser l'effet de différents délais Auriculo-Ventriculaire (AV) et interventriculaire (VV) sur la réponse hémodynamique cardiaque. Le processus à l'origine de cette réponse cardiaque à différents délais AV et VV est complexe car il intègre différents mécanismes physiologiques (propriétés intrinsèques des ventricules, dynamique des valves, etc). Une des manières d'aborder ce problème est d'utiliser des connaissances a priori au travers de modèles mathématiques. En effet, l'utilisation de la modélisation en physiologie permet d'agréger des connaissances concernant le système physique étudié (par exemple : interaction electro-mécanique cardiaque) et, ainsi d'intégrer de l'information dans l'analyse de données expérimentales afin de mieux comprendre certains mécanismes complexes.

Dans ce cadre, un modèle complet du système cardiovasculaire, utilisé dans le contexte des thérapies de resynchronisation cardiaque, a pu être proposé afin d'analyser in silico les conséquences électro-mécaniques et hémodynamiques de ces différents délais AV et VV [Koon et al., 2010]. Par ailleurs, des modèles ventriculaires plus résolus ont pu être proposés [Fleureau et al., 2009]. Ces modèles intègrent une représentation du couplage électrom´ecanique qui est indispensable `a une description fine de la contraction cardiaque. Un de ces modèles a notamment pu être utilisé pour l'étude du strain sur des sujets sains et pathologiques [Rolle et al., 2008]. Ce signal de strain est mesuré en échocardiographie Doppler tissulaire et permet l'évaluation des déformations myocardiaques de différentes zones ventriculaires. L'utilisation de modèles pour l'étude du strain a permis de faciliter l'interprétation de ces signaux. En effet, celle-ci est habituellement délicate car il n'existe pas de traitement, ni d'outil d'aide à l'analyse, spécifique à ce problème. Les résultats de l'identification sur patient pathologique mettent en évidence la présence de retards significatifs dans les activités ´electrique et m´ecanique de certains segments et autorisent d'envisager la d´etermination des segments défaillants.

#### 7.2.3 Conclusion

Différents indicateurs d'asynchronie sont proposés à partir du scanner, de l'IRM et de techniques échocardiographiques. Le potentiel de ces indicateurs pour la prédiction d'une réponse optimale de la CRT reste encore à démontrer par des études cliniques sur un large nombre de patients.

Les fusions multi-modales apparaissent précises, mais deux sources d'erreurs importantes peuvent affecter le recalage, à savoir les erreurs liées à sa nature intermodale (i.e. erreurs dues aux dimensions des voxels et erreurs dues au choix des points utilisés pour le recalage), et les erreurs intrinsèques au recalage d'images cardiaques (positionnement du patient différent entre deux acquisitions, mouvement cardiaque et respiration).

Le retour visuel de ces fusions est primordial pour permettre au clinicien de les analyser et ainsi d'adapter ses choix. Par la suite, nous nous intéressons aux différentes manières de visualiser en pré-opératoire et en per-opératoire les informations disponibles.

## 7.3 Visualisation

Un élément important du planning interventionnel guidé par l'image est la visualisation [Peters, 2006]. En pré-opératoire, le scanner multibarrette (CT) et l'Imagerie par Résonance Magnétique (IRM) représentent deux modalités 3D particulièrement performantes en imagerie vasculaire et extrêmement prometteuses en imagerie cardiaque. Ces modalités d'imagerie 3D fournissent de très gros volumes composés de nombreuses coupes nécessitant un prétraitement afin d'être rapidement analysables par le clinicien. Dans le chapitre 1, paragraphe 1.3, les différents outils de visualisation offerts par la modalité scanner ont été décrits. S'agissant d'outils dédiés à la visualisation de volumes 3D plus généralement, ils s'appliquent de la même manière à l'IRM. Ces différents modes de visualisation sont intéressants en préop´eratoire pour l'analyse des informations disponibles, mais aussi en phase per-op´eratoire afin d'améliorer la perception des données dans l'espace 3D pour le clinicien. Même si les notions de recalage de données pré-opératoires/per-opératoires relèvent généralement de l'assistance per-opératoire, elles sont aussi amenées à contribuer à la planification per-opératoire dans le cadre des procédures envisagées. Par la suite, nous discutons les modes de visualisation les plus adéquats dans le cas de la CRT et nous abordons la restitution des données d'aide à la décision au travers d'interface de réalité augmentée en phase per-opératoire.

#### 7.3.1 Les modes de visualisation

Les techniques de rendu volumique 3D et de reformatage 2D sont très appréciées pour leur capacité de rendu visuel des réseaux vasculaires et des parois cardiaques. Dans le cadre de la visualisation des veines coronaires, deux types d'images 2D sont particulièrement intéressants :

- 1. les reconstructions curvilignes (en anglais 'Curved Multiplanar Reconstruction' ou 'CMPR'). Elles permettent de visualiser un vaisseau entier sur une seule image (figure 7.2(b)), à partir d'une connaissance préalable de la ligne centrale (définie manuellement ou semi-automatiquement). Ces reconstructions peuvent être faites selon différents angles autour de la ligne centrale. Ceci permet de simuler différentes angulations angioscopiques et ainsi de choisir un angle approprié pour l'acquisition des images fluoroscopiques pendant l'intervention. Enfin, la ligne centrale du vaisseau peut apparaˆıtre droite dans l'image reformat´ee ('Straightened Multiplanar Reconstruction' ou 'SMR') (figure 7.2(a)) facilitant la mesure du diam`etre le long de l'axe du vaisseau.
- 2. les projections par maximum d'intensité ('Maximum Intensity Projection' ou 'MIP'). Elles permettent de créer une vue bi-dimensionnelle globale par projection des valeurs d'intensité maximale d'un volume selon une orientation définie (cf. figure 7.3). Cependant, elles ne permettent qu'un accès limité à une branche d'intérêt car seules quelques coupes peuvent être utilisées afin de ne visualiser que la branche d'intérêt et  $\acute{e}$ viter les chevauchements de structures si des tissus voisins présentent des voxels trop réhaussés (cavités cardiaques, structures osseuses). Si cette reconstruction ne nécessite pas une connaissance précise de la ligne centrale comme pour les reconstructions curvilignes, elle requiert tout de mˆeme une connaissance a priori du parcours spatial de la branche afin de sélectionner les coupes pour la projection. L'analyse automatique

#### Visualisation 125

préalable des vaisseaux et cavités d'intérêt pourrait être mise à profit pour améliorer le contenu informationnel de ce type d'image.

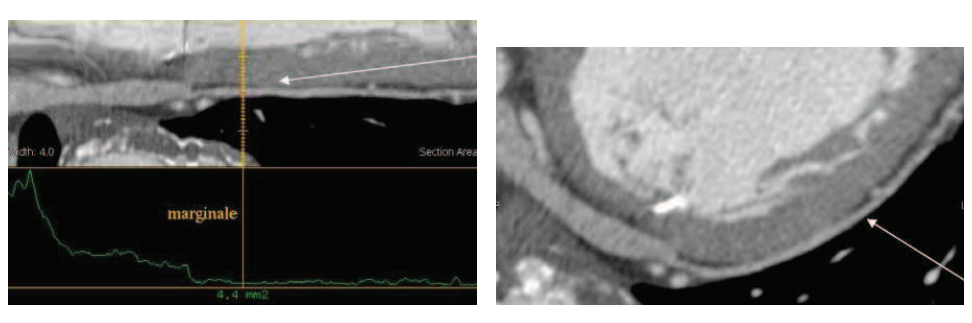

(a) 'Straightened Multiplanar Reconstruc-(b) Reformatage multiplanaire curviligne tion'

Figure 7.2 – Exemples de visualisation d'une veine marginale du ventricule gauche [Meurin et al., 2005].

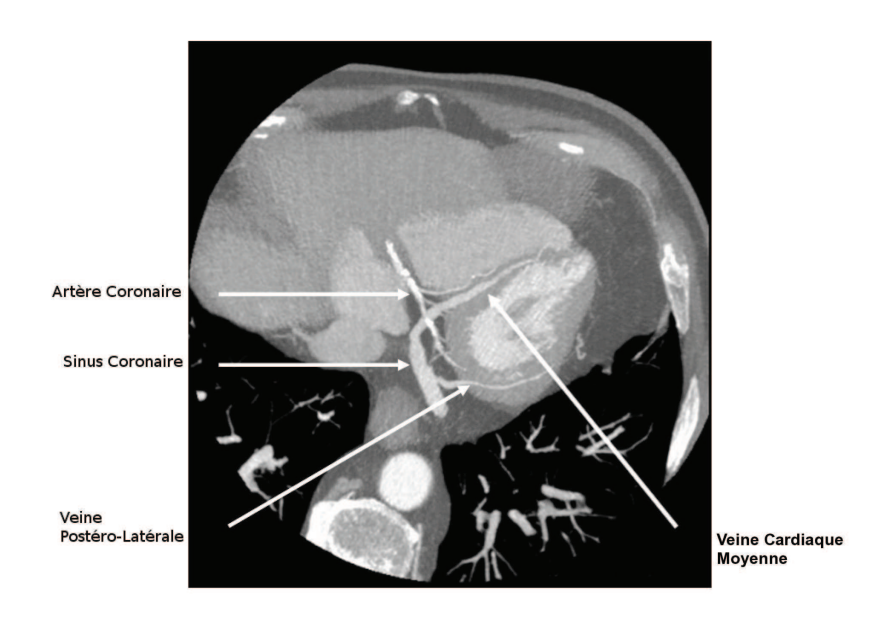

Figure 7.3 – Exemple de visualisation de veines coronaires en projection MIP [Meurin et al., 2005].

Dans l'espace 3D, les reconstructions volumiques permettent de visualiser les données en une unique entité. Deux types de techniques existent : (1) le rendu volumique qui emploie des techniques de lancer de rayons associant une couleur à chaque niveau Hounsfield (une segmentation préalable ou une classification tissulaire est le plus souvent réalisée) (cf. exemple dans la figure  $7.4$ ),  $(2)$  le rendu surfacique qui nécessite que le volume soit segmenté pour extraire les surfaces des structures d'intérêt.

Le rendu surfacique peut être exploité pour représenter certaines caractéristiques des données originales sur les surfaces 3D sélectionnées dans un processus de fusion anatomofonctionnelle, tel que celui présenté au paragraphe 7.2.1. Au moyen de techniques de plaquage de textures il est ainsi possible de superposer les déplacements maximaux, les cartes de délais mécaniques ou électro-mécaniques sur la paroi segmentée du ventricule gauche (cf. exemple dans la figure  $7.1(a)$ ).

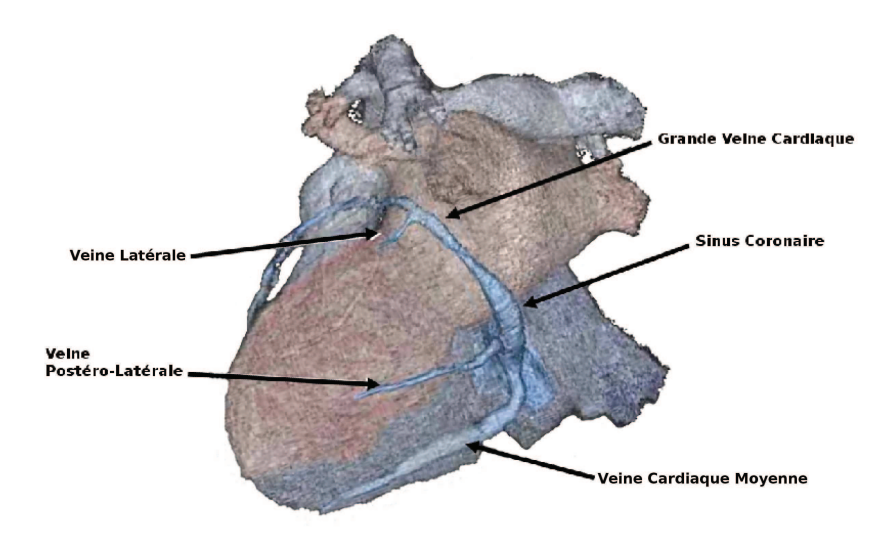

FIGURE 7.4 – Exemple de visualisation du réseau veineux coronaire en vue postérieure par rendu volumique 3D [Meurin et al., 2005].

La qualité de la visualisation est bien entendu fortement dépendante des étapes de segmentation, d'analyse de mouvement et de caractérisation appliquées au préalable et qui peuvent, comme nous l'avons vu, s'avérer difficiles à certains instants du cycle cardiaque dans le cas des veines coronaires.

Un autre avantage apporté par la modalité d'imagerie scanner vient de sa reconstruction rétrospective par l'intermédiaire de l'ECG, permettant de synchroniser la reconstruction sur les mouvements du coeur. Plusieurs volumes scanner correspondant à une phase précise du cycle cardiaque sont reconstruits. Cela donne accès à une visualisation 4D du mouvement cardiaque, qui reste cependant limitée par la résolution temporelle du scanner multi-barrette. Comme nous l'avons vu dans le paragraphe 7.2.1, cette modalité permet une description cinétique des ventricules. En revanche, l'accès au mouvement des veines coronaires est actuellement difficile car le réseau veineux coronaire n'est pas visualisable sur l'ensemble des volumes scanner à chaque instant du cycle cardiaque.

#### Visualisation 127

#### 7.3.2 Réalité augmentée et virtuelle

A l'heure actuelle, la pose de la sonde ventriculaire gauche est toujours directement effectuée en utilisant l'angiographie 2D, modalité qui fournit un accès partiel et limité à l'anatomie 3D. Ainsi, dans le but d'apporter des informations supplémentaires aux caractéristiques disponibles en per-opératoire, la possibilité de fusionner les reconstructions volumiques 3D avec les images angiographiques 2D apparaît prometteuse.

La plupart des approches utilisées pour recaler des projections 2D avec des volumes 3D sont soit basées sur des informations d'intensité, soit sur des informations géométriques. Les approches basées intensité font appel au calcul d'images radiographiques simulées (DRR) ou d'images de projection du maximum d'intensité (MIP) qui ont été plus particulièrement mises en oeuvre dans le cas de structures d'intérêt osseuses. Les approches géométriques ont reçu quant à elles plus d'intérêt pour le recalage vasculaire 2D-3D. Ces approches sont robustes et rapides mais sont fortement dépendantes d'une segmentation précise des structures.

Dans le contexte des procédures cardiaques minimalement invasives guidées par fluoroscopie, le mouvement cardiaque rend difficile le recalage des vaisseaux coronaires, de par la non-disponibilité d'images angiographiques soustraites et complique également les procédures de validation. Des études récentes se sont intéressées au recalage de l'arbre coronaire artériel entre des données scanner et des images fluoroscopiques. Chaque approche nécessite la reconstruction 3D des artères coronaires par segmentation d'un volume scanner 3D à un instant du cycle cardiaque donné. Cependant, elles diffèrent par leur technique de recalage. Turgeon et al. [Turgeon et al., 2005] proposent de binariser l'image fluoroscopique par une approche multi-échelle puis de la recaler avec une projection binaire du modèle 3D à l'aide d'une mesure de similarité basée sur une information d'entropie. Tandis que Ruijters et al. [Ruijters et al., 2009] proposent une méthode qui ne nécessite pas une segmentation binaire de l'image fluoroscopique. Ils proposent de r´ehausser les structures vasculaires de l'image fluoroscopique à l'aide d'un filtre et de calculer une carte de distance à partir des lignes centrales du modèle 3D projeté dans un plan 2D, puis les informations de vascularité de l'image fluoroscopique et la carte de distance précédente sont combinées dans une mesure de similarité afin d'effectuer le recalage. Enfin, dans la troisième étude [Roguin et al., 2009] le logiciel AngioCt (Shina Systems, Caesarea, Israel) permet un recalage interactif pour le recalage 2D-3D des artères coronaires, où l'utilisateur doit spécifier des points de repère anatomiques initiaux et a la possibilité d'affiner manuellement le résultat de recalage.

Quelques études ont déjà été effectuées pour le cas spécifique des veines coronaires dans le contexte clinique de la CRT. Duckett et al. [Duckett et al., 2010] utilisent des données IRM pré-opératoires pour segmenter les cavités cardiaques et les veines coronaires à l'aide du logiciel libre ITK-SNAP (application pour la visualisation et la segmentation d'images médicales fournie à partir de la librairie ITK). Une zone myocardique nécrosée au niveau du ventricule gauche peut également être segmentée manuellement. Ces segmentations 3D sont ensuite recalées avec les images fluoroscopiques à l'aide des techniques présentées dans [Rhode et al., 2003] (cf. illustrations dans la figure 7.5). Grˆace `a cette fusion d'informations, le cardiologue peut positionner la sonde en évitant la zone nécrosée.

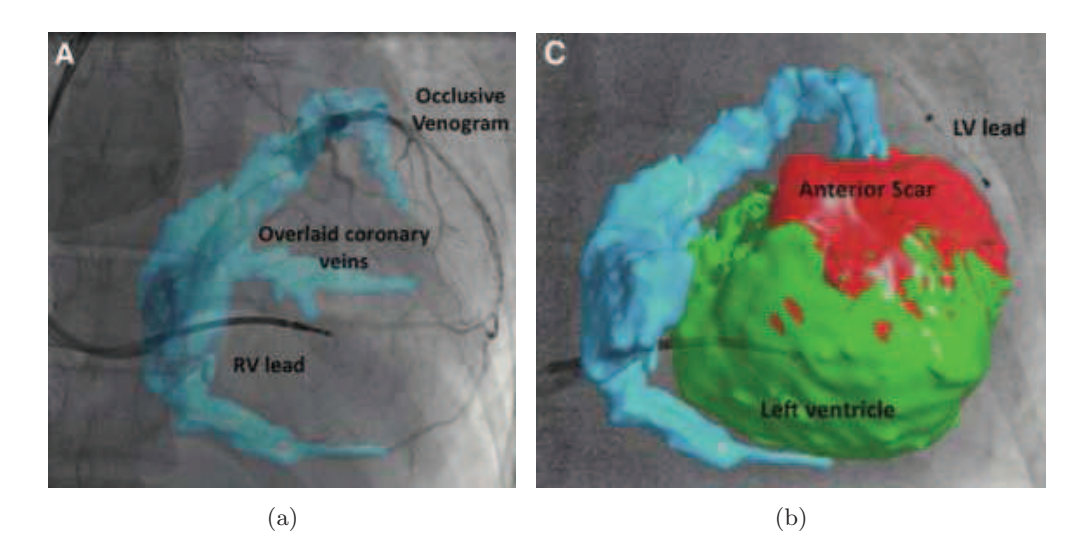

FIGURE 7.5 – Recalage des données anatomiques segmentées à partir d'images IRM pré-opératoires (en vert : le ventricule gauche, en bleu : les veines coronaires et en rouge : la zone nécrosée) avec les images fluoroscopiques per-opératoires pour guider l'implantation de la sonde ventriculaire gauche. Illustrations extraites de [Duckett et al., 2010].

Dans [Auricchio et al., 2009], le ventricule gauche et le réseau veineux sont segmentés avec le logiciel Advantage GE à partir de données scanner 64 coupes, puis recalés manuellement avec les images fluoroscopiques. Cette étude a montré que le recalage du réseau veineux entre ces deux modalités était précis, et pouvait faciliter la localisation du sinus coronaire et de ses branches afférentes.

#### 7.3.3 Conclusion

Un environnement de réalité augmentée pendant l'implantation apparaît primordial pour une meilleure utilisation des données acquises en phase pré-opératoire. En effet, la visualisation en temps réel de la sonde de stimulation ventriculaire gauche dans le modèle 3D de l'arbre veineux permettrait une meilleure localisation du site de stimulation final.

Nous avons pu remarquer que les techniques actuelles en matière de visualisation des vaisseaux cardiaques permettaient plutôt d'obtenir des représentations statiques. De plus, la qualité de ces images 2D et 3D est limitée par la perméabilité vasculaire que présente les veines coronaires dans les bases de données.

Le choix du meilleur rendu visuel pour la planification de la CRT reste encore un problème  $\alpha$  a étudier. Plusieurs représentations sont possibles allant du 2D, 2D+T, au 3D, 3D+T (avec restitution sur écran 2D ou au travers de systèmes stéréoscopiques) et leur bénéfice doit encore être évalué dans un contexte de fusion de données multimodales.

De la même manière que pour le recalage anatomo-fonctionnel entre deux modalités, le recalage  $2D/3D$  souffre d'erreurs liées aux dimensions des voxels et des pixels, au choix des points utilisés pour le recalage, au positionnement du patient inconsistent, de même qu'au mouvement cardiaque et respiratoire. De plus, lorsque le recalage est basé sur les résultats de segmentation des vaisseaux et du ventricule gauche, un certain degré d'erreur peut apparaître.

Le but ultime serait d'utiliser les données scanner 4D en faisant correspondre chaque phase du cycle cardiaque avec l'imagerie fluoroscopique en temps réel. Néanmoins, l'information statique apportée par un seul volume scanner à un instant cardiaque fournit déjà une bonne référence.

### 7.4 Navigation dans les structures vasculaires

Le troisième aspect important pour l'élaboration d'une procédure de planification de pose de sonde de manière intraveineuse est la navigation dans les structures vasculaires. Depuis les premiers jours de la pratique interventionnelle, le praticien manipule manuellement les cathéters et les outils sous retour visuel direct apporté par l'imagerie fluoroscopique. Durant cette procédure il est exposé au champ de radiation, ce qui lui impose de porter des protections lourdes [Beyar, 2010]. Malgré cet environnement à risque, peu de changements ont été apportés dans les procédures interventionnelles effectuées dans les laboratoires de cathétérisation. Les capacités technologiques pour manipuler des appareils à distance, en utilisant des bras robotisés et des outils logiciels ont été initialement concues pour des outils rigides dans des procédures radiologiques et chirurgicales. En parallèle, les capacités des appareils de navigation dans l'espace 3D en utilisant des appareils de positionnement sophistiqués et des modalités d'imagerie ont été aussi énormément améliorées. Ceci mène à une combinaison entre imagerie, appareils de navigation précis et manipulation à distance des appareils, afin d'obtenir des manoeuvres au travers de systèmes robotisés de type maître/esclave qui s'étendent maintenant aux instruments flexibles.

Par la suite, nous analysons les avancées actuelles en matière de navigation de cathéter dans les vaisseaux, à la fois au niveau de la simulation pré-opératoire mais aussi des phases de planification et de pilotage des instruments flexibles qui sont étroitement liées. Puis nous nous intéressons à l'endoscopie virtuelle, approche de simulation de navigation vasculaire qui relève également de la visualisation.

#### 7.4.1 Assistance au cathétérisme en per-opératoire

Deux technologies récentes de cathéterisme robotisé pour l'assistance aux interventions cardiaques minimalement invasives apparaissent prometteuses. La première est proposée par la société Hansen Medical. Il s'agit d'une technologie de cathéter flexible robotisé qui permet un contrôle stable et précis du mouvement du cathéter pendant les interventions. De plus, cette technologie a été récemment combinée au système de cartographie endocavitaire En-Site de St. Jude Medical dans le but de traiter des patients souffrant de troubles du rythme cardiaque. Des études cliniques sont en cours pour évaluer le potentiel de ces technologies.

La société Stereotaxis a développé le système de navigation magnétique Niobe, utilisant un champ magnétique pour guider des outils dans le corps. La navigation magnétique utilise deux aimants controlés par ordinateur pour produire un champ magnétique orientable, qui est appliqué pour faire dévier un aimant placé à l'extrêmité des cathéters et sondes (voir photographie du système Niobe dans la figure 7.6). Le système permet ainsi de contrôler les cathéters ´electro-physiologiques `a distance et de les manipuler dans un espace 3D dans les cavit´es cardiaques sans utiliser d'imagerie à rayons X. Ce système est utilisé pour des opérations électrophysiologiques dans plusieurs centres dans le monde, cependant son utilisation est limitée par son coût très élevé et la nécessité de construire un laboratoire de cathéterisation spécifique. D'autres systèmes utilisant des champs magnétiques pour guider des cathéters sont en cours de développement et des avancées majeures dans ce domaine sont attendues dans le futur. Outre l'électrophysiologie, le système a aussi été appliqué aux interventions coronariennes percutanées, en utilisant des sondes spéciales guidables magnétiquement qui peuvent être déviées par un champ magnétique externe pour permettre à la sonde de progresser dans des chemins anatomiques complexes et tortueux [Patterson et al., 2006, Schneider et al., 2008].

La capacité de diriger magnétiquement un cathéter a également été démontrée durant des implantations de stimulateur ventriculaire gauche dans le cadre de la CRT par quelques travaux r´ecents [Rivero-Ayerza et al., 2006], [Gallagher et al., 2007], [Rivero-Ayerza et al., 2008] et [Mischke et al., 2009]. Dans l'étude [Rivero-Ayerza et al., 2008], la reconstruction 3D du sinus et d'une branche afférente est effectuée à partir d'au moins deux images angiographiques à l'aide du logiciel CardiOp-B (Paieon Medical Inc., Rosh Ha'ayin, Israel). Cette reconstruction peut être raffinée manuellement, puis est importée dans le système Niobe et recalée avec les images fluoroscopiques. Cette étape préliminaire à la navigation ne nécessite que quelques minutes et n'allonge pas la procédure de manière significative. De plus, le recalage avec les images fluoroscopiques est facilité car la reconstruction est faite dans la même position et sous les mêmes incidences que l'acquisition fluoroscopique. Le système de navigation magnétique peut ainsi se repèrer en 3D dans l'espace réel et naviguer dans la reconstruction 3D du vaisseau (fig. 7.7). Si les vecteurs suggérés par le système pour orienter la sonde ne sont pas assez précis, des ajustements manuels peuvent être fait. Les actions d'insertion et de retrait de la sonde sont effectuées manuellement. En conclusion, les auteurs suggèrent qu'une implantation de stimulateur ventriculaire gauche peut être effectuée avec succès à l'aide de la navigation magnétique, chez des patients où l'implantation faite de manière conventionnelle a échoué. De plus, Gallagher et al. [Gallagher et al., 2007] ont montré sur la base de 50 patients que le temps d'implantation de la sonde ventriculaire gauche peut être diminué à l'aide de la navigation magnétique surtout si plusieurs veines coronaires doivent être testées. Enfin, l'aspect statique du modèle représente une limitation majeure de ces techniques, en effet les mouvements cardiaques et respiratoires ne sont pas pris en compte ce qui peut entraîner des imprécisions dans la navigation.

#### 7.4.2 Simulation de cathétérisme

Les avancées en simulation par réalité virtuelle sont en permanente évolution [Lake, 2005, Ahmed et al., 2010]. Dans le contexte des procédures endovasculaires interventionnelles, on peut noter l'intérêt des techniques de simulation de cathétérisme pour l'apprentissage des praticiens, de même que pour la répétition de procédures spécifique patient.

Quelques simulateurs vasculaires interventionnels récents sont bien adaptés à l'apprentis-

Navigation dans les structures vasculaires 131

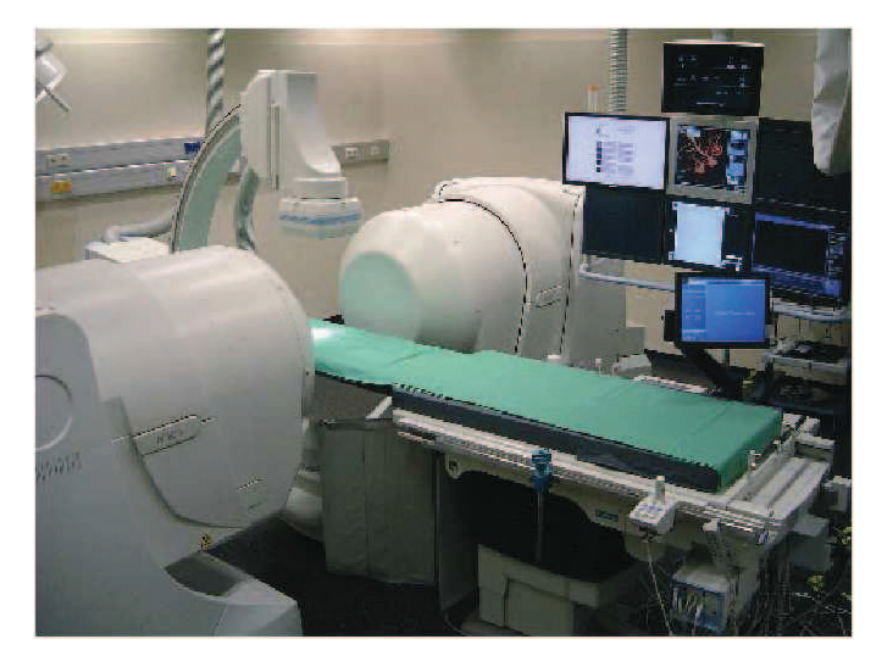

FIGURE  $7.6$  – Photographie du système de navigation magnétique Niobe (Stereotaxis Inc., St. Louis, MO, USA). Les deux aimants sont positionn´es de part et d'autre de la table de fluoroscopie. Illustrations extraites de [Mischke et al., 2009].

sage et l'évaluation des praticiens. Ces simulateurs permettent la manipulation de cathéters et de sondes, l'injection de produit de contraste et la visualisation en temps r´eel d'images fluoroscopiques. Ils présentent divers réseaux vasculaires rencontrés durant les procédures interventionnelles cardiaques et vasculaires périphériques avec leurs éventuelles difficultés et incluent des modules de placement de stent ou d'angioplastie pour la carotide, les vaisseaux rénaux, illiaques et coronaires, de même que des modules spécialisés pour les interventions en neurologie. Des améliorations dans les compétences techniques endovasculaires obtenues grâce à ces simulateurs ont été démontrées dans de nombreux travaux [Dawson et al.,  $2007$ ], [Dayal et al., 2004] et [Herzeele et al., 2008].

Parmi les principaux simulateurs de procédures endovasculaires on retrouve :

- le simulateur endovasculaire  $CathLabVR$  (CAE Healthcare) : Module spécifique pour la CRT avec placement de sonde et mesures électriques au niveau des sites de stimulation  $(6 \text{ cas d'études disponibles})^1$  (Exemple d'image visualisée sur l'interface de ce module dans la figure 7.8),
- Procedius Vascular Intervention Simulation Trainer (VIST) (Mentice, Goteborg, Sweden) : Module sp´ecifique pour le placement de la sonde ventriculaire gauche pour la CRT,
- ANGIO Mentor Express (Simbionix, Cleveland, OH) <sup>2</sup> Exemple d'image fluoroscopique virtuelle avec le modèle 3D d'arbre coronaire réhaussé par injection de produit de contraste avec simulation de pose de stent (figure 7.9).

<sup>1.</sup> http ://www.cae.com/en/healthcare/pdf/CAE.CathLabVR.pdf

<sup>2.</sup> http ://www.simbionix.com/ANGIO Mentor/ANGIO Modules Coronary.html

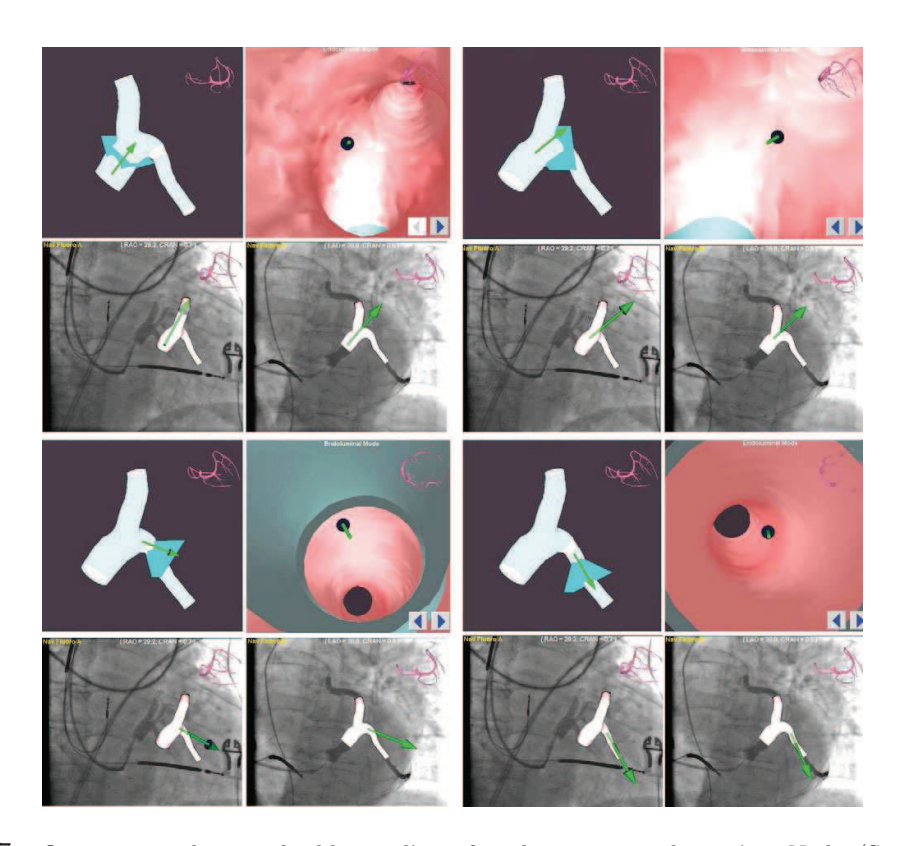

FIGURE 7.7 – Quatre exemples visualisables sur l'interface de navigation du système Niobe (Stereotaxis Inc., St. Louis, MO, USA) avec les vecteurs sélectionnés (en vert) pour orienter la sonde. Dans chaque exemple, en haut à gauche : reconstruction 3D du sinus coronaire et d'une branche afférente, en haut à droite : vue endovasculaire virtuelle, en bas à gauche : image fluoroscopique avec le modèle 3D non aligné afin de faciliter la visualisation de la branche afférente, en bas à droite : image fluoroscopique avec le modèle 3D aligné. Illustrations extraites de [Rivero-Ayerza et al., 2008].

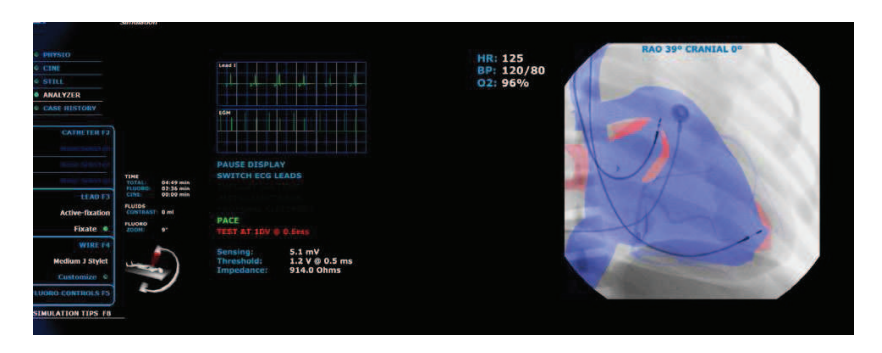

FIGURE 7.8 – Exemple d'image visualisée sur l'interface du module pour la simulation de la procédure de CRT avec le simulateur CathLabVR (CAE Healthcare). Image extraite du site Internet de la société CAE Healthcare.

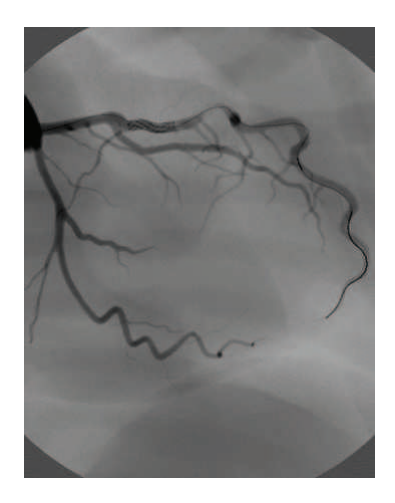

FIGURE 7.9 – Exemple d'image fluoroscopique virtuelle avec le modèle 3D d'arbre coronaire réhaussé par injection de produit de contraste avec simulation de pose de stent avec AngioMentor Express (Simbionix, Cleveland, OH). Image extraite du site Internet de la société Simbionix.

Ces dernières années, le concept de répétition (en anglais 'rehearsal') a commencé à apparaître dans la littérature médicale comme une nouvelle manière d'utiliser la simulation pour améliorer les réussites interventionnelles et la sécurité du patient [Willaert et al., 2010]. La répétition de procédure spécifique patient est l'opportunité de répéter la procédure en simulation, en utilisant les donn´ees patient avant d'effectuer l'intervention sur le patient. Pour cela, le simulateur doit pouvoir accepter des données patient et les représenter justement en incluant toutes les informations reflétant la patho-physiologie [Dawson, 2006]. Ceci nécessite un gros effort calculatoire pour le simulateur et du temps passé par le praticien à étudier un cas spécifique. La société Simbionix propose le logiciel PROcedure Rehearsal Studio permettant une visualisation 3D spécifique patient à partir de données CT. Les structures vasculaires d'intérêt sont segmentées automatiquement par une méthode basée sur les levels-sets, puis l'utilisateur a la possibilité de raffiner manuellement le résultat. Le modèle segmenté 3D est ensuite exporté dans le simulateur ANGIO Mentor Express.

La procédure de pose de stent dans une carotide étroite est la première intervention endovasculaire pour laquelle la répétition de procédure spécifique patient a été développée [Willaert et al., 2010, Roguin and Beyar, 2010]. L'incorporation des données patient individuelles dans les simulateurs a nécessité un support technologique sophistiqué et du temps. Puis lors de l'étape de segmentation des structures vasculaires, les raffinements manuels sont le facteur majeur du temps nécessaire pour préparer une répétition de procédure spécifique patient. Enfin, le recalage de la segmentation 3D avec l'imagerie fluoroscopique virtuelle du crâne et des vertèbres cervicales est fait à l'aide de cinq repères osseux sélectionnés par l'utilisateur. Ainsi, une reconstruction peut prendre en tout 60 à 100 minutes. Dans la figure 7.10, nous pouvons observer les différentes données visualisables sur les interfaces des logiciels PROcedure rehearsal et AngioMentor Express (Simbionix, Cleveland, OH).

Comme nous pouvons le constater peu de solutions ont été proposées jusqu'à présent pour

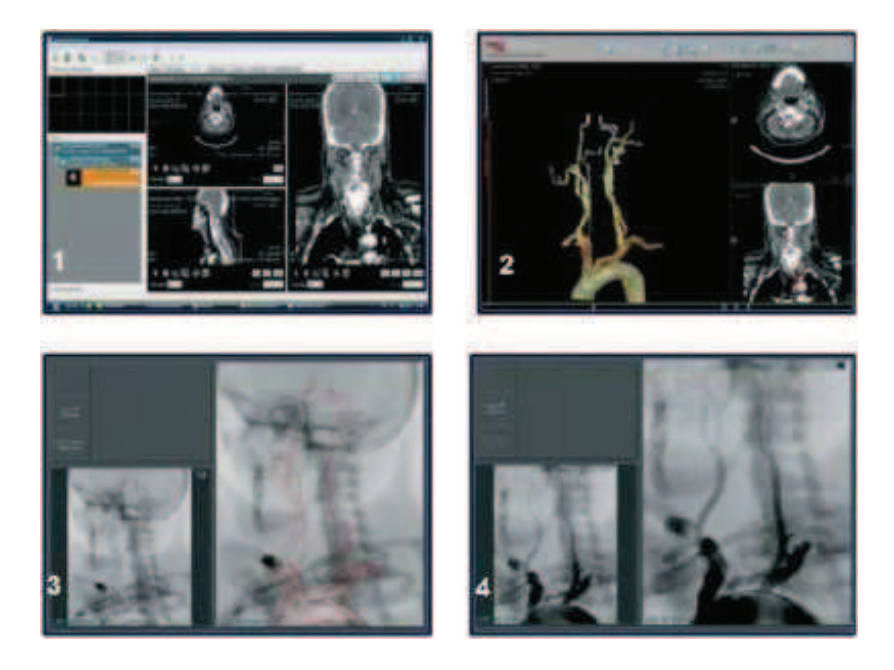

FIGURE  $7.10$  – Données visualisables sur les interfaces pour la répétition d'une procédure de pose de stent spécifique patient :  $(1)$  données scanner originales au format DICOM,  $(2)$  Segmentation 3D des structures vasculaires `a l'aide du logiciel PROcedure Rehearsal Studio (Simbionix, Cleveland, OH), (3) Incorporation dans le module PROcedure rehearsal du simulateur AngioMentor Express (Simbionix, Cleveland, OH), (4) Angiographie 2D virtuelle. Illustrations extraites de [Willaert et al., 2010].

la répétition de procédure spécifique patient et encore moins pour le cas des structures en mouvement telles que les veines coronaires. La simulation de la pose de sonde de stimulation ventriculaire gauche via le réseau veineux en pré-opératoire permettrait à un cardiologue peu expérimenté de répéter la procédure spécifique patient, mais également pour les cardiologues expérimentés si des difficultés particulières ont été observées dans les données pré-opératoires. Une perspective intéressante serait de simuler la navigation de cathéterisme dans des structures en mouvement en temps réel. Une première approche basée volume a été proposée au laboratoire dans laquelle les instruments virtuels se d´eplacent dans des structures vasculaires en mouvement représentées par une séquence de volumes binaires segmentés à partir des données patient. Une technique de rendu volumique est employée dans cette approche pour visualiser directement les structures et de la stéréovision est également utilisée pour améliorer le réalisme de la simulation. L'idée serait d'appliquer cette méthode aux caractérisations 3D de veines coronaires obtenues `a plusieurs instants successifs du cycle cardiaque.

#### 7.4.3 Endoscopie virtuelle

A l'instar des examens réalisés par une imagerie optique réelle en endoscopie, les images volumiques préopératoires (TDM, IRM, ...) peuvent être observées et explorées par une imagerie optique virtuelle. L'endoscopie virtuelle permet ainsi de se déplacer virtuellement à l'intérieur des structures anatomiques sans la moindre intervention, et de réaliser un diagnostic à accès minimal. Au delà de la visualisation interactive des images et de leur interprétation, les systèmes d'endoscopie virtuelle sont amenés à contribuer à la planification et au guidage de procédures interventionnelles à finalité diagnostique et thérapeutique. Différentes approches d'endoscopie virtuelle concernant des applications cliniques variées ont été décrites dans la littérature [Haigron et al., 2004]. La plupart d'entre elles supposent qu'un modèle pr´e-calcul´e des structures anatomiques `a explorer (surface interne des organes, trajectoire du capteur) est disponible. Au del`a de l'observation interactive des organes creux, elles traitent de probl`emes de d´etermination de chemin minimal et de planification automatique de trajectoire à l'intérieur des structures anatomiques ([Deschamps and Cohen, 2001], [Nain et al., 2001], [Swift et al., 2002], [Wan et al., 2002]), de contrôle de poses de la caméra virtuelle pour examiner entièrement la surface interne de l'organe et dépister les lésions ([He et al., 2001], [Mori et al., 2001]), d'analyse quantitative des lésions observées [Simone et al., 2003], de fusion d'information multi-modalités [Wahle et al., 2001], de simulation des propriétés physiques de l'outil endoscopique complet [Kühnapfel et al., 2000], de mise en correspondance de vues endoscopiques virtuelles et réelles ([Bricault and Cinquin, 1998], [Mori et al., 2002]), ainsi que de l'évaluation clinique de ces techniques [Auer et al., 2002]. Bien que ces problèmes soient génériques [Coatrieux, 1999], leur difficulté peut varier selon l'organe exploré, dont la taille, la géométrie, la topologie, la disposition dans le volume numérique et la nature des lésions sont sujets à des disparités significatives.

L'angioscopie virtuelle offre des perspectives intéressantes dans le cadre de la planification d'interventions cardio-vasculaires. Outre les difficultés liées à la nature intrinsèquement déformable et mobile des structures anatomiques déjà mentionnées, s'ajoutent celles liées à la distribution faible et inhomogène du produit de contraste, notamment dans les structures cavitaires et veineuses comme nous l'avons largement évoqué au travers de ce manuscrit. Des premiers travaux ont démontré qu'il était possible de réaliser des navigations exploratoires virtuelles à l'intérieur des structures veineuses coronaires (figure 7.11), observées par scanner TDM multi-barrettes, afin de définir les trajectoires d'accès possibles des sondes et électrodes aux sites de stimulation [Rioual et al., 2005]. Un schéma de lancer de rayons ´etendu permettant de filtrer et d'´eliminer les artefacts de d´etection de surface a pu ˆetre propos´e afin d'am´eliorer la perception visuelle lors de l'exploration des structures coronaires, de l'oreillette droite à la veine latérale, en passant par le sinus coronaire [Coatrieux et al., 2006]. Ces études préliminaires mettant en oeuvre une définition interactive de trajectoire dans un volume statique pourraient être étendues en intégrant les possibilités de suivi automatique des structures veineuses ainsi que la dimension temporelle en considérant les données d'imagerie scanner 4D. La navigation en univers dynamique impliquerait alors un repositionnement continu de l'angioscope virtuel obtenu par prédiction du mouvement et introduction de contraintes de solidarité rigide ou semi-rigide avec la structure vasculaire explorée.

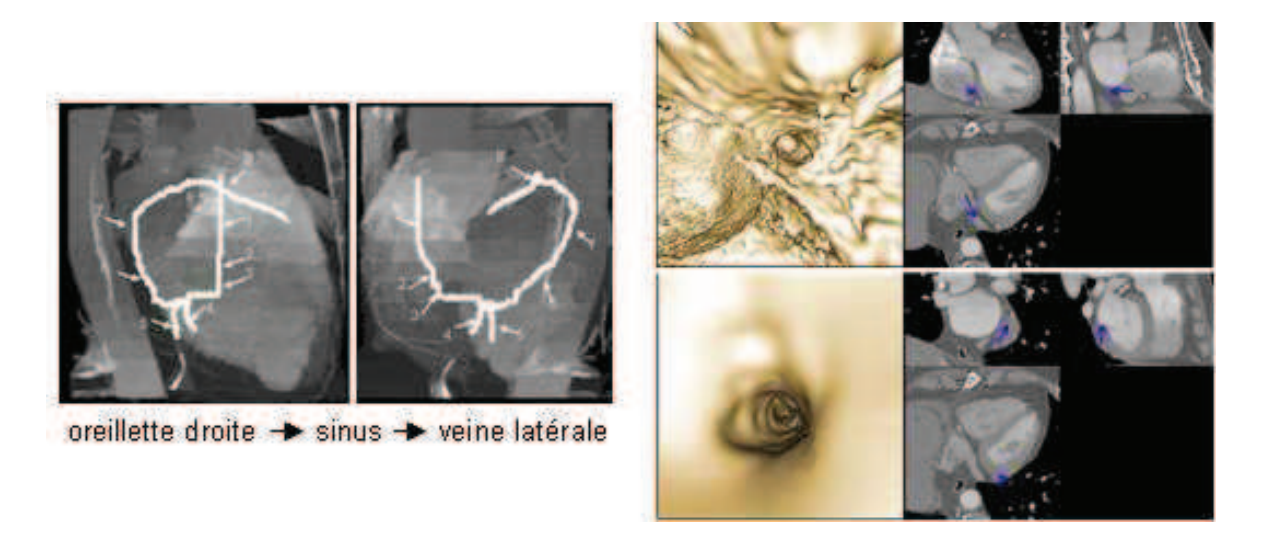

Figure 7.11 – Angioscopie virtuelle au sein des structures veineuses coronaires [Rioual et al., 2005].

## 7.5 Conclusion et perspectives

Dans l'objectif d'une procédure de planification pour la CRT, une analyse prospective des problèmes posés et des approches recensées en matière de fusion d'informations, de visualisation de données et de navigation dans les structures vasculaires a été effectuée.

La simulation spécifique patient de la procédure de CRT nécessite le développement en parall`ele de plusieurs approches afin de traiter les nombreux facteurs qui entrent en jeu pour une optimisation globale de la procédure.

Le rôle de l'imagerie dans la planification de procédures cardiaques minimalement invasives doit encore être éclairci. Son potentiel clinique doit être évalué par des études cliniques et ne peut pas être considéré comme une hypothèse a priori.

De nouvelles techniques échocardiographiques apparaissent prometteuses, mais le rôle de l'échocardiographie dans l'identification de la désynchronisation mécanique doit être plus clairement défini au travers d'études cliniques.

Concernant la visualisation des données disponibles en pré-opératoire et en per-opératoire, le meilleur rendu visuel de données multi-modales et multi-dimensionnelles pour la planification de la CRT fait partie des questions ouvertes. Plusieurs limitations liées à la segmentation des vaisseaux coronaires et au mouvement cardiaque apparaissent. A l'heure actuelle, seulement des reconstructions statiques de l'arbre veineux sont disponibles. La prise en compte du mouvement cardiaque permettrait une planification du geste interventionnel plus précise.

Une perspective intéressante est la possibilité de simuler la navigation d'une sonde dans des reconstructions 3D de l'arbre veineux coronaire extraites à plusieurs instants successifs du cycle cardiaque.

# Conclusion

La Thérapie par Resynchronisation Cardiaque (CRT) est une thérapie de choix pour le traitement de l'insuffisance cardiaque accompagn´ee d'un disfonctionnement systolique ventriculaire gauche et inter-ventriculaire. Cette technique de stimulation bi-ventriculaire développée au CHU de Rennes nécessite en particulier le choix de sites optimaux de stimulation ainsi qu'un réglage optimal du stimulateur. La stimulation de la paroi latérale du ventricule gauche via le réseau veineux coronaire pose en particulier problème. La planification de ce geste interventionnel à partir de données pré-opératoires permettrait d'optimiser la procédure. Le développement récent de plusieurs modalités d'imagerie et de signaux électro-physiologiques offre la possibilité de fusionner des informations complémentaires. En particulier, la connaissance de l'anatomie 3D de l'arbre veineux coronaire permettrait d'identifier les chemins d'accès possibles pour la sonde de stimulation ventriculaire gauche et également de définir le type de sonde à utiliser, minimisant ainsi le temps d'implantation. Afin d'atteindre cet objectif, ce travail a pour finalité l'extraction et la caractérisation 3D du réseau veineux en imagerie scanner multibarrette acquise en phase pré-opératoire.

Il est nécessaire de proposer aux cliniciens un outil permettant, avec un minimum d'interactions, d'obtenir rapidement des informations anatomiques `a partir d'images faiblement contrastées. Ces contraintes évincent les méthodes par modèles déformables, nécessitant une initialisation suffisamment précise (contours actifs) ou des temps de calcul trop long (levelsets). Nous avons également choisi de ne pas utiliser de techniques de pré-traitement sur nos bases de données scanner, rallongeant considérablement les temps de calcul. De plus, la méthode doit être suffisamment robuste pour pallier au difficultés d'extraction dû aux inhomogénéités de contraste que présentent les veines coronaires en imagerie scanner multibarrette.

Deux approches de suivi de vaisseau 3D ont été étudiées, d'une part une approche de suivi direct basée sur les moments géométriques (i.e., extraction de la ligne centrale par estimation de position successive, composée d'une étape de prédiction et d'une étape de recentrage) et d'autre part une approche bas´ee sur les chemins minimaux et utilisant la technique du Fast-Marching. La première approche apparaît très sensible aux inhomogénéités de contraste de par sa d´ependance entre deux positions successives. Par la suite, en se basant sur la technique du Fast-Marching, une méthode de propagation de front avec contrainte d'orientation a été développée spécifiquement pour l'extraction de vaisseaux présentant des inhomogénéités de contraste. Pour cela, le front est guidé par une fonction de coût se basant sur une mesure de vascularité ainsi qu'une information d'orientation. Le chemin de coût minimal résultant est ensuite utilisé pour caractériser localement le vaisseau à l'aide des moments géométriques.

La méthode précédente a fait l'objet d'une étude paramétrique afin de définir les meilleures combinaisons pour l'extraction des veines coronaires dans un volume scanner. Dans cet objectif, une étude quantitative a été effectuée sur un jeu de données synthétiques possédant des caractéristiques proches des veines coronaires en imagerie scanner. Cette étude a aussi été réalisée dans le cas du réseau artériel en considérant comme référence une segmentation manuelle des artères coronaires faite par des experts sur un large jeu de données d'images scanner. Cette étude quantitative a permis de focaliser les valeurs de paramètres a priori les plus optimales pour une d´etection et extraction correcte. De plus, on observe un bon recouvrement des plages de valeurs obtenues à partir des deux types de données.

Puis, sur la base des résultats de l'étude paramétrique, la méthode proposée a été évaluée sur les veines coronaires d'intérêt pour la CRT à partir de bases scanner acquises en phase pré-opératoire sur des patients candidats à la CRT. Les capacités d'extraction de la méthode proposée ont été comparées avec celles d'autres méthodes de suivi de vaisseaux 3D proposées dans la littérature. L'analyse s'est basée d'une part sur le degré de perméabilité des vaisseaux dans les images scanner et d'autre part sur les parcours d'intérêt dans le réseau veineux pour la CRT. En terme de perméabilité, notre méthode présente de meilleurs résultats que les autres méthodes en présence d'inhomogénéités de contraste et dans des zones où les intensités du vaisseau sont très proches ou plus faibles de celles des tissus voisins. En terme des parcours priviligiés pour la CRT, notre méthode présente une meilleure capacité d'extraction pour l'ensemble des vaisseaux composant le trajet vers la zone de stimulation optimale. Nous pouvons conclure que la méthode proposée présente de très bonnes capacités d'extraction et de caractérisation pour des veines coronaires de différents calibres et de différents degrés de perméabilité dans les images scanner. Elle permet également de minimiser l'espace visité dans le volume, réduisant de ce fait le temps de calcul. Les limitations de la technique se rapportent à l'interactivité nécessaire afin d'extraire l'ensemble des branches de l'arbre veineux. Effectivement, l'utilisateur doit sélectionner un point à la racine de chaque branche, de même qu'un point final. Une autre limitation tient à la forme quasi-cylindrique que doit présenter la structure, de ce fait la technique ne permet pas d'extraire l'entrée du sinus coronaire au niveau de l'oreillette droite.

Les principales perspectives sur l'extraction et la caractérisation 3D du réseau veineux coronaires sont :

- Une r´eduction de l'interactivit´e avec un traitement des bifurcations et la d´etection automatique des branches du réseau veineux, de même qu'un critère robuste de détection de fin de suivi.
- La capacit´e de d´etecter des segments qui ne pr´esentent pas une forme cylindrique quasiidéale, telle que l'entrée du sinus coronaire au niveau de l'oreillette droite. Deux directions sont intéressantes : (1) l'adapatation des paramètres dans le filtre vasculaire pour permettre la détection de formes déviant d'une structure cylindrique idéale, (2) la combinaison avec une seconde approche basée croissance de région.

#### Conclusion 139

– une évaluation plus complète de la méthode proposée : (1) sur un plus grand nombre de bases de données scanner multibarrettes, tout en tenant compte de l'évolution technologique continue de ces appareils qui doit permettre de traiter des images avec moins  $d'$ artefacts et de meilleure résolution temporelle,  $(2)$  une évaluation quantitative avec des segmentations expertisées de l'arbre veineux coronaire.

Enfin, dans l'objectif d'une procédure de planification personnalisée, une analyse prospective des problèmes posés et des approches recensées en matière de fusion d'informations, de visualisation de données et de navigation dans les structures vasculaires a été effectuée. Afin de définir le site de stimulation optimal sur la paroi ventriculaire gauche, l'un des enjeux actuels est la possibilité de fusionner l'information anatomique de l'arbre veineux coronaire avec les données anatomiques, électriques, mécaniques et hémodynamiques du ventricule gauche. Différents indicateurs d'asynchronie sont proposés à partir du scanner, de l'IRM et de techniques échocardiographiques, mais leur potentiel reste encore à démontrer par des études cliniques sur un large nombre de patients. De plus, un environnement de réalité augmentée pendant l'implantation apparaît primordial pour une meilleure utilisation des données acquises en phase pré-opératoire. Cependant, le rôle de l'imagerie dans la planification de procédures cardiaques minimalement invasives doit encore être éclairci. Son potentiel clinique doit être évalué par des études cliniques et ne peut pas être considéré comme une hypothèse a priori. Le meilleur rendu visuel de données multi-modales et multi-dimensionnelles pour la planification de la CRT fait partie des questions ouvertes. Plusieurs limitations liées à la segmentation des vaisseaux coronaires et au mouvement cardiaque apparaissent. A l'heure actuelle, seulement des reconstructions statiques de l'arbre veineux sont disponibles. La prise en compte du mouvement cardiaque permettrait une planification du geste interventionnel plus précise. Une perspective intéressante est la possibilité de simuler la navigation d'une sonde dans des reconstructions 3D de l'arbre veineux coronaire extraites `a plusieurs instants successifs du cycle cardiaque.

Conclusion

## Bibliographie

- [Abbara et al., 2005] Abbara, S., Cury, R. C., Nieman, K., Reddy, V., Moselewski, F., Schmidt, S., Ferencik, M., Hoffmann, U., Brady, T. J., and Achenbach, S. (2005). Noninvasive evaluation of cardiac veins with 16-MDCT angiography. AJR Am J Roentgenol, 185(4) :1001–1006.
- [Abraham et al., 2002] Abraham, W. T., Fisher, W. G., Smith, A. L., Delurgio, D. B., Leon, A. R., Loh, E., Kocovic, D. Z., Packer, M., Clavell, A. L., Hayes, D. L., Ellestad, M., Trupp, R. J., Underwood, J., Pickering, F., Truex, C., McAtee, P., Messenger, J., and Evaluation, M. I. R. A. C. L. E. S. G. M. I. R. C. (2002). Cardiac resynchronization in chronic heart failure. *N Engl J Med*,  $346(24)$ : 1845–1853.
- [Adalsteinsson and Sethian, 1995] Adalsteinsson, D. and Sethian, J. A. (1995). A fast level set method for propagating interfaces. J. Comput. Phys., 118(2) :269–277.
- [Agam et al., 2005] Agam, G., Armato, S. G., and Wu, C. (2005). Vessel tree reconstruction in thoracic CT scans with application to nodule detection. IEEE Trans Med Imaging, 24(4) :486–499.
- [Agam and Wu, 2005] Agam, G. and Wu, C. (2005). Probabilistic Modeling-Based Vessel Enhancement in Thoracic CT Scans. In Proceedings of CVPR, volume 2, pages 684–689, Washington, DC, USA. IEEE Computer Society.
- [Ahmed et al., 2010] Ahmed, K., Keeling, A. N., Fakhry, M., Ashrafian, H., Aggarwal, R., Naughton, P. A., Darzi, A., Cheshire, N., Athanasiou, T., and Hamady, M. (2010). Role of virtual reality simulation in teaching and assessing technical skills in endovascular intervention. J Vasc Interv Radiol,  $21(1)$ :55–66.
- [Alonso et al., 2001] Alonso, C., Leclercq, C., d'Allonnes, F. R., Pavin, D., Victor, F., Mabo, P., and Daubert, J. C. (2001). Six year experience of transvenous left ventricular lead implantation for permanent biventricular pacing in patients with advanced heart failure : technical aspects. Heart,  $86(4)$ : 405-410.
- [Anderson et al., 2009] Anderson, S. E., Hill, A. J., and Iaizzo, P. A. (2009). Microanatomy of human left ventricular coronary veins. Anat Rec (Hoboken), 292(1) :23–28.
- [Auer et al., 2002] Auer, D. P., Sendtner, P., Schneider, G., and Auer, L. M. (2002). Evaluation of virtual endoscopy for application in clinical neurosciences. International Congress Series, 1247 :141–151.
- [Auricchio et al., 2009] Auricchio, A., Sorgente, A., Soubelet, E., Regoli, F., Spinucci, G., Vaillant, R., Faletra, F. F., Klersy, C., and Moccetti, T. (2009). Accuracy and usefulness

of fusion imaging between three-dimensional coronary sinus and coronary veins computed tomographic images with projection images obtained using fluoroscopy. Europace,  $11(11)$ :1483-1490.

- [Auricchio et al., 1999] Auricchio, A., Stellbrink, C., Block, M., Sack, S., Vogt, J., Bakker, P., Klein, H., Kramer, A., Ding, J., Salo, R., Tockman, B., Pochet, T., and Spinelli, J. (1999). Effect of pacing chamber and atrioventricular delay on acute systolic function of paced patients with congestive heart failure. the pacing therapies for congestive heart failure study group. the guidant congestive heart failure research group. Circulation, 99(23) :2993–3001.
- [Bader et al., 2004] Bader, H., Garrigue, S., Lafitte, S., Reuter, S., Ja¨ıs, P., Ha¨ıssaguerre, M., Bonnet, J., Clementy, J., and Roudaut, R. (2004). Intra-left ventricular electromechanical asynchrony. a new independent predictor of severe cardiac events in heart failure patients. J Am Coll Cardiol, 43(2) :248–256.
- [Bakker et al., 2000] Bakker, P. F., Meijburg, H. W., de Vries, J. W., Mower, M. M., Thomas, A. C., Hull, M. L., Medina, E. O. R. D., and Bredée, J. J. (2000). Biventricular pacing in end-stage heart failure improves functional capacity and left ventricular function. J Interv Card Electrophysiol, 4(2) :395–404.
- [Bauer and Bischof, 2008] Bauer, C. and Bischof, H. (2008). Edge based tube detection for coronary artery centerline extraction. The Midas Journal. In 2008 MICCAI Workshop - Grand Challenge Coronary Artery Tracking.
- [Bax et al., 2005] Bax, J. J., Abraham, T., Barold, S. S., Breithardt, O. A., Fung, J. W. H., Garrigue, S., Gorcsan, J., Hayes, D. L., Kass, D. A., Knuuti, J., Leclercq, C., Linde, C., Mark, D. B., Monaghan, M. J., Nihoyannopoulos, P., Schalij, M. J., Stellbrink, C., and Yu, C.-M. (2005). Cardiac resynchronization therapy : Part 1 - issues before device implantation. J Am Coll Cardiol, 46(12) :2153–2167.
- [Benmansour and Cohen, 2009] Benmansour, F. and Cohen, L. D. (2009). A new interactive method for coronary arteries segmentation based on tubular anisotropy. In IEEE international conference on Symposium on Biomedical Imaging, pages 41–44, Piscataway, NJ, USA. IEEE Press.
- [Benmansour and Cohen, 2010] Benmansour, F. and Cohen, L. D. (2010). Tubular structure segmentation based on minimal path method and anisotropic enhancement. International Journal of Computer Vision.
- [Beyar, 2010] Beyar, R. (2010). Navigation within the heart and vessels in clinical practice. Ann N Y Acad Sci, 1188 :207–213.
- [Boldak et al., 2003] Boldak, C., Rolland, Y., Toumoulin, C., and Coatrieux, J.-L. (2003). An improved model-based vessel tracking algorithm with application to computed tomography angiography. Biocybern. Biomed. Eng., 23 :41–63.
- [Boskamp et al., 2004] Boskamp, T., Rinck, D., Link, F., Kümmerlen, B., Stamm, G., and Mildenberger, P. (2004). New vessel analysis tool for morphometric quantification and visualization of vessels in CT and MR imaging data sets. Radiographics, 24(1) :287–297.
- [Bouraoui et al., 2008] Bouraoui, B., Ronse, C., Baruthio, J., Passat, N., and Germain, P. (2008). Fully automatic 3d segmentation of coronary arteries based on mathematical mor-

#### Bibliographie 143

phology. In Proc. 5th IEEE Int. Symp. Biomedical Imaging : From Nano to Macro ISBI 2008, pages 1059–1062.

- [Bricault and Cinquin, 1998] Bricault, G. F. I. and Cinquin, P. (1998). Registration of Real and CT-derived Virtual Bronchoscopic Images to Assist Transbronchial Interventions. IEEE Transactions on Medical Imaging, 17(5) :703–714.
- [Castro et al., 2008] Castro, C., Luengo-Oroz, M., Santos, A., and Ledesma-Carbayo, M. (2008). Coronary artery tracking in 3D cardiac CT images using local morphological reconstruction operators. The Midas Journal. In 2008 MICCAI Workshop - Grand Challenge Coronary Artery Tracking.
- [Cazeau et al., 2001] Cazeau, S., Leclercq, C., Lavergne, T., Walker, S., Varma, C., Linde, C., Garrigue, S., Kappenberger, L., Haywood, G. A., Santini, M., Bailleul, C., Daubert, J. C., and in Cardiomyopathies (MUSTIC) Study Investigators, M. S. (2001). Effects of multisite biventricular pacing in patients with heart failure and intraventricular conduction delay. N Engl J Med, 344(12) :873–880.
- [Cazeau et al., 1994] Cazeau, S., Ritter, P., Bakdach, S., Lazarus, A., Limousin, M., Henao, L., Mundler, O., Daubert, J. C., and Mugica, J. (1994). Four chamber pacing in dilated cardiomyopathy. Pacing Clin Electrophysiol, 17(11 Pt 2) :1974–1979.
- [Christiaens et al., 2008] Christiaens, L., Ardilouze, P., Ragot, S., Mergy, J., and Allal, J. (2008). Prospective evaluation of the anatomy of the coronary venous system using multidetector row computed tomography. Int J Cardiol, 126(2) :204-208.
- [Coatrieux, 1999] Coatrieux, J.-L. (1999). Les bases scientifiques de l'endoscopie virtuelle. Bulletin de l'Académie Nationale de Médecine, 183 :455-464.
- [Coatrieux et al., 2006] Coatrieux, J.-L., Rioual, K., Göksu, C., Unanua, E., and Haigron, P. (2006). Ray casting with "on-the-fly" region growing : 3-D navigation into cardiac MSCT volume. IEEE Trans Inf Technol Biomed, 10(2) :417–420.
- [Cohen and Deschamps, 2007] Cohen, L. and Deschamps, T. (2007). Segmentation of 3D tubular objects with adaptive front propagation and minimal tree extraction for 3D medical imaging. Computer Methods in Biomechanics and Biomedical Engineering, 10(4) :289–305.
- [Cohen and Kimmel, 1997] Cohen, L. and Kimmel, R. (1997). Global minimum for active contour models : A minimal path approach. International Journal of Computer Vision, 24 :57–78.
- [Cohen and Cohen, 1993] Cohen, L. D. and Cohen, I. (1993). Finite-Element Methods for Active Contour Models and Balloons for 2-D and 3-D Images. IEEE Trans. Pattern Anal. Mach. Intell., 15(11) :1131–1147.
- [Daubert et al., 1998] Daubert, J., Ritter, P., Breton, H. L., Gras, D., Leclercq, C., Lazarus, A., Mugica, J., Mabo, P., and Cazeau, S. (1998). Permanent left ventricular pacing with transvenous leads inserted into the coronary veins. PACE, 21 :239–245.
- [Dawson et al., 2007] Dawson, D. L., Meyer, J., Lee, E. S., and Pevec, W. C. (2007). Training with simulation improves residents' endovascular procedure skills. J Vasc Surg,  $45(1)$ : 149– 154.
- [Dawson, 2006] Dawson, S. (2006). Procedural simulation : a primer. Radiology, 241(1) :17– 25.
- [Dayal et al., 2004] Dayal, R., Faries, P. L., Lin, S. C., Bernheim, J., Hollenbeck, S., DeRubertis, B., Trocciola, S., Rhee, J., McKinsey, J., Morrissey, N. J., and Kent, K. C. (2004). Computer simulation as a component of catheter-based training. J Vasc Surg, 40(6) :1112– 1117.
- [de Veire et al., 2008] de Veire, N. R. V., Marsan, N. A., Schuijf, J. D., Bleeker, G. B., Wijffels, M. C. E. F., van Erven, L., Holman, E. R., Sutter, J. D., van der Wall, E. E., Schalij, M. J., and Bax, J. J. (2008). Noninvasive imaging of cardiac venous anatomy with 64-slice multi-slice computed tomography and noninvasive assessment of left ventricular dyssynchrony by 3-dimensional tissue synchronization imaging in patients with heart failure scheduled for cardiac resynchronization therapy. Am J Cardiol,  $101(7)$ :1023–1029.
- [de Veire et al., 2006] de Veire, N. R. V., Schuijf, J. D., Sutter, J. D., Devos, D., Bleeker, G. B., de Roos, A., van der Wall, E. E., Schalij, M. J., and Bax, J. J. (2006). Non-invasive visualization of the cardiac venous system in coronary artery disease patients using 64-slice computed tomography. J Am Coll Cardiol, 48(9) :1832–1838.
- [Deschamps and Cohen, 2001] Deschamps, T. and Cohen, L. (2001). Fast extraction of minimal paths in 3D images and applications to virtual endoscopy. Medical Image Analysis, 5(4) :281–299.
- [Deschamps and Cohen, 2002] Deschamps, T. and Cohen, L. D. (2002). Fast extraction of tubular and tree 3d surfaces with front propagation methods. In 16th International Conference on Pattern Recognition, ICPR'02, Quebec, Canada.
- [Descoteaux et al., 2004] Descoteaux, M., Collins, L., and Siddiqi, K. (2004). A Multi-Scale Geometric Flow for Segmenting Vasculature in MRI. In In Medical Imaging Computing and Computer-Assisted Intervention, pages 500–507.
- [Dikici et al., 2008] Dikici, E., O'Donnell, T., Grady, L., Setser, R., and White, R. (2008). Coronary artery centerline tracking using axial symmetries. The Midas Journal. In 2008 MICCAI Workshop - Grand Challenge Coronary Artery Tracking.
- [Duckett et al., 2010] Duckett, S. G., Ginks, M., Knowles, B. R., Chiribiri, A., Ma, Y.-L., Razavi, R., Schaeffter, T., Carr-White, G., Rinaldi, C. A., and Rhode, K. (2010). A novel cardiac MRI protocol to guide successful cardiac resynchronization therapy implantation. Circ Heart Fail,  $3(4)$ :e18–e21.
- [Flasque et al., 2001] Flasque, N., Desvignes, M., Constans, J. M., and Revenu, M. (2001). Acquisition, segmentation and tracking of the cerebral vascular tree on 3D magnetic resonance angiography images. Med Image Anal, 5(3) :173–183.
- [Fleureau et al., 2009] Fleureau, J., Garreau, M., Donal, E., Leclercq, C., and Hernandez, A. I. (2009). A hybrid tissue-level model of the left ventricle : Application to the analysis of the regional cardiac function in heart failure. Functional Imaging and Modeling of the Heart, Lecture Notes in Computer Science, 5528 :258–267.
- [Fleureau et al., 2008] Fleureau, J., Garreau, M., Simon, A., Hachemani, R., and Boulmier, D. (2008). Assessment of Global Cardiac Function in MSCT Imaging using fuzzy Connectedness Segmentation. In IEEE Computers in Cardiology (CinC'08), pages 725–728.
- [Florin et al., 2004] Florin, C., Moreau-Gobard, R., and Williams, J. (2004). Automatic Heart Peripheral Vessels Segmentation Based on a Normal MIP Ray Casting Technique. In MICCAI, pages 483–490.
- [Florin et al., 2005] Florin, C., Paragios, N., and Williams, J. (2005). Particle filters, a quasimonte carlo solution for segmentation of coronaries. In MICCAI.
- [Florin et al., 2006] Florin, C., Paragios, N., Williams, J., and Vignes, G. V. D. (2006). Globally optimal active contours, sequential monte carlo and on-line learning for vessel segmentation. In European Conference on Computer Vision (ECCV06), pages 476–489.
- [Frangi et al., 1998] Frangi, A., Niessen, W., Vincken, K., and Viergever, M. (1998). Multiscale vessel enhancement filtering. In MICCAI, pages 130–137.
- [Frangi et al., 1999] Frangi, A. F., Niessen, W. J., Hoogeveen, R. M., van Walsum, T., and Viergever, M. A. (1999). Model-based quantitation of 3-D magnetic resonance angiographic images. IEEE Trans Med Imaging, 18(10) :946–956.
- [Friman et al., 2008a] Friman, O., Hindennach, M., and Peitgen, H.-O. (2008a). Templatebased multiple hypotheses tracking of small vessels. In ISBI, pages 1047–1050.
- [Friman et al., 2008b] Friman, O., Kühnel, C., and Peitgen, H.-O. (2008b). Coronary artery centerline extraction using multiple hypothesis tracking and minimal paths. The Midas Journal. In 2008 MICCAI Workshop - Grand Challenge Coronary Artery Tracking.
- [Gallagher et al., 2007] Gallagher, P., Martin, L., Angel, L., and Tomassoni, G. (2007). Initial clinical experience with cardiac resynchronization therapy utilizing a magnetic navigation system. J Cardiovasc Electrophysiol, 18(2) :174–180.
- [Garcia et al., 2008] Garcia, M.-P., Toumoulin, C., Garreau, M., Kulik, C., Boulmier, D., and Leclercq, C. (2008). An improved spatial tracking algorithm applied to coronary veins into cardiac multi-slice computed tomography volume. In EMBS.
- [Garcia et al., 2010] Garcia, M.-P., Toumoulin, C., Haigron, P., Velut, J., Garreau, M., and Boulmier, D. (2010). Coronary vein tracking from MSCT using a minimum cost path approach. In Proceedings of the IEEE International Symposium on Biomedical Imaging : From Nano to Macro.
- [Garreau et al., 2010] Garreau, M., Garcia, M.-P., Tavard, F., Simon, A., Fleureau, J., Velut, J., Boulmier, D., Haigron, P., Toumoulin, C., and Leclercq, C. (2010). Abilities of Cardiac MSCT Imaging to Provide Useful Anatomical and Functional Information for Cardiac Resynchronization Therapy Optimization. In Proceedings of the IEEE Computers in Cardiology.
- [Gülsün and Tek, 2008] Gülsün, M. A. and Tek, H. (2008). Robust vessel tree modeling. Med Image Comput Comput Assist Interv, 11(Pt 1) :602–611.
- [Gras et al., 2007] Gras, D., Böcker, D., Lunati, M., Wellens, H. J. J., Calvert, M., Freemantle, N., Gervais, R., Kappenberger, L., Tavazzi, L., Erdmann, E., Cleland, J. G. F., Daubert, J.-C., Committee, C. A. R. E.-H. F. S. S., and Investigators (2007). Implantation of cardiac resynchronization therapy systems in the CARE-HF trial : procedural success rate and safety. Europace, 9(7) :516–522.
- [Haigron et al., 2004] Haigron, P., Bellemare, M. E., Acosta, O., Göksu, C., Kulik, C., Rioual, K., and Lucas, A. (2004). Depth-map-based scene analysis for active navigation in virtual angioscopy. IEEE Trans Med Imaging, 23(11) :1380–1390.
- [Hamitouche, 1991] Hamitouche, C. (1991). Analyse d'images médicales tridimensionnelles, application à l'extraction de structures anatomiques. PhD thesis, Université de Rennes 1, mention Traitement du Signal, Télécommunication, Image, Radar, Rennes, France.
- [He et al., 2001] He, T., Hong, L., and Chen, D. (2001). Reliable path for virtual endoscopy : Ensuring complete examination of human organs. IEEE Transactions On Visualization And Computer Graphics, 7 :333–342.
- [Hernandez-Hoyos et al., 2006] Hernandez-Hoyos, M., M., O., and Orkisz, M. (2006). Vascular centerline extraction in 3D MR angiograms for phase contrast MRI blood flow measurement. Int. J. Comput. Assist. Radiol. Surg., 1 :51–61.
- [Hernández Hoyos et al., 2008] Hernández Hoyos, M., Zuluaga, M., Lozano, M., Prieto, J., Douek, P., Magnin, I., and Orkisz, M. (2008). Coronary centerline tracking in CT images with use of an elastic model and image moments. The Midas Journal. In 2008 MICCAI Workshop - Grand Challenge Coronary Artery Tracking.
- [Herzeele et al., 2008] Herzeele, I. V., Aggarwal, R., Neequaye, S., Hamady, M., Cleveland, T., Darzi, A., Cheshire, N., and Gaines, P. (2008). Experienced endovascular interventionalists objectively improve their skills by attending carotid artery stent training courses. Eur J Vasc Endovasc Surg, 35(5) :541–550.
- [Ho et al., 1993] Ho, K. K., Pinsky, J. L., Kannel, W. B., and Levy, D. (1993). The epidemiology of heart failure : the framingham study. J Am Coll Cardiol,  $22(4 \text{ Suppl A})$ :6A-13A.
- [Jackowski et al., 2005] Jackowski, M., Papademetris, X., Dobrucki, L., Sinusas, A., and Staib, L. (2005). Characterizing Vascular Connectivity from microCT Images. In MICCAI (2), pages 701–708.
- [Jongbloed et al., 2005] Jongbloed, M. R. M., Lamb, H. J., Bax, J. J., Schuijf, J. D., de Roos, A., van der Wall, E. E., and Schalij, M. J. (2005). Noninvasive visualization of the cardiac venous system using multislice computed tomography. J Am Coll Cardiol, 45(5) :749–753.
- [Kass et al., 1999] Kass, D. A., Chen, C. H., Curry, C., Talbot, M., Berger, R., Fetics, B., and Nevo, E. (1999). Improved left ventricular mechanics from acute VDD pacing in patients with dilated cardiomyopathy and ventricular conduction delay. *Circulation*, 99(12) :1567– 1573.
- [Kass et al., 1987] Kass, M., Witkin, A., and Terzopoulos, D. (1987). Snakes : Active contour models. Int. J. Comput. Vision, 1 :321–331.
- [Kerwin et al., 2000] Kerwin, W. F., Botvinick, E. H., O'Connell, J. W., Merrick, S. H., De-Marco, T., Chatterjee, K., Scheibly, K., and Saxon, L. A. (2000). Ventricular contraction abnormalities in dilated cardiomyopathy : effect of biventricular pacing to correct interventricular dyssynchrony. J Am Coll Cardiol, 35(5) :1221–1227.
- [Kühnapfel et al., 2000] Kühnapfel, U., Cakmak, H., and Maass, H. (2000). Endoscopic surgery training using virtual reality and deformable tissue simulation. Computers  $\mathcal{C}$  Graphics, 24 :671–682.

- [Kirbas and Quek, 2003] Kirbas, C. and Quek, F. K. H. (2003). Vessel Extraction in Medical Images by 3D Wave Propagation and Traceback. In BIBE, pages 174–181.
- [Kirbas and Quek, 2004] Kirbas, C. and Quek, F. K. H. (2004). A review of vessel extraction techniques and algorithms. ACM Comput. Surv., 36(2) :81–121.
- [Kitslaar et al., 2008] Kitslaar, P., Frenay, M., Oost, E., Dijkstra, J., Stoel, B., and Reiber, J. (2008). Connected component and morpholgy based extraction of arterial centerlines of the heart (CocomoBeach). The Midas Journal. In 2008 MICCAI Workshop - Grand Challenge Coronary Artery Tracking.
- [Knackstedt et al., 2008] Knackstedt, C., Mühlenbruch, G., Mischke, K., Schimpf, T., Spüntrup, E., Günther, R. W., Sanli, B., Kelm, M., Schauerte, P., and Mahnken, A. H. (2008). Imaging of the coronary venous system in patients with congestive heart failure : comparison of 16 slice MSCT and retrograde coronary sinus venography : comparative imaging of coronary venous system. Int J Cardiovasc Imaging, 24(8) :783–791.
- [Knackstedt et al., 2010] Knackstedt, C., Mühlenbruch, G., Mischke, K., Schummers, G., Becker, M., K¨uhl, H., Franke, A., Schmid, M., Spuentrup, E., Mahnken, A., Lang, R. M., Kelm, M., Günther, R. W., and Schauerte, P. (2010). Registration of coronary venous anatomy to the site of the latest mechanical contraction. Acta Cardiol, 65(2) :161–170.
- [Koller et al., 1995] Koller, T. M., Gerig, G., Szekely, G., and Dettwiler, D. (1995). Multiscale detection of curvilinear structures in 2-D and 3-D image data. In Proceedings of the Fifth International Conference on Computer Vision, page 864, Washington, DC, USA. IEEE Computer Society.
- [Koon et al., 2010] Koon, K. T. V., Thebault, C., Rolle, V. L., Donal, E., and Hernandez, A. (2010). Atrioventricular delay optimization in cardiac resynchronization therapy assessed by a computer model. In Computers in Cardiology.
- [Krissian, 2002] Krissian, K. (2002). Flux-based anisotropic diffusion applied to enhancement of 3-D angiogram. IEEE Trans Med Imaging, 21(11) :1440–1442.
- [Krissian et al., 2008] Krissian, K., Bogunovic, H., Pozo, J., Villa-Uriol, M., and Frangi, A. (2008). Minimally interactive knowledge-based coronary tracking in CTA using a minimal cost path. The Midas Journal. In 2008 MICCAI Workshop - Grand Challenge Coronary Artery Tracking.
- [Krissian et al., 2000] Krissian, K., Malandain, G., Ayache, N., Vaillant, R., and Trousset, Y. (2000). Model-based detection of tubular structures in 3D images. *Comput. Vis. Image*  $Understanding: 80(2): 130-171.$
- [Lake, 2005] Lake, C. L. (2005). Simulation in cardiology and cardiothoracic and vascular surgery. Semin Cardiothorac Vasc Anesth, 9(4) :325–333.
- [Larralde et al., 2003] Larralde, A., Boldak, C., Garreau, M., Toumoulin, C., Boulmier, D., and Rolland, Y. (2003). Evaluation of a 3D segmentation software for the coronary characterization in Multi-Slice Computed Tomography. In FIMH, volume 2674, pages 39–51.
- [Law and Chung, 2008] Law, M. W. and Chung, A. C. (2008). Three dimensional curvilinear structure detection using optimally oriented flux. In Proceedings of the 10th European Conference on Computer Vision, pages 368–382, Berlin, Heidelberg. Springer-Verlag.
- [Law and Chung, 2009] Law, M. W. K. and Chung, A. C. S. (2009). Efficient implementation for spherical flux computation and its application to vascular segmentation. IEEE Trans Image Process, 18(3) :596–612.
- [Leclercq, 2007] Leclercq, C. (2007). Importance of concordance between left ventricular pacing sites and latest activated regions : myth or reality ? Heart, 93(10) :1170–1172.
- [Leclercq et al., 2002] Leclercq, C., Faris, O., Tunin, R., Johnson, J., Kato, R., Evans, F., Spinelli, J., Halperin, H., McVeigh, E., and Kass, D. A. (2002). Systolic improvement and mechanical resynchronization does not require electrical synchrony in the dilated failing heart with left bundle-branch block. *Circulation*, 106 :1760–3.
- [Leitner and Cinquin, 1991] Leitner, F. and Cinquin, P. (1991). Dynamic segmentation : Detecting complex topology 3D-object. In IEEE Engineering in Medicine and Biology Society, volume 13, pages 295–296.
- [Lesage et al., 2008] Lesage, D., Angelini, E., Bloch, I., and Funka-Lea, G. (2008). Medialbased bayesian tracking for vascular segmentation : Application to coronary arteries in 3D CT angiography. In Proc. IEEE Int. Symp. Biomed. Imaging.
- [Lesage et al., 2009] Lesage, D., Angelini, E. D., Bloch, I., and Funka-Lea, G. (2009). A review of 3D vessel lumen segmentation techniques : models, features and extraction schemes. Med Image Anal, 13(6) :819–845.
- [Li and Yezzi, 2007] Li, H. and Yezzi, A. (2007). Vessels as 4-D curves : global minimal 4-D paths to extract 3-D tubular surfaces and centerlines. IEEE Trans Med Imaging, 26(9) :1213–1223.
- [Li et al., 2009] Li, H., Yezzi, A., and Cohen, L. (2009). 3d multi-branch tubular surface and centerline extraction with 4d iterative key points. Med Image Comput Comput Assist Interv, 12(Pt 2) :1042–1050.
- [Lorenz et al., 1997] Lorenz, C., Carlsen, I.-C., Buzug, T. M., Fassnacht, C., and Weese, J. (1997). Multi-scale line segmentation with automatic estimation of width, contrast and tangential direction in 2D and 3D medical images. CVRMed-MRCAS, 1205 :233–242.
- [Loukas et al., 2009] Loukas, M., Bilinsky, S., Bilinsky, E., el Sedfy, A., and Anderson, R. H. (2009). Cardiac veins : a review of the literature. *Clin Anat*,  $22(1)$ :129–145.
- [Luengo-Oroz et al., 2007] Luengo-Oroz, M., Ledesma-Carbayo, M., G´omez-Diego, J., Garcia-Fernández, M., Desco, M., and Santos, A. (2007). Extraction of the coronary artery tree in cardiac computer tomographic images using morphological operators. Functional Imaging and Modeling of the Heart, Lecture Notes in Computer Science, 4466 :424–432.
- [Luo et al., 1993] Luo, L. M., Hamitouche, C., Dillenseger, J. L., and Coatrieux, J. L. (1993). A moment-based three-dimensional edge operator. IEEE Trans Biomed Eng, 40(7) :693– 703.
- [Malmivuo and Plonsey, 1995] Malmivuo, J. and Plonsey, R. (1995). Bioelectromagnetism - Principles and Applications of Bioelectric and Biomagnetic Fields. Oxford University Press, New York.
- [Manniesing et al., 2006] Manniesing, R., Viergever, M. A., and Niessen, W. J. (2006). Vessel enhancing diffusion : a scale space representation of vessel structures. Med Image Anal, 10(6) :815–825.

- [Masutani et al., 1998] Masutani, Y., Schiemann, T., and Höhne, K. H. (1998). Vascular shape segmentation and structure extraction using a shape-based region-growing model. In MICCAI, pages 1242–1249, London, UK. Springer-Verlag.
- [Mathe et al., 2009] Mathe, V., Chabbert, V., Mondoly, P., Delay, M., Joffre, F., and Rousseau, H. (2009). Anatomie des veines coronaires : analyse par scanner 16 détecteurs et intérêt pour la resynchronisation cardiaque. Journal de Radiologie, 90 :1514.
- [McInerney and Terzopoulos, 1996] McInerney, T. and Terzopoulos, D. (1996). Deformable models in medical image analysis : a survey. Med Image Anal, 1(2) :91–108.
- [McInerney and Terzopoulos, 1999] McInerney, T. and Terzopoulos, D. (1999). Topology adaptive deformable surfaces for medical image volume segmentation. IEEE Trans Med  $Imaging, 18(10):840-850.$
- [McInerney and Terzopoulos, 2000] McInerney, T. and Terzopoulos, D. (2000). T-snakes : topology adaptive snakes. Med Image Anal, 4(2) :73–91.
- [Mehra and Greenberg, 2004] Mehra, M. R. and Greenberg, B. H. (2004). Cardiac resynchronization therapy : caveat medicus!  $J Am$  Coll Cardiol,  $43(7)$  :1145–1148.
- [Metz et al., 2007] Metz, C., Schaap, M., van der Giessen, A., van Walsum, T., and Niessen, W. (2007). Semi-automatic coronary artery centerline extraction in computed tomography angiography data. In ISBI.
- [Metz et al., 2008a] Metz, C., Schaap, M., van Walsum, T., and Niessen, W. (2008a). Two Point Minimum Cost Path Approach for CTA Coronary Centerline Extraction. In 3D Segmentation in the Clinic : a Grand Challenge II : MICCAI 2008 workshop proceedings.
- [Metz et al., 2008b] Metz, C., Schaap, M., van Walsum, T., van der Giessen, A., Weustink, A., Mollet, N., Krestin, G., and Niessen, W. (2008b). 3D Segmentation in the Clinic : a Grand Challenge II - Coronary Artery Tracking. In MICCAI.
- [Meurin et al., 2005] Meurin, A., Renard, C., Bernasconi, T., Auquier, M. A., Villette, A., Leborgne, L., and Rémond, A. (2005). Apport du scanner multidétecteur dans l'exploration du système veineux coronaire. In Congrès Société Française de Radiologie.
- [Mühlenbruch et al., 2005] Mühlenbruch, G., Koos, R., Wildberger, J. E., Günther, R. W., and Mahnken, A. H. (2005). Imaging of the cardiac venous system : comparison of MDCT and conventional angiography.  $A J R$  Am J Roentgenol, 185(5) :1252–1257.
- [Mille and Cohen, 2009] Mille, J. and Cohen, L. D. (2009). Deformable tree models for 2D and 3D branching structures extraction. In Proc. IEEE Math. Methods Biomed. Image Anal.
- [Mischke et al., 2009] Mischke, K., Knackstedt, C., Schmid, M., Hatam, N., Becker, M., Spillner, J., Fache, K., Kelm, M., and Schauerte, P. (2009). Initial experience with remote magnetic navigation for left ventricular lead placement. Acta Cardiol, 64(4) :467–475.
- [Mlynarski et al., 2009a] Mlynarski, R., Sosnowski, M., Wlodyka, A., Chromik, K., Kargul, W., and Tendera, M. (2009a). Optimal image reconstruction intervals for noninvasive visualization of the cardiac venous system with a 64-slice computed tomography. Int J Cardiovasc Imaging, 25(6) :635–641.
- [Mlynarski et al., 2009b] Mlynarski, R., Sosnowski, M., Wlodyka, A., Kargul, W., and Tendera, M. (2009b). A user-friendly method of cardiac venous system visualization in 64-slice computed tomography. Pacing Clin Electrophysiol, 32(3) :323–329.
- [Mori et al., 2002] Mori, K., Deguchi, D., Sugiyama, J., Suenaga, Y., Toriwaki, J., Maurer, J., Takabatake, C. R. H., and Natori, H. (2002). Tracking of a bronchoscope using epipolar geometry analysis and intensity-based image registration of real and virtual endoscopic images. Medical Image Analysis, 6 :321–336.
- [Mori et al., 2001] Mori, K., Hayashi, Y., Toriwaki, J.-I., Suenaga, Y., and Hasegawa, J.-I. (2001). Method for specifying unobserved regions in virtual endoscopy system. International Congress Series, 1230 :454–461.
- [Nain et al., 2001] Nain, D., Haker, S., Kikinis, R., and Grimson, E. (2001). An interactive virtual endoscopy tool. In Satellite Workshop at the 4th International Conference on Medical Image Computing and Computer-Assisted Interventions (MICCAI'2001).
- [Nain et al., 2004] Nain, D., Yezzi, A., and Turk, G. (2004). Vessel segmentation using a shape driven flow. In MICCAI.
- [Nezafat et al., 2007] Nezafat, R., Han, Y., Peters, D. C., Herzka, D. A., Wylie, J. V., Goddu, B., Kissinger, K. K., Yeon, S. B., Zimetbaum, P. J., and Manning, W. J. (2007). Coronary magnetic resonance vein imaging : imaging contrast, sequence, and timing. Magn Reson Med, 58(6) :1196–1206.
- [Olabarriaga et al., 2003a] Olabarriaga, S., Breeuwer, M., and Niessen, W. (2003a). Evaluation of Hessian-based filters to enhance the axis of coronary arteries in CT images. In Computer Assisted Radiology and Surgery, volume 1256, pages 1191–1196.
- [Olabarriaga et al., 2003b] Olabarriaga, S., Breeuwer, M., and Niessen, W. (2003b). Minimum Cost Path Algorithm for Coronary Artery Central Axis Tracking in CT Images. In MICCAI (2), pages 687–694.
- [Ortale et al., 2001] Ortale, J. R., Gabriel, E. A., Iost, C., and Márquez, C. Q. (2001). The anatomy of the coronary sinus and its tributaries. Surg Radiol Anat, 23(1) :15–21.
- [Osher and Sethian, 1988] Osher, S. and Sethian, J. A. (1988). Fronts propagating with curvature-dependent speed : algorithms based on hamilton-jacobi formulations. J. Comput. Phys.,  $79(1)$ :12-49.
- [Parker et al., 2002] Parker, G., Wheeler-Kingshott, C., and Barker, G. (2002). Estimating distributed anatomical connectivity using fast marching methods and diffusion tensor imaging. IEEE Transactions on Medical Imaging, 21(5) :505–512.
- [Passat et al., 2006] Passat, N., Ronse, C., Baruthio, J., Armspach, J.-P., and Maillot, C. (2006). Magnetic resonance angiography : from anatomical knowledge modeling to vessel segmentation. *Med Image Anal*,  $10(2)$ : 259–274.
- [Patterson et al., 2006] Patterson, M. S., Schotten, J., van Mieghem, C., Kiemeneij, F., and Serruys, P. W. (2006). Magnetic navigation in percutaneous coronary intervention. J Interv Cardiol, 19(6) :558–565.
- [Peters, 2006] Peters, T. M. (2006). Image-guidance for surgical procedures. Phys Med Biol, 51(14) :R505–R540.

- [Rasche et al., 2007] Rasche, V., Binner, L., Cavagna, F., Hombach, V., Kunze, M., Spiess, J., Stuber, M., and Merkle, N. (2007). Whole-heart coronary vein imaging : a comparison between non-contrast-agent- and contrast-agent-enhanced visualization of the coronary venous system. Magn Reson Med, 57(6) :1019–1026.
- [Reuzé et al., 1993] Reuzé, P., Coatrieux, J.-L., Luo, L., and Dillenseger, J.-L. (1993). A 3D moment based approach for blood vessel detection and quantification in MRA. Technology and Health Care, 1 :181–188.
- [Rhode et al., 2003] Rhode, K. S., Hill, D. L. G., Edwards, P. J., Hipwell, J., Rueckert, D., Sanchez-Ortiz, G., Hegde, S., Rahunathan, V., and Razavi, R. (2003). Registration and tracking to integrate X-ray and MR images in an XMR facility. IEEE Trans Med Imaging, 22(11) :1369–1378.
- [Rioual et al., 2005] Rioual, K., Unanua, E., Laguitton, S., Garreau, M., Boulmier, D., Haigron, P., Leclercq, C., and Coatrieux, J.-L. (2005). MSCT labelling for pre-operative planning in cardiac resynchronization therapy. Comput Med Imaging Graph, 29(6) :431– 439.
- [Rivero-Ayerza et al., 2008] Rivero-Ayerza, M., Jessurun, E., Ramcharitar, S., van Belle, Y., Serruys, P. W., and Jordaens, L. (2008). Magnetically guided left ventricular lead implantation based on a virtual three-dimensional reconstructed image of the coronary sinus. Europace, 10(9) :1042–1047.
- [Rivero-Ayerza et al., 2006] Rivero-Ayerza, M., Thornton, A. S., Theuns, D. A. M. J., Scholten, M. F., Mekel, J. M., Res, J., and Jordaens, L. J. (2006). Left ventricular lead placement within a coronary sinus side branch using remote magnetic navigation of a guidewire : a feasibility study. J Cardiovasc Electrophysiol, 17(2) :128–133.
- [Roberts et al., 2008] Roberts, W. T., Bax, J. J., and Davies, L. C. (2008). Cardiac CT and CT coronary angiography : technology and application. Heart, 94(6) :781–792.
- [Roguin et al., 2009] Roguin, A., Abadi, S., Engel, A., and Beyar, R. (2009). Novel method for real-time hybrid cardiac CT and coronary angiography image registration : visualising beyond luminology, proof-of-concept. EuroIntervention, 4(5) :648–653.
- [Roguin and Beyar, 2010] Roguin, A. and Beyar, R. (2010). Real case virtual reality training prior to carotid artery stenting. Catheter Cardiovasc Interv, 75(2) :279–282.
- [Rolle et al., 2008] Rolle, V. L., Hernández, A. I., Richard, P.-Y., Donal, E., and Carrault, G. (2008). Model-based analysis of myocardial strain data acquired by tissue doppler imaging. Artif Intell Med, 44(3) :201–219.
- [Ruijters et al., 2009] Ruijters, D., ter Haar Romeny, B. M., and Suetens, P. (2009). Vesselness-based 2D-3D registration of the coronary arteries. Int J Comput Assist Radiol Surg, 4(4) :391–397.
- [Sato et al., 1998] Sato, Y., Nakajima, S., Shiraga, N., Atsumi, H., Yoshida, S., Koller, T., Gerig, G., and Kikinis, R. (1998). Three-dimensional multi-scale line filter for segmentation and visualization of curvilinear structures in medical images. Med Image Anal, 2(2) :143– 168.
- [Schaap et al., 2007a] Schaap, M., Manniesing, R., Smal, I., van Walsum, T., van der Lugt, A., and Niessen, W. (2007a). Bayesian tracking of tubular structures and its application to carotid arteries in CTA. Med Image Comput Comput Assist Interv, 10(Pt 2) :562–570.
- [Schaap et al., 2009] Schaap, M., Metz, C. T., van Walsum, T., van der Giessen, A. G., Weustink, A. C., Mollet, N. R., Bauer, C., Bogunovic, H., Castro, C., Deng, X., Dikici, E., O'Donnell, T., Frenay, M., Friman, O., Hoyos, M. H., Kitslaar, P. H., Krissian, K., Kühnel, C., Luengo-Oroz, M. A., Orkisz, M., Smedby, O., Styner, M., Szymczak, A., Tek, H., Wang, C., Warfield, S. K., Zambal, S., Zhang, Y., Krestin, G. P., and Niessen, W. J. (2009). Standardized evaluation methodology and reference database for evaluating coronary artery centerline extraction algorithms. Med Image Anal, 13(5) :701–714.
- [Schaap et al., 2007b] Schaap, M., Smal, I., Metz, C., van Walsum, T., and Niessen, W. (2007b). Bayesian tracking of elongated structures in 3D images. Inf Process Med Imaging, 20 :74–85.
- [Scharf et al., 1971] Scharf, S. M., Bromberger-Barnea, B., and Permutt, S. (1971). Distribution of coronary venous flow. *J Appl Physiol*,  $30(5)$ :657–662.
- [Schneider et al., 2008] Schneider, M. A. E., Hoch, F. V., Neuser, H., Brunn, J., Koller, M. L., Gietzen, F., Schamberger, R., Kerber, S., and Schumacher, B. (2008). Magnetic-guided percutaneous coronary intervention enabled by two-dimensional guidewire steering and three-dimensional virtual angioscopy : initial experiences in daily clinical practice. J Interv *Cardiol*,  $21(2)$ :158–166.
- [Sethian, 1999] Sethian, J. (1999). Level Set Methods and Fast Marching Methods : Evolving Interfaces in Computational Geometry, Fluid Mechanics, Computer Vision and Materials Science. Cambridge University Press, second edition.
- [Sethian, 1996] Sethian, J. A. (1996). A fast marching level set method for monotonically advancing fronts. Proc Natl Acad Sci U S A, 93(4) :1591–1595.
- $[Silverthorn, 2007]$  Silverthorn, D. U. (2007). Physiologie humaine Une approche intégrée. Pearson.
- [Simone et al., 2003] Simone, M. P. D., Mattioli, S., D'Ovidio, F., and Bassi, F. (2003). Three-dimensional CT imaging and virtual endoscopy for the placement of self-expandable stents in oesophageal and tracheobronchial neoplastic stenoses. Eur J Cardiothorac Surg, 23(1) :106–108.
- [Swift et al., 2002] Swift, R. D., Kiraly, A. P., Sherbondy, A. J., Austin, A. L., Hoffman, E. A., McLennan, G., and Higgins, W. E. (2002). Automatic axis generation for virtual bronchoscopic assessment of major airway obstructions. Comput Med Imaging Graph,  $26(2)$ :103-118.
- [Szymczak, 2008] Szymczak, A. (2008). Vessel tracking by connecting the dots. the midas journal. In 2008 MICCAI Workshop - Grand Challenge Coronary Artery Tracking.
- [Tada et al., 2005] Tada, H., Kurosaki, K., Naito, S., Koyama, K., Itoi, K., Ito, S., Ueda, M., Shinbo, G., Hoshizaki, H., Nogami, A., Oshima, S., and Taniguchi, K. (2005). Threedimensional visualization of the coronary venous system using multidetector row computed tomography. *Circ J*,  $69(2)$ :165–170.

- [Tavard et al., 2010] Tavard, F., Simon, A., Donal, E., Hernandez, A. I., and Garreau, M. (2010). Fusion of MSCT and Speckle Tracking Echocardiography for the characterization of local electro-mechanical delays in CRT optimization. In Computers in Cardiology.
- [Tek et al., 2008] Tek, H., Gulsun, M., Laguitton, S., Grady, L., Lesage, D., and Funka-Lea, G. (2008). Automatic coronary tree modeling. The Midas Journal. In 2008 MICCAI Workshop - Grand Challenge Coronary Artery Tracking.
- [Tortora et al., 2007] Tortora, G. J., Derrickson, B., Forest, M., and Martin, L. (2007). Principes d'anatomie et de physiologie. De Boeck.
- [Tournoux et al., 2010] Tournoux, F., Chan, R. C., Manzke, R., Hanschumacher, M. D., Chen-Tournoux, A. A., Gérard, O., Solis-Martin, J., Heist, E. K., Allain, P., Reddy, V., Ruskin, J. N., Weyman, A. E., Picard, M. H., and Singh, J. P. (2010). Integrating functional and anatomical information to guide cardiac resynchronization therapy. Eur J Heart *Fail*,  $12(1)$ :52-57.
- [Tsitsiklis, 1995] Tsitsiklis, J. N. (1995). Efficient algorithms for globally optimal trajectories. IEEE Transactions on Automatic Control, 40.
- [Turgeon et al., 2005] Turgeon, G.-A., Lehmann, G., Guiraudon, G., Drangova, M., Holdsworth, D., and Peters, T. (2005). 2D-3D registration of coronary angiograms for cardiac procedure planning and guidance. Med Phys, 32(12) :3737–3749.
- [Vasilevskiy and Siddiqi, 2002] Vasilevskiy, A. and Siddiqi, K. (2002). Flux maximizing geometric flows. IEEE Trans. Pattern Anal. Mach. Intell., 24 (12) :1565–1578.
- [Velut et al., 2010a] Velut, J., Lentz, P.-A., Philipot, C., Garcia, M.-P., and Toumoulin, C. (2010a). A qualitative and quantitative study of coronary artery MRA. In Proceedings of the 32th Annual International Conference of the IEEE Engineering in Medicine and Biology Society (EMBS).
- [Velut et al., 2010b] Velut, J., Toumoulin, C., and Coatrieux, J.-L. (2010b). 3D coronary structure tracking algorithm with regularization and multiple hypotheses in MRI. In ISBI.
- [Wahle et al., 2001] Wahle, A., Mitchell, S., Ramaswamy, S., Chandran, K. B., and Sonka, M. (2001). Virtual angioscopy in human coronary arteries with visualization of computational hemodynamics. Proc. SPIE Medical Imaging, 2001, 4321 : 32-43., 4321 :32–43.
- [Wan et al., 2002] Wan, M., Liang, Z., Ke, Q., Hong, L., Bitter, I., and Kaufman, A. (2002). Automatic centerline extraction for virtual colonoscopy. IEEE Trans Med Imaging,  $21(12)$ :1450-1460.
- [Wang and Smedby, 2008] Wang, C. and Smedby, O. (2008). An automatic seeding method for coronary artery segmentation and skeletonization in CTA. The Midas Journal. In 2008 MICCAI Workshop - Grand Challenge Coronary Artery Tracking.
- [Wilkinson and Westenberg, 2001] Wilkinson, M. H. F. and Westenberg, M. A. (2001). Shape preserving filament enhancement filtering. In MICCAI, pages 770–777, London, UK. Springer-Verlag.
- [Willaert et al., 2010] Willaert, W. I. M., Aggarwal, R., Nestel, D. F., Gaines, P. A., Vermassen, F. E., Darzi, A. W., Cheshire, N. J., and European Virtual Reality Endovascular

Research Team, E. V. E. R. (2010). Patient-specific simulation for endovascular procedures : qualitative evaluation of the development process. Int J Med Robot,  $6(2)$ :202–210.

- [Wilson and Noble, 1999] Wilson, D. L. and Noble, J. A. (1999). An adaptive segmentation algorithm for time-of-flight MRA data. IEEE Trans Med Imaging, 18(10) :938–945.
- [Wink et al., 2002] Wink, O., Frangi, A., Verdonck, B., Viergever, M., and Niessen, W. (2002). 3D MRA coronary axis determination using a minimum cost path approach. Magnetic Resonance in Medicine, 47(6) :1169–1175.
- [Wink et al., 2000a] Wink, O., Niessen, W., and Viergever, M. (2000a). Minimum cost path determination using a simple heuristic function. In ICPR '00 : Proceedings of the International Conference on Pattern Recognition, pages 998–1001.
- [Wink et al., 2001] Wink, O., Niessen, W. J., Verdonck, B., and Viergever, M. A. (2001). Vessel axis determination using wave front propagation analysis. In MICCAI, pages 845– 853, London, UK. Springer-Verlag.
- [Wink et al., 2000b] Wink, O., Niessen, W. J., and Viergever, M. A. (2000b). Fast delineation and visualization of vessels in 3-D angiographic images. IEEE Trans Med Imaging, 19(4) :337–346.
- [Wu et al., 2004] Wu, C., Agam, G., Roy, A. S., and Armato, S. G. (2004). Regulated morphology approach to fuzzy shape analysis with application to blood vessel extraction in thoracic CT scans. In SPIE, volume 5370, pages 1262–1270.
- [Yang et al., 2010] Yang, G., Zhou, J., Boulmier, D., Garcia, M.-P., Luo, L., and Toumoulin, C. (2010). Characterization of 3-D coronary tree motion from MSCT angiography. IEEE Trans Inf Technol Biomed, 14(1) :101–106.
- [Yu et al., 2003] Yu, C.-M., Lin, H., Zhang, Q., and Sanderson, J. E. (2003). High prevalence of left ventricular systolic and diastolic asynchrony in patients with congestive heart failure and normal QRS duration. Heart, 89(1) :54–60.
- [Zambal et al., 2008] Zambal, S., Hladuvka, J., Kanitsar, A., and Bühler, K. (2008). Shape and appearance models for automatic coronary artery tracking. The Midas Journal. In 2008 MICCAI Workshop - Grand Challenge Coronary Artery Tracking.
- [Zana and Klein, 2001] Zana, F. and Klein, J. C. (2001). Segmentation of vessel-like patterns using mathematical morphology and curvature evaluation. IEEE Trans Image Process,  $10(7)$ :1010–1019.
- [Zhang et al., 2008] Zhang, Y., Chen, K., and Wong, S. (2008). 3D interactive centerline extraction. The Midas Journal. In 2008 MICCAI Workshop - Grand Challenge Coronary Artery Tracking.

## Liste des publications

### Articles de journaux

[Yang et al., 2010] G. Yang, J. Zhou, D. Boulmier, M.-P. Garcia, L. Luo et C. Toumoulin (2010). Characterization of 3-D coronary tree motion from MSCT angiography. In IEEE Transactions on Information Technology in Biomedicine, 14(1) :101-106.

## Conférences

[Garcia et al., 2008] M.-P. Garcia, C. Toumoulin, M. Garreau, C. Kulik, D. Boulmier et C. Leclercq (2008). An Improved Spatial Tracking Algorithm Applied To Coronary Veins Into Cardiac Multi-Slice Computed Tomography Volume. In Proceedings of the 30th Annual International Conference of the IEEE Engineering in Medicine and Biology Society (EMBS).

[Garcia et al., 2010] M.-P. Garcia, C. Toumoulin, P. Haigron, J. Velut, M. Garreau et D. Boulmier (2010). Coronary vein tracking from MSCT using a minimum cost path approach. In Proceedings of the IEEE International Symposium on Biomedical Imaging : From Nano to Macro (ISBI).

[Velut et al., 2010a] J. Velut, P.-A. Lentz, C. Philipot, M.-P. Garcia et C. Toumoulin (2010). A qualitative and quantitative study of coronary artery MRA. In Proceedings of the 32th Annual International Conference of the IEEE Engineering in Medicine and Biology Society (EMBS).

[Garreau et al., 2010] M. Garreau, M.-P. Garcia, F. Tavard, A. Simon, J. Fleureau, J. Velut, D. Boulmier, P. Haigron, C. Toumoulin et C. Leclercq. (2010). Abilities of Cardiac MSCT Imaging to Provide Useful Anatomical and Functional Information for Cardiac Resynchronization Therapy Optimization. In Proceedings of the IEEE Computers in Cardiology.

Liste des publications

# Table des figures

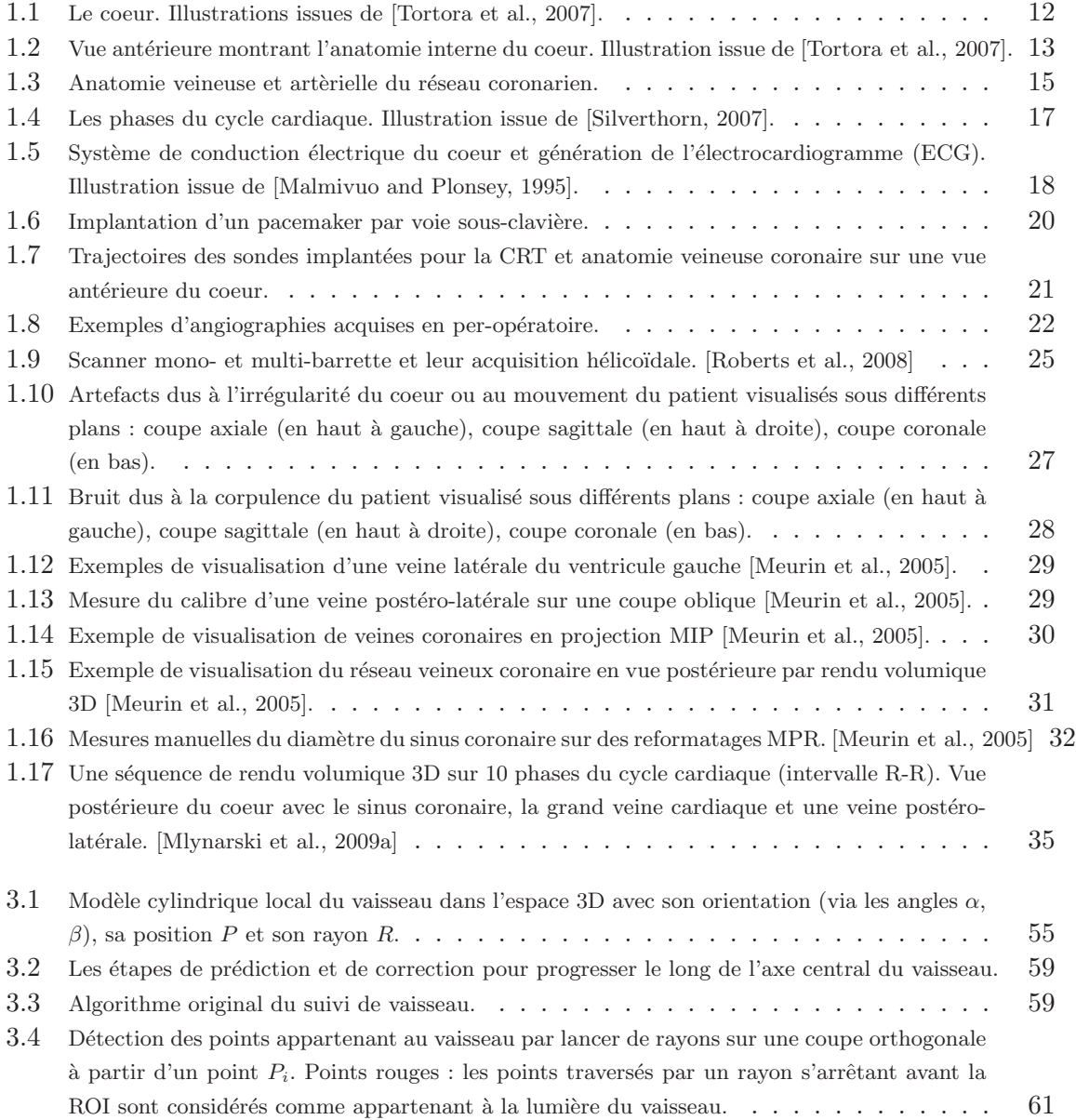

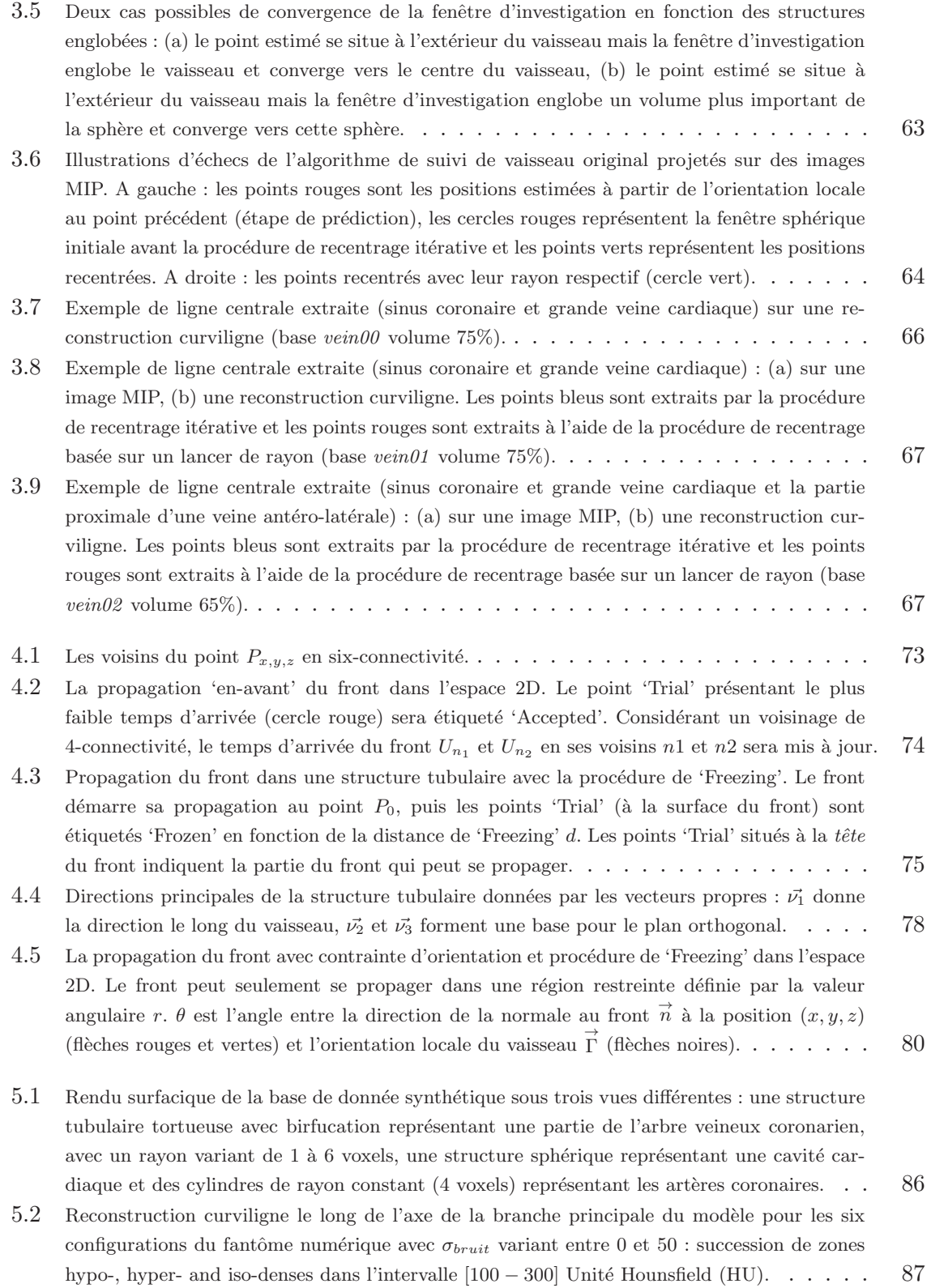

## $\text{Table des figures} \tag{159}$

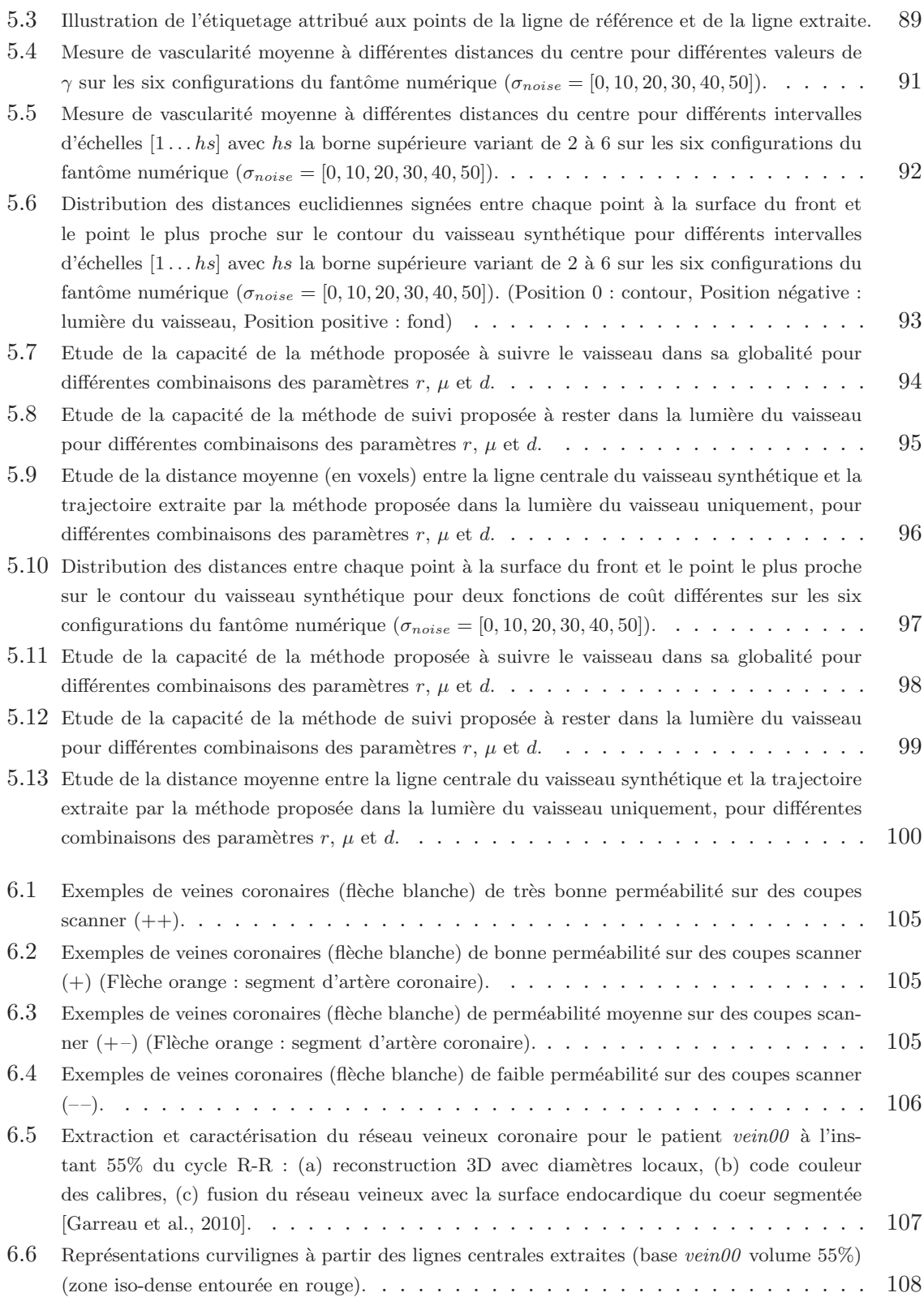

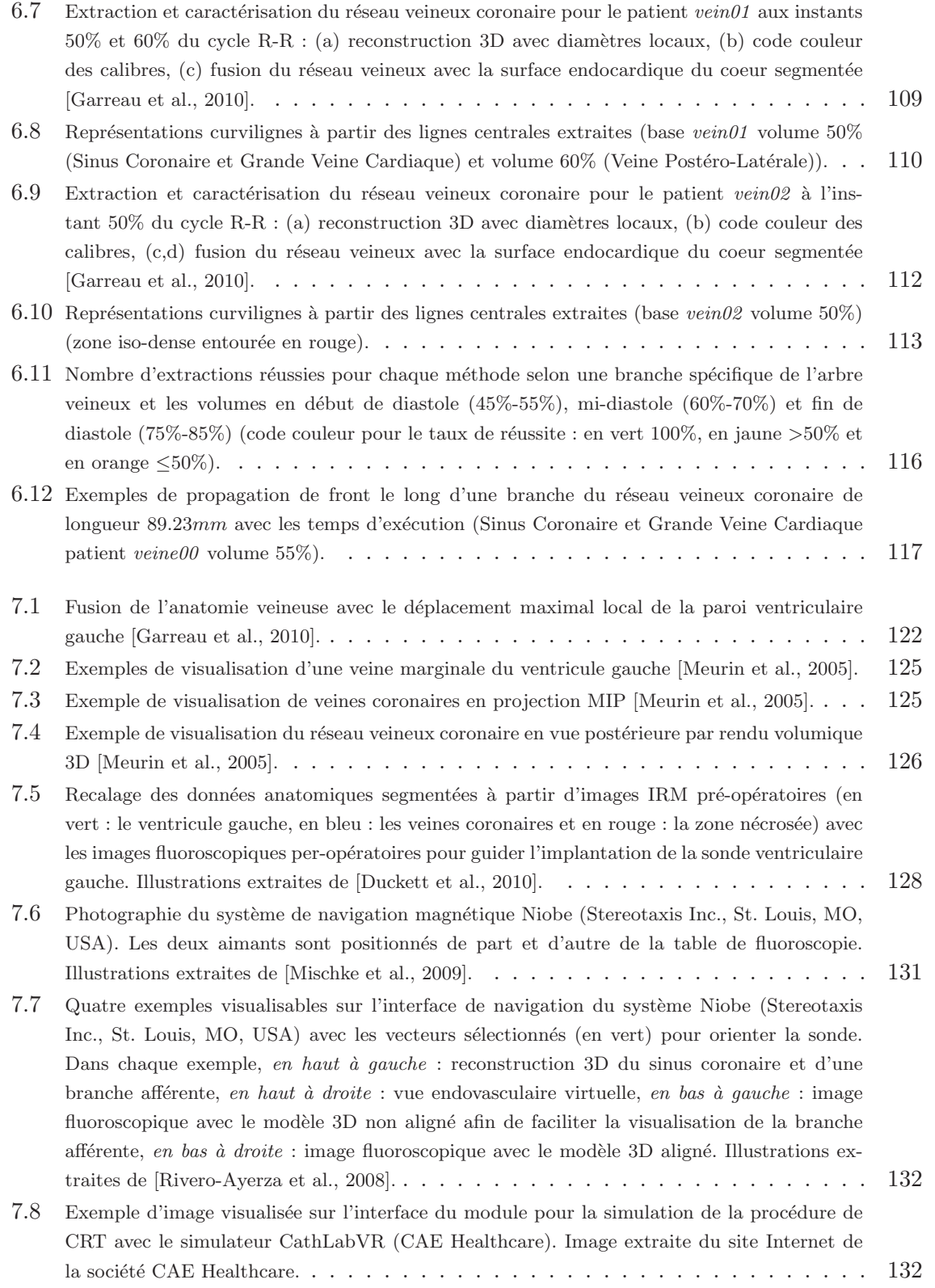

## $Table des figures \label{table}$

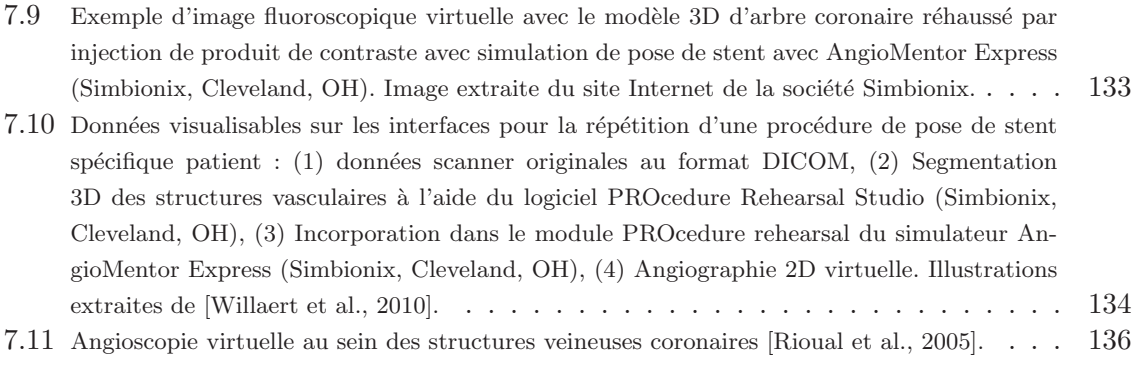

## Résumé

Ce travail de thèse se place dans le contexte clinique de la Thérapie par Resynchronisation Cardiaque (CRT), approche thérapeutique efficace pour les patients souffrant d'insuffisance cardiaque et d'asynchronie ventriculaire. Dans le cadre de la stimulation biventriculaire, la stimulation de la paroi latérale du ventricule gauche via le réseau veineux coronaire, pose en particulier problème. La planification de ce geste interventionnel à partir de données pr´e-op´eratoires permettrait d'optimiser la proc´edure. Afin d'atteindre cet objectif, ce travail a pour finalité l'extraction et la caractérisation 3D du réseau veineux en imagerie scanner multibarrette acquise en phase pré-opératoire. Une approche hybride a été développée spécifiquement pour la détection de vaisseaux présentant des inhomogénéités de contraste. Cette méthode est composée d'un algorithme de suivi de vaisseau 3D basé sur les chemins minimaux, permettant l'extraction d'un vaisseau sur toute sa longueur avec une première estimation de sa ligne centrale. Cette extraction est ensuite complétée par une estimation précise des paramètres locaux du vaisseau à l'aide des moments géométriques. La méthode a ´et´e ´evalu´ee sur les veines coronaires d'int´erˆet pour la CRT `a partir de bases scanner acquises en phase pré-opératoire. Enfin, une analyse prospective des problèmes liés à la planification de la pose du stimulateur ventriculaire gauche via le réseau veineux a été effectuée.

Mots clefs : Angioscanner 4D, Suivi de vaisseau, Veines coronaires, Chemin de coût minimal, Moments géométriques 3D, Planification interventionnelle, Thérapie par resynchronisation cardiaque.

#### Abstract

This dissertation takes place in the clinical context of Cardiac Resynchronization Therapy (CRT), which is assessed as an efficient therapeutic approach for patients suffering from severe heart failure and ventricular asynchrony. As regards biventricular stimulation, the stimulation of the left ventricle free wall via the coronary venous tree is challenging, due to the difficulty in accessing some pacing sites and the risk of dissecting the coronary sinus. The planning of this interventional procedure from pre-operative data would help in improving and securing the implantation. To achieve this goal, this work deals with the extraction and characterization in the 3D space of patient-specific coronary venous anatomy from pre-operative Multi-Slice Computed Tomography (MSCT). A hybrid approach has been specifically designed for lowcontrast vascular structure detection. This method consists of a 3D vessel tracking procedure based on minimum cost path theory, allowing to extract a whole vessel with a first estimation of its centreline. This extraction is then improved by an accurate estimation of the vessel local features thanks to geometrical moments computation. The method has been evaluated on the coronary veins presenting an interest for CRT from pre-operative MSCT volumes. Finally, as regards planning procedure, a prospective analysis was performed on the clinician needs and the first attempts to optimize and secure this implantation.

Keywords : 4D Computed Tomography Angiography, Vessel tracking, Coronary veins, Minimum cost path, 3D Geometrical moments, Interventional planning, Cardiac resynchronization therapy.